# COM/Automation User Guide and Reference Manual

Version 7.0

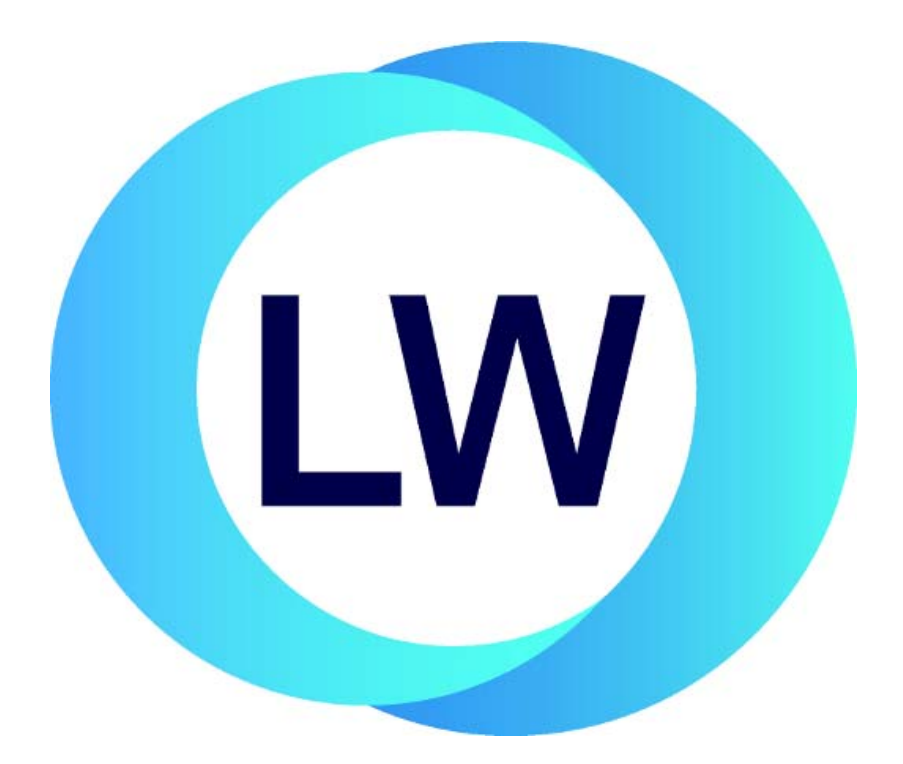

#### **Copyright and Trademarks**

*LispWorks COM/Automation User Guide and Reference Manual*

Version 7.0

February 2015

Copyright © 2015 by LispWorks Ltd.

All Rights Reserved. No part of this publication may be reproduced, stored in a retrieval system, or transmitted, in any form or by any means, electronic, mechanical, photocopying, recording, or otherwise, without the prior written permission of LispWorks Ltd.

The information in this publication is provided for information only, is subject to change without notice, and should not be construed as a commitment by LispWorks Ltd. LispWorks Ltd assumes no responsibility or liability for any errors or inaccuracies that may appear in this publication. The software described in this book is furnished under license and may only be used or copied in accordance with the terms of that license.

LispWorks and KnowledgeWorks are registered trademarks of LispWorks Ltd.

Adobe and PostScript are registered trademarks of Adobe Systems Incorporated. Other brand or product names are the registered trademarks or trademarks of their respective holders.

The code for walker.lisp and compute-combination-points is excerpted with permission from PCL, Copyright © 1985, 1986, 1987, 1988 Xerox Corporation.

The XP Pretty Printer bears the following copyright notice, which applies to the parts of LispWorks derived therefrom:

Copyright © 1989 by the Massachusetts Institute of Technology, Cambridge, Massachusetts.

Permission to use, copy, modify, and distribute this software and its documentation for any purpose and without fee is hereby granted, provided that this copyright and permission notice appear in all copies and supporting documentation, and that the name of M.I.T. not be used in advertising or publicity pertaining to distribution of the software without specific, written prior permission. M.I.T. makes no representation about the suitability of this software for any purpose. It is provided "as is" without express or implied warranty. M.I.T. disclaims all warranties with regard to this software, including all implied warranties of merchantability and fitness. In no event shall M.I.T. be liable for any special, indirect or consequential damages or any damages whatsoever resulting from loss of use, data or profits, whether in an action of contract, negligence or other tortious action, arising out of or in connection with the use or performance of this software.

LispWorks contains part of ICU software obtained from http://source.icu-project.org and which bears the following copyright and permission notice:

ICU License - ICU 1.8.1 and later

COPYRIGHT AND PERMISSION NOTICE

Copyright © 1995-2006 International Business Machines Corporation and others. All rights reserved.

Permission is hereby granted, free of charge, to any person obtaining a copy of this software and associated documentation files (the "Software"), to deal in the Software without restriction, including without limitation the rights to use, copy, modify, merge, publish, distribute, and/or sell copies of the Software, and to permit persons to whom the Software is furnished to do so, provided that the above copyright notice(s) and this permission notice appear in all copies of the Software and that both the above copyright notice(s) and this permission notice appear in supporting documentation.

THE SOFTWARE IS PROVIDED "AS IS", WITHOUT WARRANTY OF ANY KIND, EXPRESS OR IMPLIED, INCLUDING BUT NOT LIM-ITED TO THE WARRANTIES OF MERCHANTABILITY, FITNESS FOR A PARTICULAR PURPOSE AND NONINFRINGEMENT OF THIRD PARTY RIGHTS. IN NO EVENT SHALL THE COPYRIGHT HOLDER OR HOLDERS INCLUDED IN THIS NOTICE BE LIABLE FOR ANY CLAIM, OR ANY SPECIAL INDIRECT OR CONSEQUENTIAL DAMAGES, OR ANY DAMAGES WHATSOEVER RESULTING FROM LOSS OF USE, DATA OR PROFITS, WHETHER IN AN ACTION OF CONTRACT, NEGLIGENCE OR OTHER TORTIOUS ACTION, ARISING OUT OF OR IN CONNECTION WITH THE USE OR PERFORMANCE OF THIS SOFTWARE.

Except as contained in this notice, the name of a copyright holder shall not be used in advertising or otherwise to promote the sale, use or other dealings in this Software without prior written authorization of the copyright holder. All trademarks and registered trademarks mentioned herein are the property of their respective owners.

#### US Government Restricted Rights

The LispWorks Software is a commercial computer software program developed at private expense and is provided with restricted rights. The LispWorks Software may not be used, reproduced, or disclosed by the Government except as set forth in the accompanying End User License Agreement and as provided in DFARS 227.7202-1(a), 227.7202-3(a) (1995), FAR 12.212(a)(1995), FAR 52.227-19, and/or FAR 52.227-14 Alt III, as applicable. Rights reserved under the copyright laws of the United States.

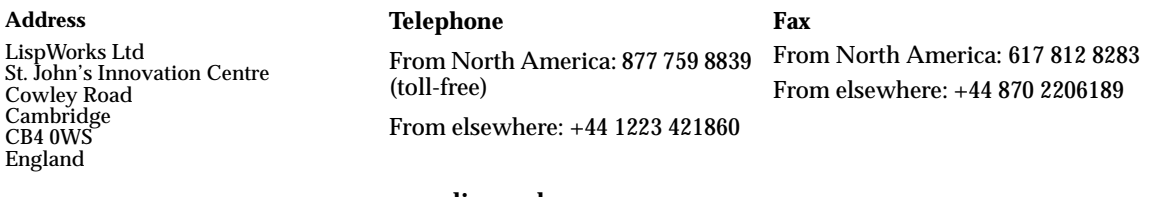

**[w](http://www.lispworks.com)ww.lispworks.com**

# **Contents**

#### **[Preface vii](#page-6-0)**

#### **[1 Using COM 1](#page-10-0)**

[Prerequisites 1](#page-10-1) [Including COM in a Lisp application 1](#page-10-2) [The mapping from COM names to Lisp symbols 3](#page-12-0) [Obtaining the first COM interface pointer 3](#page-12-1) [Reference counting 4](#page-13-0) [Querying for other COM interface pointers 4](#page-13-1) [Calling COM interface methods 4](#page-13-2) [Implementing COM interfaces in Lisp 13](#page-22-0) [Calling COM object methods from Lisp 24](#page-33-0)

#### **[2 COM Reference Entries 27](#page-36-0)**

[add-ref 27](#page-36-1) [automation-server-command-line-action 28](#page-37-0) [automation-server-main 29](#page-38-0) [automation-server-top-loop 32](#page-41-0) [call-com-interface 33](#page-42-0) [call-com-object 35](#page-44-0) [check-hresult 36](#page-45-0) [co-create-guid 37](#page-46-0) [co-initialize 38](#page-47-0) [co-task-mem-alloc 38](#page-47-1) [co-task-mem-free 40](#page-49-0)

*Contents*

[co-uninitialize 40](#page-49-1) [com-error 41](#page-50-0) [com-interface 42](#page-51-0) [com-interface-refguid 42](#page-51-1) [com-object 43](#page-52-0) [com-object-destructor 43](#page-52-1) [com-object-from-pointer 44](#page-53-0) [com-object-initialize 45](#page-54-0) [com-object-query-interface 46](#page-55-0) [create-instance 47](#page-56-0) [define-com-implementation 48](#page-57-0) [define-com-method 51](#page-60-0) [find-clsid 53](#page-62-0) [get-object 54](#page-63-0) [guid-equal 55](#page-64-0) [guid-to-string 56](#page-65-0) [hresult 56](#page-65-1) [hresult-equal 57](#page-66-0) [i-unknown 57](#page-66-1) [interface-ref 58](#page-67-0) [make-factory-entry 59](#page-68-0) [make-guid-from-string 60](#page-69-0) [midl 61](#page-70-0) [midl-default-import-paths 64](#page-73-0) [midl-set-import-paths 65](#page-74-0) [:midl-file 65](#page-74-1) [query-interface 66](#page-75-0) [query-object-interface 67](#page-76-0) [refguid 68](#page-77-0) [refguid-interface-name 69](#page-78-0) [refiid 69](#page-78-1) [register-class-factory-entry 70](#page-79-0) [register-server 71](#page-80-0) [release 72](#page-81-0) [s\\_ok 73](#page-82-0) [server-can-exit-p 74](#page-83-0) [server-in-use-p 74](#page-83-1) [set-automation-server-exit-delay 75](#page-84-0) [set-register-server-error-reporter 75](#page-84-1) [standard-i-unknown 77](#page-86-0)

[start-factories 78](#page-87-0) [stop-factories 79](#page-88-0) [succeeded 79](#page-88-1) [unregister-server 80](#page-89-0) [with-com-interface 81](#page-90-0) [with-com-object 83](#page-92-0) [with-temp-interface 85](#page-94-0) [with-query-interface 86](#page-95-0)

#### **[3 Using Automation 89](#page-98-0)**

[Including Automation in a Lisp application 89](#page-98-1) [Starting a remote Automation server 91](#page-100-0) [Calling Automation methods 91](#page-100-1) [Implementing Automation interfaces in Lisp 95](#page-104-0) [Examples of using Automation 99](#page-108-0)

#### **[4 Automation Reference Entries 101](#page-110-0)**

[com-dispatch-invoke-exception-error 101](#page-110-1) [com-dispatch-invoke-exception-error-info 102](#page-111-0) [call-dispatch-get-property 103](#page-112-0) [call-dispatch-method 104](#page-113-0) [call-dispatch-put-property 106](#page-115-0) [com-object-dispinterface-invoke 107](#page-116-0) [create-instance-with-events 109](#page-118-0) [create-object 110](#page-119-0) [define-automation-collection 111](#page-120-0) [define-automation-component 113](#page-122-0) [define-dispinterface-method 116](#page-125-0) [disconnect-standard-sink 118](#page-127-0) [do-collection-items 119](#page-128-0) [do-connections 120](#page-129-0) [find-component-tlb 122](#page-131-0) [find-component-value 123](#page-132-0) [get-active-object 124](#page-133-0) [get-error-info 125](#page-134-0) [get-i-dispatch-name 126](#page-135-0) [get-i-dispatch-source-names 127](#page-136-0) [i-dispatch 128](#page-137-0) [interface-connect 129](#page-138-0)

*Contents*

[interface-disconnect 130](#page-139-0) [lisp-variant 131](#page-140-0) [invoke-dispatch-get-property 131](#page-140-1) [invoke-dispatch-method 133](#page-142-0) [invoke-dispatch-put-property 134](#page-143-0) [make-lisp-variant 136](#page-145-0) [:midl-type-library-file 136](#page-145-1) [print-i-dispatch-methods 138](#page-147-0) [query-simple-i-dispatch-interface 140](#page-149-0) [register-active-object 141](#page-150-0) [revoke-active-object 142](#page-151-0) [set-error-info 142](#page-151-1) [set-i-dispatch-event-handler 143](#page-152-0) [set-variant 146](#page-155-0) [simple-i-dispatch 148](#page-157-0) [simple-i-dispatch-callback-object 150](#page-159-0) [standard-automation-collection 151](#page-160-0) [standard-i-connection-point-container 154](#page-163-0) [standard-i-dispatch 155](#page-164-0) [with-coclass 156](#page-165-0) [with-dispatch-interface 157](#page-166-0)

#### **[5 Tools 161](#page-170-0)**

[The COM Implementation Browser 161](#page-170-1) [The COM Object Browser 165](#page-174-0) [The COM Interface Browser 166](#page-175-0) [Editor extensions 167](#page-176-0)

#### **[6 Self-contained examples 169](#page-178-0)**

[Argument passing 169](#page-178-1) [Aggregation 170](#page-179-0) [OLE embedding of external components 170](#page-179-1) [Building an ActiveX control 170](#page-179-2) [OLE automation 171](#page-180-0)

**[Index 173](#page-182-0)**

# <span id="page-6-0"></span>Preface

This manual documents the LispWorks COM/Automation API, which provides a toolkit for using Microsoft COM and Automation with Common Lisp.

For details of using OLE and ActiveX controls with the CAPI, see the class **capi:ole-control-pane** in the *CAPI User Guide and Reference Manual*.

This preface contains information you need when using the rest of the this manual. It discusses the purpose of this manual, the typographical conventions used, and gives a brief description of the rest of the contents.

### **Assumptions**

The manual assumes that you are familiar with:

- LispWorks.
- The LispWorks FLI.
- Common Lisp and CLOS, the Common Lisp Object System.
- The functionality of Microsoft COM/Automation.

Unless otherwise stated, examples given in this document assume that the current package has **COM** on its package-use-list.

#### **Conventions used in the manual**

Throughout this manual, certain typographical conventions have been adopted to aid readability.

Text which refers to Lisp forms is printed **like this**. Variables and values described in the reference sections are printed *like this*.

Entries in the reference sections are listed alphabetically and each entry is headed by the symbol name and type, followed by a number of fields providing further details. These fields consist of a subset of the following: "Summary", "Signature", "Method signature", "Superclasses", "Subclasses", "Slots", "Accessors", "Readers", "Compatibility note", "Description", "Notes", "Examples", and "See also".

Entries with a long "Description" section usually have as their first field a short "Summary" providing a quick overview of the purpose of the symbol being described.

The "Signature" section provides details of the arguments taken by the functions and macros and values returned, separated by the **=>** sign. The top level of parentheses is omitted, but parentheses used for destructuring in macros are included explicitly. Optional items in the syntax of macros are denoted using square brackets *[like this]*. Repeated items have an asterisk suffix like this\*.

For classes, only direct sub- and superclasses are detailed in the "Subclasses" and "Superclasses" sections of each entry.

Examples show fragments of code and sometimes the results of evaluating them

Finally, the "See also" section provides a reference to other related symbols.

Please let us know if you find any mistakes in the LispWorks documentation, or if you have any suggestions for improvements.

#### **Example files**

This manual often refers to example files in the LispWorks library via a Lisp form like this:

**(example-edit-file "com/automation/events/ie-events")**

These examples are files in your LispWorks installation under **lib/7-0-0-0/examples/**. You can simply evaluate the given form to view the example file.

## **A Description of the Contents**

The manual is divided into four sections, relating to COM, Automation, graphical tools and example files respectively. The COM and Automation sections each contain a user guide and a reference chapter.

Chapter 1, *[Using COM](#page-10-3)* introduces the principles behind the LispWorks COM API and describes how to use it to call COM methods and implement COM servers.

Chapter 2, *[COM Reference Entries](#page-36-2)* provides a detailed description of every function, macro, variable and type in the LispWorks COM API.

Chapter 3, *[Using Automation](#page-98-2)* introduces the LispWorks Automation API and describes how to use it to call Automation methods and implement Automation servers.

Chapter 4, *[Automation Reference Entries](#page-110-2)* provides a detailed description of every function, macro, variable and type in the LispWorks Automation API.

[Chapter 5,](#page-170-2) *Tools* describes some tools which are available in the LispWorks IDE to help with debugging applications using COM/Automation. Please note that your windows may look different from the illustrations shown. This is because some details are controlled by the theme and version of Microsoft Windows, not by LispWorks itself.

Chapter 6, *[Self-contained examples](#page-178-2)* lists the example files which are relevant to the content of this manual and are available in the LispWorks library.

# 1

# <span id="page-10-3"></span><span id="page-10-0"></span>**Using COM**

# <span id="page-10-1"></span>**1.1 Prerequisites**

Because COM is a low level binary API, many features of the LispWorks COM API depend on the LispWorks FLI. See the *LispWorks Foreign Language Interface User Guide and Reference Manual* for details. You should also have a working knowledge of Microsoft COM.

To compile IDL files, you will need Microsoft  $\mathbb{R}$  Visual C++ $\mathbb{R}$  installed.

# <span id="page-10-2"></span>**1.2 Including COM in a Lisp application**

This section describes how to load COM and generate any FLI definitions needed to use it, and how to build a COM DLL.

## **1.2.1 Loading the modules**

Before using any of the LispWorks COM API, it must be loaded by evaluating

**(require "com")**

## <span id="page-10-4"></span>**1.2.2 Generating FLI definitions from COM definitions**

COM definitions are typically described in one of two ways, either as IDL files, which allow the full range of COM definitions or as type libraries, which are generally only used for Automation. Before you can use any COM functionality in a Lisp application, you need to convert the COM definitions into Lisp FLI definitions and various supporting data structures. This corresponds to using **midl.exe** or the MFC Class Wizard when writing C/C++ COM code.

To convert an IDL file, either compile it using the function **[midl](#page-70-1)** or add it to a system definition with the option **:type [:midl-file](#page-74-2)** and compile and load the system.

**Note:** types like **IDispatch** must declared before they are used, for this conversion to work.

Conversion of type libraries is covered in [Chapter 3, "Using Automation"](#page-98-2).

#### **1.2.3 Standard IDL files**

Certain standard IDL files have already been converted to FLI definitions as part of the COM API modules. These are listed below and should not be converted again.

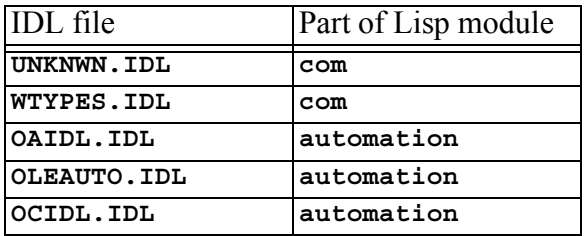

Table 1.1 Pre converted IDL files

#### **1.2.4 Making a COM DLL with LispWorks**

You can make a DLL with LispWorks by using **deliver** (or **save-image**) with the **:dll-exports** keyword. The value of the **:dll-exports** keyword can include the keyword **:com**, which exports (with appropriate definitions) the standard four symbols that a COM DLL needs:

**DllGetClassObject DllRegisterServer DllUnregisterServer DllCanUnloadNow**

If no other symbols are exported, the value of **:dll-exports** can be the keyword **:com**, which means the same as the list **(:com)**. See the *LispWorks Delivery User Guide* for more details.

You can use the function **[set-register-server-error-reporter](#page-84-2)** to report when calls to **DllRegisterServer** or **DllUnregisterServer** fail.

# <span id="page-12-0"></span>**1.3 The mapping from COM names to Lisp symbols**

COM names are typically a mixture of upper and lower case letters and digits, with words capitalized. These names are mapped to Lisp symbols, adding hyphens to match typical Lisp conventions for word boundaries. These examples illustrate some conversions:

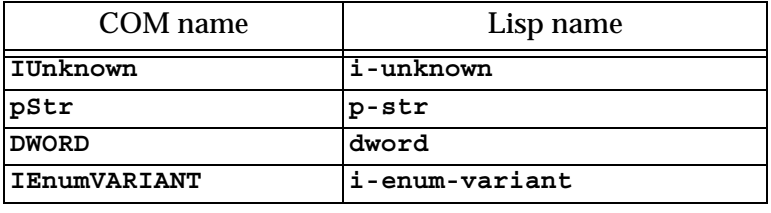

Table 1.2 Examples of COM names and their corresponding Lisp names

In addition, COM methods with the **propget** attribute have a **get-** prefix added to their names and COM methods with the **propput** or **propputref** attributes have a **put-** prefix added to their names. Note that these prefixes are not used when calling methods via Automation.

To see the mapping for a particular file, look at the output while loading a converted IDL file or type library.

# <span id="page-12-1"></span>**1.4 Obtaining the first COM interface pointer**

All interaction with a remote COM server is done via its interface pointers and the most common way to obtain the first interface pointer is using the function **[create-instance](#page-56-1)**. This takes the CLSID of the server and returns an interface pointer for the **[i-unknown](#page-66-2)** interface unless another interface name is specified.

For example, the following will create an instance of Microsoft Word:

**(create-instance "000209FF-0000-0000-C000-000000000046")**

# <span id="page-13-0"></span>**1.5 Reference counting**

The lifetime of each COM interface pointer is controlled by its reference count. When a new reference to a COM interface pointer is made, the function **[add](#page-36-3)[ref](#page-36-3)** should be called to increment its reference count. When a reference is removed, the function **[release](#page-81-1)** should be called to decrement it again. The macro **[with-temp-interface](#page-94-1)** can be useful when working with temporary interface pointers to ensure that they are released when a body of code exits in any way.

Refer to standard COM texts for more details of the reference counting rules. The LispWorks COM API does not perform any automatic reference counting (sometimes called *smart pointers* in C++).

# <span id="page-13-1"></span>**1.6 Querying for other COM interface pointers**

An interface pointer can be queried to discover if the underlying object supports other interfaces. This is done using the function **[query-interface](#page-75-1)**, passing the interface pointer and the **[refiid](#page-78-2)** of the interface to query. A **[refiid](#page-78-2)** is either a foreign pointer to a GUID structure or a **symbol** naming a COM interface as described in [Section 1.3](#page-12-0).

For example, the function below will find the COM interface pointer for its**[i](#page-137-1)[dispatch](#page-137-1)** interface:

```
(defun find-dispatch-pointer (ptr)
   (query-interface ptr 'i-dispatch))
```
The macro **[with-query-interface](#page-95-1)** can be used to query an interface pointer and automatically release it again on exit from a body of code.

# <span id="page-13-2"></span>**1.7 Calling COM interface methods**

The macros **[call-com-interface](#page-42-1)** and **[with-com-interface](#page-90-1)** are used to call COM methods. To call a COM method, you need to specify the interface name, the method name, a COM interface pointer and suitable arguments. The interface and method names are given as symbols named as in [Section 1.3](#page-12-0)  and the COM interface pointer is a foreign pointer of type **[com-interface](#page-51-2)**. In both macros, the *arg*s and *value*s are as specified in the [Section 1.7.1.](#page-14-0)

The **[with-com-interface](#page-90-1)** macro is useful when several methods are being called with the same COM interface pointer, because it establishes a local macro that takes just the method name and arguments.

For example, the following are equivalent ways of calling the **move** and **resize** methods of a COM interface pointer **window-ptr** for the **i-window** interface:

```
(progn
   (call-com-interface (window-ptr i-window move) 10 10)
   (call-com-interface (window-ptr i-window resize) 100 100))
(with-com-interface (call-window-ptr i-window) window-ptr
   (call-window-ptr move 10 10)
   (call-window-ptr resize 100 100))
```
### <span id="page-14-0"></span>**1.7.1 Data conversion when calling COM methods**

All IDL definitions map onto FLI definitions, mirroring the mapping that **midl.exe** does for C/C++. However, IDL provides some additional type information that C/C++ lacks (for instance the **string** attribute), so there are some additional conversions that Lisp performs when it can.

The COM API uses the information from the IDL to convert data between FLI types and Lisp types where appropriate for arguments and return values of COM method calls. In particular:

- Primitive integer types are represented as Lisp integers.
- Primitive char types are represented as Lisp characters.
- Primitive float types are represented as Lisp float types.
- COM interface pointers are FLI objects represented as objects of type **[com-interface](#page-51-2)**, which supports type checking of the interface name.
- Except as detailed below, all other COM types are represented as their equivalent FLI types. This includes other pointer types and structs.

In COM, all parameters have a *direction* which can be either *in*, *out* or both *in* and *out* (referred to as *in-out* here). Arguments and values for client-side COM method calls reflect the direction as described in the following sections. For a complete version of the example code, see the file:

**(example-edit-file "com/manual/args/args-calling")**

#### **1.7.1.1 In parameters**

*In* parameters are passed as positional arguments in the order they are specified and do not affect the return values.

- A parameter with the **string** attribute can be passed either as a foreign pointer or as a Lisp string (converted to a foreign string with dynamic extent for the duration of the call).
- A parameter whose type is either an array type or a pointer type with a **size\_is** attribute can be passed either as a foreign pointer or, if the element type is not a foreign aggregate type, as a Lisp array of the appropriate rank (converted to a foreign array with dynamic extent for the duration of the call).
- Otherwise, the Lisp value is converted using the FLI according to the mapping of types defined above.

For example, given the IDL

```
import "unknwn.idl";
[ object,
   uuid(E37A70A0-EFC9-11D5-BF02-000347024BE1)
]
interface IArgumentExamples : IUnknown
{
   typedef [string] char *argString;
   HRESULT inMethod([in] int inInt,
                    [in] argString inString,
                     [in] int inArraySize,
                     [in, size_is(inArraySize)] int *inArray);
}
```
the method **in-method** can be called with Lisp objects like this:

```
(let ((array #(7 6)))
  (call-com-interface (arg-example i-argument-examples
                                in-method)
 42
                     "the answer"
                     (length array)
                     array))
```
or with foreign pointers like this:

```
(fli:with-dynamic-foreign-objects ()
   (let* ((farray-size 2)
         (farray (fli:allocate-dynamic-foreign-object
                  :type :int
                  :nelems farray-size
                  :initial-contents '(7 6))))
     (fli:with-foreign-string (fstring elt-count byte-count)
         "the answer"
       (declare (ignore elt-count byte-count))
       (call-com-interface (arg-example i-argument-examples
                                       in-method)
 42
                          fstring
                          farray-size
                          farray))))
```
Note that the **int** arguments are always passed as Lisp **integer** because **int** is a primitive type.

## **1.7.1.2 Out parameters**

*Out* parameters are always of type pointer in COM and never appear as positional arguments in the Lisp call. Instead, there is a keyword argument named after the parameter, which can be used to pass an object to be modified by the method. In addition, each *out* parameter generates a return value, which will be **eq** to the value of keyword argument if it was passed and otherwise depends on the type of the parameter as described below.

- If the value of the keyword argument is a foreign pointer then it is passed directly to the method and is expected to point to an object of the appropriate size to contain the returned data.
- If the value of the keyword argument is **nil** then a null pointer is passed to the method.
- Except where specified below, if the keyword argument is omitted, a foreign object with dynamic extent is created to contain the value and a pointer to this object is passed to the method. On return, the contents maybe be converted back to a Lisp object as specified.
- A parameter with the **string** attribute is converted to a Lisp string if the keyword is not passed. If the keyword is passed, the memory for the

string might need to be freed by **[co-task-mem-free](#page-49-2)** if nothing else does this.

- A parameter whose type is either an array type or a pointer type with a **size\_is** attribute will be converted to a Lisp array if the keyword is not passed and the element type is not a foreign aggregate type. If the keyword argument is not passed then a new Lisp array is made. If the value of the keyword argument is a Lisp array then that is filled.
- For a parameter whose type is a foreign aggregate type, such as **struct**, the keyword argument must be passed and its value must be as a foreign pointer. This pointer is passed directly to the method.
- For a parameter with the **iid\_is** attribute, a **[com-interface](#page-51-2)** pointer is returned using the indicated iid parameter to control the interface name.
- Otherwise, the dynamic extent foreign pointer is dereferenced to obtain the Lisp return value, as if by calling **fli:dereference**.

For example, given the IDL

```
import "unknwn.idl";
[ object,
   uuid(E37A70A0-EFC9-11D5-BF02-000347024BE1)
]
interface IArgumentExamples : IUnknown
{
   typedef [string] char *argString;
   HRESULT outMethod([out] int *outInt,
                      [out] argString *outString,
                      [in] int outArraySize,
                      [out, size_is(outArraySize)] int *outArray);
}
```
the method **out-method** can return Lisp objects like this:

```
(multiple-value-bind (hres int string array)
    (call-com-interface (arg-example i-argument-examples
                                   out-method)
 8)
  ;; int is of type integer
  ;; string is of type string
  ;; array is of type array
 )
```
or fill an existing array like this:

```
(let ((out-array (make-array 5)))
   (multiple-value-bind (hres int string array)
       (call-com-interface (arg-example i-argument-examples
                                          out-method)
                            (length out-array)
                            :out-array out-array)
    ;; int is of type integer
    ;; string is of type string
    ;; array is eq to out-array and was filled
    ))
```
or set the contents of foreign memory like this:

```
(fli:with-dynamic-foreign-objects ((out-int :int)
                                     (out-string WIN32:LPSTR))
   (let* ((out-farray-size 5)
          (out-farray (fli:allocate-dynamic-foreign-object
                        :type :int
                        :nelems out-farray-size)))
     (multiple-value-bind (hres int string array)
         (call-com-interface (arg-example i-argument-examples
                                           out-method)
                              out-farray-size
                              :out-int out-int
                              :out-string out-string
                              :out-array out-farray)
       ;; Each foreign pointer contains the method's results
       ;; int is the foreign pointer out-int
       ;; string is the foreign pointer out-string
       ;; array is the foreign pointer out-array
       ;; Note that the string must be freed as follows:
       (co-task-mem-free (fli:dereference out-string)))))
```
#### **1.7.1.3 In-out parameters**

*In-out* parameters are always of type pointer in COM and are handled as a mixture of *in* and *out*. In particular, they have both a positional parameter and a keyword parameter, which can be used to control the value passed and conversion of the value returned respectively. Each *in-out* parameter generates a return value, which will be **eq** to the value of the keyword argument if it was passed and otherwise depends on the type of the parameter as below.

- As for *out* parameters, if the value of the keyword argument is a foreign pointer then it is passed directly to the method and is expected to be of the appropriate size to contain the returned data. If the value of the keyword argument is **nil** then a null pointer is passed to the COM call. The positional argument should be **nil** is these cases. If the keyword argument not passed, a foreign object with dynamic extent is created to contain the value, initialized with data from the positional argument before calling the method and possibly converted back to a Lisp value on return.
- For a parameter with the **string** attribute, the positional argument is handled as for the *in* argument **string** case and the keyword argument is handled as for the *out* argument **string** case. The functions **[co-task](#page-47-2)[mem-alloc](#page-47-2)** and **[co-task-mem-free](#page-49-2)** should be used to manage the memory for the string itself.
- For a parameter whose type is a non-aggregate array type or a pointer to a non-aggregate type that has the **size\_is** attribute, the positional argument is handled as for the *in* argument array case and the keyword argument is handled as for the *out* argument array case. To update an existing array, pass it as both the positional and keyword argument values.
- For a parameter whose type is a foreign aggregate type, the keyword argument must be passed and its value must be a foreign pointer. This pointer is passed directly to the method and the positional argument should be **nil**.
- Otherwise, a foreign object with dynamic extent is created, set to contain the value of positional argument before calling the method and

dereferenced on return to obtain the Lisp return value, as if by calling **fli:dereference**.

For example, given the IDL

```
import "unknwn.idl";
[ object,
   uuid(E37A70A0-EFC9-11D5-BF02-000347024BE1)
]
interface IArgumentExamples : IUnknown
{
   typedef [string] char *argString;
   HRESULT inoutMethod([in, out] int *inoutInt,
                        [in, out] argString *inoutString,
                        [in] int inoutArraySize,
                        [in, out, size_is(inoutArraySize)]
                        int *inoutArray);
}
```
the method **inout-method** can receive and return Lisp objects like this:

```
(let ((in-array #(7 6)))
   (multiple-value-bind (hres int string array)
      (call-com-interface (arg-example i-argument-examples
                          inout-method)
 42
                          "the answer"
                          (length in-array)
                          in-array)
    ;; int is of type integer
    ;; string is of type string
    ;; array is of type array
    ))
```
or fill an existing array like this:

```
(let* ((in-array #(7 6))
        (out-array (make-array (length in-array))))
   (multiple-value-bind (hres int string array)
       (call-com-interface (arg-example i-argument-examples
                                       inout-method)
 42
                          "the answer"
                          (length in-array)
                          in-array
                          :inout-array out-array)
    ;; int is of type integer
    ;; string is of type string
    ;; array is eq to out-array, which was filled
    ))
```
or update an existing array like this:

```
(let* ((inout-array #(7 6)))
   (multiple-value-bind (hres int string array)
       (call-com-interface (arg-example i-argument-examples
                                       inout-method)
 42
                          "the answer"
                          (length inout-array)
                          inout-array
                          :inout-array inout-array)
    ;; int is of type integer
    ;; string is of type string
    ;; array is eq to inout-array, which was updated
    ))
```
#### **1.7.2 Error handling**

Most COM methods return an integer **[hresult](#page-65-2)** to indicate success or failure, which can be checked using **[succeeded](#page-88-2)**, **[s\\_ok](#page-82-1)**, **[hresult-equal](#page-66-3)** or **[check](#page-45-1)[hresult](#page-45-1)**.

In addition, after calling a COM method that provides extended error information, you can call the function **[get-error-info](#page-134-1)** to obtain more details of any error that occurred. This is supplied with a list of *fields*, which should be keywords specifying the parts of the error information to obtain.

For example, in the session below, **tt** is a COM interface pointer for the **i-test-suite-1** interface:

```
CL-USER 186 > (call-com-interface (tt i-test-suite-1 fx))
"in fx" ;; implementation running
-2147352567 :: the error code DISP E EXCEPTION
CL-USER 187 > (get-error-info :fields '(:description
                                       :source))
("foo" "fx")
CL-USER 188 >
```
## <span id="page-22-0"></span>**1.8 Implementing COM interfaces in Lisp**

Lisp implementations of COM interfaces are created by defining an appropriate class and then defining COM methods for all the interfaces implemented by this class.

The class can inherit from **[standard-i-unknown](#page-86-1)** to obtain an implementation of the **[i-unknown](#page-66-2)** interface. This superclass provides reference counting and an implementation of the **query-interface** method that generates COM interface pointers for the interfaces specified in the class definition. It also supports *aggregation*.

There are two important things to note about COM classes and methods:

- The implementation objects and COM interface pointers are different things: an interface pointer must be queried from the implementation object explicitly and the function **[com-object-from-pointer](#page-53-1)** can be used to obtain an object from an interface pointer. This is show in [Figure](#page-23-0)  [1.1](#page-23-0) below.
- COM methods are not defined with **defmethod** because they have very specific conventions for passing arguments and returning values that are different from those of Lisp.

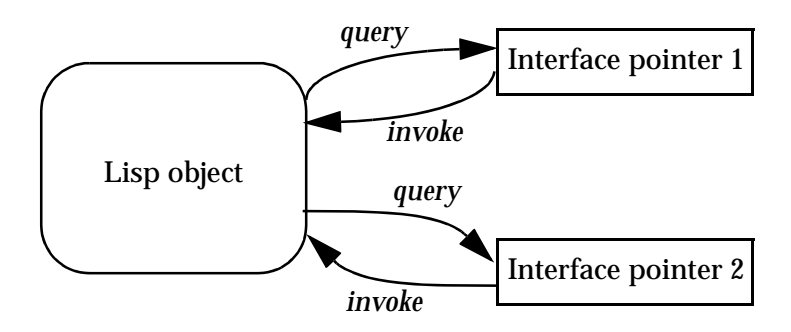

<span id="page-23-0"></span>Figure 1.1 The relationship between an Lisp object and its COM interface pointers

## **1.8.1 Steps required to implement COM interfaces**

To implement a COM interface in Lisp, you need the following:

- **1.** Some COM interface definitions, converted to Lisp as specified in [Sec](#page-10-4)[tion 1.2.2](#page-10-4)
- **2.** A COM object class defined with the macro **[define-com-implementa](#page-57-1)[tion](#page-57-1)**, specifying the interface(s) to implement.
- **3.** Implementations of the methods using **[define-com-method](#page-60-1)**.
- **4.** If the objects are to be created by another process, a description of the class factories created with **[make-factory-entry](#page-68-1)** and registered with **[register-class-factory-entry](#page-79-1)**.
- **5.** Initialization code to call **[co-initialize](#page-47-3)**. It should also call **[start](#page-87-1)[factories](#page-87-1)** in a thread that will be processing Windows messages (for instance a CAPI thread) if you have registered class factories.

## **1.8.2 The lifecycle of a COM object**

Since COM objects can be accessed from outside the Lisp world, possibly from a different application, their lifetimes are controlled more carefully than those of normal Lisp objects. The diagram below shows the lifecycle of a typical COM object.

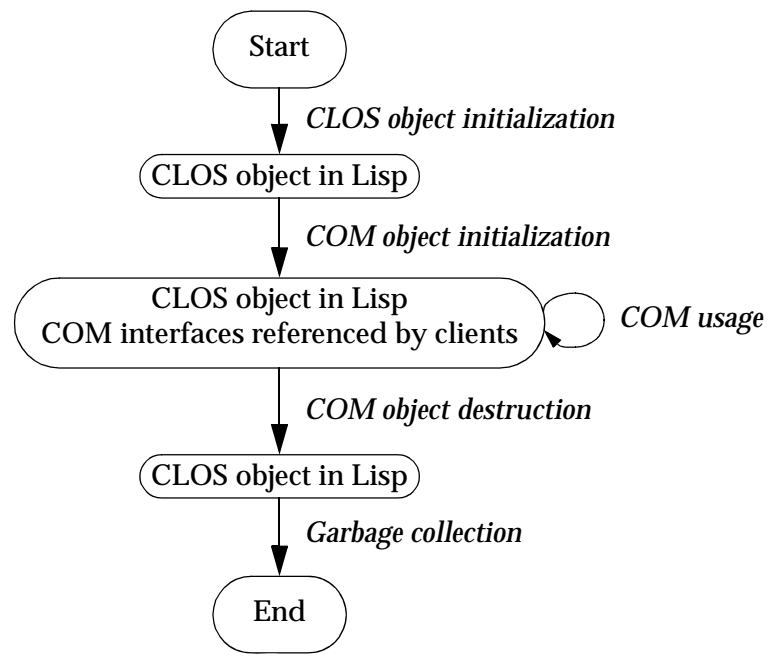

Figure 1.2 The lifecycle of a COM object

Each COM object goes through the following stages.

#### **1. CLOS object initialization.**

In the first stage, the object is created by a call to **make-instance**, either by a class factory (see [Section 1.8.3\)](#page-25-0) or explicitly by the application. The normal CLOS initialization mechanisms such as **initialize-instance** can be used to initialize the object. During this stage, the object is known only to Lisp and can be garbage collected if the next stage is not reached.

#### **2. COM initialization.**

At some point, the server makes the first COM interface pointer for the object by invoking the COM method **query-interface**, either automatically in the class factory or explicitly using by using macros such as **[query-object-interface](#page-76-1)** or **[call-com-object](#page-44-1)**. When this happens, the object's reference count will become 1 and the object will be stored in

the COM runtime system. In addition, the generic function **[com](#page-54-1)[object-initialize](#page-54-1)** is called to allow class-specific COM initialization to be done.

#### **3. COM usage.**

In this stage, the object is used via its COM interface pointers by a client or directly by Lisp code in the server. Several COM interface pointers might be created and each one contributes to the overall reference count of the object.

#### **4. COM destruction.**

This stage is entered when the reference count is decremented to zero, which is triggered by all the COM interface pointers being released by their clients. The generic function **[com-object-destructor](#page-52-2)** is called to allow class-specific COM cleanups and the object is removed from the COM runtime system. From now on, the object is not known to COM world.

#### **5. Garbage collection.**

The final stage of an object's lifecycle is the normal Lisp garbage collection process, which removes the object from memory when there are no more references to it.

#### <span id="page-25-0"></span>**1.8.3 Class factories**

The LispWorks COM runtime provides an implementation of the *class factory* protocol, which will construct COM objects on demand. The class factory implementation supports *aggregation* when passed an outer unknown pointer.

Class factories are described by objects created with **[make-factory-entry](#page-68-1)** and must be registered with the COM runtime using **[register-class-fac](#page-79-1)[tory-entry](#page-79-1)**. The function **[start-factories](#page-87-1)** should be called when the application initializes to start all the registered class factories.

When using the Automation API described in [Chapter 3](#page-98-2) and [Chapter 4](#page-110-2), class factories are created and registered automatically by the **[define-automa](#page-122-1)[tion-component](#page-122-1)** macro if appropriate.

### <span id="page-26-1"></span>**1.8.4 Unimplemented methods**

If the class does not define all the COM methods for the interfaces it implements, then some of those methods may be inherited from superclasses (see [Section 1.8.5](#page-26-0)). If there is no direct or inherited definition of a method, then a default method that returns **E\_NOTIMPL** will be provided automatically. The default method also fills all *out* arguments with null bytes and ignores all *in* and *in-out* arguments except those needed to compute the size of arrays for filling *out* arguments.

### <span id="page-26-0"></span>**1.8.5 Inheritance**

A COM object class will inherit COM method implementations from its superclasses if no direct method is defined. However, unlike Lisp methods where an effective method is computed from the set of applicable methods for each generic function, COM methods are always inherited in groups via their defining interface. This is because the interface is used to call a COM method, not the COM object

Specifically, each method is inherited from the first class in the class precedence list that implements the interface where the method is declared. No attempt is made to search further down the class precedence list if this class is using the unimplemented method definition described in [Section 1.8.4.](#page-26-1)

## <span id="page-26-2"></span>**1.8.5.1 An example of multiple inheritance**

The inheritance rules may lead to unexpected results in the case of multiple inheritance. For example, consider the following IDL:

```
// IDL definition of IFoo
import "unknwn.idl";
[ uuid(7D9EB760-E4E5-11D5-BF02-000347024BE1) ]
interface IFoo : IUnknown
{
   HRESULT meth1();
   HRESULT meth2();
   HRESULT meth3();
}
```
and these three (partial) implementations of the interface **i-foo**.

**1.** An implementation with no definition of **meth2:**

```
(define-com-implementation foo-impl-1 ()
   ()
   (:interfaces i-foo))
(define-com-method meth1 ((this foo-impl-1))
  s_ok)
(define-com-method meth3 ((this foo-impl-1))
  s_ok)
```
**2.** An implementation with no definition except **meth2**:

```
(define-com-implementation foo-impl-2 ()
   ()
   (:interfaces i-foo))
(define-com-method meth2 ((this foo-impl-2))
  s_ok)
```
**3.** A combined implementation, inheriting from steps **1** and **2**.

```
(define-com-implementation foo-impl-12 (foo-impl-1
                                            foo-impl-2)
   ()
   (:interfaces i-foo))
```
In step **3**, the class **foo-impl-12** implements the interface **i-foo**, but inherits all the **i-foo** method definitions from **foo-impl-1**, which is the first class in the class precedence list that implements that interface. These method definitions include the "unimplemented" definition of **meth2** in **foo-impl-1**, which hides the definition in the other superclass **foo-impl-2**. As a result, when the following form is evaluated with **p-foo** created from an instance of **foo-impl-12**:

```
(let ((object (make-instance 'foo-impl-12)))
   (with-temp-interface (p-foo)
       (nth-value 1 (query-object-interface
                      foo-impl-12
                      object
                      'i-foo))
     (with-com-interface (call-p-foo i-foo) p-foo
       (values (call-p-foo meth1)
                (call-p-foo meth2)
                (call-p-foo meth3)))))
```
the three values are **S\_OK**, **E\_NOTIMPL** and **S\_OK**.

#### **1.8.5.2 A second example of multiple inheritance**

Here is a further extension to the example in [Section 1.8.5.1](#page-26-2), with an additional interface **i-foo-ex**.that inherits from **i-foo** as in the following IDL:

```
[ uuid(7D9EB761-E4E5-11D5-BF02-000347024BE1) ]
interface IFooEx : IFoo
{
  HRESULT meth4();
}
```
This interface has the following additional implementations:

**1.** An implementation defining all the methods in **i-foo-ex**:

```
(define-com-implementation foo-ex-impl-1 ()
   ()
   (:interfaces i-foo-ex))
(define-com-method meth1 ((this foo-ex-impl-1))
  s_ok)
(define-com-method meth2 ((this foo-ex-impl-1))
  s_ok)
(define-com-method meth3 ((this foo-ex-impl-1))
  s_ok)
(define-com-method meth4 ((this foo-ex-impl-1))
  s_ok)
```
**2.** A combined implementation, inheriting from step **3** from [Section 1.8.5.1](#page-26-2) and step **1** above.

```
(define-com-implementation foo-ex-impl-2 (foo-impl-12
                                              foo-ex-impl-1)
   ()
   (:interfaces i-foo-ex))
```
In step **2**, the class **foo-ex-impl-2** implements the interface **i-foo-ex** and is a subclass of **foo-ex-impl-1**, which implements **i-foo**. When the following form is evaluated with **p-foo-ex** created from an instance of **foo-ex-impl-2**:

```
(let ((object (make-instance 'foo-ex-impl-2)))
   (with-temp-interface (p-foo-ex)
       (nth-value 1 (query-object-interface
                      foo-ex-impl-2
                      object
                      'i-foo-ex))
     (with-com-interface (call-p-foo i-foo-ex) p-foo-ex
       (values (call-p-foo meth1)
               (call-p-foo meth2)
               (call-p-foo meth3)
                (call-p-foo meth4)))))
```
the four values are **S\_OK**, **E\_NOTIMPL**, **S\_OK** and **S\_OK**.

Note that, even though **foo-ex-impl-2** only explicitly implements **i-foo-ex**, the methods **meth1**, **meth2** and **meth3** were declared in its parent interface **i-foo**. This means that their definitions (including the "unimplemented" definition of **meth2**) are inherited from **foo-impl** (via **foo-impl-12**), because **foo-impl-12** is before **foo-ex-impl-2** in the class precedence list of **foo-ex-impl-2**. Only **meth4**, which is declared in **i-foo-ex**, is inherited from **foo-ex-impl-1**.

#### **1.8.6 Data conversion in define-com-method**

All IDL definitions map onto FLI definitions, mirroring the mapping that **midl.exe** does for C/C++. However, IDL provides some additional type information that C/C++ lacks (for instance the **string** attribute), so there are some additional conversions that Lisp performs when it can. For a complete example of data conversion, see the file:

```
(example-edit-file "com/manual/args/args-impl")
```
#### <span id="page-29-0"></span>**1.8.6.1 FLI types**

The COM API uses the information from the IDL to convert data between FLI types and Lisp types where appropriate for arguments and return values of COM method definitions. In particular:

- Primitive integer types are represented as Lisp integers
- Primitive char types are represented as Lisp characters.
- Primitive float types are represented as Lisp float types.
- COM interface pointers are represented as objects of type **[com-interface](#page-51-2)**, which supports type checking of the interface name.
- All other types are represented as their equivalent FLI types. This includes other pointer types and structs.

Each argument is the IDL has a corresponding argument in the **[define-com-method](#page-60-1)** form. In addition, each argument has a *pass-style* which specifies whether additional conversions are performed.

If the *pass-style* of a parameter is **:foreign**, then the value will be exactly what the FLI would provide, i.e. foreign pointers for strings and for all *out* or *in-out* parameters (which are always pointers in the IDL).

If the *pass-style* of a parameter is **:lisp**, then the conversions described in the following sections will be done.

### **1.8.6.2 In parameters**

For *in* parameters:

- A parameter with the **string** attribute will be converted to a Lisp string. The string should not be destructively modified by the body.
- A parameter of COM type **BSTR** will be converted to a Lisp string. The string should not be destructively modified by the body.
- A parameter of COM type **VARIANT\*** will be converted to a Lisp object according to the VT code in the variant (see [Table 3.1, page 93\)](#page-102-0).
- A parameter of COM type **SAFEARRAY(***type***)** or **SAFEARRAY(***type***)\*** will be converted to a Lisp array. The elements of type *type* are converted as in [Table 3.1](#page-102-0).
- A parameter of COM type **VARIANT\_BOOL** will be converted to **nil** (for zero) or **t** (for any other value). Note that a parameter of type **BOOL** will be converted to an **integer** because type libraries provide no way to distinguish this case from the primitive integer type.
- A parameter whose type is an array type or a pointer type with a **size\_is** attribute will be converted to a temporary Lisp array. The Lisp array might have dynamic extent.

• Otherwise, the value is converted to a Lisp value using the FLI according to the mapping of types defined in [Section 1.8.6.1.](#page-29-0)

#### **1.8.6.3 Out parameters**

For *out* parameters:

- A parameter whose type is an array type or a pointer type with a **size\_is** attribute will be converted to a Lisp array of the appropriate size allocated for the dynamic extent of the body forms. After the body has been evaluated, the contents of the array will be copied into the foreign array that the caller has supplied.
- For other types, the parameter will be **nill initially** and the body should use **setq** to set it to the value to be returned.

In the latter case, the value will be converted to a foreign object after the body has been evaluated. The following conversions are done:

- For a parameter with the **string** attribute, a Lisp string will be converted to a foreign string using **CoTaskMemAlloc()**.
- For a parameter of COM type **BSTR\***, a Lisp string will be converted to a foreign string using **SysAllocString()**.
- For a parameter of COM type **VARIANT\***, the value can be any Lisp value, with the VT code being set according to the Lisp type (see [Table](#page-102-0)  [3.1, page 93\)](#page-102-0). If exact control is required, use the *pass-style* **:foreign** and the function **[set-variant](#page-155-1)**.
- For a parameter of COM type **SAFEARRAY(***type***)\***, the value can be either a foreign pointer to an appropriate **SAFEARRAY** or a Lisp array. In the latter case, a new **SAFEARRAY** is created which contains the elements of the Lisp array converted as in [Table 3.1](#page-102-0).
- For a parameter of COM type **VARIANT** BOOL<sup>\*</sup>, the value can be a generalized boolean.
- Otherwise, the Lisp value will be converted using the FLI according to the mapping of types defined in [Section 1.8.6.1.](#page-29-0)

#### **1.8.6.4 In-out parameters**

For *in-out* parameters:

- A parameter whose type is an array type or a pointer type with a **size\_is** attribute will be converted to a Lisp array of the appropriate size allocated for the dynamic extent of the body forms. The initial contents of the Lisp array will be taken from the foreign array which was passed by the caller. After the body has been evaluated, the contents of the Lisp array will be copied back into the foreign array.
- For a parameter with the **string** attribute, the parameter will be the converted to a Lisp string. To return a different string, the parameter should be set to another (non **eq**) Lisp string, which will cause the original foreign string to be freed with **CoTaskMemFree()** and a new foreign string allocated with **CoTaskMemAlloc()**. The initial string should not be destructively modified by the body.
- For a parameter of COM type **BSTR\***, the parameter will be the converted to a Lisp string. To return a different string, the parameter should be set to another (non **eq**) Lisp string, which will cause the original foreign string to be freed with **SysFreeString()** and a new foreign string allocated with **SysAllocString()**.
- For parameters of COM type **VARIANT\***, the parameter will be converted to a Lisp object (see [Table 3.1, page 93\)](#page-102-0). To return a different value, the parameter should be set to another (non **eq**) value, which will be placed back into the **VARIANT** with the VT code being set according to the Lisp type (see [Table 3.1, page 93\)](#page-102-0). If exact control of the VT code is required, use the *pass-style* **:foreign** and the function **[set-variant](#page-155-1)**.
- For parameters of COM type **SAFEARRAY(***type***)\***, the parameter will be converted to a Lisp array. The elements of type *type* are converted as in [Table 3.1.](#page-102-0) To return a different value, the parameter should be set to another (non **eq**) value, which can be either a foreign pointer to an appropriate **SAFEARRAY** or a Lisp array. In the latter case, a new **SAFEAR-RAY** is created which contains the elements of the Lisp array converted as in [Table 3.1.](#page-102-0)
- For parameter of COM type **VARIANT** BOOL<sup>\*</sup>, the parameter will be nil or **t** according to the initial value (zero or non zero). To return a differ-

ent value, set the parameter to a new value, which can be a generalized boolean.

# <span id="page-33-0"></span>**1.9 Calling COM object methods from Lisp**

Within the implementation of a COM object, the macros **[call-com-object](#page-44-1)** and **[with-com-object](#page-92-1)** can be used to call COM methods directly for a COM object without using an interface pointer. To call a COM method, you need to specify the class name, the method name, the interface name if the method name is not unique, a COM object and suitable arguments. The class name is a symbol as used in the **[define-com-implementation](#page-57-1)** form and can be a superclass of the actual object class. The method and interface names are given as symbols named as in [Section 1.3.](#page-12-0) and the arguments and values are as specified below in [Section 1.9.1](#page-33-1). These macros should be used with caution because they assume that the caller knows the implementation's *pass-style* for all the arguments.

The **[with-com-object](#page-92-1)** macro is useful when several methods are being called with the same COM object, because it establishes a local macro that takes just the method name and arguments.

#### <span id="page-33-1"></span>**1.9.1 Data conversion when calling COM object methods**

No explicit argument or return value conversion is done by **[call-com-object](#page-44-1)** or **[with-com-object](#page-92-1)**. As a result, every argument must be passed as a positional argument and must be of the type expected by the method's implementation The allowable types are described in the following sections.

#### **1.9.1.1 In parameters**

For *in* parameters,

- For a parameter with the **string** attribute, the value can be a Lisp string.
- For a parameter of COM type **BSTR**, the value can be a Lisp string.
- For a parameter whose type is an array type or a pointer type with a **size\_is** attribute, the value can be a Lisp array of the appropriate rank and dimension.

• Otherwise, the value should match what the FLI would generate for the parameter's type.

#### **1.9.1.2 Out parameters**

For *out* parameters,

- If **nil** is passed, the value from the method is returned without any conversion.
- For a parameter whose type is an array type or a pointer type with a **size\_is** attribute, the value can be a Lisp array. The contents of the array will be modified by the method and the array will be returned as a value.
- Otherwise, the value should be a foreign pointer of the type that the FLI would generate for the parameter's type. The foreign pointer will be returned as a value.

#### **1.9.1.3 In-out parameters**

For *in-out* parameters,

- For a parameter whose type is an array type or a pointer type with a **size\_is** attribute, the value can be a Lisp array. The contents of the array will be modified by the method and the array will be returned as a value.
- For a parameter with the **string** attribute, the parameter can be a Lisp string. The value of the parameter at the end of the body will be returned as a value.
- For a parameter of COM type **BSTR\***, the parameter can be a Lisp string. The value of the parameter at the end of the body will be returned as a value.
- For parameters of COM type **VARIANT\***, the parameter can be any Lisp object. The value of the parameter at the end of the body will be returned as a value.
- If the value is a foreign pointer of the type that the FLI would generate for the parameter's type then the foreign object it points to will be the

value of the parameter. The foreign pointer will be returned as a value, with the new contents as modified (or not) by the method.

• Otherwise, the parameter is passed directly to the method and the value of the parameter at the end of the body will be returned as a value.
# 2 COM Reference Entries

This chapter documents COM functionality.

<span id="page-36-0"></span>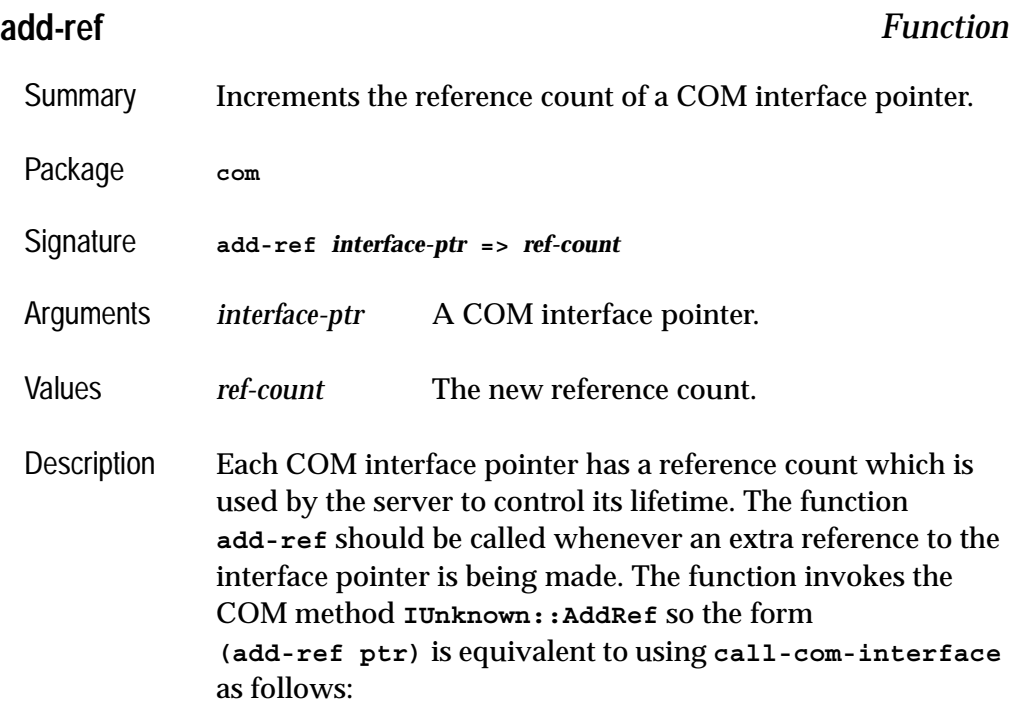

#### *2 COM Reference Entries*

```
(call-com-interface (ptr i-unknown add-ref))
```

```
Example (add-ref p-foo)
```
See also **[release](#page-81-0) [interface-ref](#page-67-0) [query-interface](#page-75-0) [call-com-interface](#page-42-0)**

### <span id="page-37-0"></span>**automation-server-command-line-action** *Function*

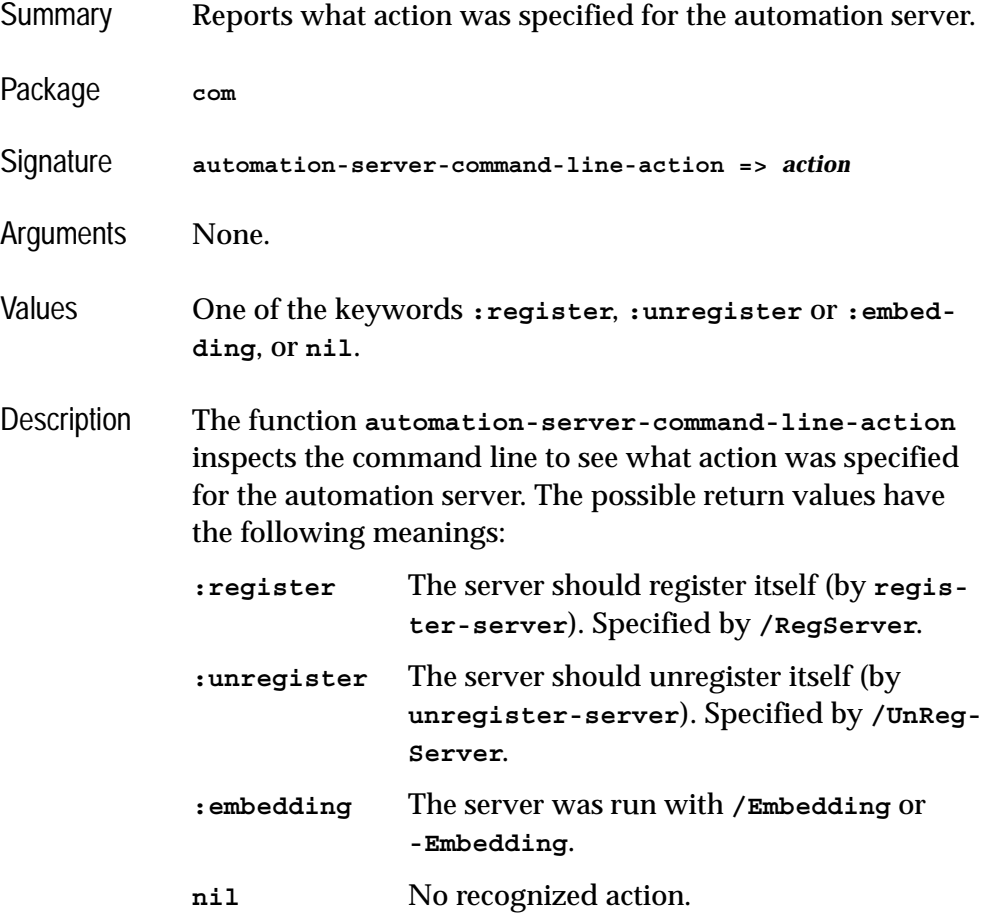

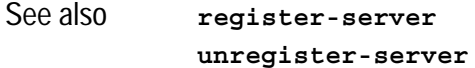

### <span id="page-38-0"></span>**automation-server-main** *Function*

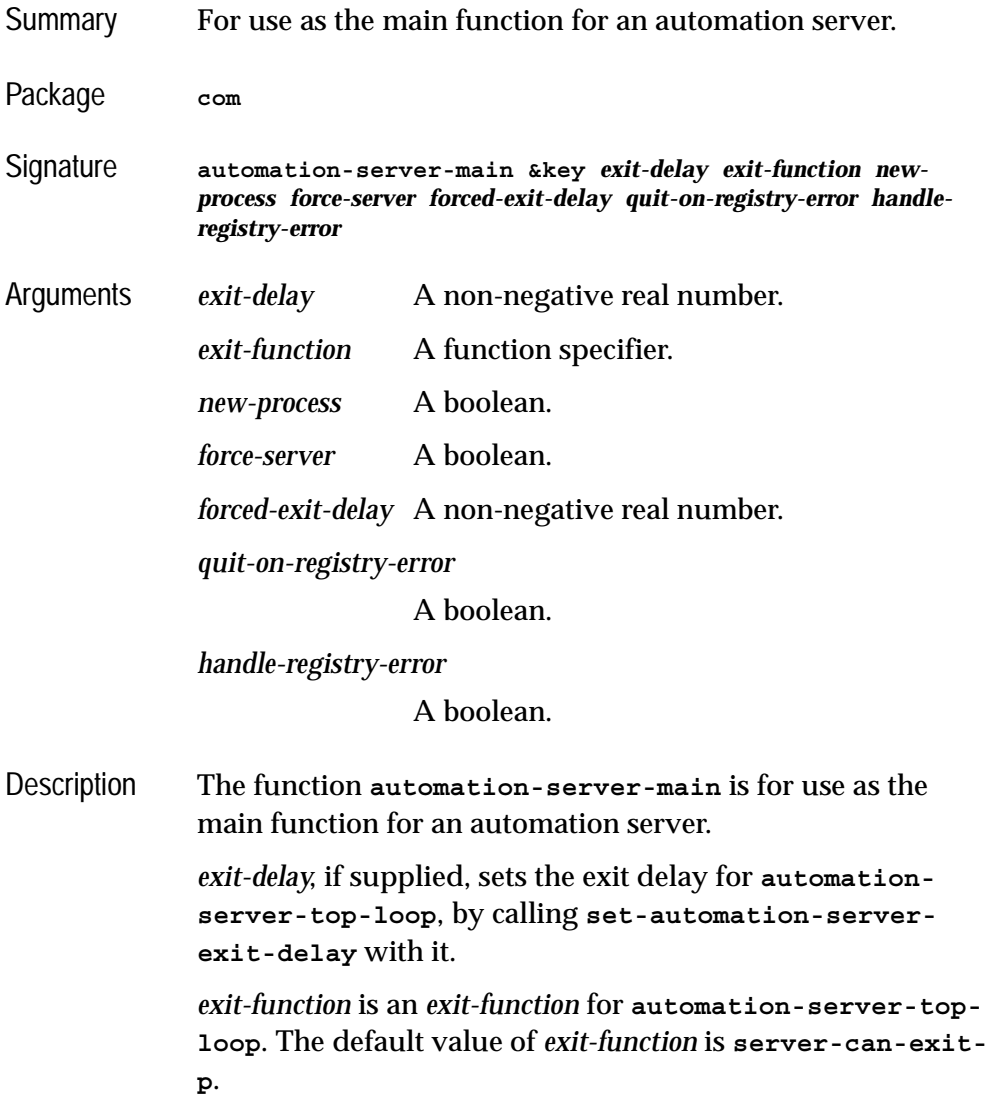

*new-process* controls whether to run **[automation-server](#page-41-0)[top-loop](#page-41-0)** in its own process.

*force-server* controls whether to force running the automation server even if the application starts normally. The default value of *force-server* is **t**.

*forced-exit-delay* specifies the *exit-delay* in seconds when the server is forced.

**automation-server-main** checks the command line (using **[automation-server-command-line-action](#page-37-0)**) for what action it should do, and then does it.

If the action is **:register** or **:unregister**, **automationserver-main** tries register or unregister the server (using **[register-server](#page-80-0)** and **[unregister-server](#page-89-0)**). If the operation succeeds, **automation-server-main** just returns **:register** or **:unregister**.

*handle-registry-error* controls what happens if there is an error while trying to register or unregister. If **nil** is supplied then **error** is called, and if a non-nil value is supplied, then the error is handled. If *handle-registry-error* is not supplied, by default the error is handled, but if the command line contains **-debug** or **/debug**, the error is not handled. The default value of *handle-registry-error* is **nil**.

*quit-on-registry-error* controls what happens if an error occurs during registration. If it is non-nil (the default), then **automation-server-main** calls **quit** with the appropriate *status* value (5). Otherwise it returns **:register-failed** or **:unregister-failed**. The default value of *quit-on-registryerror* is **t**.

If the command line action is **:embedding** or the action is **nil** and *force-server* is non-nil (the default) then **automationserver-main** runs the server by using **[automation-server](#page-41-0)[top-loop](#page-41-0)**. If *new-process* is **nil** (the default), **[automation](#page-41-0)[server-top-loop](#page-41-0)** is called on the current process. In this case **automation-server-main** returns only after **[automa](#page-41-0)-**

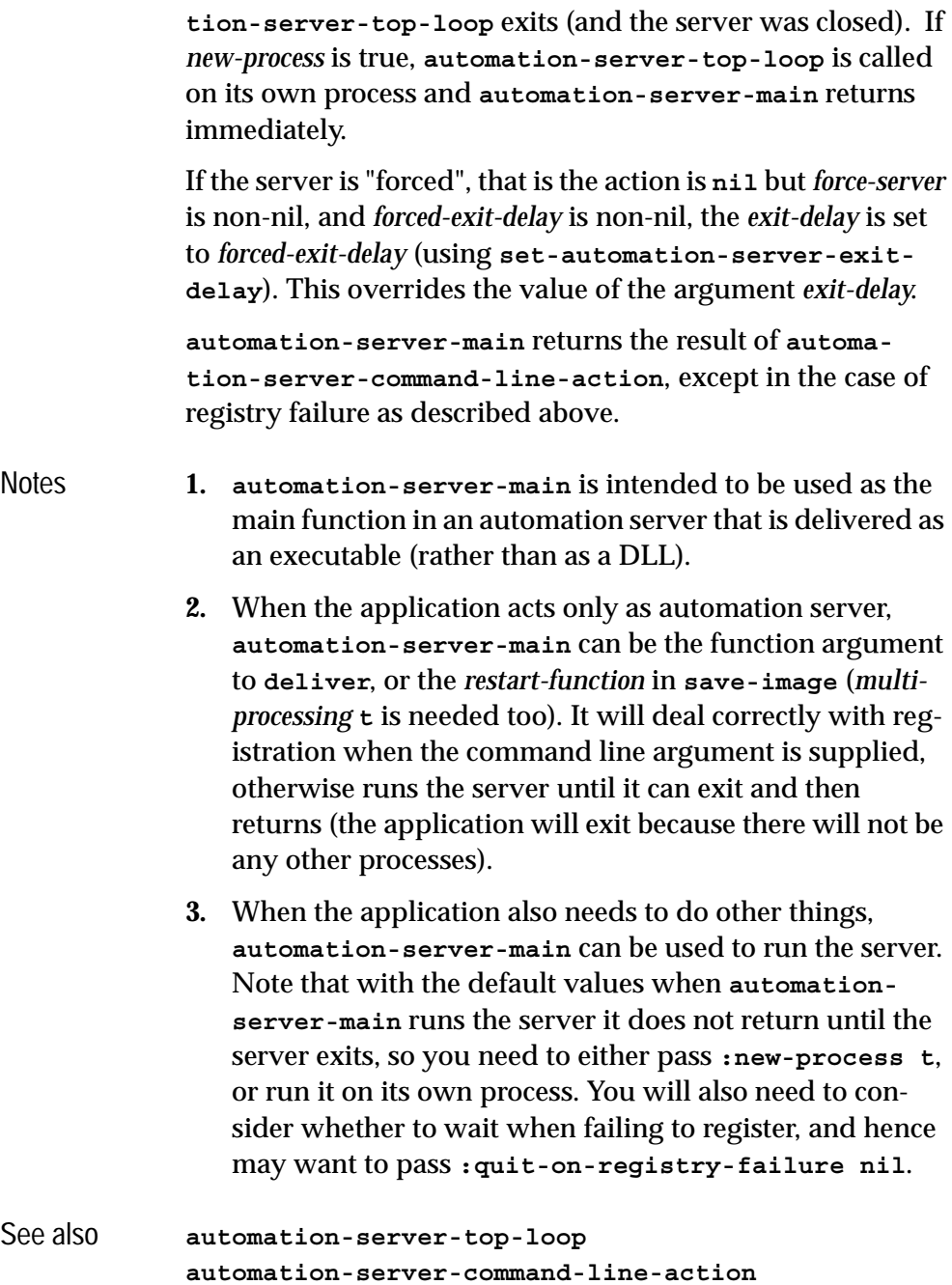

**[set-automation-server-exit-delay](#page-84-0)**

### <span id="page-41-0"></span>**automation-server-top-loop** *Function*

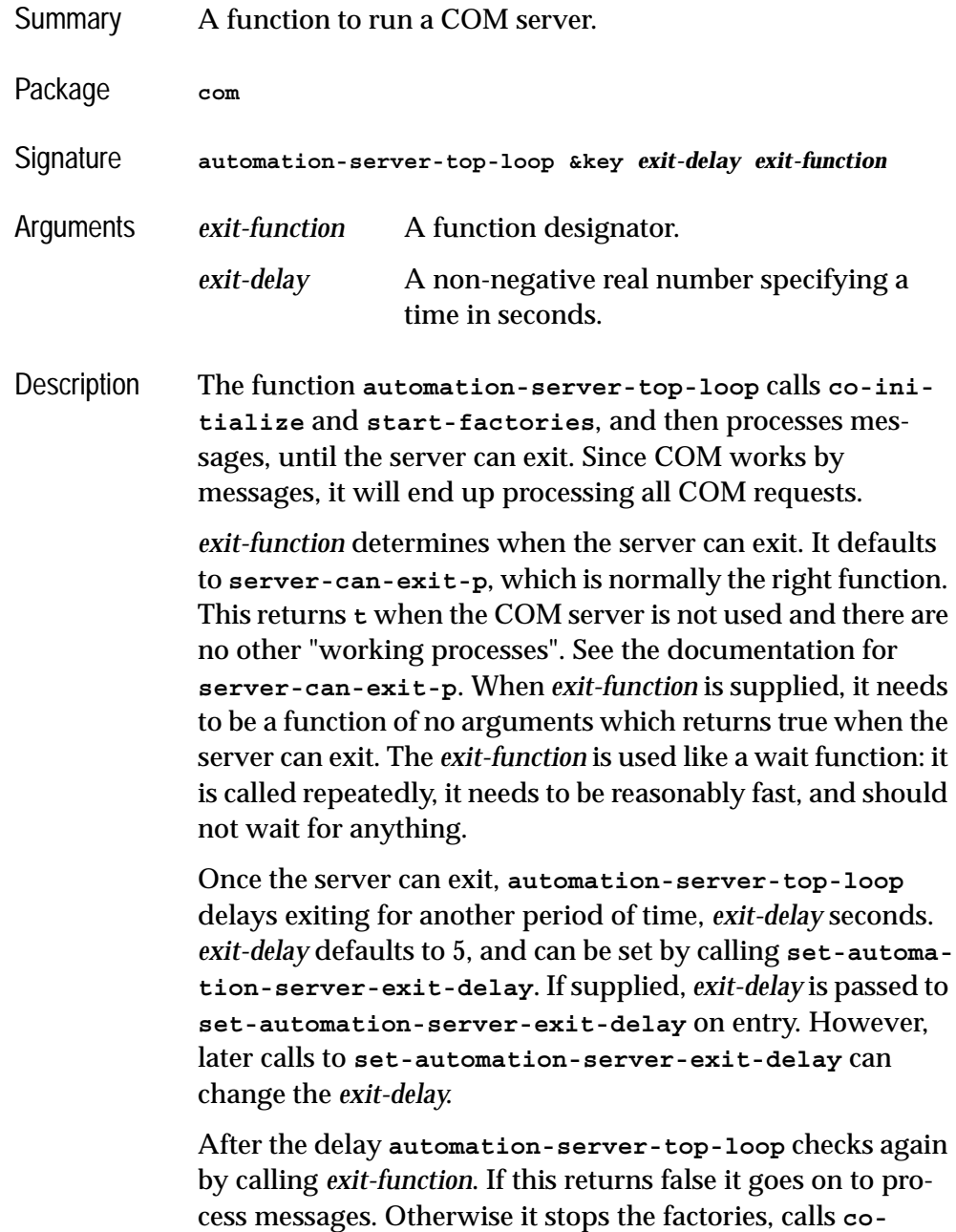

**[uninitialize](#page-49-0)** and returns.

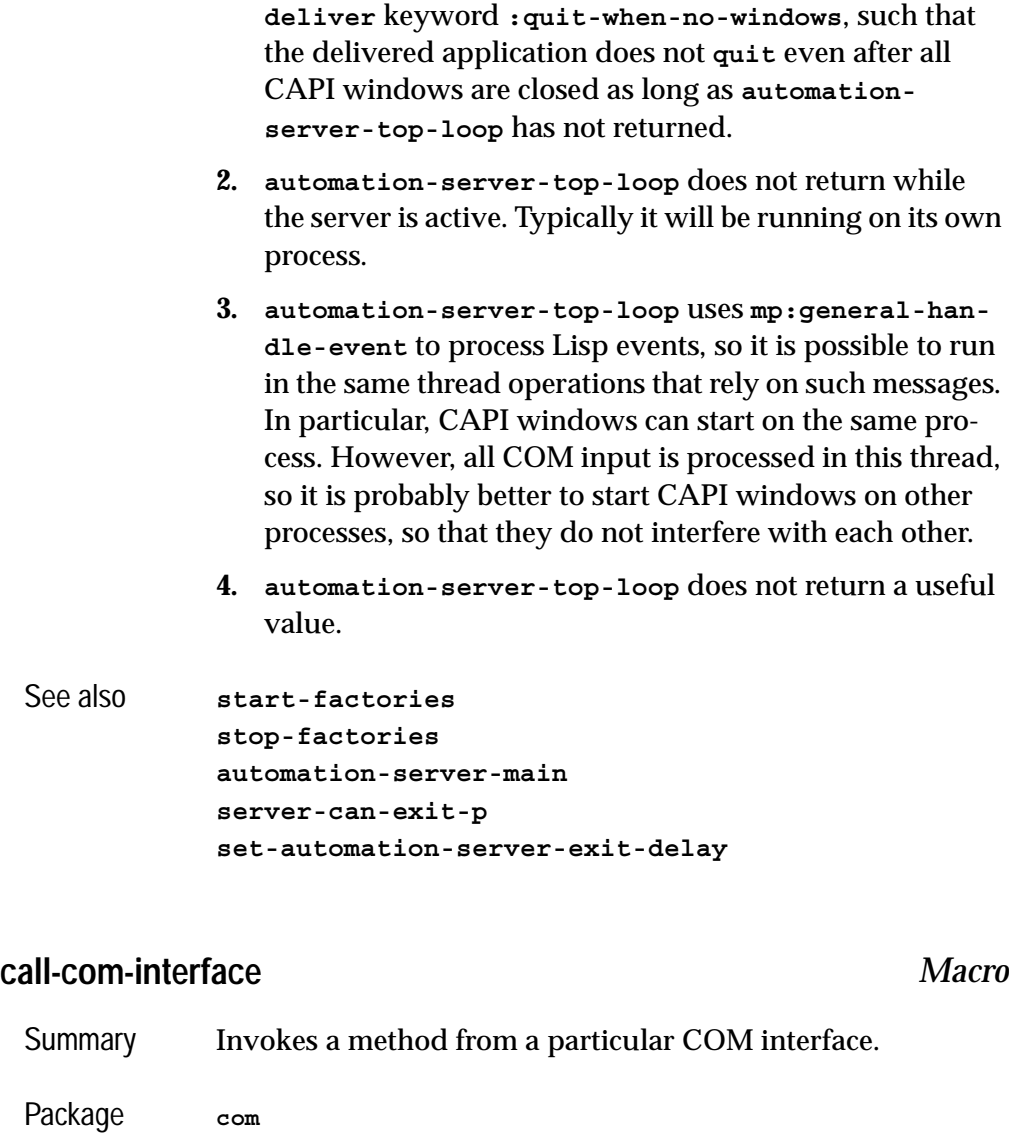

Notes **1. automation-server-top-loop** interacts with the

<span id="page-42-0"></span>Signature **call-com-interface** *spec arg\** **=>** *values spec* **::= (***interface-ptr interface-name method-name***)**

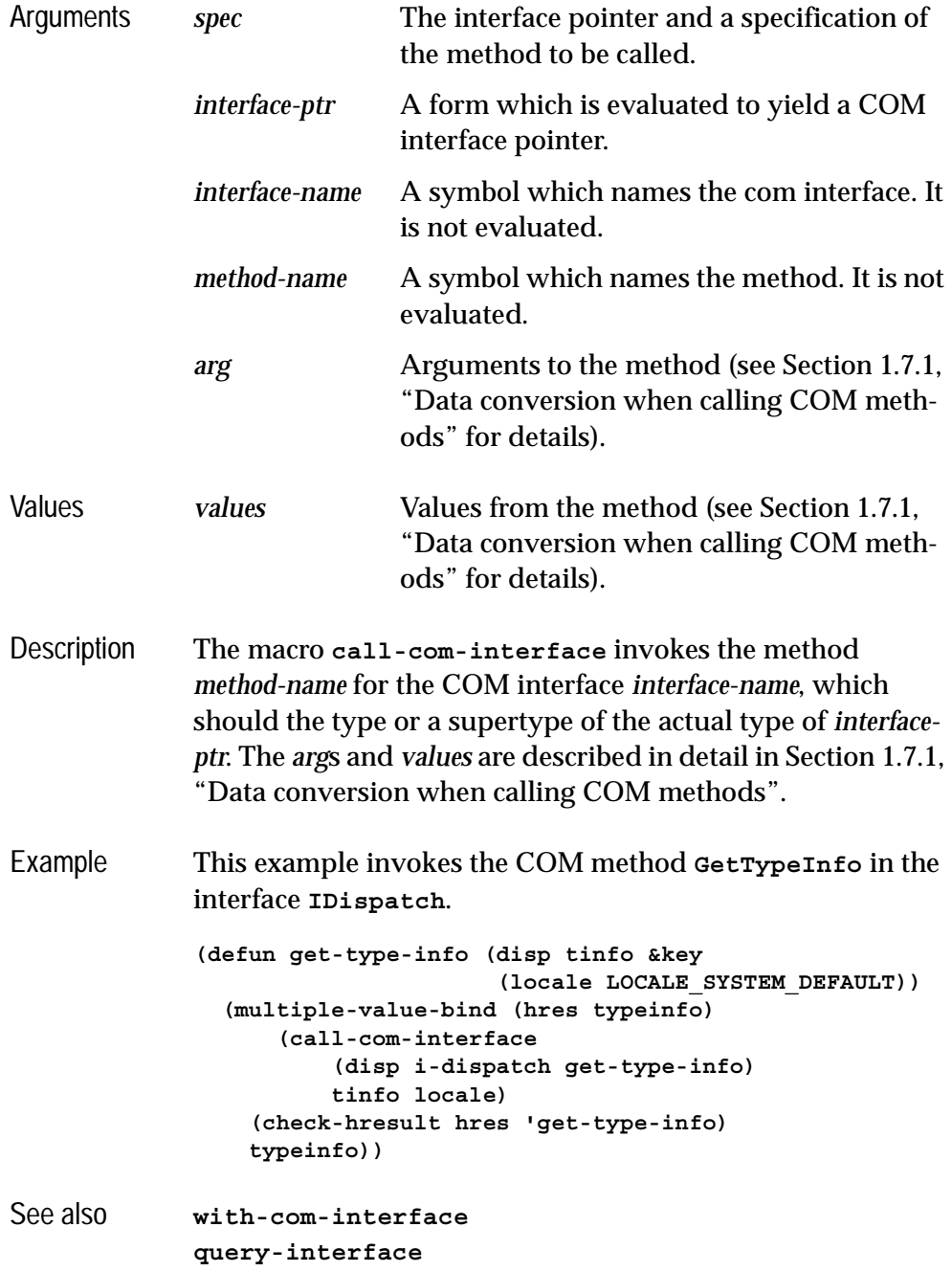

**[add-ref](#page-36-0) [release](#page-81-0)**

### **call-com-object** *Macro* Summary Invokes a COM method on a COM object. Package **com** Signature **call-com-object** *spec arg\** **=>** *values spec* **::= (***object class-name method-spec* **&key** *interface***)** *method-spec* **::=** *method-name* **| (***interface-name method-name***)** Arguments *spec* The object and a specification of the method to be called. *object* A form which is evaluated to yield a COM object. *class-name* A symbol which names the COM implementation class. It is not evaluated. *method-spec* Specifies the method to be called. It is not evaluated. *method-name* A symbol naming the method to call. *interface-name* A symbol naming the interface of the method to call. This is only required if the implementation class *class-name* has more than one method with the given *methodname*. *interface* An optional form which when evaluated should yield a COM interface pointer. This is only needed if the definition of the method being called has the *interface* keyword in its

*class-spec*.

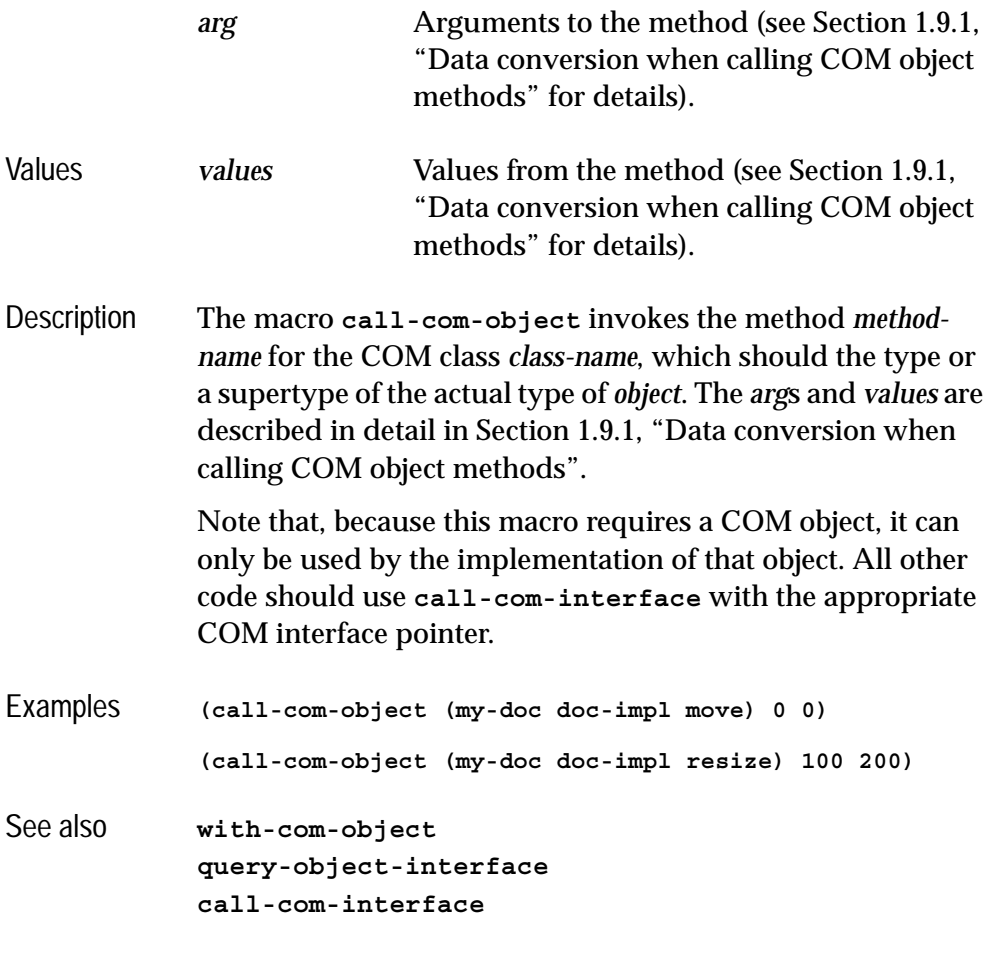

### <span id="page-45-0"></span>**check-hresult** *Macro*

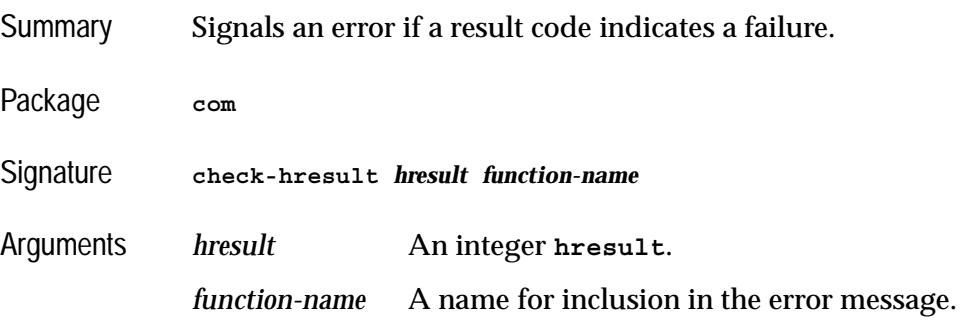

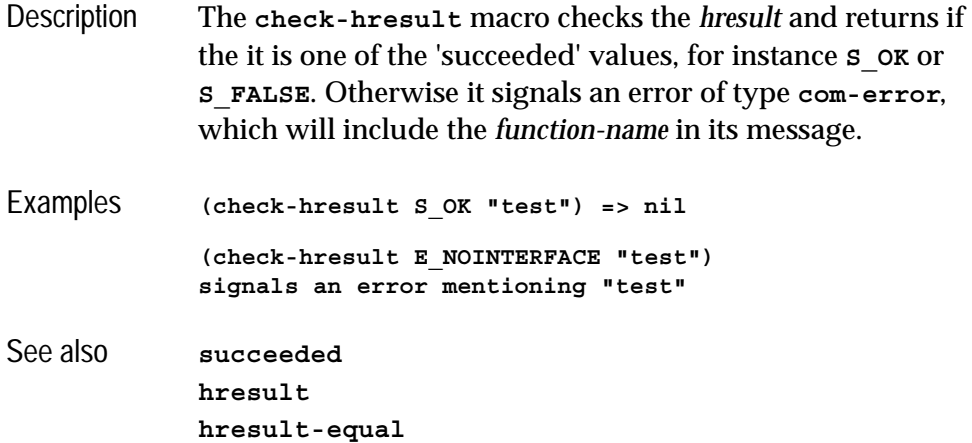

## **co-create-guid** *Function*

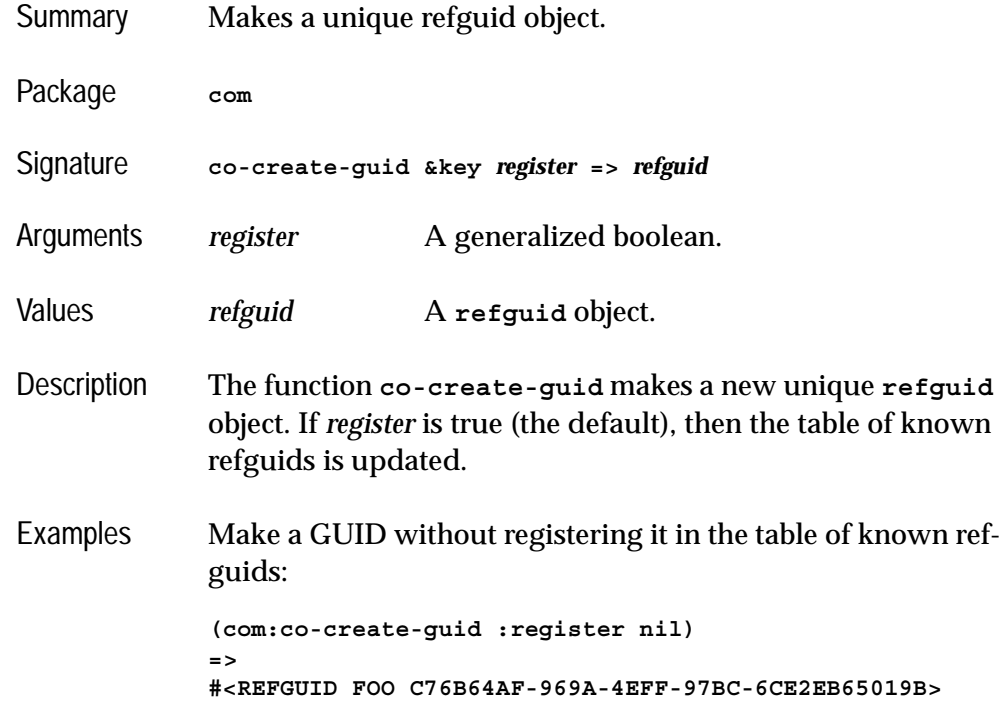

See also **[refguid](#page-77-0) [make-guid-from-string](#page-69-0) [com-interface-refguid](#page-51-0) [guid-equal](#page-64-0) [guid-to-string](#page-65-1) [refguid-interface-name](#page-78-0)**

#### <span id="page-47-0"></span>**co-initialize** *Function*

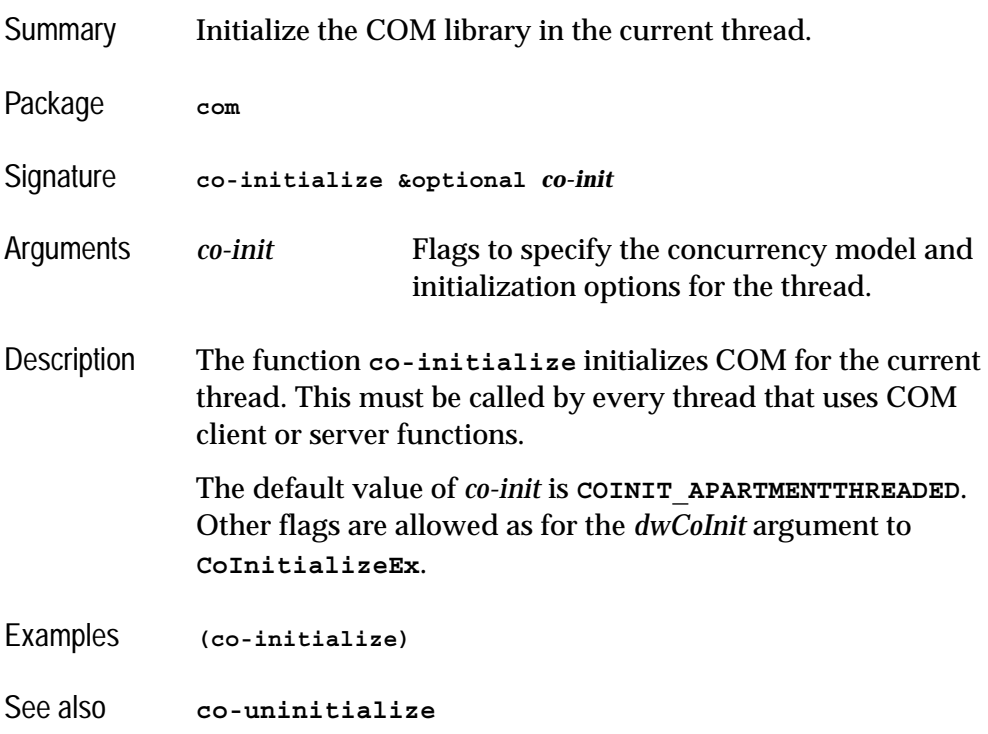

### <span id="page-47-1"></span>**co-task-mem-alloc** *Function*

Summary Allocates a block of foreign memory for use in COM method argument passing.

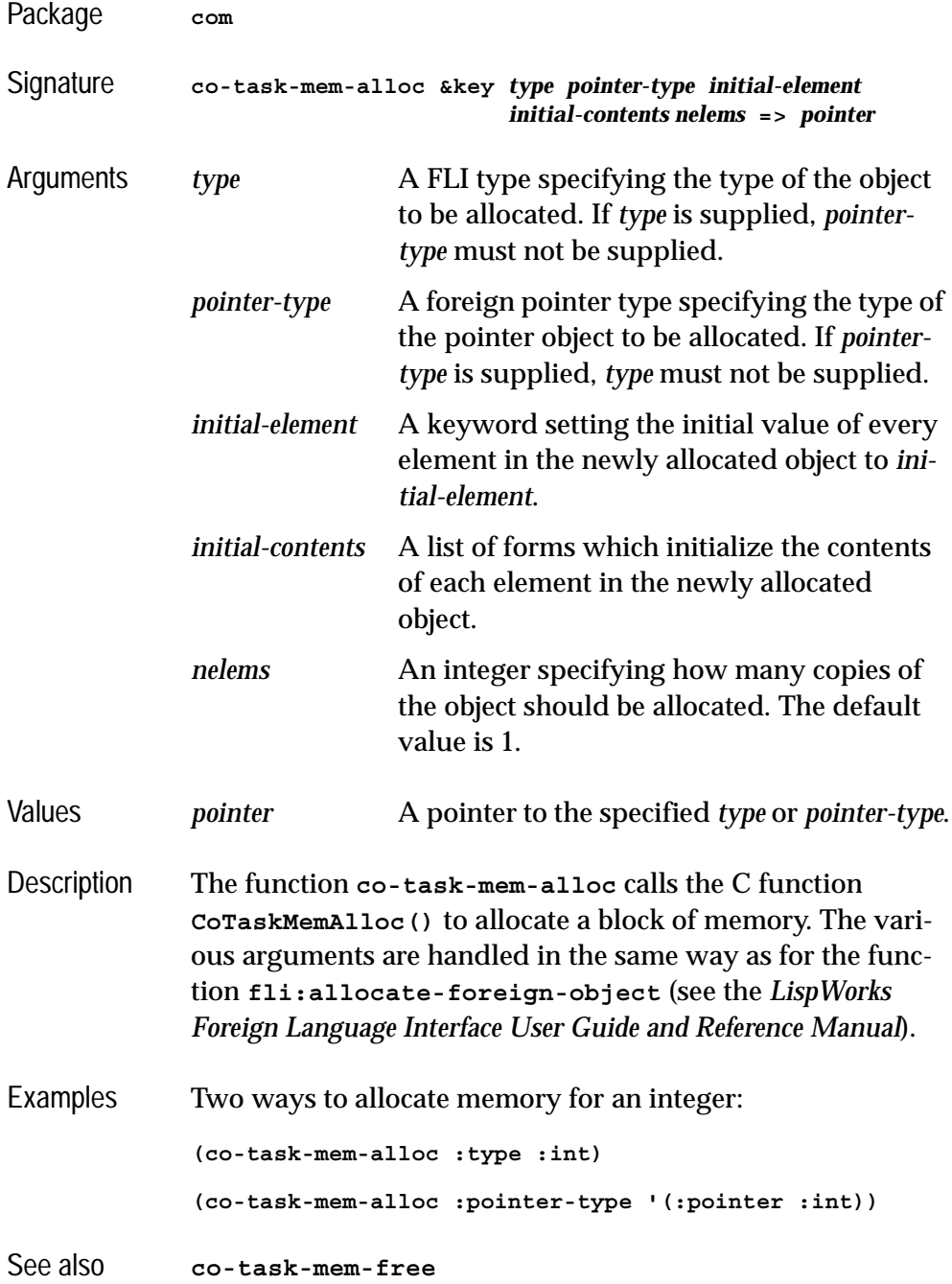

### <span id="page-49-1"></span>**co-task-mem-free** *Function*

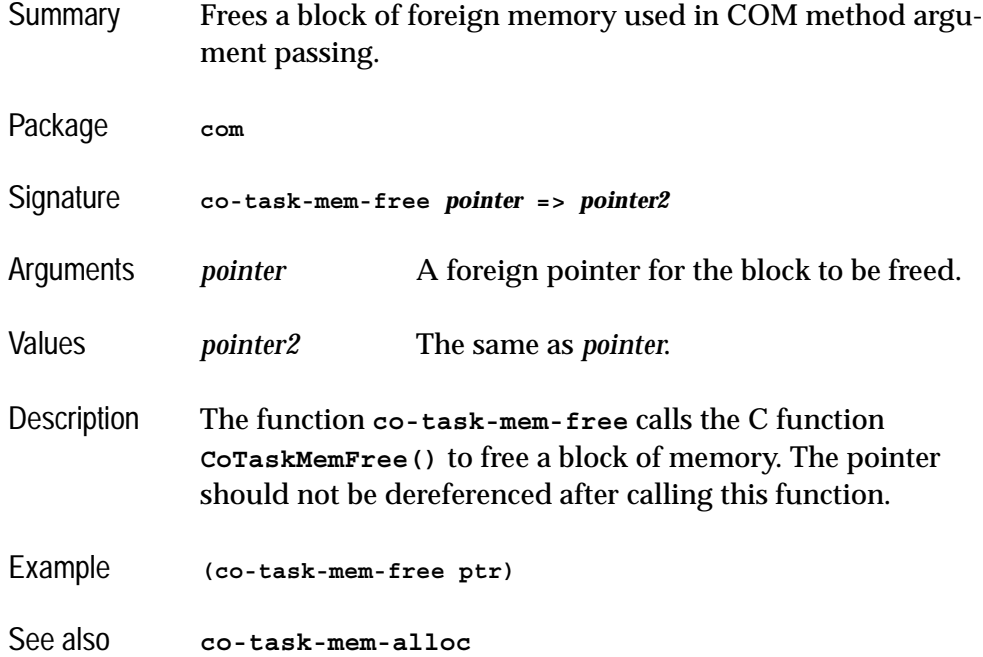

### <span id="page-49-0"></span>**co-uninitialize** *Function*

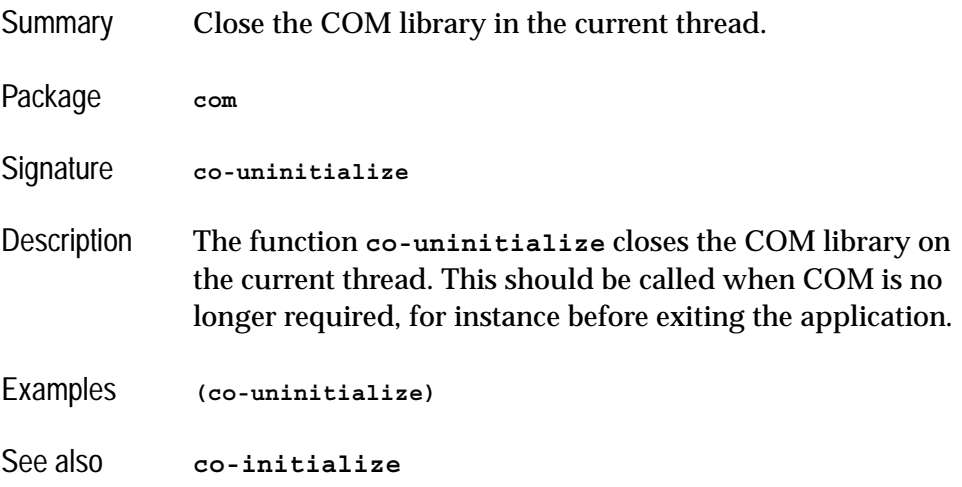

<span id="page-50-0"></span>**com-error** *Condition Class*

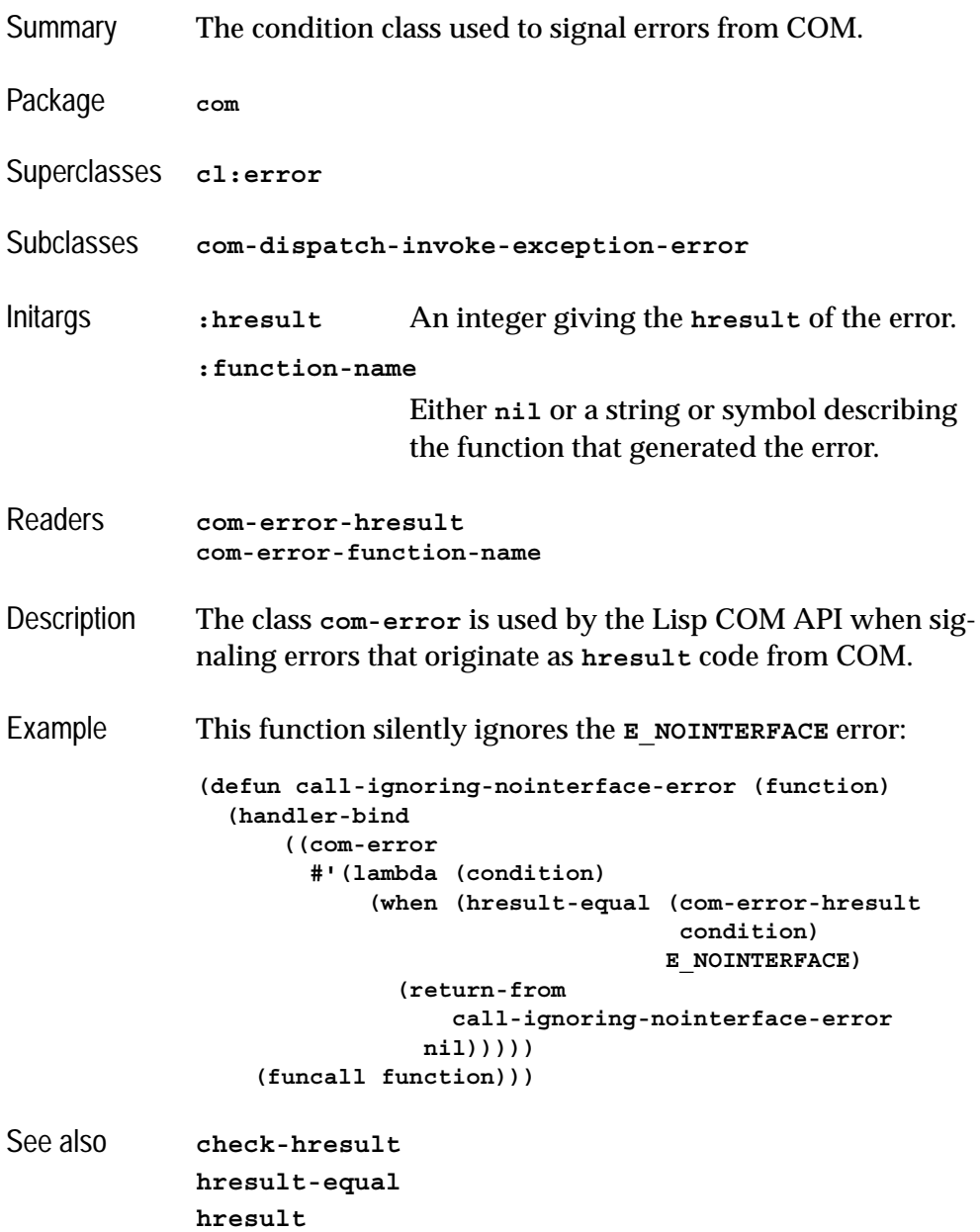

### **com-interface** *Class*

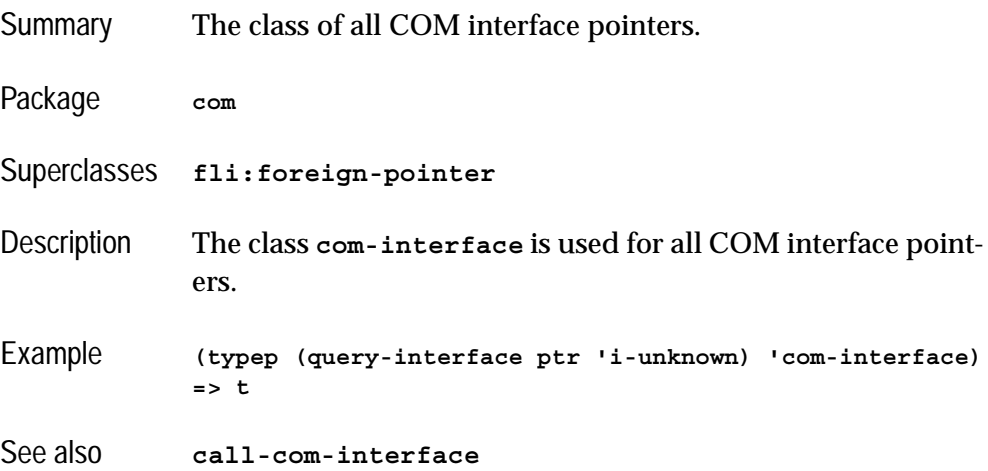

## <span id="page-51-0"></span>**com-interface-refguid** *Function*

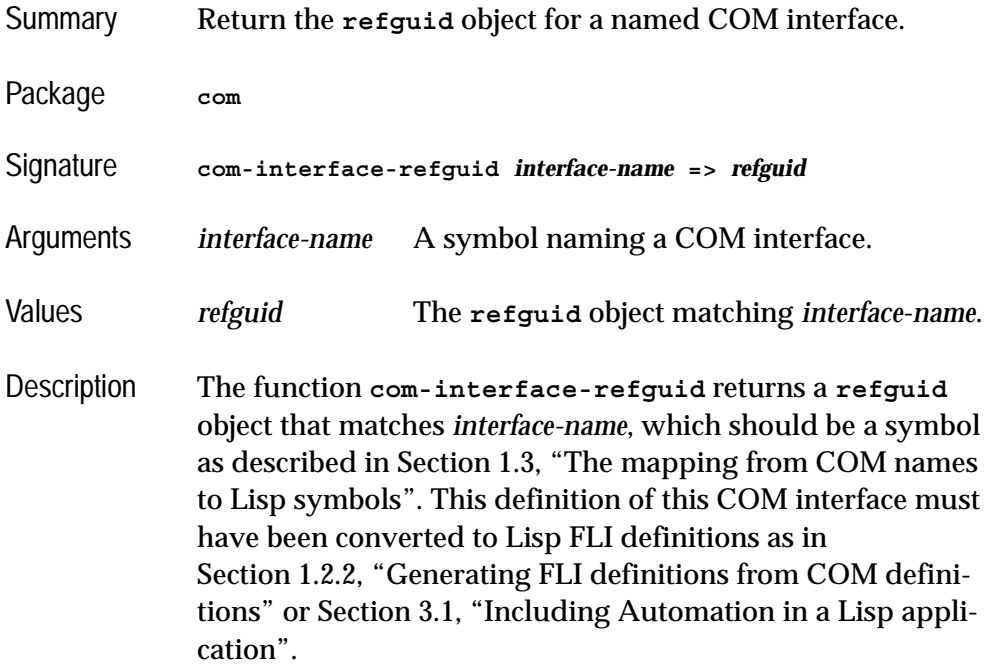

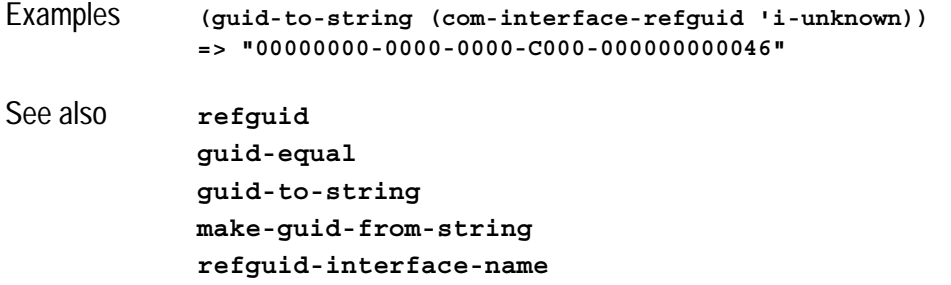

## <span id="page-52-0"></span>**com-object** *Class*

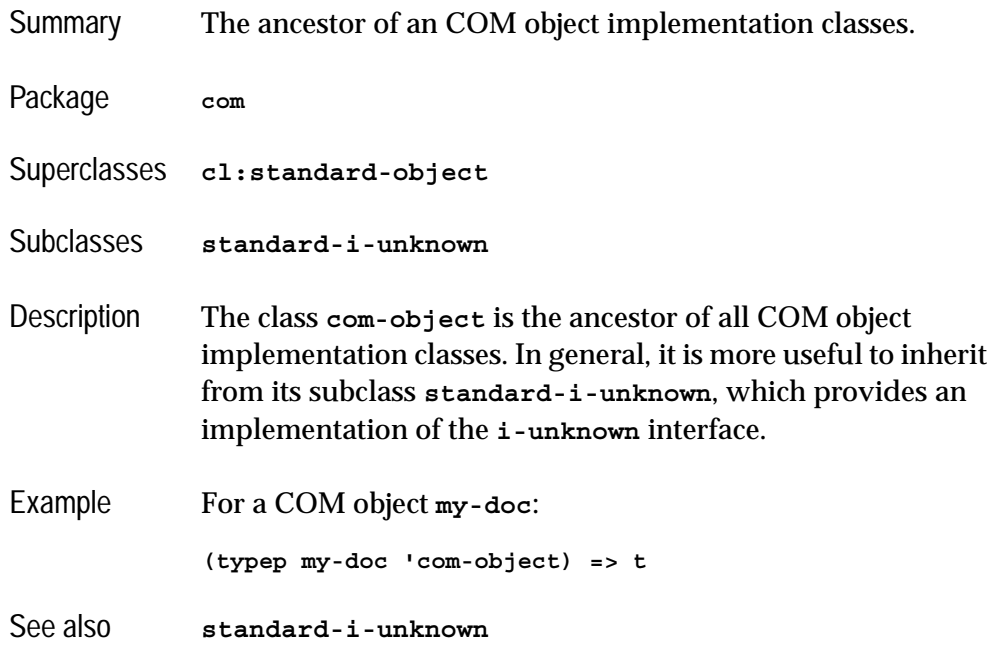

## <span id="page-52-1"></span>**com-object-destructor** *Generic Function*

Summary Called when a COM object loses its last interface pointer.

Package **com**

#### *2 COM Reference Entries*

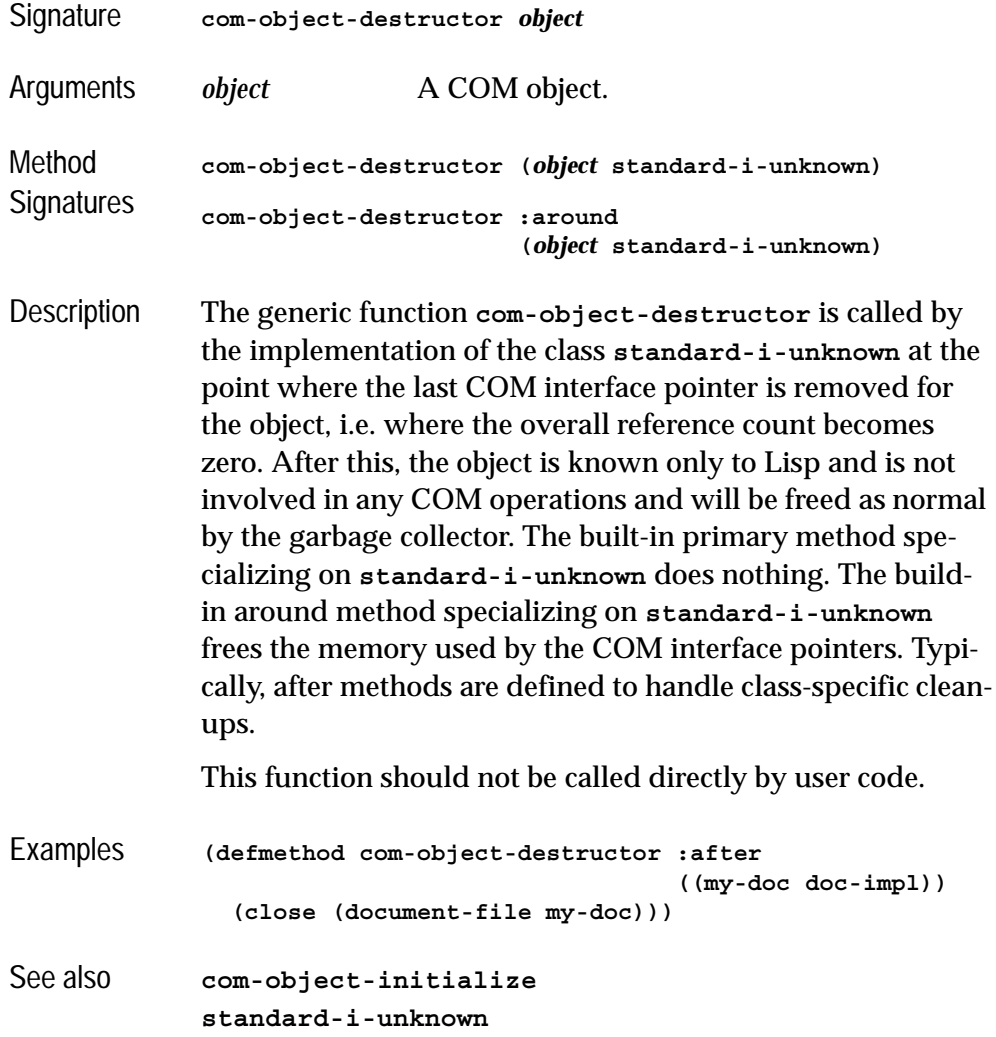

### **com-object-from-pointer** *Function*

Summary Return the COM object that implements a particular COM interface pointer.

Package **com**

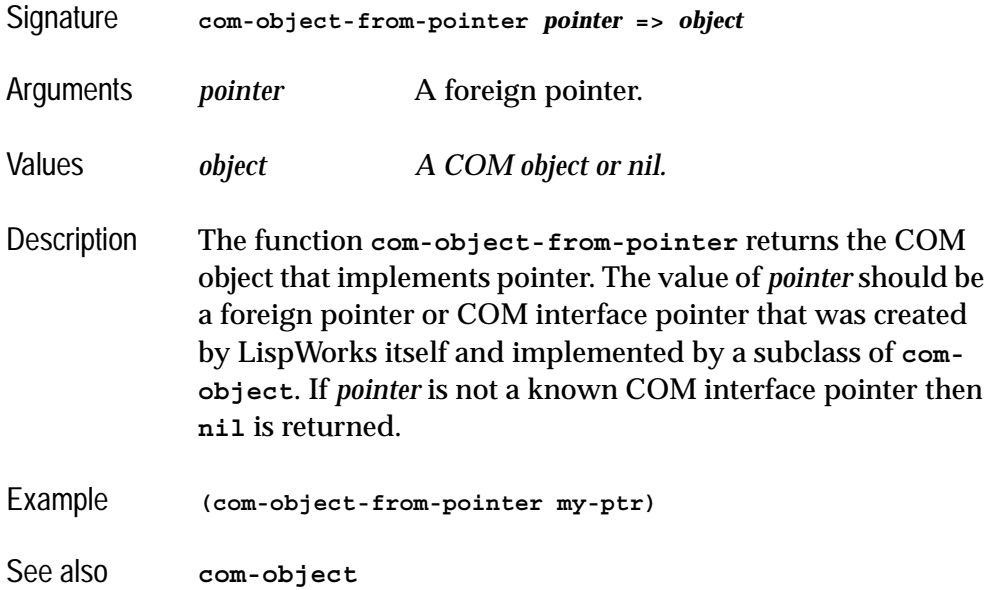

## <span id="page-54-0"></span>**com-object-initialize** *Generic Function*

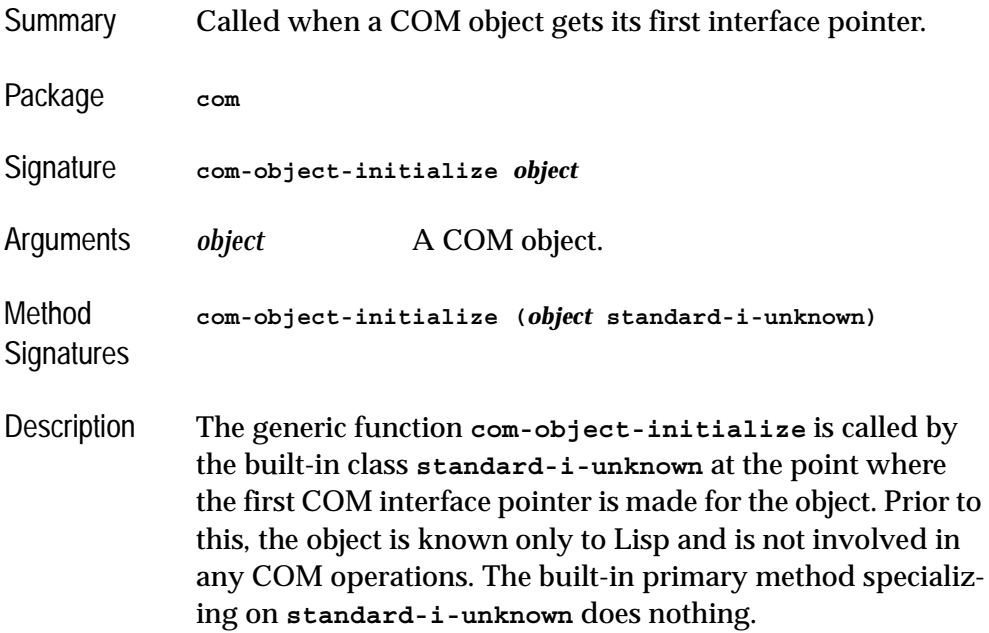

#### *2 COM Reference Entries*

This function should not be called directly by user code.

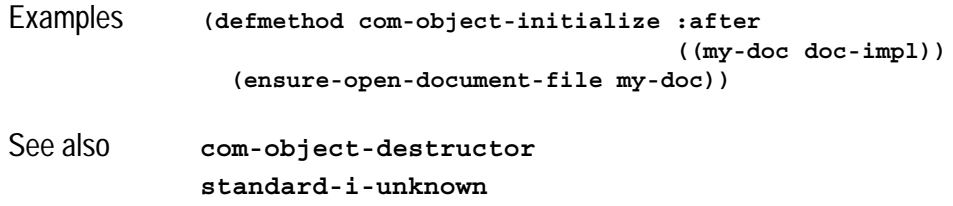

## **com-object-query-interface** *Generic Function*

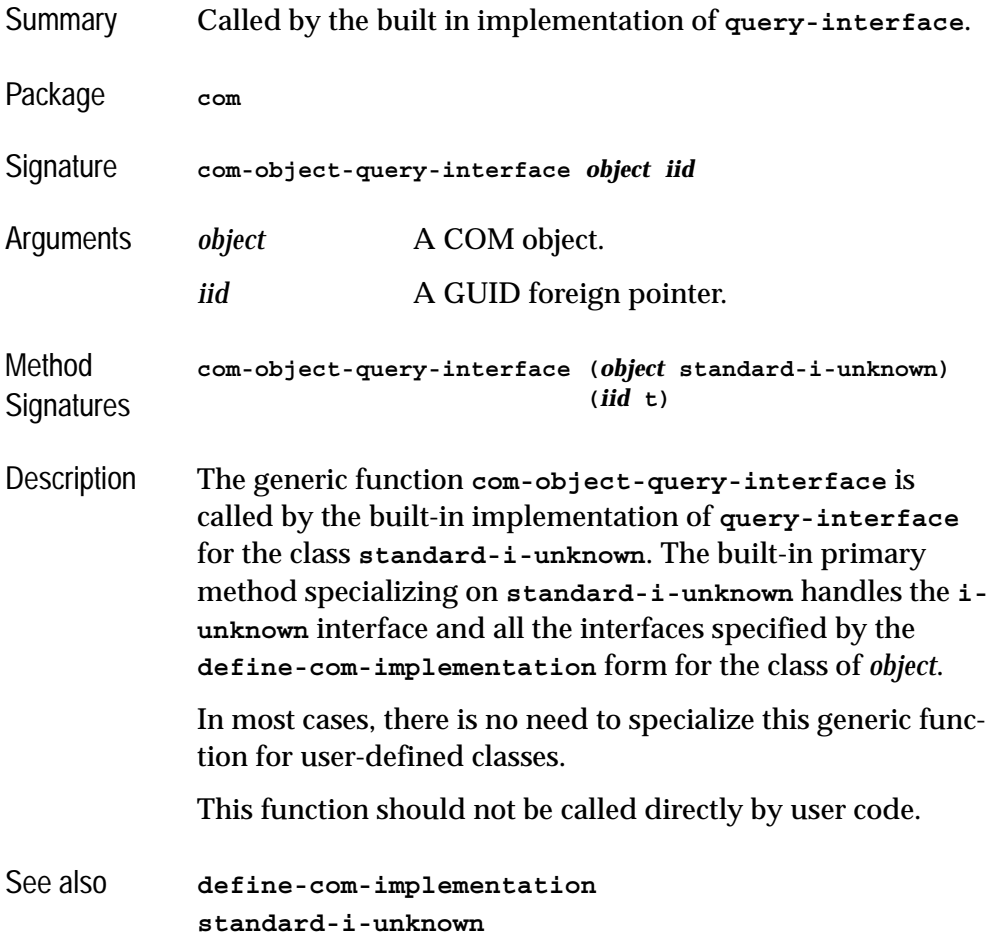

### <span id="page-56-0"></span>**create-instance** *Function*

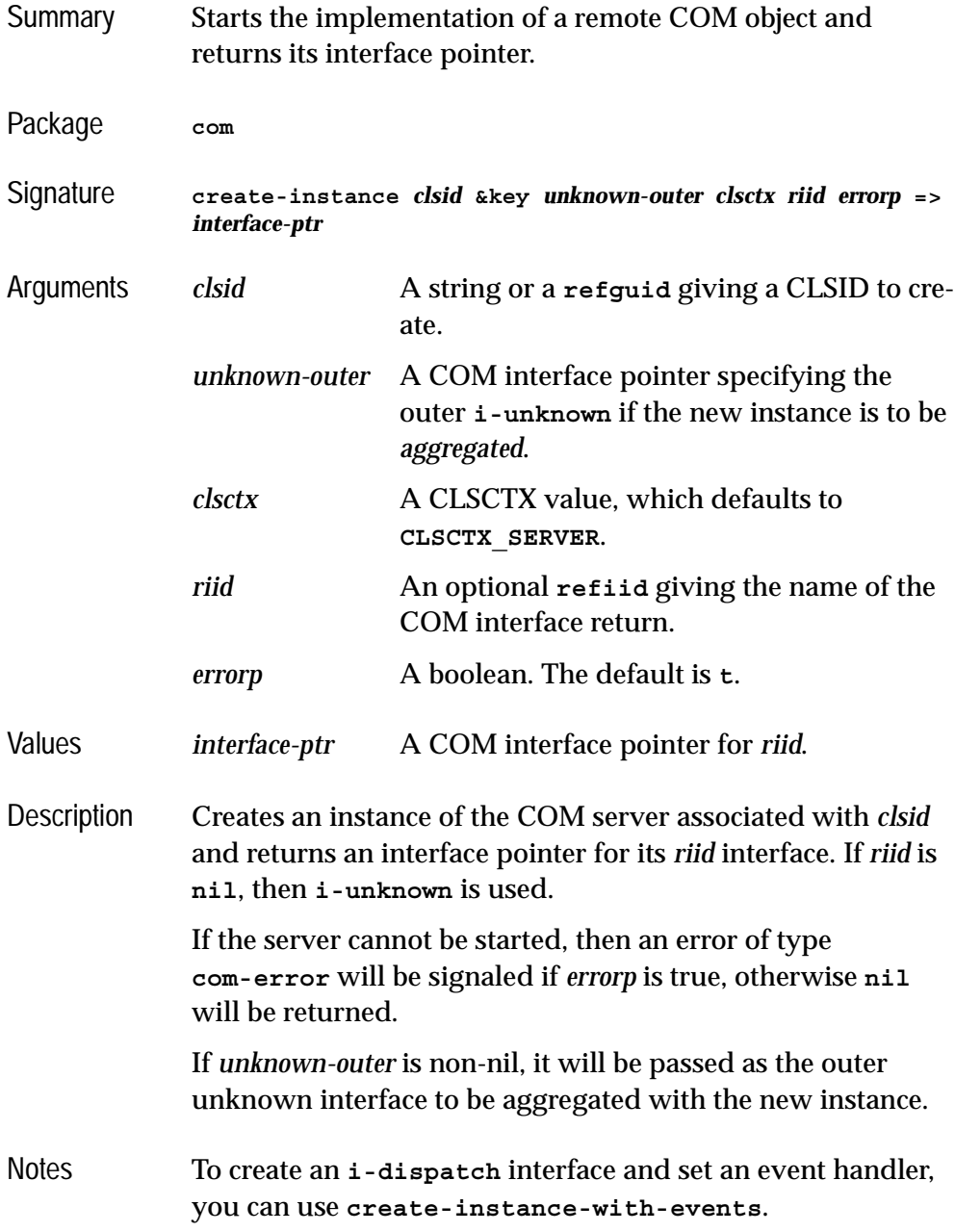

#### *2 COM Reference Entries*

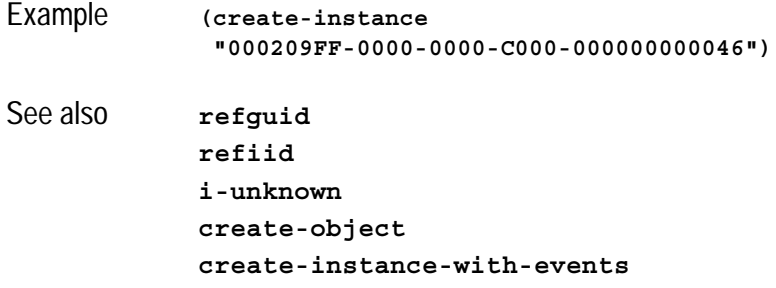

## <span id="page-57-0"></span>**define-com-implementation** *Macro*

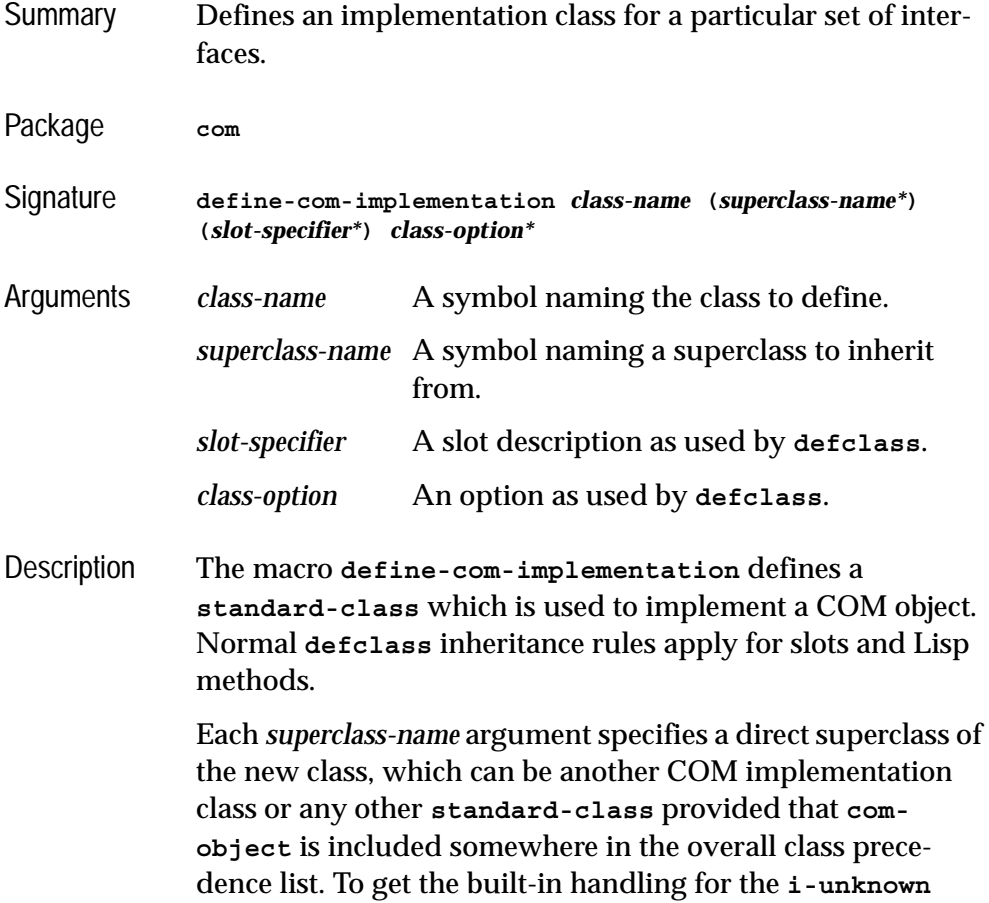

interface, inherit from **[standard-i-unknown](#page-86-0)** (which is the default superclass if no others are specified).

The *slot-specifier*s are standard **defclass** slot definitions.

The *class-option*s are standard defclass options. In addition the following options are recognized:

#### **(:interfaces** *interface-name***\*)**

Each *interface-name* specifies a COM interface that the object will implement. **[i](#page-66-1)[unknown](#page-66-1)** should not be specified unless the you wish to replace the standard implementation provided by **standard-i-unknown**. If more than one *interface-name* is given then all the methods must have different names (except for those which are inherited from a common parent interface).

#### **(:inherit-from** *class-name interface-name***\*)**

This indicates that the class will inherit the implementation of all the methods in the interfaces specified by the *interface-names* directly from *class-name*. The *class-name* must be one of the direct or indirect superclasses of the class being defined. Without this option, methods from superclasses are inherited indirectly and can be shadowed in the class being defined. Use of **:inherit-from** allows various internal space-optimizations.

For example, given a COM class **foo-impl** which implements the **i-foo** interface, this definition of **bar-impl**:

```
(define-com-implementation bar-impl (foo-impl)
     ()
     (:interfaces i-foo))
```
will allow methods from **i-foo** to be shadowed whereas this definition:

```
(define-com-implementation bar-impl (foo-impl)
     (:interfaces i-foo)
     (:inherit-from foo-impl i-foo))
```
will result in an error if a method from **i-foo** is redefined for **bar-impl**.

```
(:dont-implement interface-name*)
```
This option tells **[standard-i-unknown](#page-86-0)** that it should not respond to **query-interface** for the given *interface-name*s (which should be parents of the interfaces implemented by the class being defined). Normally, **standard-i-unknown** will respond to **query-interface** for a parent interface by returning a pointer to the child interface.

For example, given an interface **i-foo-internal** and subinterface **i-foo-public**, the following definition

```
(define-com-implementation foo-impl ()
 ()
     (:interfaces i-foo-public))
```
specifies that **foo-impl** will respond to **query-interface** for **i-foo-public** and **i-foo-internal**, whereas the following definition

```
(define-com-implementation foo-impl ()
     (:interfaces i-foo-public)
     (:dont-implement i-foo-internal))
```
specifies that **foo-impl** will respond to **query-interface** for **i-foo-public** only.

```
Examples (define-com-implementation i-robot-impl ()
                 ((tools :accessor robot-tools))
                 (:interfaces i-robot)
                )
```

```
(define-com-implementation i-r2d2-impl (i-robot-impl)
                ()
                (:interfaces i-robot i-r2d2)
                )
See also define-com-method
             standard-i-unknown
```
### <span id="page-60-0"></span>**define-com-method** *Macro*

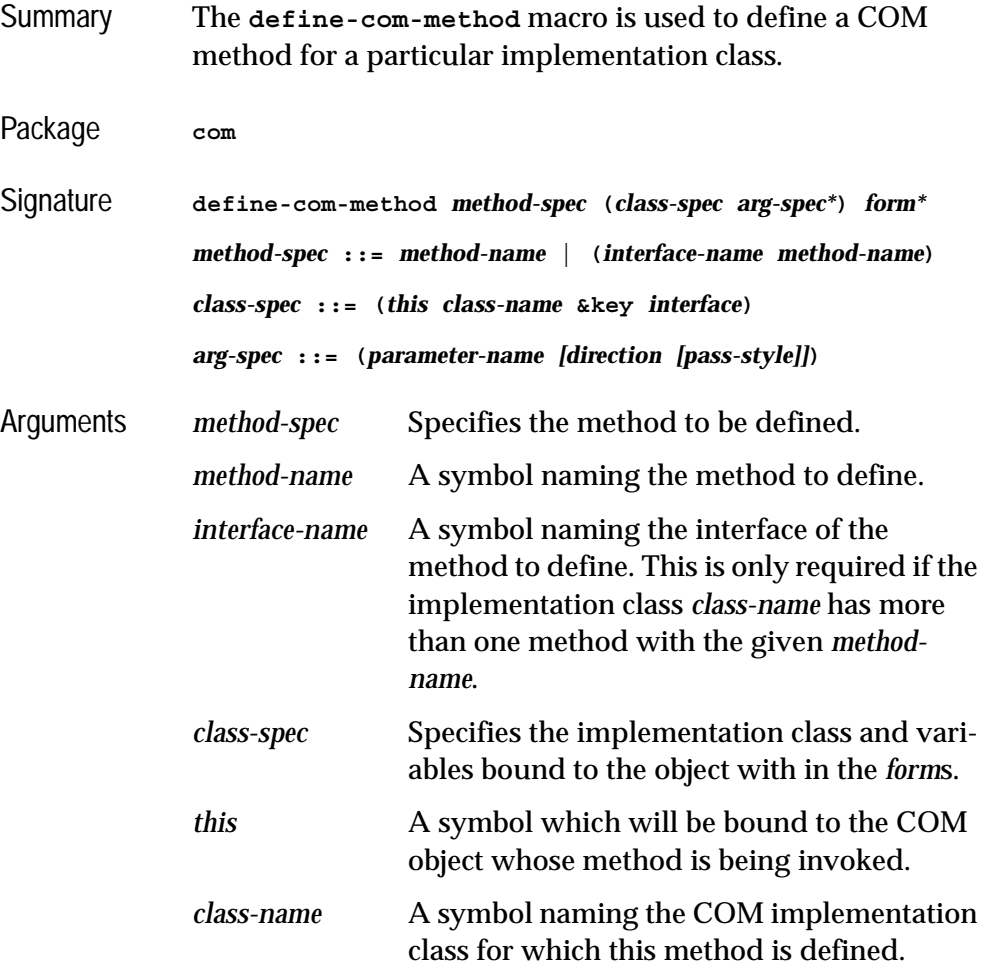

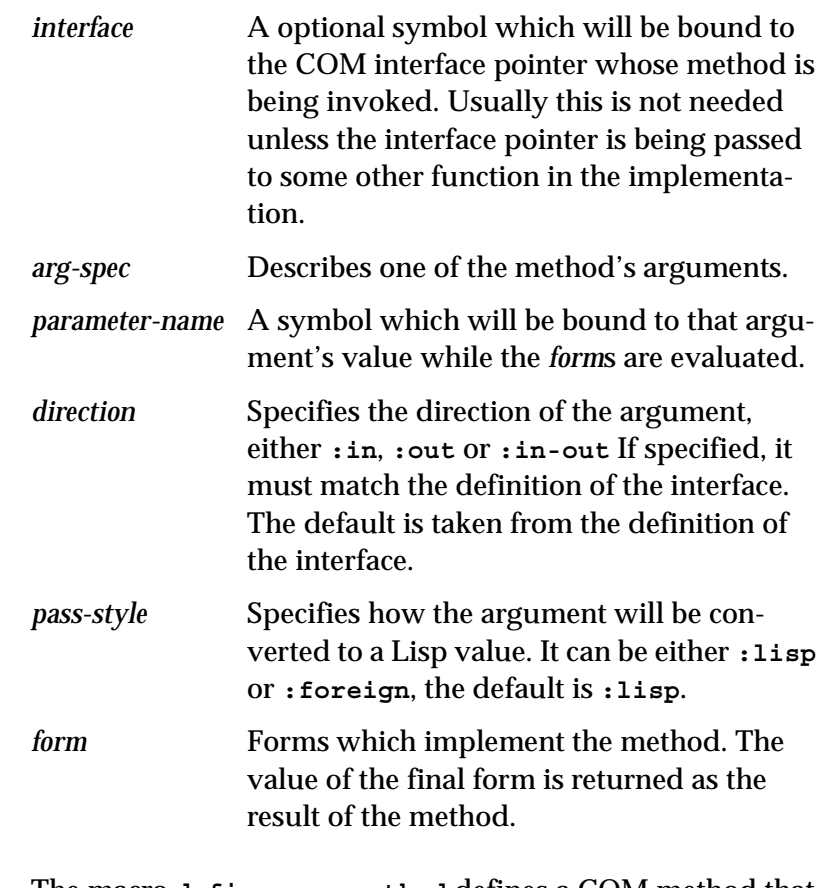

Description The macro **define-com-method** defines a COM method that implements the method *method-name* for the COM implementation class *class-name*. The extended *method-spec* syntax is required if *class-name* implements more than one interface with a method called *method-name* (analogous to the C++ syntax **InterfaceName::MethodName**).

> The symbol *this* is bound to the instance of the COM implementation class on which the method is being invoked. The symbol *this* is also defined as a local macro (as if by **[with](#page-92-0)[com-object](#page-92-0)**), which allows the body to invoke other methods on the instance.

If present, the symbol *interface* is bound to the interface pointer on which the method is being invoked.

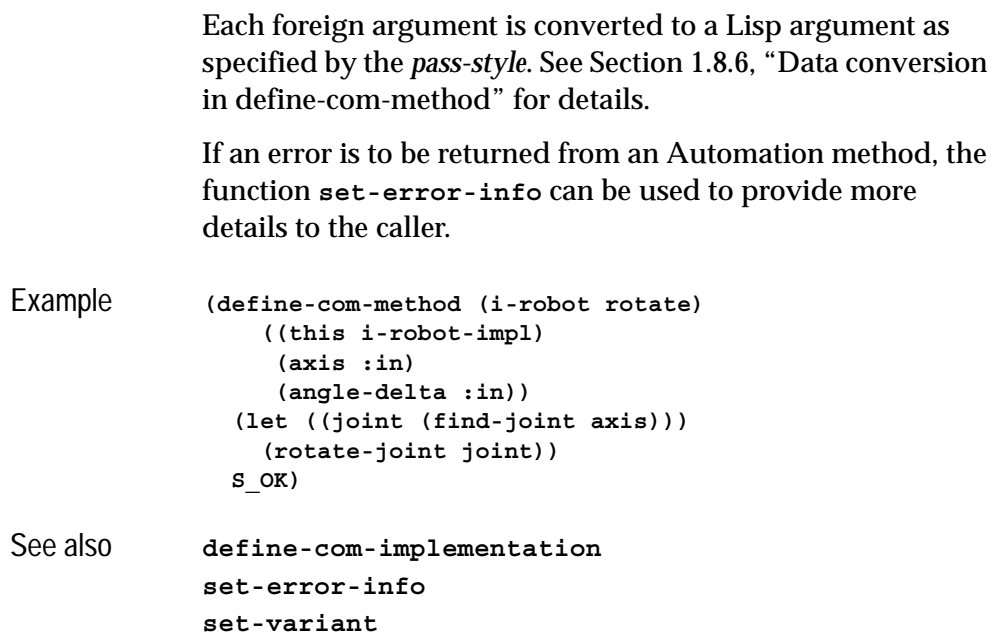

**find-clsid** *Function*

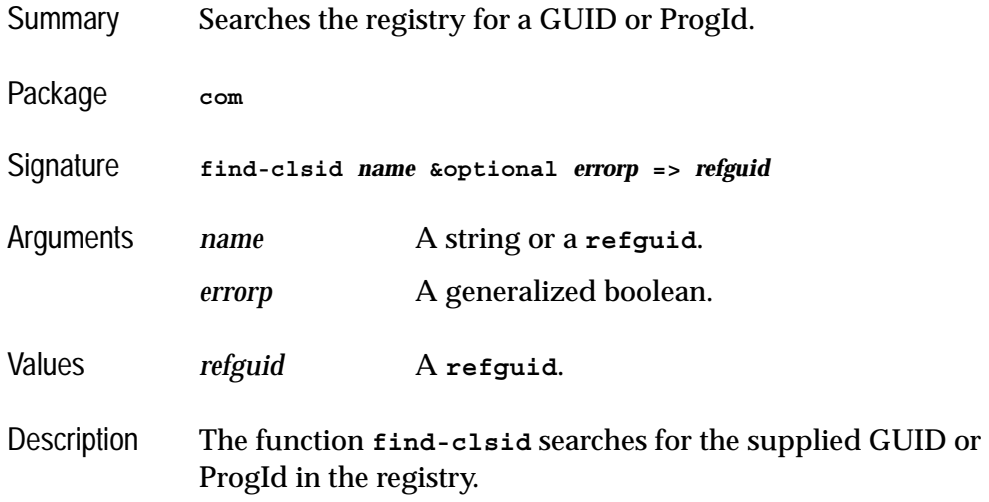

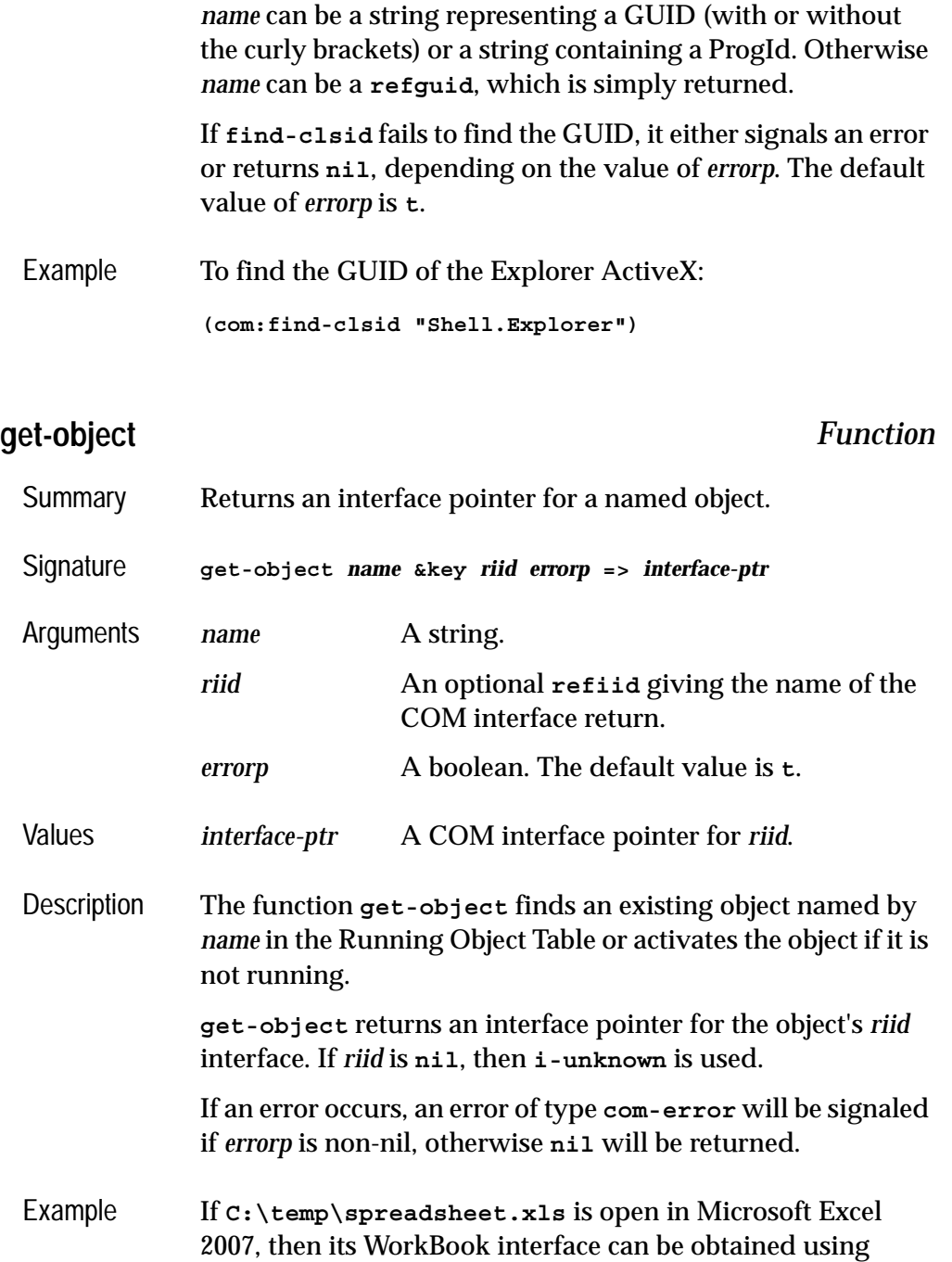

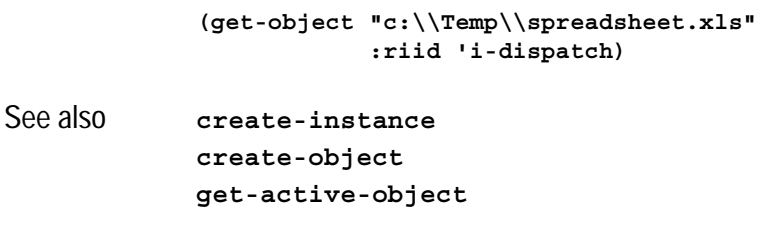

## <span id="page-64-0"></span>**guid-equal** *Function*

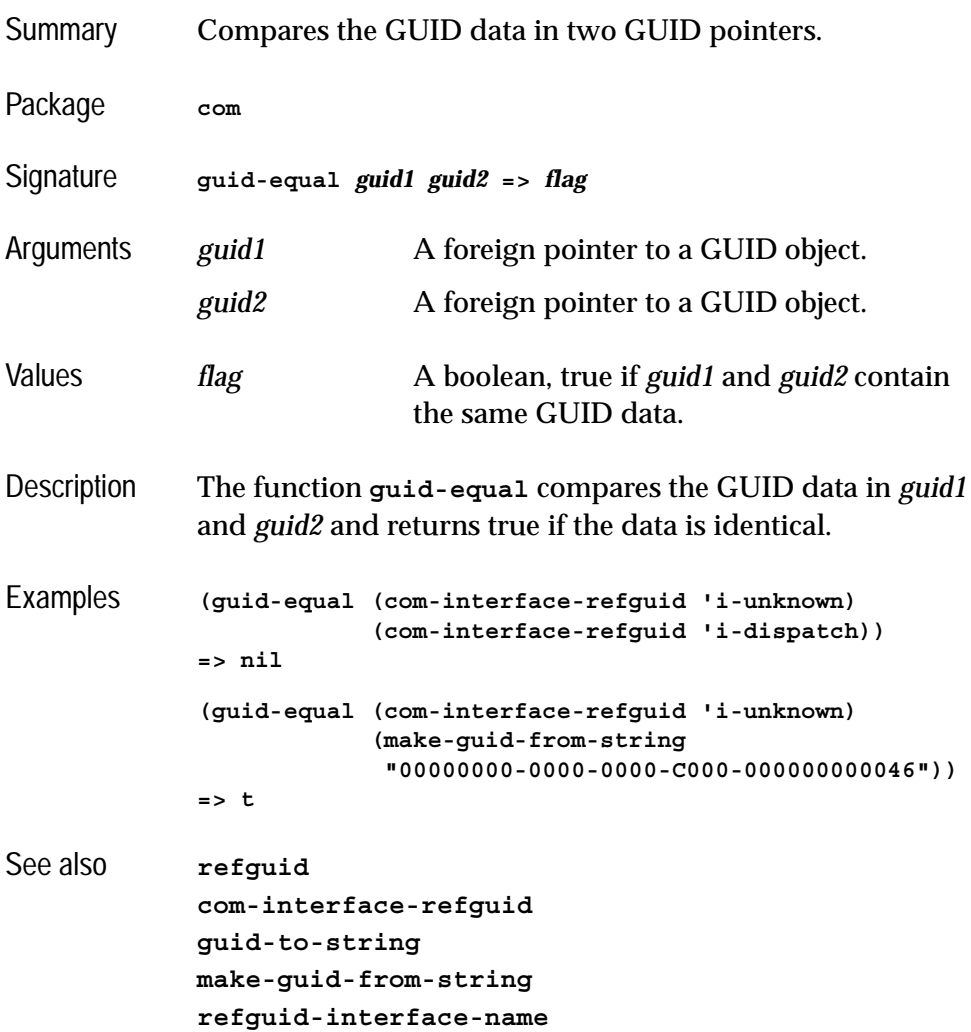

### <span id="page-65-1"></span>**guid-to-string** *Function*

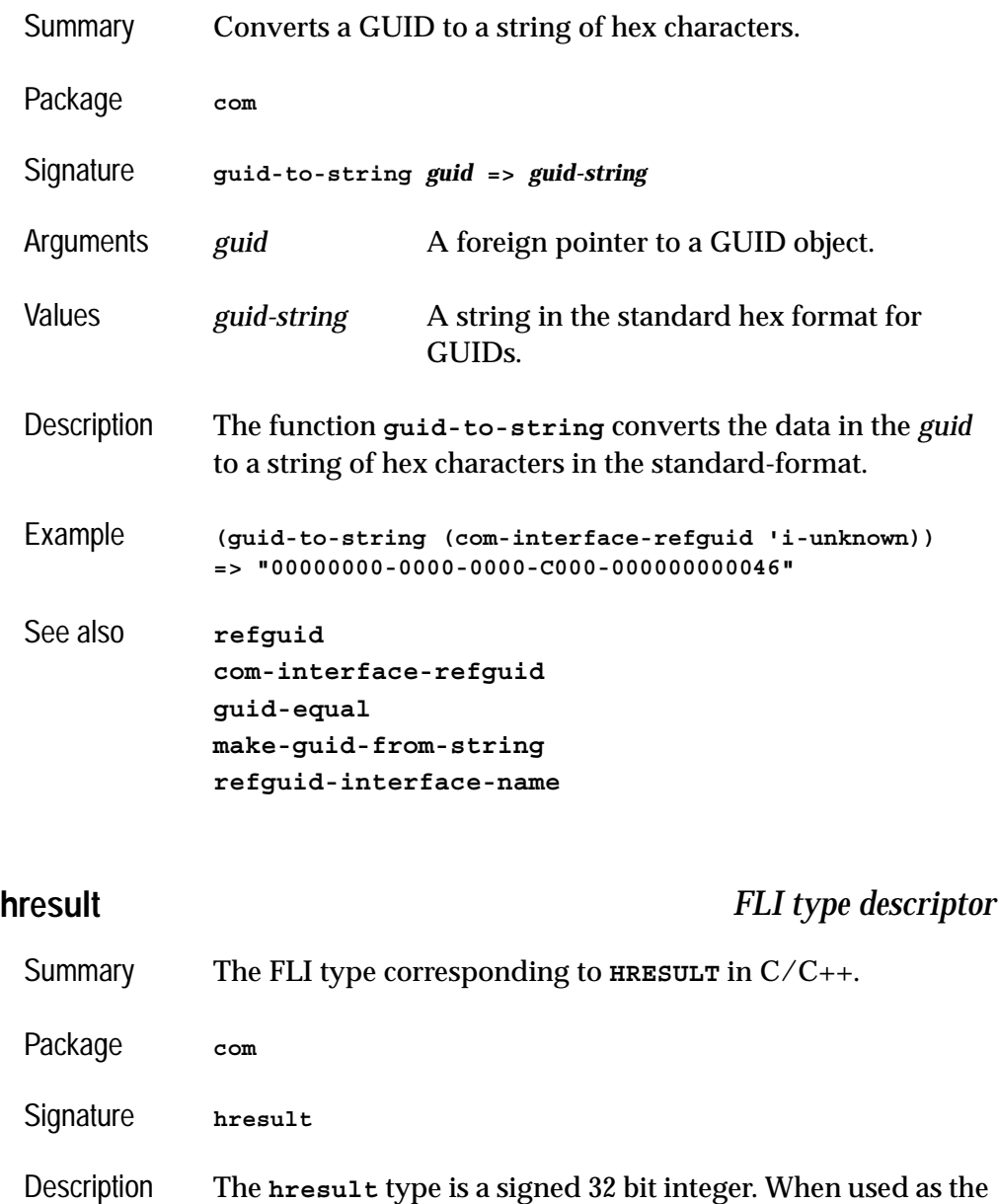

<span id="page-65-0"></span>Description The **hresult** type is a signed 32 bit integer. When used as the result type of a COM method, the value **E\_UNEXPECTED** is returned if the COM method body does not return an integer.

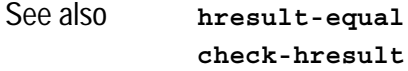

## <span id="page-66-0"></span>**hresult-equal** *Function*

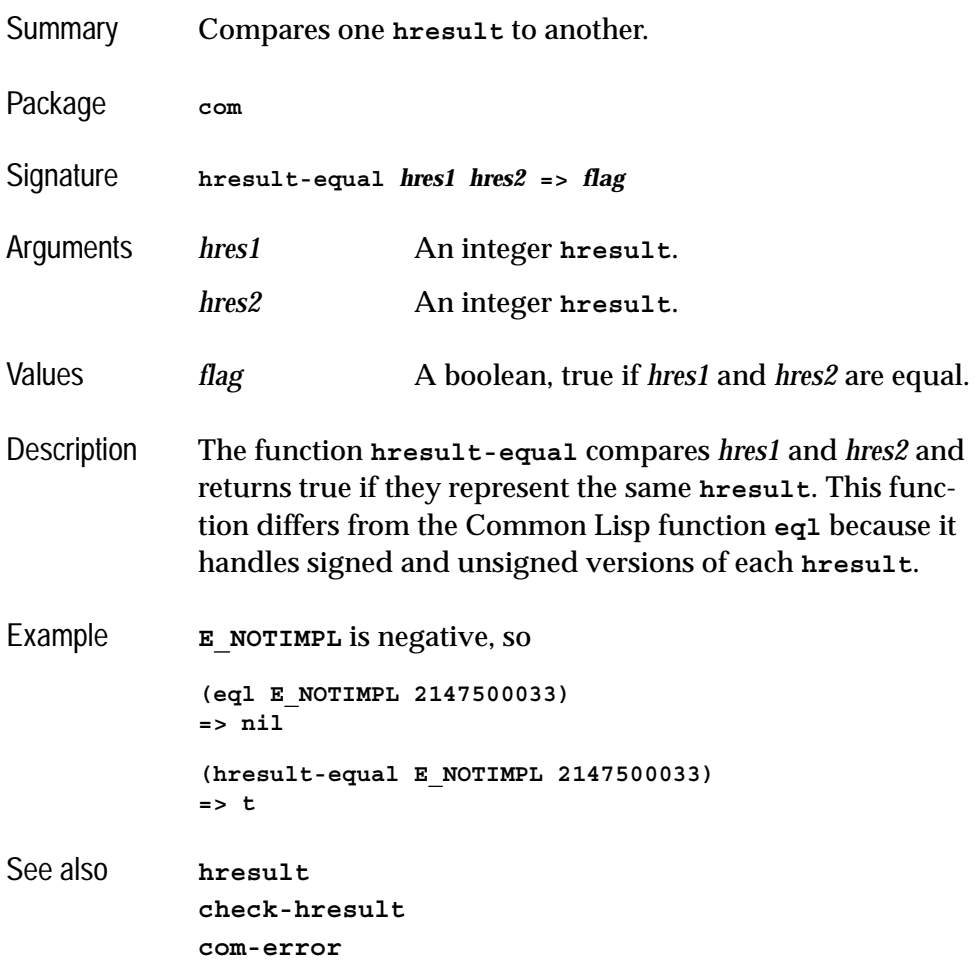

<span id="page-66-1"></span>**i-unknown** *COM Interface Type*

Summary The Lisp name for the **IUnknown** COM interface.

#### *2 COM Reference Entries*

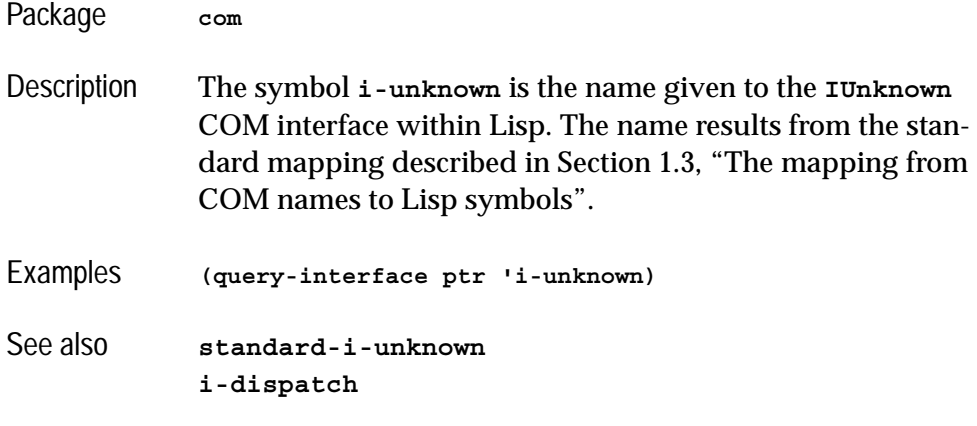

### <span id="page-67-0"></span>**interface-ref** *Macro*

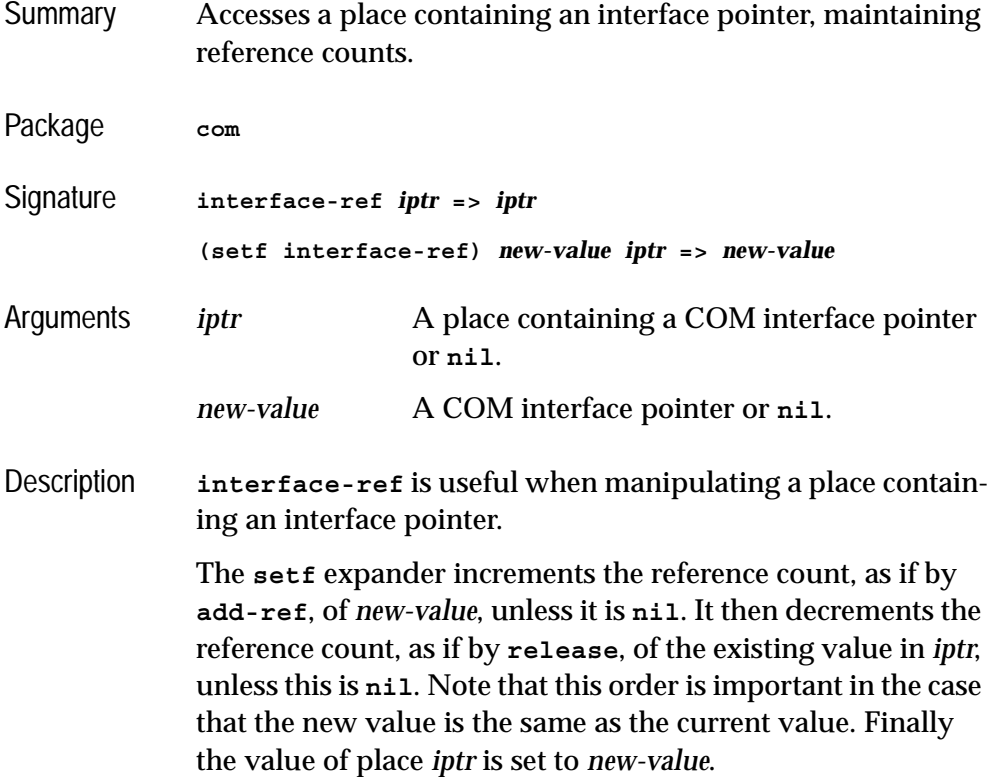

The reader **interface-ref** simply returns its argument and does no reference counting. It may be useful in a form which both reads and writes a place like **incf**.

See also **[add-ref](#page-36-0) [release](#page-81-0)**

### **make-factory-entry** *Function*

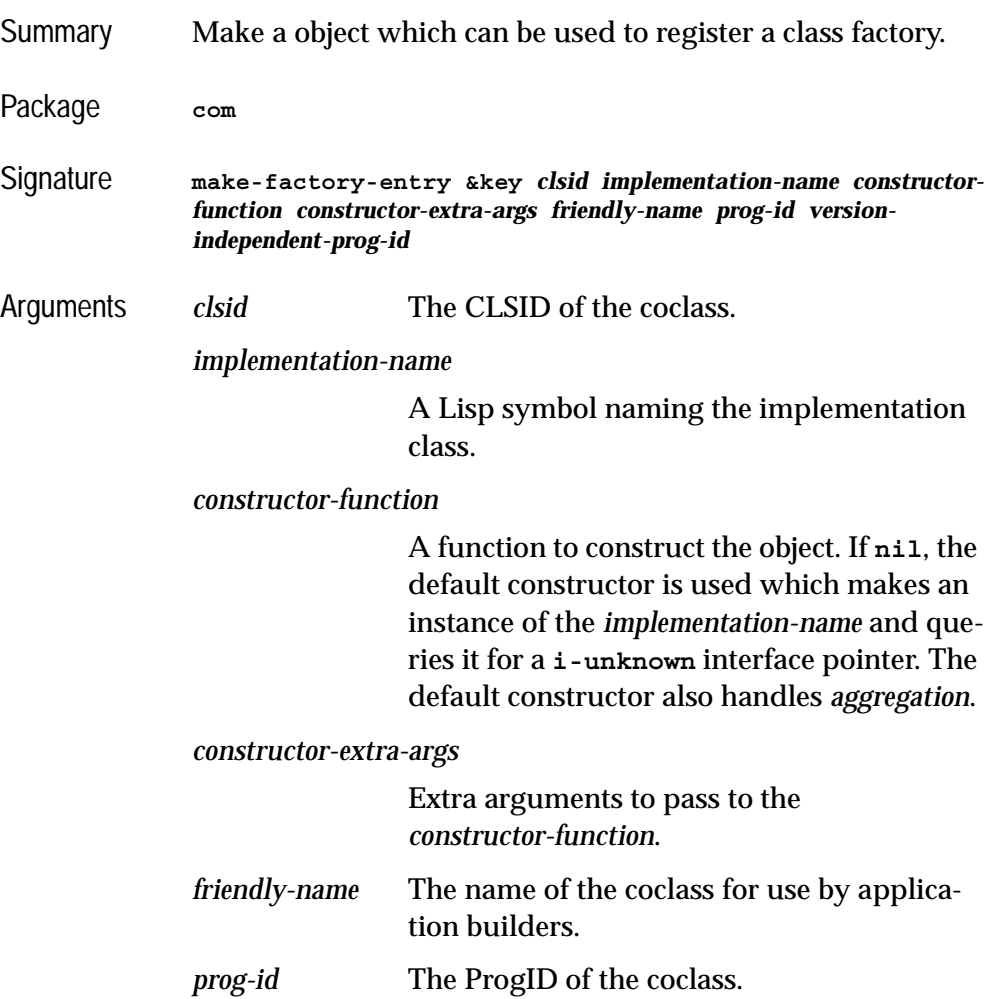

*version-independent-prog-id* The VersionIndependentProgID of the coclass.

- Description Makes an object to contain all the information for class factory registration in the COM runtime. This object should be passed to **register-class-factory-entry** to perform the registration. This done automatically if you use **define-automation-component** described in the [Chapter 3,](#page-98-1)  ["Using Automation"](#page-98-1).
- Examples **(make-factory-entry :clsid (make-guid-from-string "7D9EB762-E4E5-11D5-BF02-000347024BE1") :implementation-name 'doc-impl :prog-id "Wordifier.Document.1" :version-independent-prog-id "Wordifier.Document" :friendly-name "Wordifier Document")** See also **[register-class-factory-entry](#page-79-0)**

### <span id="page-69-0"></span>**make-guid-from-string** *Function*

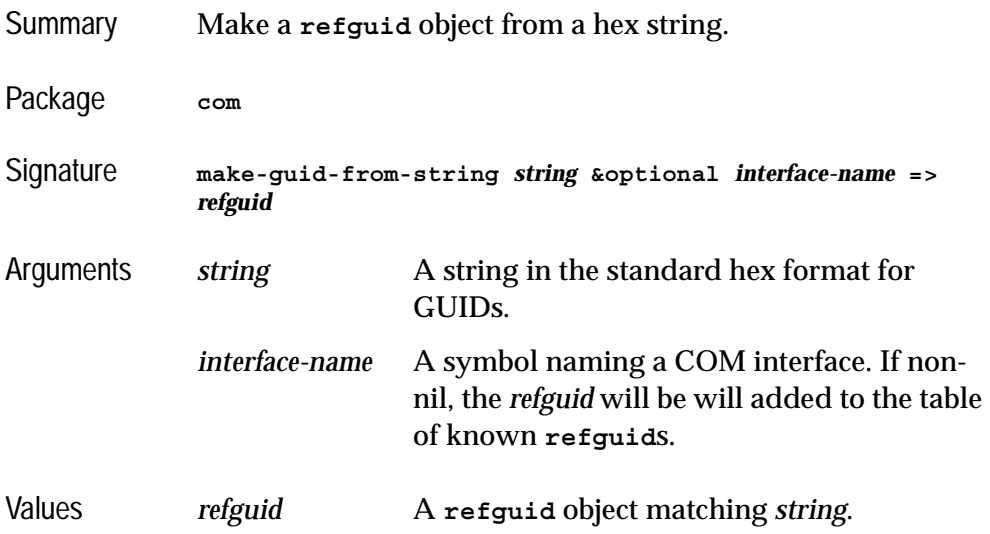

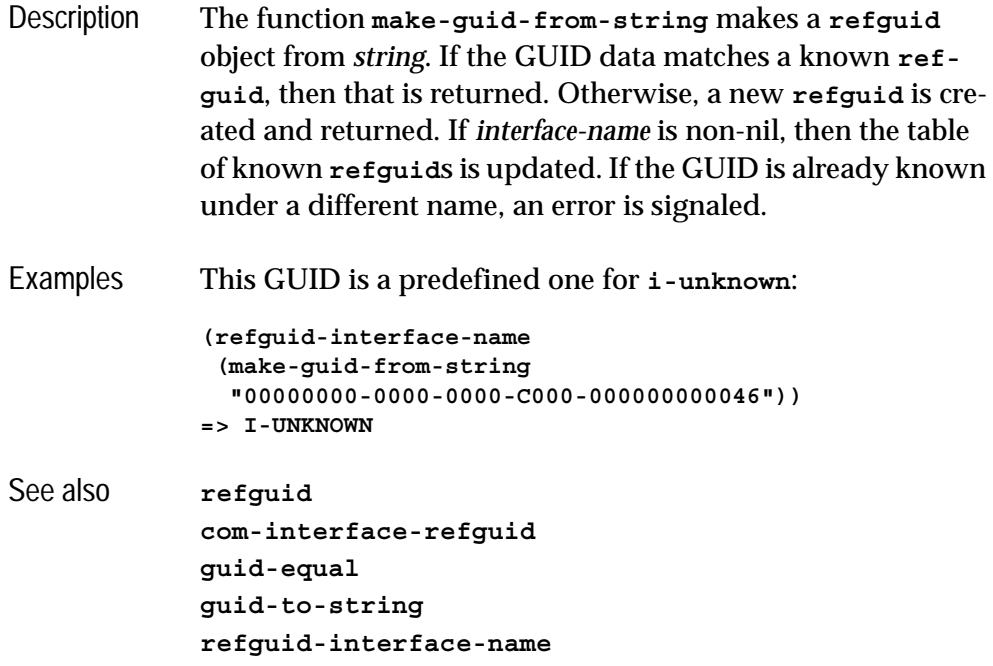

**midl** *Function*

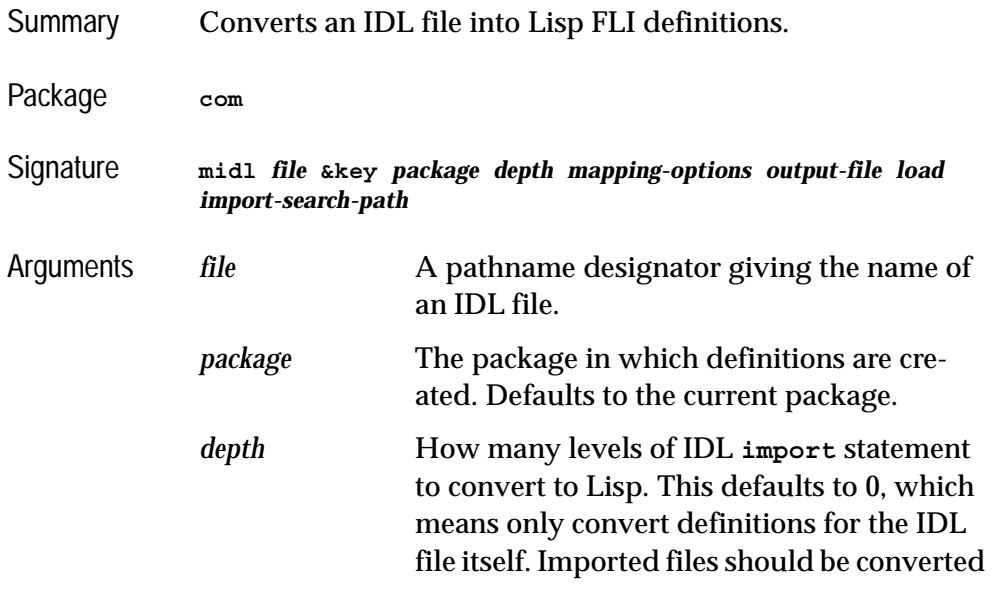

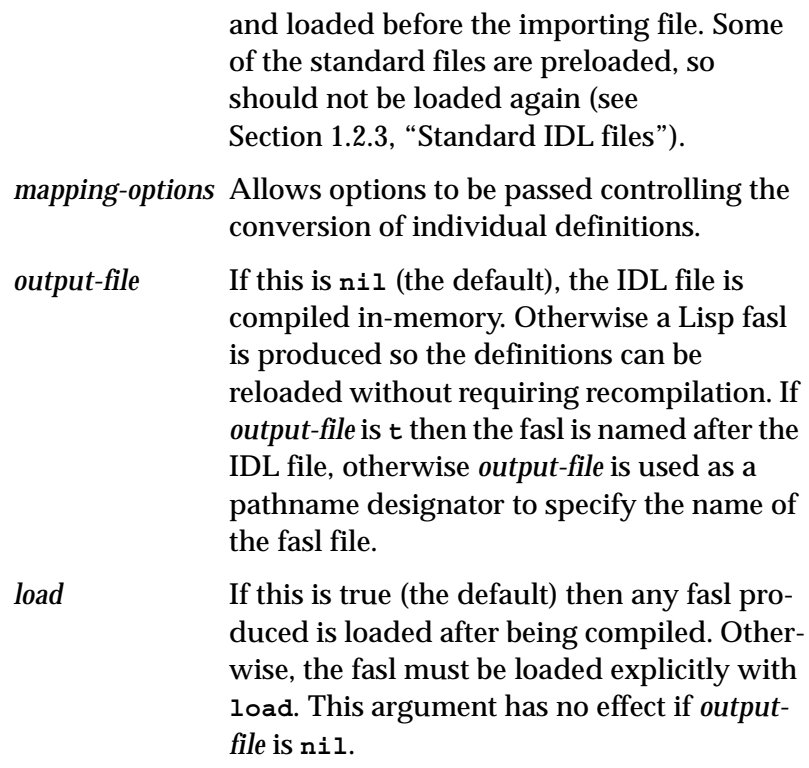

*import-search-path*

Specifies where to look for files referenced by **import** statements in the IDL. The default value, which is **:default**, causes a search in the same directory as *file*. Otherwise the value should be a list of pathname designators specifying directories to search. After searching using the value of *import-search-path*, **midl** looks in any directory in the list that was set by **[midl-set-import-paths](#page-74-0)** or the **INCLUDE** environment variable, and then the directories that are returned by **[midl-default-import-paths](#page-73-0)**.

Description This function is used to convert an IDL file into Lisp FLI definitions, which is necessary before the types in the file can be used from the Lisp COM API. See [Section 1.3, "The mapping](#page-12-0)
[from COM names to Lisp symbols"](#page-12-0) for the details on how these FLI definitions are named.

### **Import paths**

When the file that **midl** processes contains import statements (which is the normal case, because at least "unknwn.idl" is needed), **midl** looks for the imported file in these directories:

**1.** The directory in the *import-search-path* argument, or if it is **:default** in the directory of the *file* argument.

**Note:** you can pass *import-search-path* as **nil** to prevent searching in the directory of *file*. In many cases that is the more useful behavior.

- **2.** The directories in the list that was set by **[midl-set](#page-74-0)[import-paths](#page-74-0)**, or if it is **:default** the directories in the **INCLUDE** environment variable.
- **3.** The directories in the list that is returned by **[midl](#page-73-0)[default-import-paths](#page-73-0)**.

The recommended way of getting the standard files to import is to install Windows SDK from microsoft.com. If you install it in the default place, **[midl-default-import-paths](#page-73-0)** should be able to find the right paths. Thus normally installing the Windows SDK is all you need to do to get the standard midl files.

- Notes **midl** requires that types like **IDispatch** are declared before they are used.
- Examples To compile **myfile.idl** into memory:

**(midl "myfile.idl")**

To compile **myfile.idl** to **myfile.ofasl**:

**(midl "myfile.idl" :output-file t :load nil)**

To compile **myfile.idl** to **myfile.ofasl** and load it:

**(midl "myfile.idl" :output-file t)**

See also **[:midl-file](#page-74-1)**

# <span id="page-73-0"></span>**midl-default-import-paths** *Function*

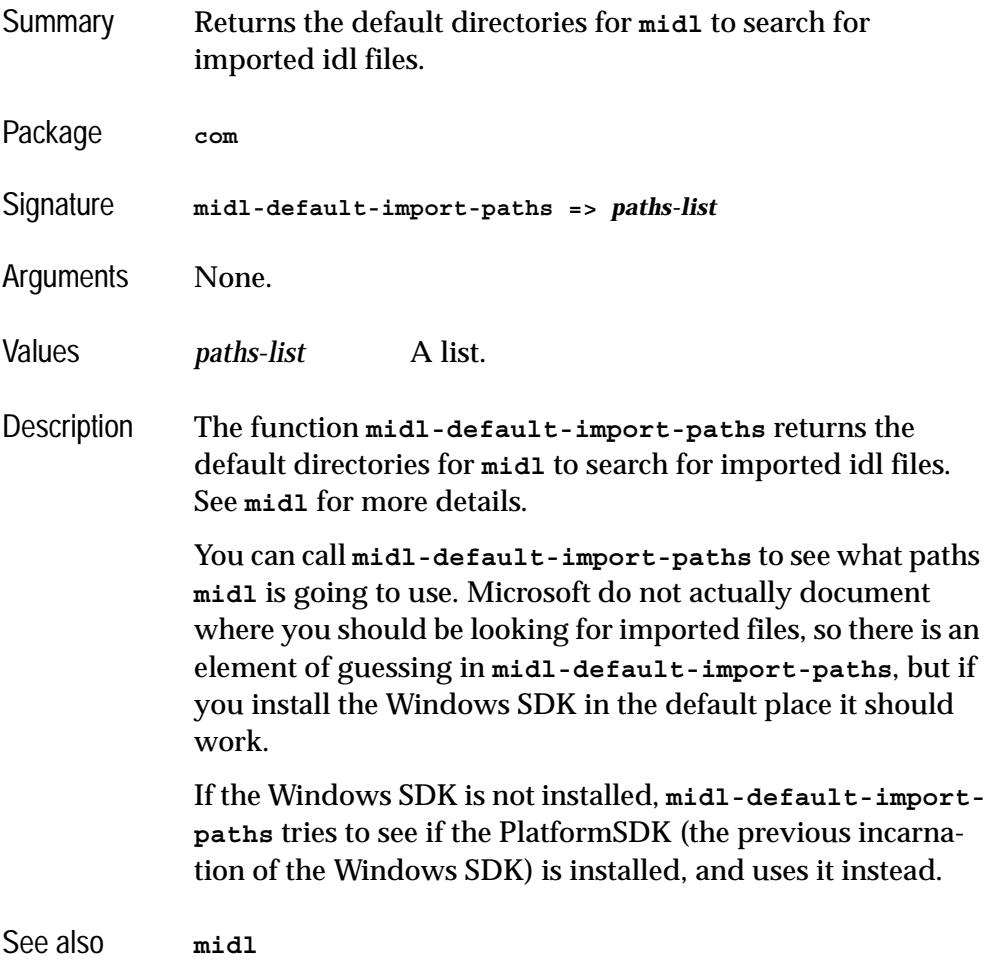

# <span id="page-74-0"></span>**midl-set-import-paths** *Function*

<span id="page-74-1"></span>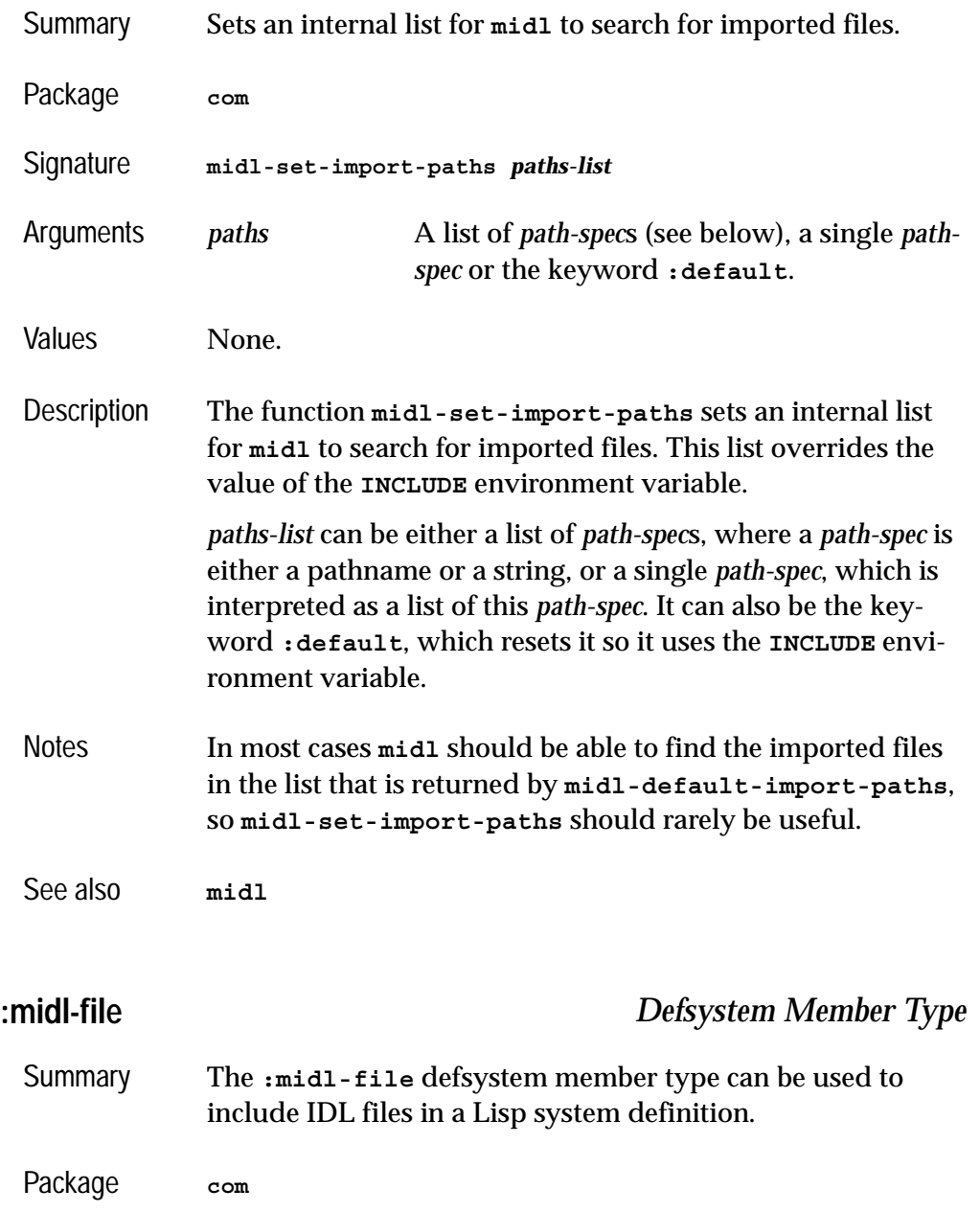

### *2 COM Reference Entries*

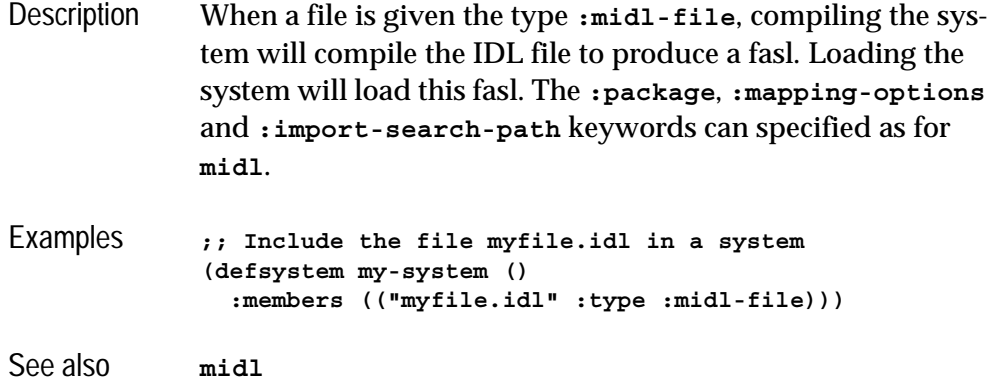

# <span id="page-75-0"></span>**query-interface** *Function*

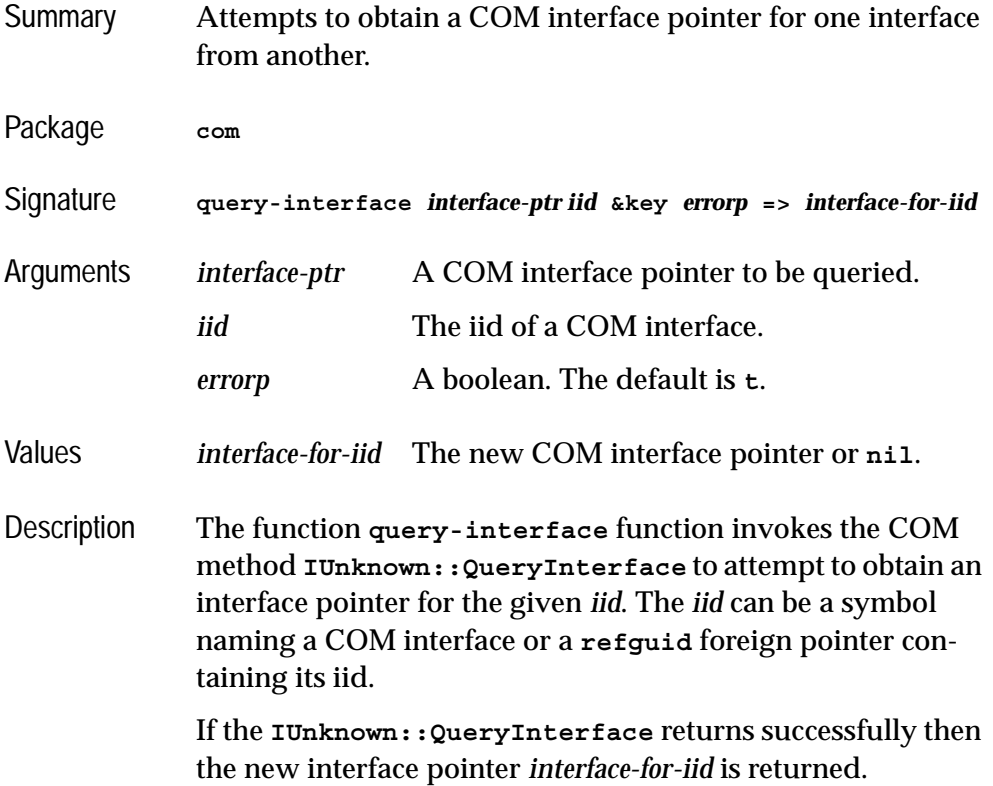

If *errorp* is true, then **nil** is returned if the interface pointer cannot be found, otherwise an error of type **com-error** is signaled.

Example **(query-interface p-foo 'i-bar)** See also **[refguid](#page-77-0) [com-error](#page-50-0) [add-ref](#page-36-0) [release](#page-81-0) [with-temp-interface](#page-94-0) [with-query-interface](#page-95-0)**

# **query-object-interface** *Macro*

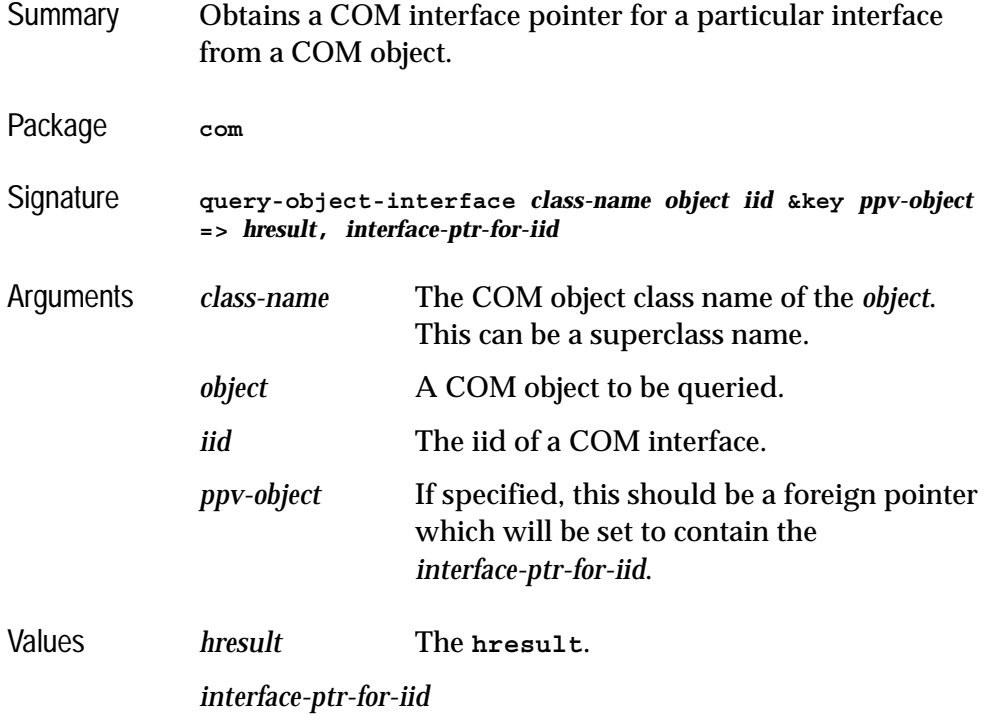

The new interface pointer or **nil** if none.

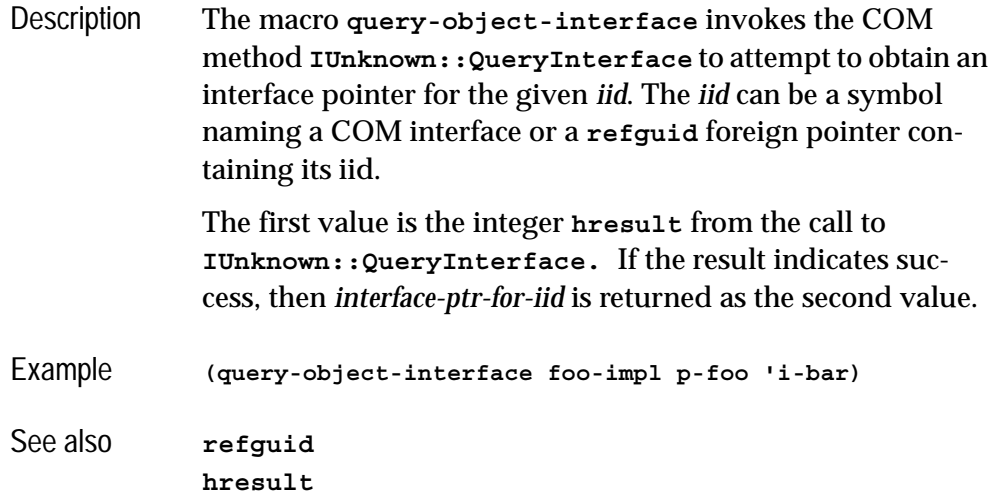

<span id="page-77-0"></span>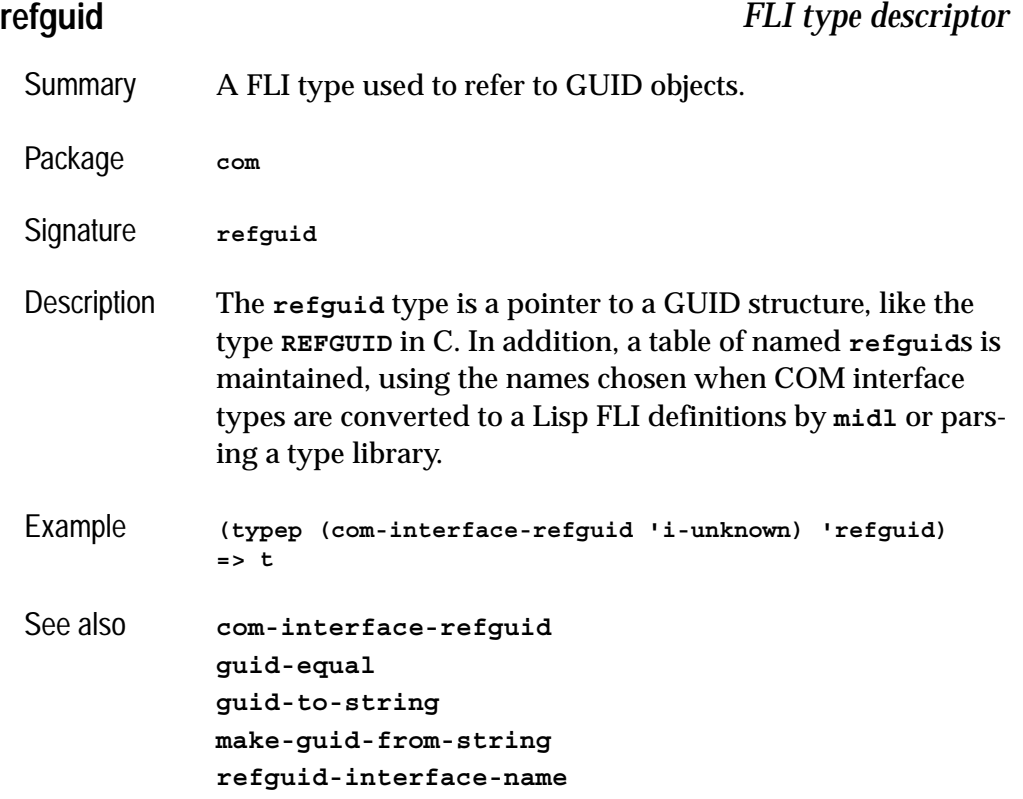

**[refiid](#page-78-1) [midl](#page-70-0)**

# <span id="page-78-0"></span>**refguid-interface-name** *Function*

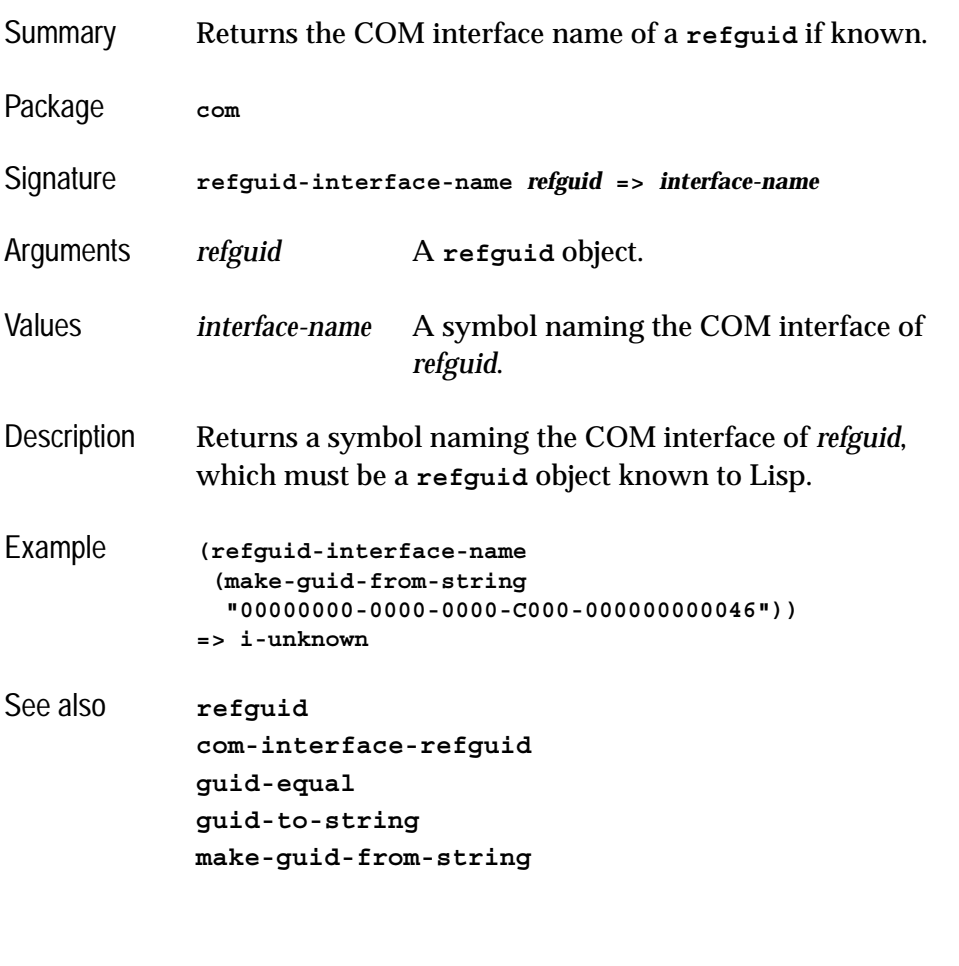

<span id="page-78-1"></span>**refiid** *FLI type descriptor*

Summary A FLI type used to refer to iids.

Package **com**

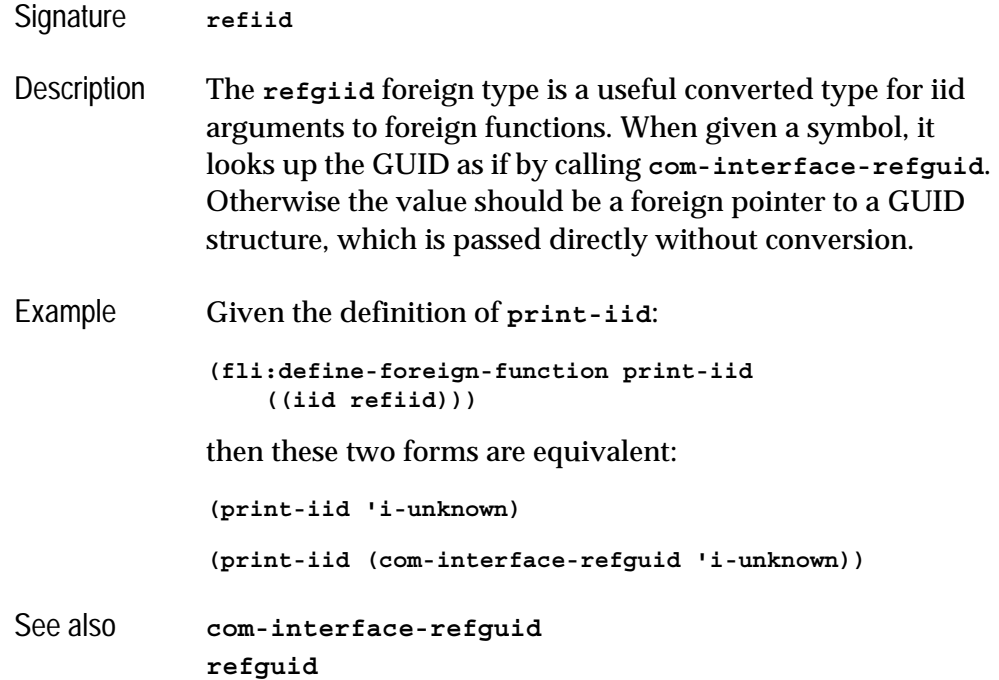

# <span id="page-79-0"></span>**register-class-factory-entry** *Function*

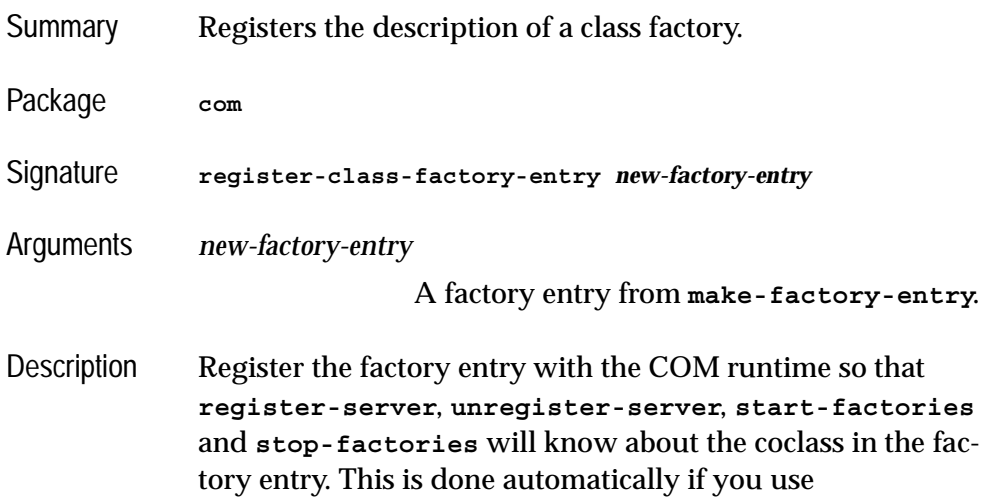

**define-automation-component** described in the [Chapter 3,](#page-98-0)  ["Using Automation"](#page-98-0).

Examples

See also **[make-factory-entry](#page-68-0) [start-factories](#page-87-0) [stop-factories](#page-88-0) [register-server](#page-80-0) [unregister-server](#page-89-0)**

# <span id="page-80-1"></span><span id="page-80-0"></span>**register-server** *Function*

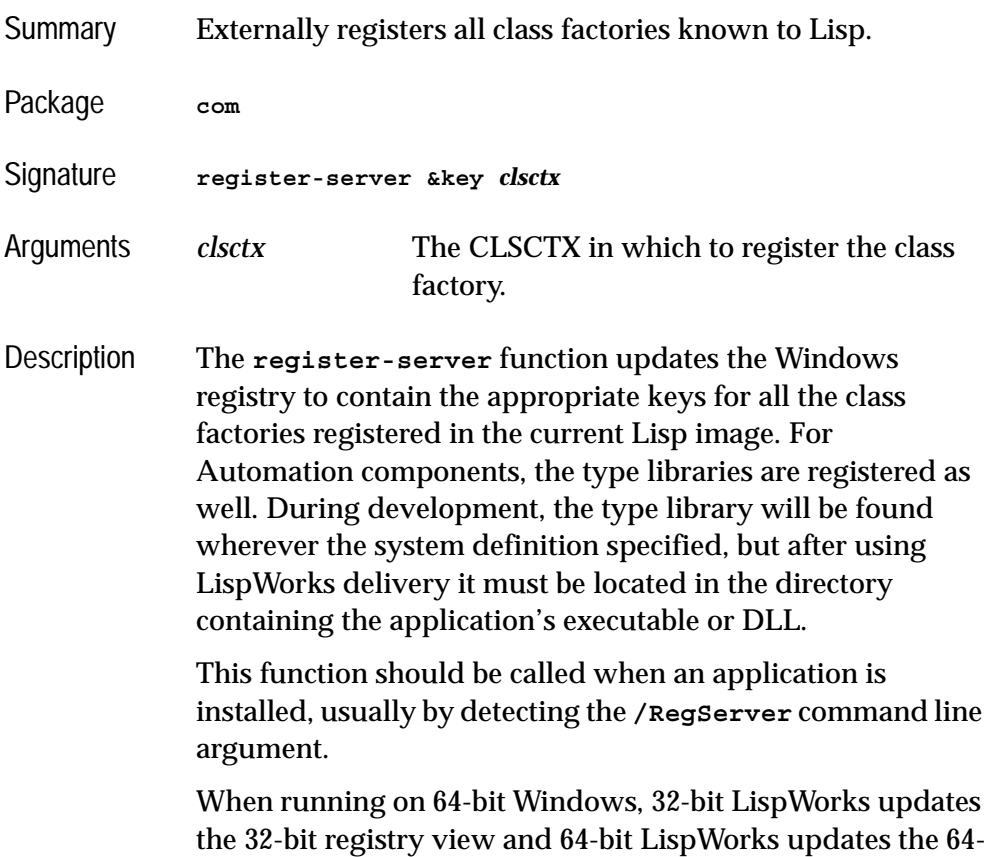

bit registry view. LispWorks does not change the registry reflection settings.

```
Example (defun start-up-function ()
                (cond ((member "/RegServer"
                                system:*line-arguments-list*
                                :test 'equalp)
                       (register-server))
                      ((member "/UnRegServer"
                                system:*line-arguments-list*
                                :test 'equalp)
                       (unregister-server))
                      (t
                       (co-initialize)
                       (start-factories)
                       (start-application-main-loop)))
                (quit))
See also unregister-server
```

```
register-class-factory-entry
start-factories
stop-factories
set-register-server-error-reporter
```
# <span id="page-81-0"></span>**release** *Function*

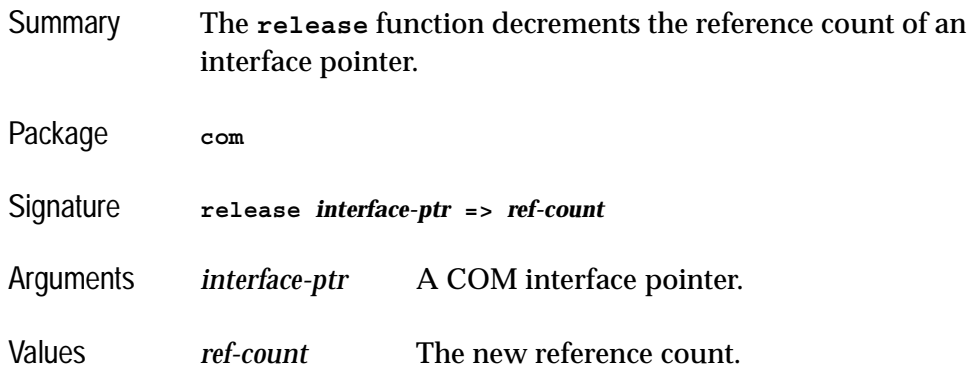

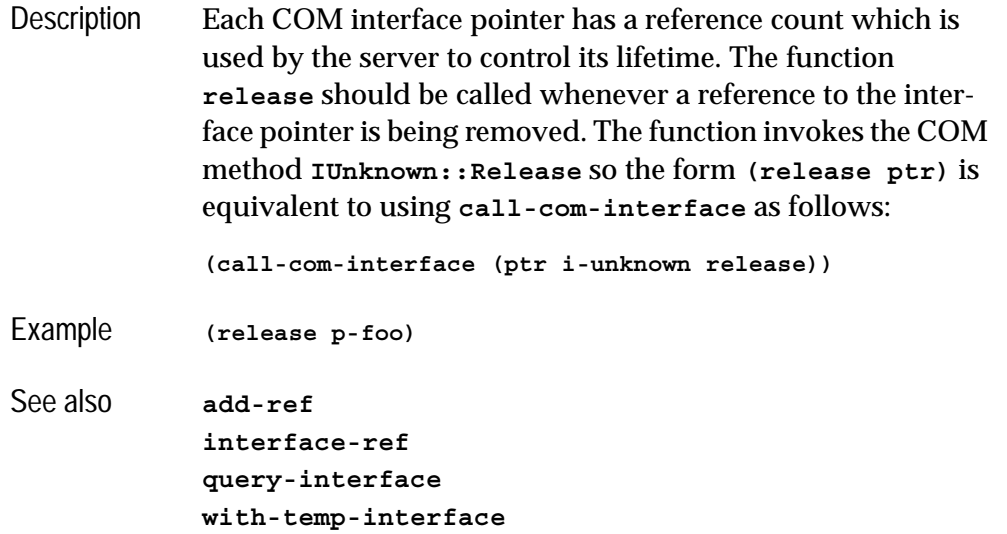

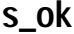

<span id="page-82-0"></span>**s\_ok** *Macro*

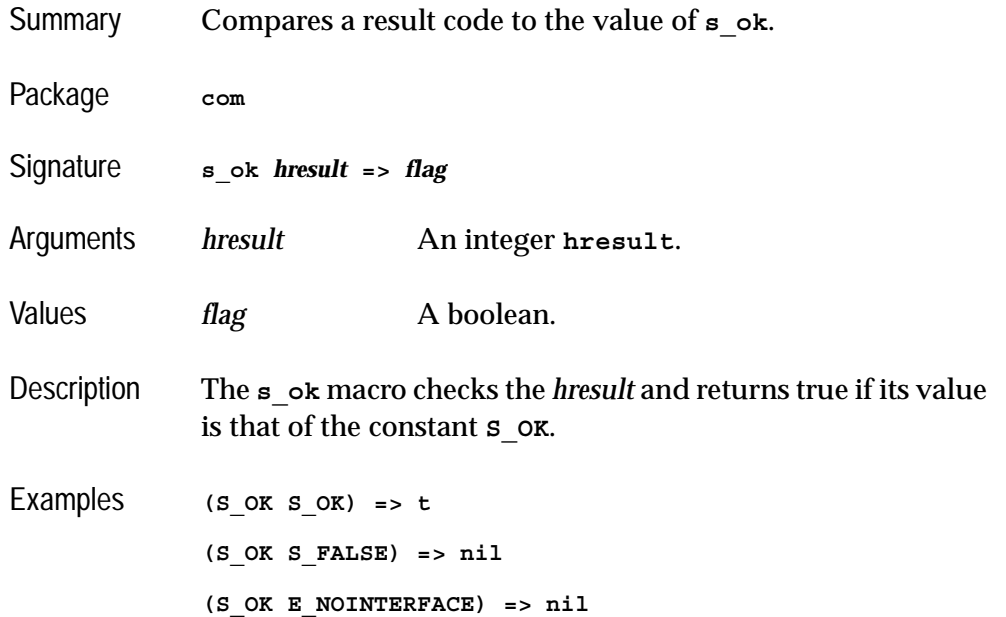

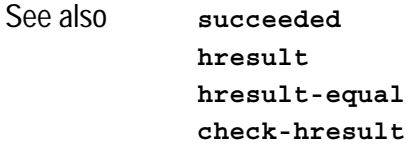

# **server-can-exit-p server-in-use-p** *Functions*

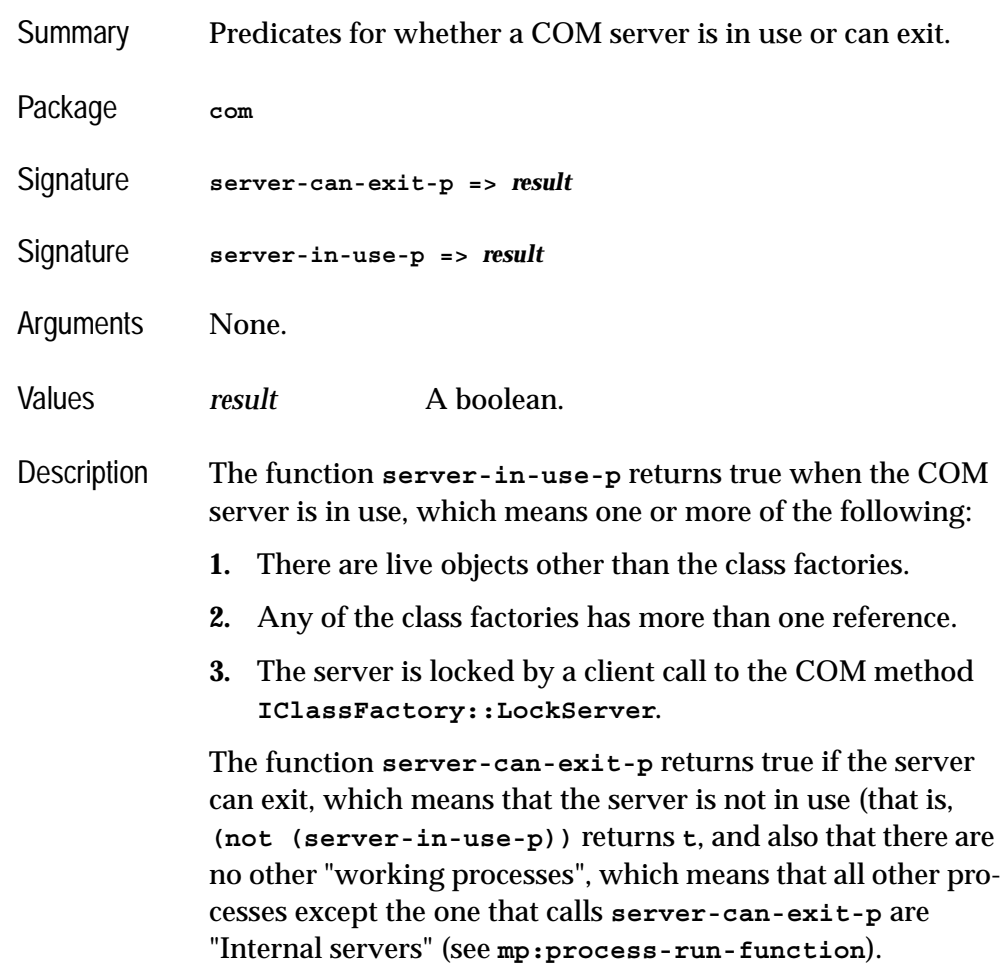

The main purpose of **server-can-exit-p** is to be the *exitfunction* for **[automation-server-top-loop](#page-41-0)**, either as the default or called from a supplied *exit-function*.

See also **[automation-server-top-loop](#page-41-0)**

# **set-automation-server-exit-delay** *Function*

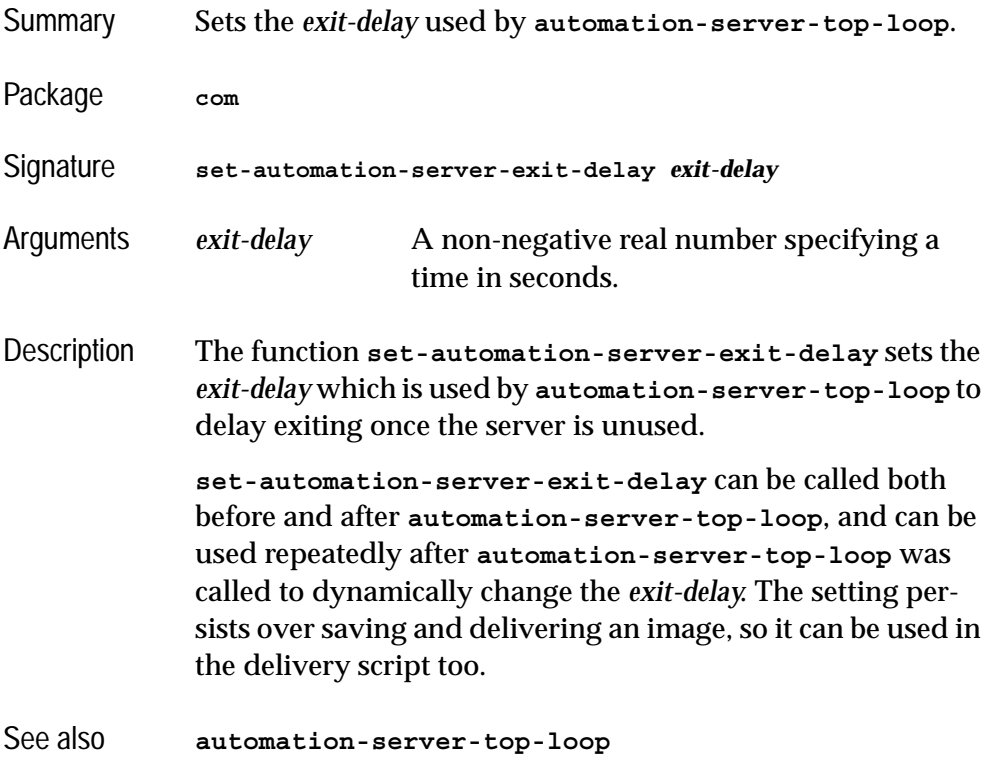

### <span id="page-84-0"></span>**set-register-server-error-reporter** *Function*

Summary Allows control over the reporting, logging or debugging of failures from **[register-server](#page-80-0)** and **[unregister-server](#page-89-0)**.

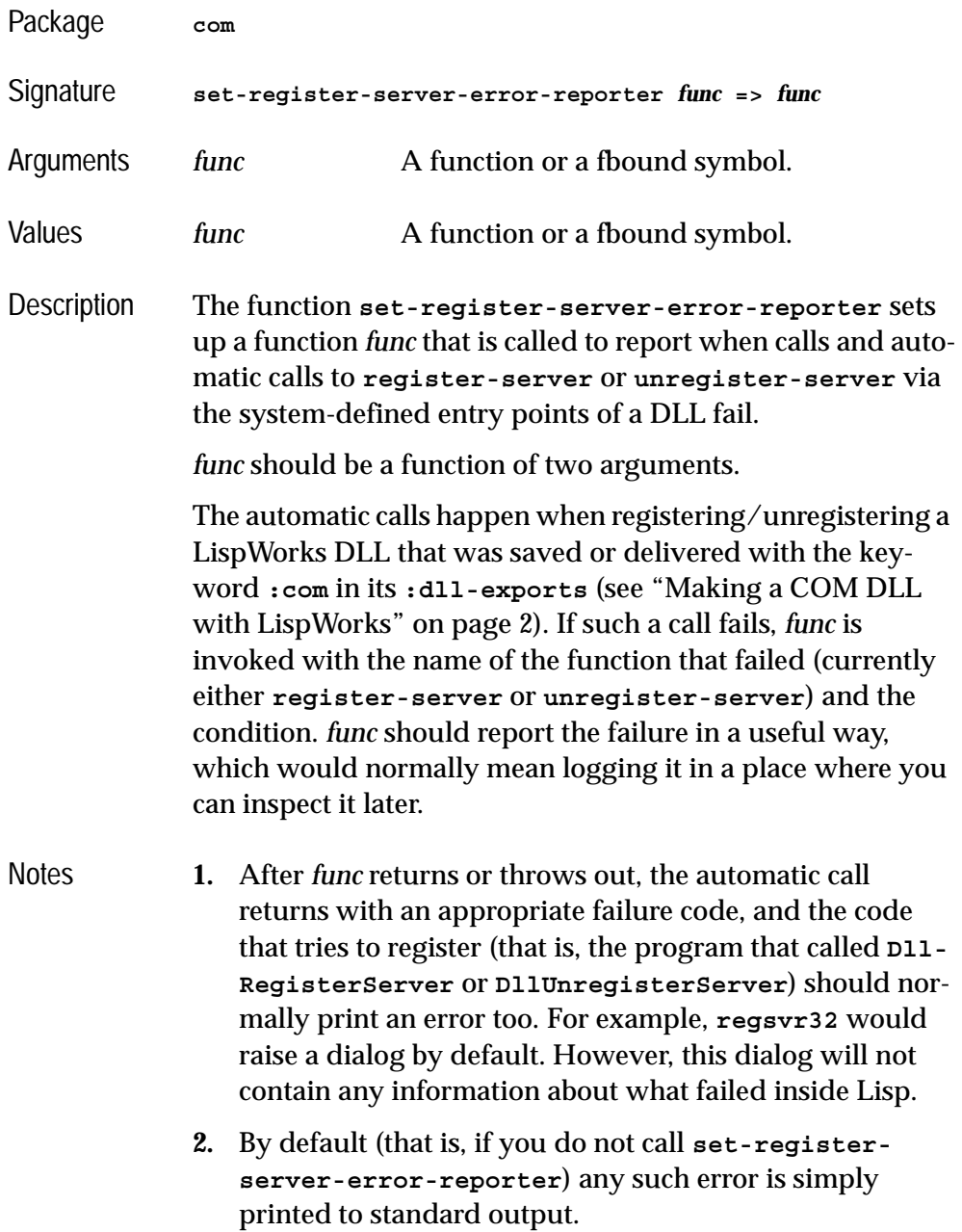

**3.** *func* can force entering the debugger using **cl:invokedebugger**, which may sometimes be useful during development.

See also **[register-server](#page-80-0) [unregister-server](#page-89-0)**

# **standard-i-unknown** *Class*

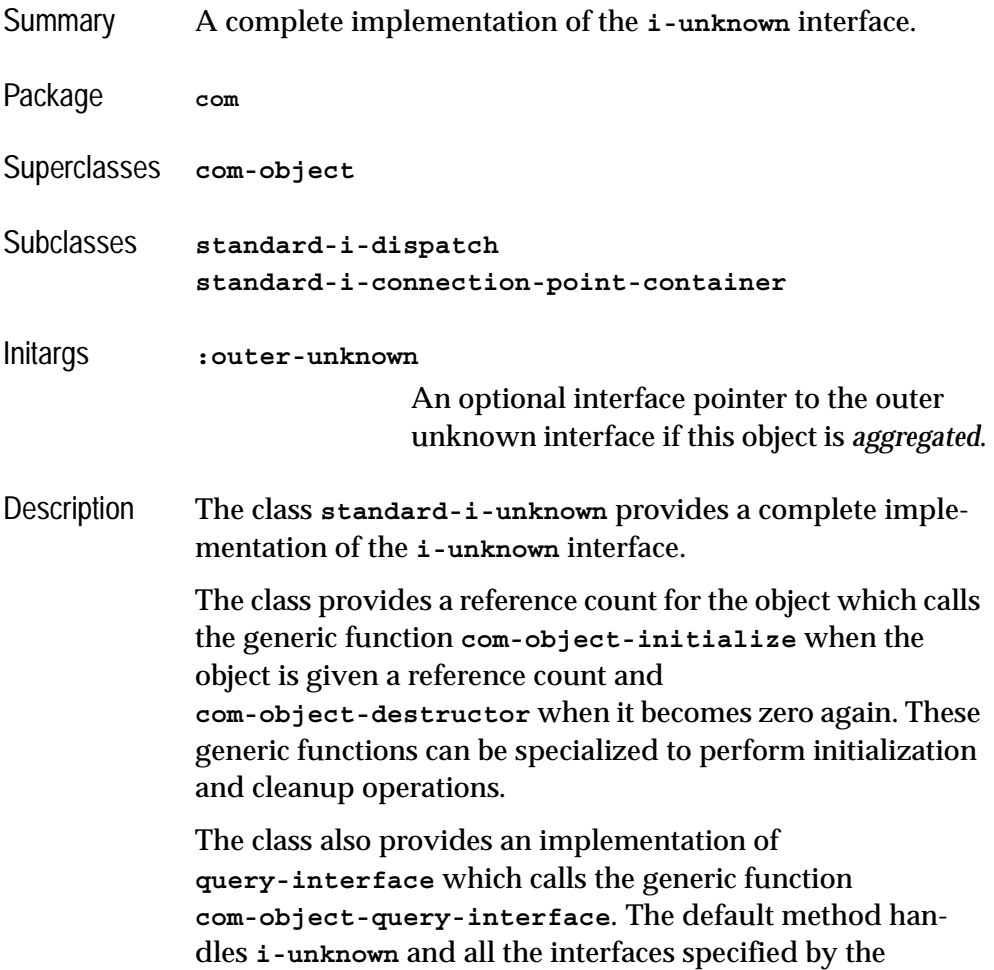

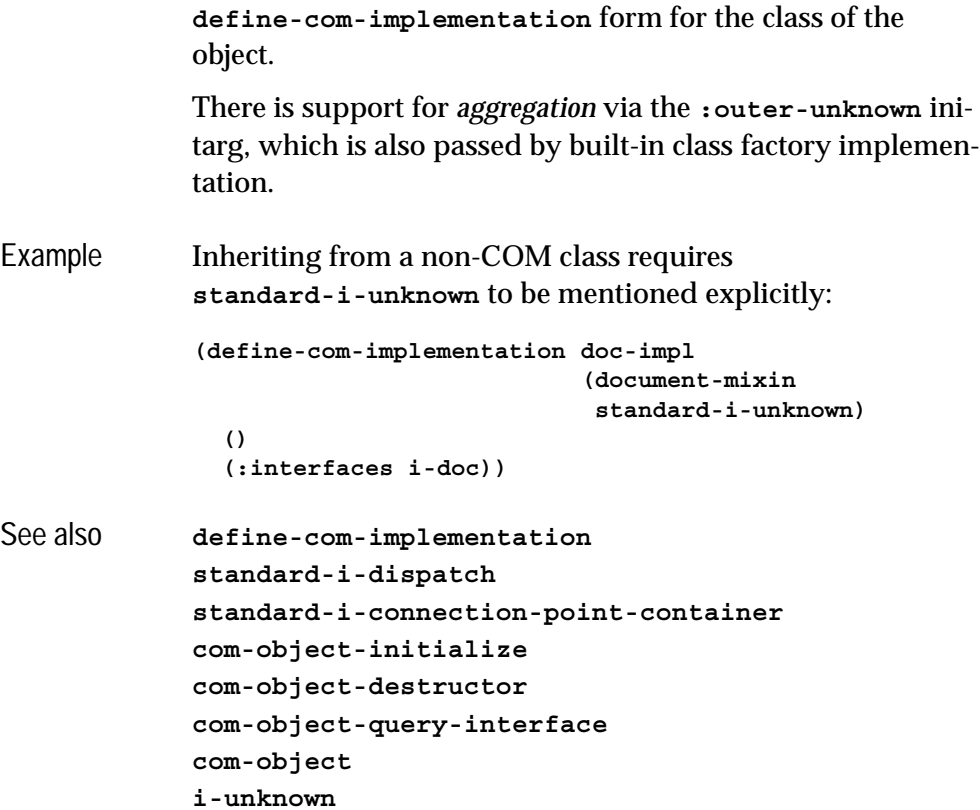

# <span id="page-87-1"></span><span id="page-87-0"></span>**start-factories** *Function*

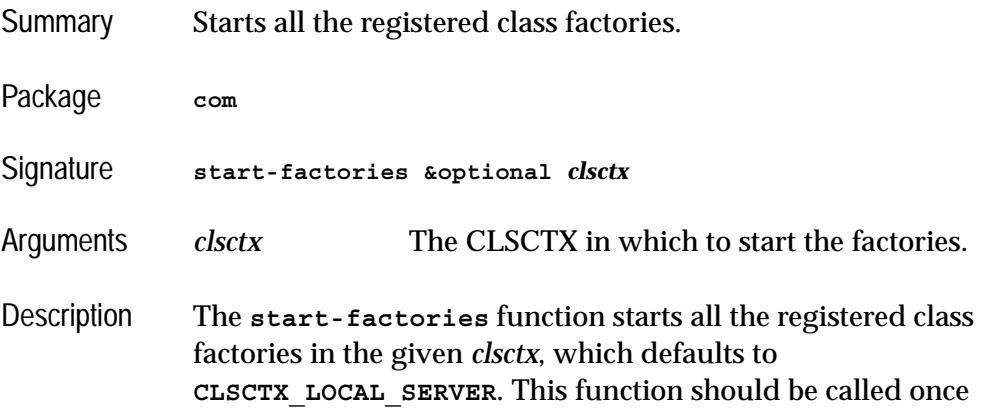

when a COM server application starts if it has externally registered class factories.

See also **[register-class-factory-entry](#page-79-0) [stop-factories](#page-88-0) [register-server](#page-80-0) [unregister-server](#page-89-0) [co-initialize](#page-47-0)**

# <span id="page-88-0"></span>**stop-factories** *Function*

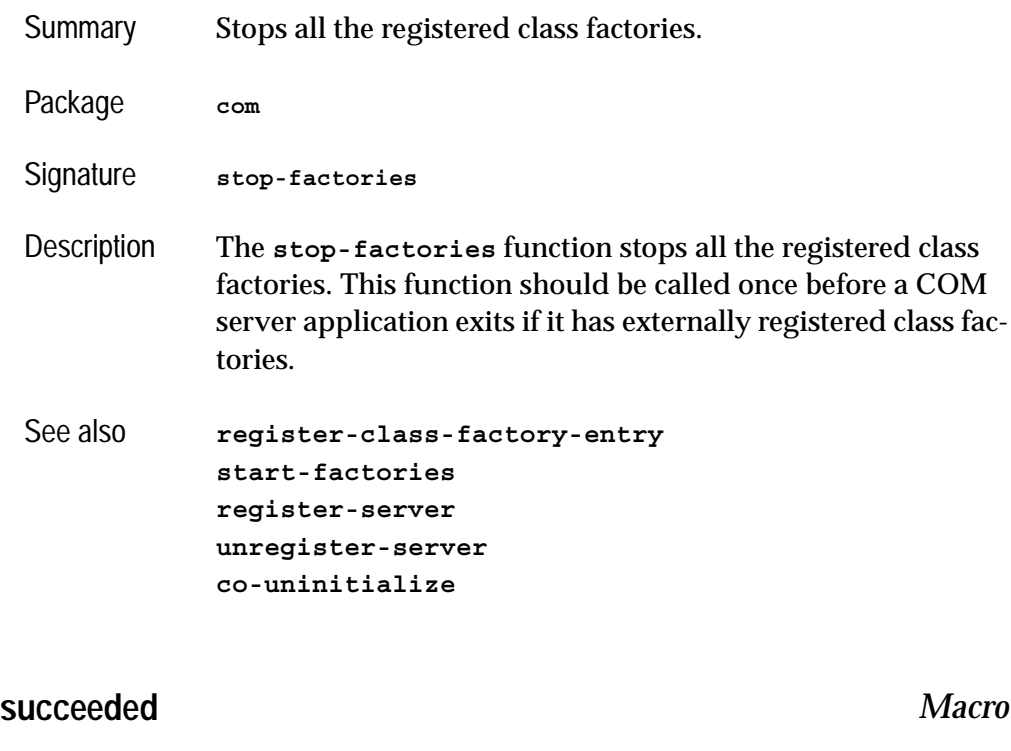

<span id="page-88-1"></span>Summary Checks an **hresult** for success.

Package **com**

Signature **succeeded** *hresult* **=>** *flag*

### *2 COM Reference Entries*

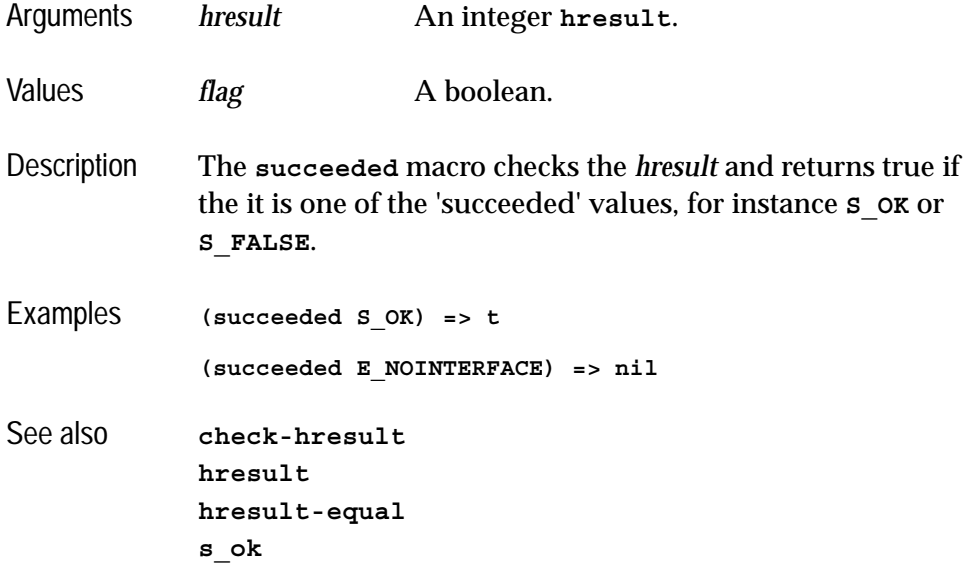

# <span id="page-89-1"></span><span id="page-89-0"></span>**unregister-server** *Function*

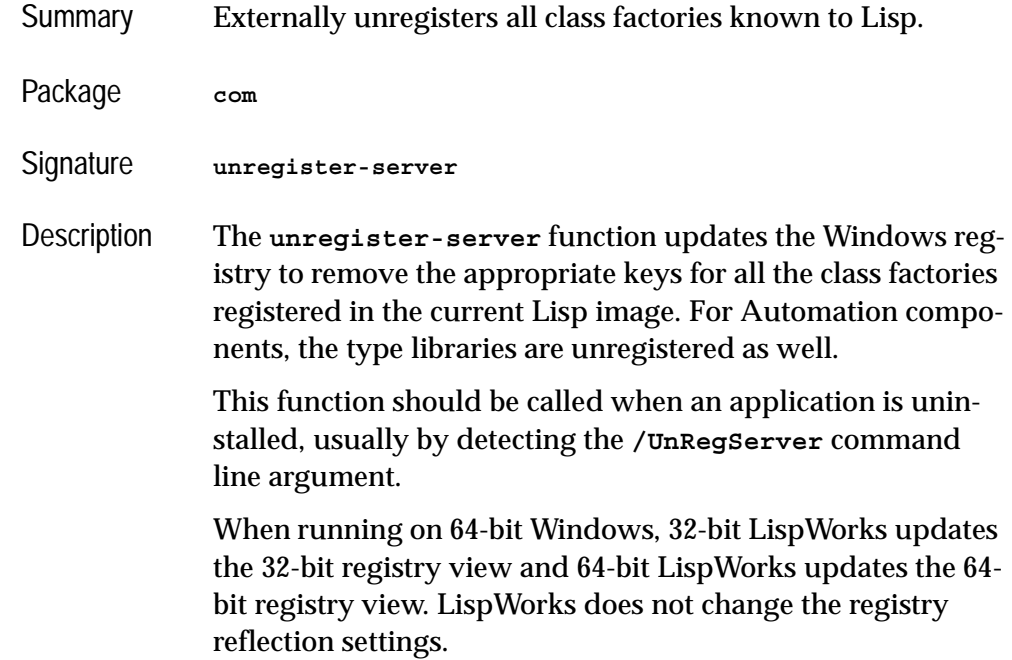

```
Example (defun start-up-function ()
                (cond ((member "/UnRegServer"
                               system:*line-arguments-list*
                               :test 'equalp)
                       (unregister-server))
                      ((member "/RegServer"
                               system:*line-arguments-list*
                               :test 'equalp)
                       (register-server))
                      (t
                       (co-initialize)
                       (start-factories)
                       (start-application-main-loop)))
                (quit))
See also register-server
            register-class-factory-entry
            start-factories
            stop-factories
```
**[set-register-server-error-reporter](#page-84-0)**

# <span id="page-90-0"></span>**with-com-interface** *Macro*

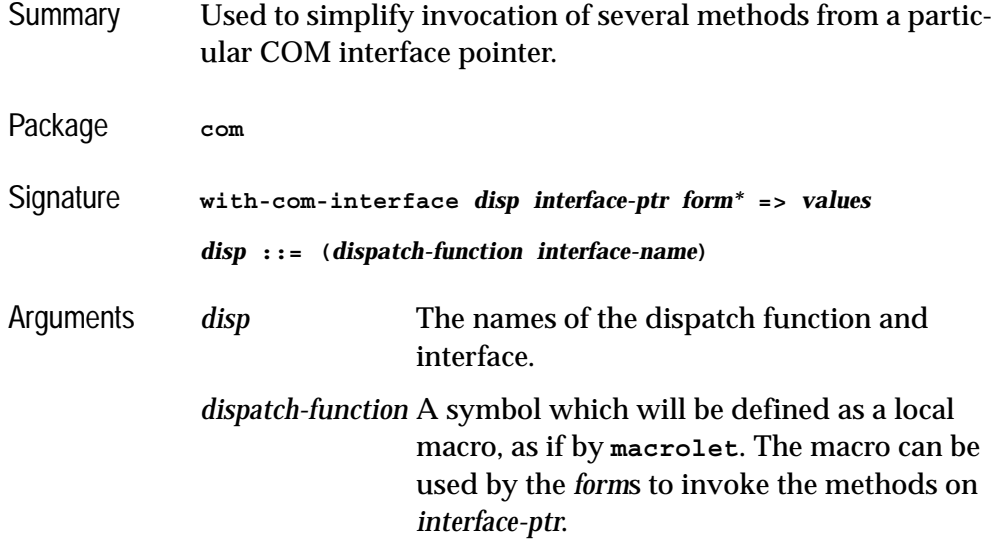

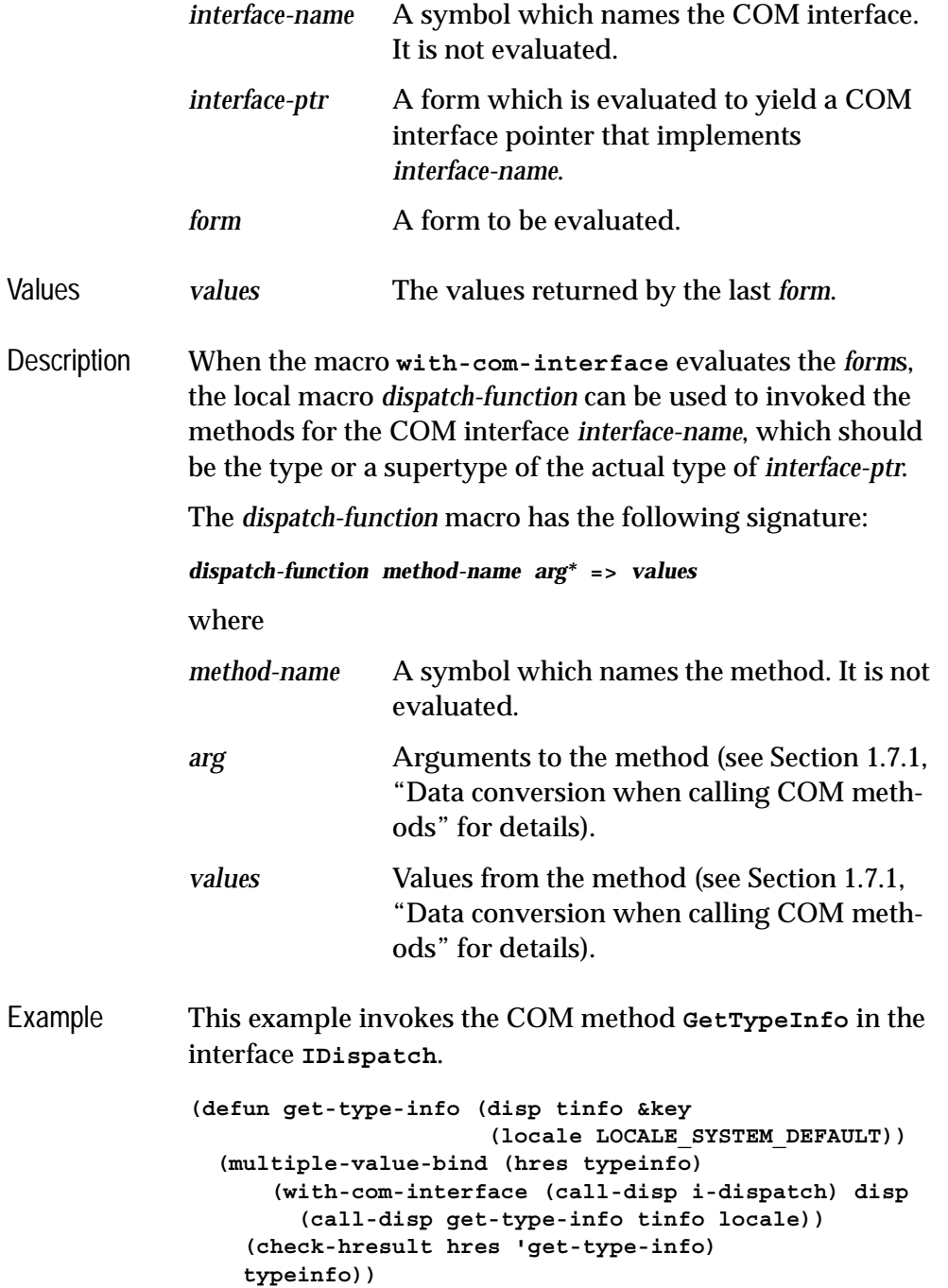

# **with-com-object** *Macro*

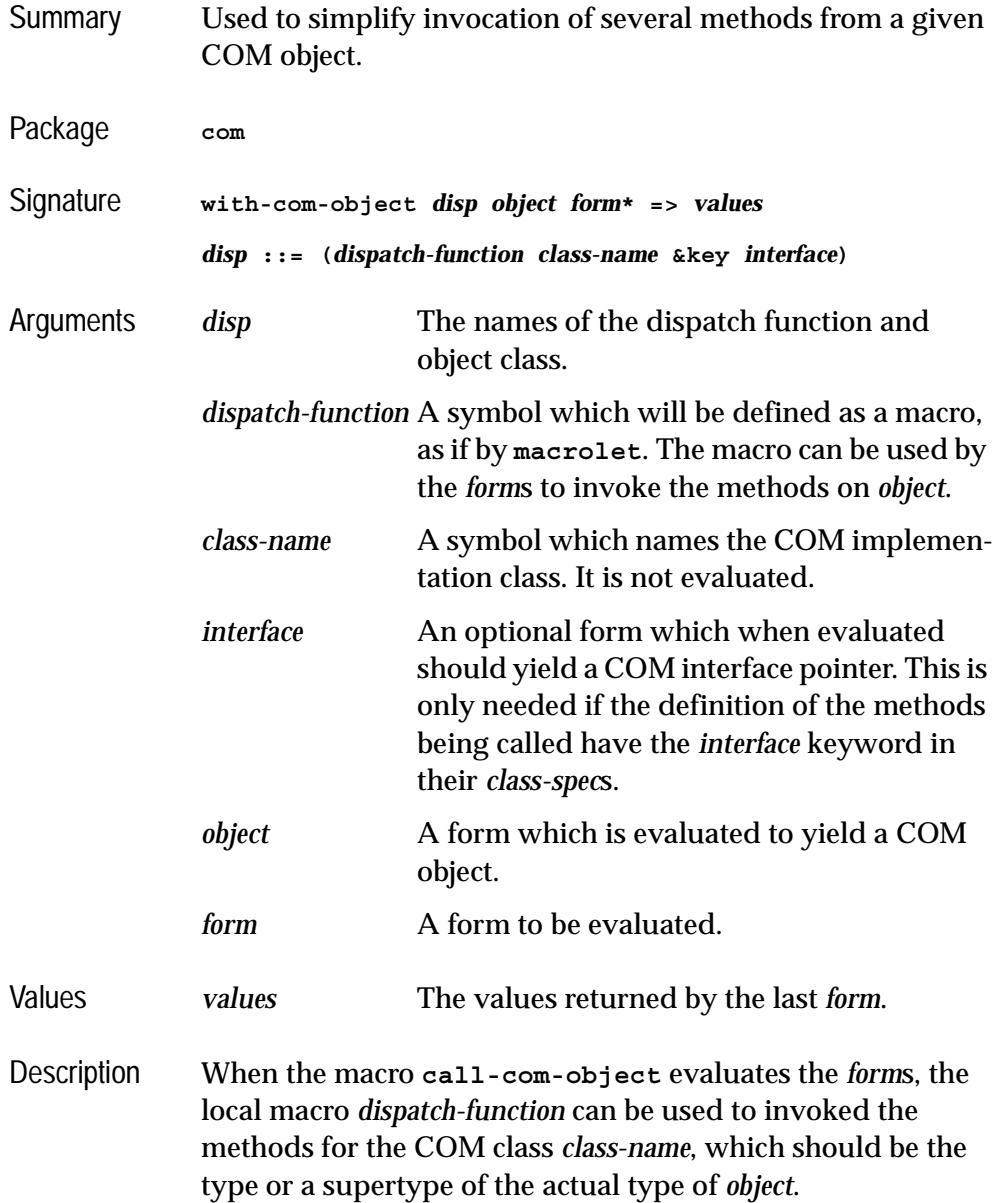

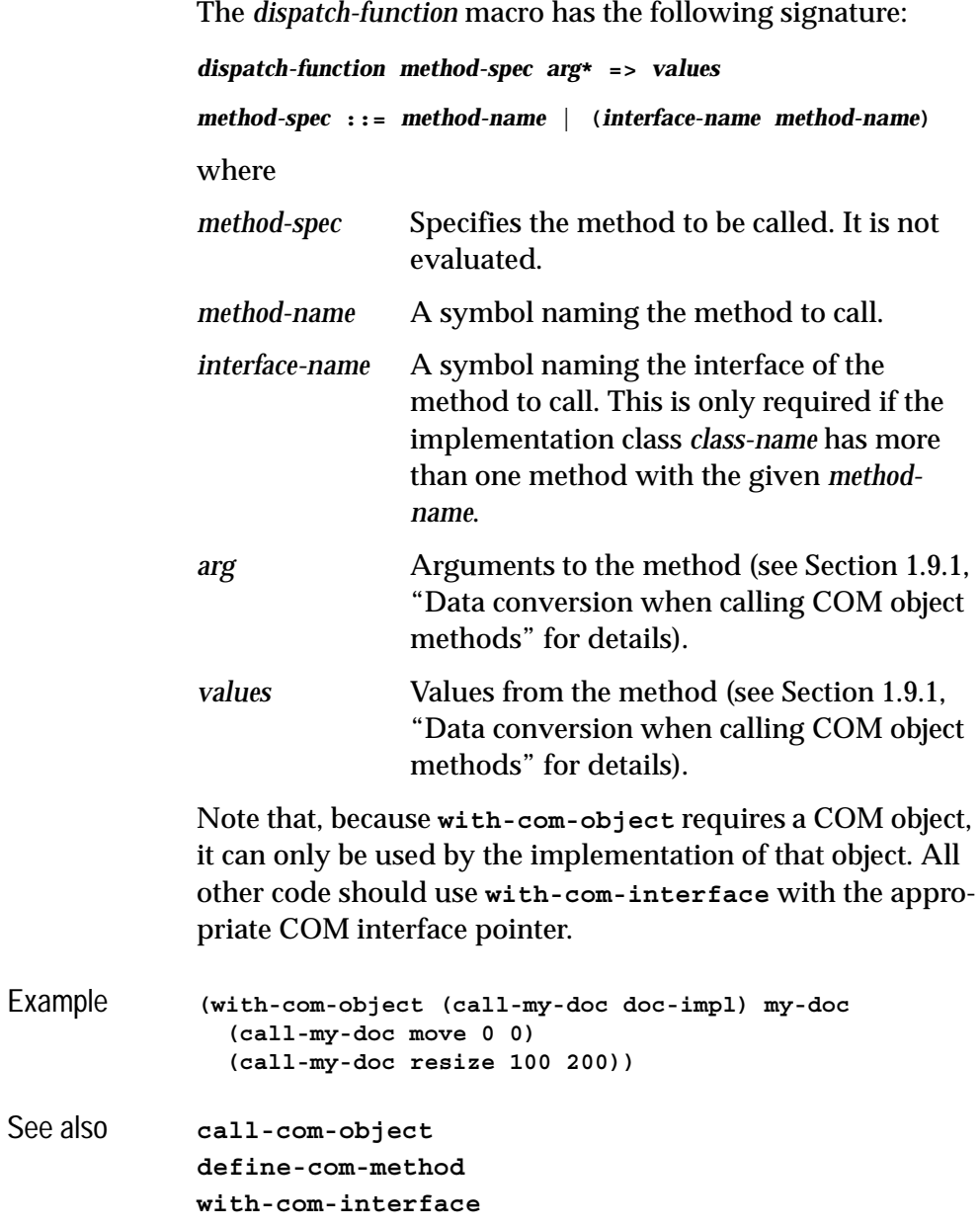

# <span id="page-94-0"></span>**with-temp-interface** *Macro*

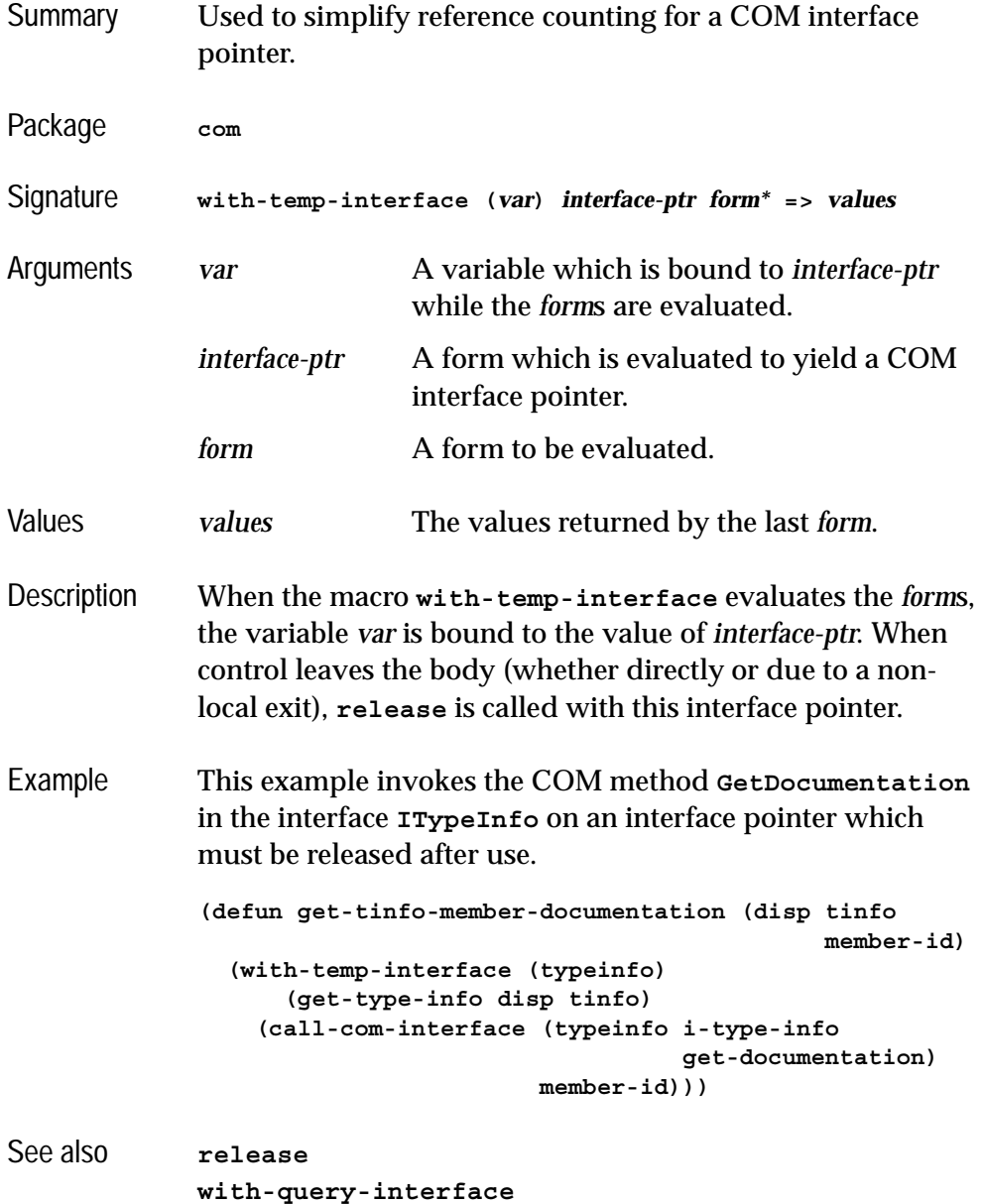

### <span id="page-95-0"></span>**with-query-interface** *Macro*

(whether directly or due to a non-local exit).

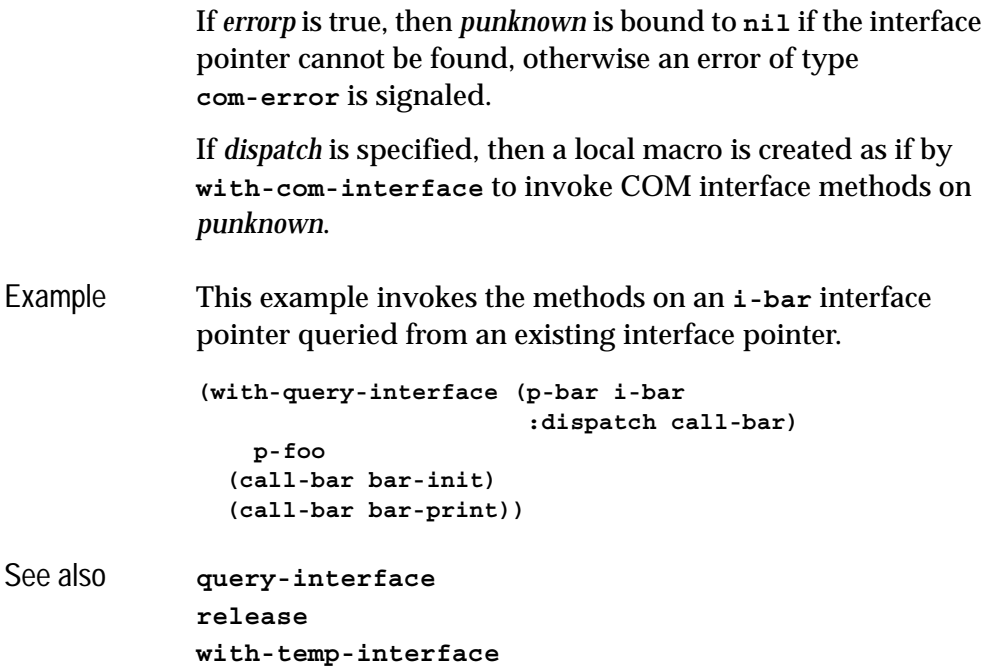

### *2 COM Reference Entries*

# <span id="page-98-0"></span>**Using Automation**

# <span id="page-98-2"></span>**3.1 Including Automation in a Lisp application**

This section describes how to load Automation and generate any FLI definitions needed to use it.

# **3.1.1 Loading the modules**

Before using any of the LispWorks Automation APIs, you need to load the module using

**(require "automation")**

# <span id="page-98-1"></span>**3.1.2 Generating FLI definitions from COM definitions**

Automation components and interfaces that are to be used by the Automation API must be placed in a type library using suitable tools. In some cases, this type library will be supplied as part of the DLL or executable containing the component.

Some of the Automation APIs described in this chapter require you to convert the definitions in the type library into FLI definitions. This is done by compiling and loading a system definition that references the library with the options **:type [:midl-type-library-file](#page-145-0)**. The names in the type library are

converted to Lisp symbols as specified in ["The mapping from COM names to](#page-12-0)  [Lisp symbols" on page 3](#page-12-0)

**Note:** this is not required by all the APIs, for example see ["Calling Automa](#page-101-0)[tion methods without a type library" on page 92](#page-101-0) and ["A simple implementa](#page-106-0)[tion of a single Automation interface" on page 97](#page-106-0).

### **3.1.3 Reducing the size of the converted library**

Suppose you have a **defsystem** system definition form that references a library: that is, a system member has options **:type [:midl-type-library](#page-145-0)[file](#page-145-0)** as described in ["Generating FLI definitions from COM definitions" on](#page-98-1)  [page 89.](#page-98-1)

For this member, the option **:com** can be added to specify whether all the COM functionality is required. The keyword can take these values:

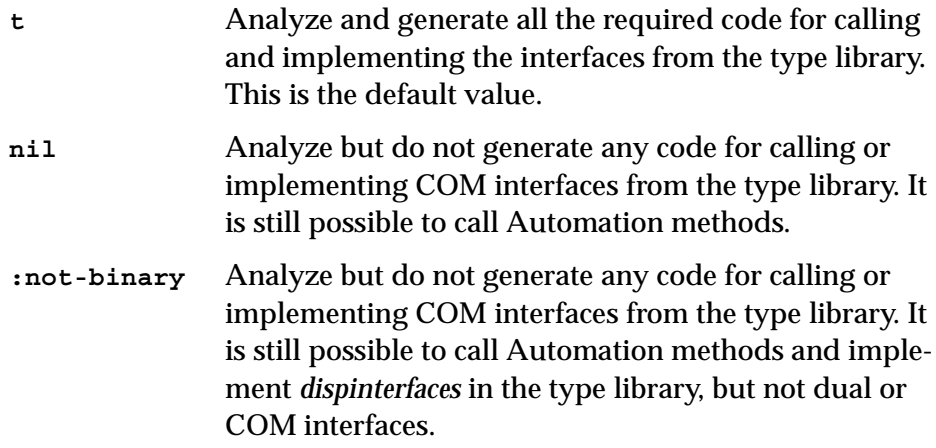

Using the value **nil** or **:not-binary** generates much smaller code and is therefore much faster. However, it is never obligatory to use the option **:com**.

Use **:com nil** when the application calls Automation interfaces from the type library but does not implement any of them or need to call any methods from dual interfaces using **[call-com-interface](#page-42-1)**.

Use **:com :not-binary** when the application implements only *dispinterfaces* from the library. This is typically required for implementing *sink* interfaces for use with connection points.

For an example see

**(example-edit-file "com/ole/simple-container/defsys")**

# **3.2 Starting a remote Automation server**

A remote Automation server is started from Lisp by using its coclass name, CLSID or ProgID. The macro **[with-coclass](#page-165-0)** can be used to make an instance of an automation server from its coclass name for the duration of its body. The function **[create-object](#page-119-0)** can be used to start an automation server given its CLSID or ProgID. The function **[create-instance-with-events](#page-118-0)** can be used to start and automation server and set its event handler. The function **[get](#page-133-0)[active-object](#page-133-0)** can be used to look for a registered running instance of a coclass in the system Running Object Table.

# **3.3 Calling Automation methods**

Automation methods can be called either with or without a compiled type library. In both cases, arguments and return values are converted according to the types specified by the method's definition.

# <span id="page-100-0"></span>**3.3.1 Calling Automation methods using a type library**

To use this approach, you must have the type library available at compile-time (see ["Generating FLI definitions from COM definitions" on page 89\)](#page-98-1). Information from the type library is built into your application, which makes method calling more efficient. However, it also makes it less dynamic, because the library at the time the application is run must match.

There are three kinds of Automation method, each of which is called using macros designed for the purpose.

- Ordinary methods are called using the macros **[call-dispatch-method](#page-113-0)** and **[with-dispatch-interface](#page-166-0)**. If there is no Automation method with the given method name, then a property getter with the same name is called if it exists, otherwise an error is signaled. The **setf** form of **[call-dispatch-method](#page-113-0)** can be used to call property setter methods.
- Property getter methods are called using the macro **[call-dispatch](#page-112-0)[get-property](#page-112-0)**.

• Property setter methods are called using the macros **[call-dispatch](#page-115-0)[put-property](#page-115-0)** or the **setf** form of **[call-dispatch-get-property](#page-112-0)**.

To use these macros, you need to specify the interface name, the method name, a COM interface pointer for the **[i-dispatch](#page-137-0)** interface and suitable arguments. The interface and method names are given as symbols named as in [Section 1.3 on page 3](#page-12-0) and the COM interface pointer is a foreign pointer of type **[com-interface](#page-51-1)**. In all the macros, the *arg*s and *value*s are as specified in the [Section 3.3.3](#page-102-0).

The **[with-dispatch-interface](#page-166-0)** macro is useful when several methods are being called with the same COM interface pointer, because it establishes a local macro that takes just the method name and arguments.

# <span id="page-101-0"></span>**3.3.2 Calling Automation methods without a type library**

This approach is useful if the type library is not available at compile time or you want to allow methods to be called dynamically without knowing the interface pointer type at compile-time. It can be less efficient than using the approach in [Section 3.3.1,](#page-100-0) but is often the simplest approach, especially if the Automation component was written to be called from a language like Visual Basic.

There are three kinds of Automation method, each of which is called using functions designed for the purpose.

- Ordinary methods are called using the function **[invoke-dispatch](#page-142-0)[method](#page-142-0)**. If there is no Automation method with the given method name, then a property getter with the same name is called if it exists, otherwise an error is signaled. The **setf** form of **[invoke-dispatch-method](#page-142-0)** can be used to call property setter methods.
- Property getter methods are called using the function **[invoke-dis](#page-140-0)[patch-get-property](#page-140-0)**.
- Property setter methods are called either using the function **[invoke](#page-143-0)[dispatch-put-property](#page-143-0)** or the **setf** form of **[invoke-dispatch-get](#page-140-0)[property](#page-140-0)**.

To use these functions, you need to specify a COM interface pointer for the **[i](#page-137-0)[dispatch](#page-137-0)** interface, the method name and suitable arguments. The method

name is given as a string or integer and the COM interface pointer is a foreign pointer of type **[com-interface](#page-51-1)**. In all the functions, the *arg*s and *value*s are as specified in the [Section 3.3.3.](#page-102-0)

### <span id="page-102-0"></span>**3.3.3 Data conversion when calling Automation methods**

The arguments and return values to Automation methods are restricted to a small number of simple types, which map to Lisp types as follows:

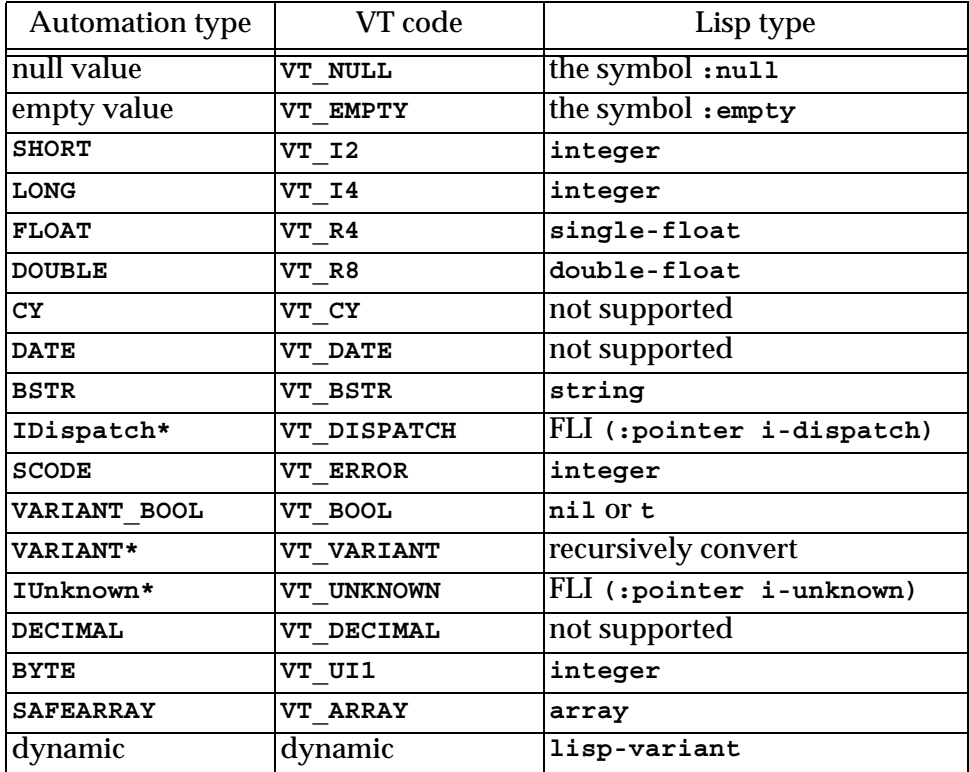

Table 3.1 Automation types, VT codes and their corresponding Lisp types

When an Automation argument is a **lisp-variant** object, its type is used to set the VT code. See **[make-lisp-variant](#page-145-1)** and **[set-variant](#page-155-0)**.

*In* and *in-out* parameters are passed as positional arguments in the calling forms and *out* and *in-out* parameters are returned as additional values. If there is an argument with the **retval** attribute then it is returned as the first value.

Optional parameters can be passed as **:not-specified** if they are not needed. Alternatively, they can be omitted if all remaining optional arguments are also omitted.

### **3.3.4 Using collections**

The macro **[do-collection-items](#page-128-0)** can be used to iterate over the items or an interface that implements the Collection protocol. If the collection items are interface pointers, they must be released when not needed.

For example, to iterate over the **Table** objects from the **Tables** collection of a **MyDocument** interface pointer

```
(with-temp-interface (tables)
     (call-dispatch-get-property
        (doc my-document tables))
   (do-collection-items (table tables)
     (inspect-the-table table)
     (release table)))
```
### **3.3.5 Using connection points**

Event *sink* interfaces can be connected and disconnected using the functions **[interface-connect](#page-138-0)** and **[interface-disconnect](#page-139-0)**.

For example, the following macro connects a sink interface pointer *event-handler* to a source of **i-clonable-events** events *clonable* for the duration of its body.

```
(defmacro handling-clonable-events ((clonable event-handler)
                                       &body body)
   (lw:with-unique-names (cookie)
     (lw:rebinding (clonable event-handler)
       `(let ((,cookie nil))
          (unwind-protect
               (progn
                 (setq ,cookie
                       (interface-connect ,clonable
                                            'i-clonable-events
                                            ,event-handler))
                 ,@body)
             (when ,cookie
               (interface-disconnect ,clonable
                                      'i-clonable-events
                                      ,cookie)))))))
```
### **3.3.6 Error handling**

When an Automation server returns an error code, the calling macros such as **[call-dispatch-method](#page-113-0)** signal an error of type **[com-error](#page-50-1)**. The error message will contain the *source* and *description* fields from the error.

For example, if **pp** is a dispatch pointer to **i-test-suite-1**:

```
CL-USER 184 > (call-dispatch-method
                 (pp nil i-test-suite-1 fx))
"in fx" ;; implementation running
Error: COM IDispatch::Invoke Exception Occurred (0 "fx") : foo
   1 (abort) Return to level 0.
   2 Return to top loop level 0.
Type :b for backtrace, :c <option number> to proceed, or :? for 
other options
```
# **3.4 Implementing Automation interfaces in Lisp**

This section describes two techniques for implementing Automation interfaces in Lisp. The choice of technique usually depends on whether you are implementing a complete server or a simple event sink. The section then describes other kinds of interfaces that can be implemented and how to report errors to the caller of a method.

# **3.4.1 A complete implementation of an Automation server**

In the case where you are designing an set of COM interfaces and implementing a server to support them, you need to make a complete implementation in Lisp. This allows several Automation interfaces to be implemented by a single class and also supports *dual* interfaces.

The implementation defines an appropriate class, inheriting from the class **[standard-i-dispatch](#page-164-0)** to obtain an implementation of the COM interface **[i](#page-137-0)[dispatch](#page-137-0)**. This implementation of **[i-dispatch](#page-137-0)** will automatically invoke the appropriate COM method.

For *dual* interfaces, the methods should be defined in the same way as described for COM interfaces in [Section 1.8 on page 13](#page-22-0).

For *dispinterfaces*, the methods should be implemented using the macro **[define-dispinterface-method](#page-125-0)** or by a specialized method of the generic function **[com-object-dispinterface-invoke](#page-116-0)**.

To implement an Automation interface in Lisp with **[standard-i-dispatch](#page-164-0)**, you need the following:

- **1.** A type library for the component, converted to Lisp as specified in [Sec](#page-98-2)[tion 3.1 on page 89](#page-98-2).
- **2.** A COM object class defined with **[define-automation-component](#page-122-0)** or **[define-automation-collection](#page-120-0)**, specifying the coclass or interface(s) to implement.
- **3.** Implementations of the methods using **[define-com-method](#page-60-1)**, **[define](#page-125-0)[dispinterface-method](#page-125-0)** or **[com-object-dispinterface-invoke](#page-116-0)**.
- **4.** For an out-of-process Automation component, either use **[automation](#page-38-0)[server-main](#page-38-0)** or have registration code which calls **[register-server](#page-80-1)** and **[unregister-server](#page-89-1)**, typically after checking the result of **[automa](#page-37-0)[tion-server-command-line-action](#page-37-0)** or explicitly checking the command line for arguments **/RegServer** and **/UnRegServer**.
- **5.** Initialization code which either calls **[automation-server-top-loop](#page-41-1)** or **[automation-server-main](#page-38-0)**, or calls **[co-initialize](#page-47-1)** and **[start-facto](#page-87-1)[ries](#page-87-1)** in a thread that will be processing Windows messages (for instance a CAPI thread).

# <span id="page-106-0"></span>**3.4.2 A simple implementation of a single Automation interface**

In the case where you are implementing a single dispinterface that was designed by someone else, for example an *event sink*, you can usually avoid needing to parse a type library or define a class to implement the interface.

Instead, you implement a dispinterface using the class **[simple-i-dispatch](#page-157-0)** by doing the following:

- **1.** Obtain an interface pointer that will provide type information for the component, to be used as the *related-dispatch* argument in the call to the function **[query-simple-i-dispatch-interface](#page-149-0)**. In the case where you are implementing an event sink, the source interface pointer will usually do this.
- **2.** Optionally, define a class with **defclass** inheriting from **[simple-i](#page-157-0)[dispatch](#page-157-0)**. The class **[simple-i-dispatch](#page-157-0)** can be used itself if no special callback object is required.
- **3.** Implement an *invoke-callback* that selects and implements the methods of the interface.
- **4.** Define initialization code which calls **[co-initialize](#page-47-1)**, obtains the *related-dispatch* from step 1, makes an instance of the COM object class defined in step 2 with the *invoke-callback* from step 3, obtains its interface pointer by calling **[query-simple-i-dispatch-interface](#page-149-0)** (passing the *related-dispatch*) and attaches this interface pointer to the appropriate sink in the *related-dispatch* (for example using connection point functions such as **[interface-connect](#page-138-0)**). This must all be done in a thread that will be processing Windows messages (for instance a CAPI thread).

## **3.4.3 Implementing collections**

Interfaces that support the Collection protocol can be implemented using the macro **[define-automation-collection](#page-120-0)**. This defines a subclass of **[stan](#page-160-0)[dard-automation-collection](#page-160-0)**, which implements the minimal set of collection methods and calls Lisp functions to provide the items. If the collection items are interface pointers, appropriate reference counting must be observed.

See the example files here:

**(example-edit-file "com/automation/collections/")**

# **3.4.4 Implementing connection points**

Lisp implementations can act as *event sources* via a built-in implementation of the **IConnectionPointContainer** interface, which **[define-automation](#page-122-0)[component](#page-122-0)** provides if *source* interfaces are specified. A built-in implementation of **IConnectionPoint** handles connections for each interface and the macro **[do-connections](#page-129-0)** can be used to iterate over the connections when firing the events.

# **3.4.5 Reporting errors**

Classes defined using **[define-automation-component](#page-122-0)** allow extended error information to be returned for all Automation methods. Within the body of a **[define-com-method](#page-60-1)** definition, the function **[set-error-info](#page-151-0)** can be called to describe the error. In addition, this function returns the value of **DISP\_E\_EXCEPTION**, which can be returned directly as the **[hresult](#page-65-2)** from the method.

For example:

```
(define-com-method (i-test-suite-1 fx) 
     ((this c-test-suite-1))
   (print "in fx")
   (set-error-info :description "foo"
                    :iid 'i-test-suite-1
                    :source "fx"))
```
### **3.4.6 Registering a running object for use by other applications**

If other applications need to be able to find one of your running objects from its coclass, then call **[register-active-object](#page-150-0)** to register an interface pointer for the object in the system Running Object Table. Call **[revoke-active](#page-151-1)[object](#page-151-1)** to remove the registration.

### **3.4.7 Automation of a CAPI application**

For an example of how to implement an Automation server that controls a CAPI application, see the file:

```
(example-edit-file "com/automation/capi-application/build")
```
# **3.5 Examples of using Automation**

Several complete examples are provided in the **examples** subdirectory of your LispWorks library.

A simple Automation application:

```
(example-edit-file "com/automation/capi-application/readme.txt")
```

```
(example-edit-file "com/automation/cl-smtp/clsmtp-impl-build")
```
Controlling an Automation application:

```
(example-edit-file "com/automation/capi-application/readme.txt")
```

```
(example-edit-file "com/automation/cl-smtp/clsmtp-test")
```
Getting events from COM interfaces:

```
(example-edit-file "com/automation/events/ie-events")
```
**(example-edit-file "com/automation/capi-application/readme.txt")**

### *3 Using Automation*

# 4 Automation Reference Entries

This chapter documents Automation functionality.

<span id="page-110-0"></span>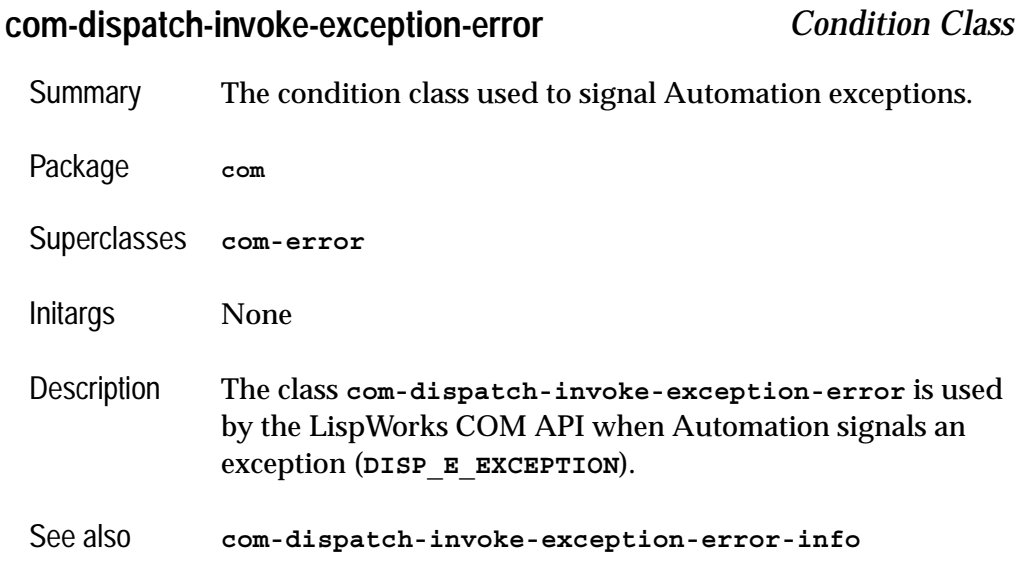

# <span id="page-111-0"></span>**com-dispatch-invoke-exception-error-info** *Function*

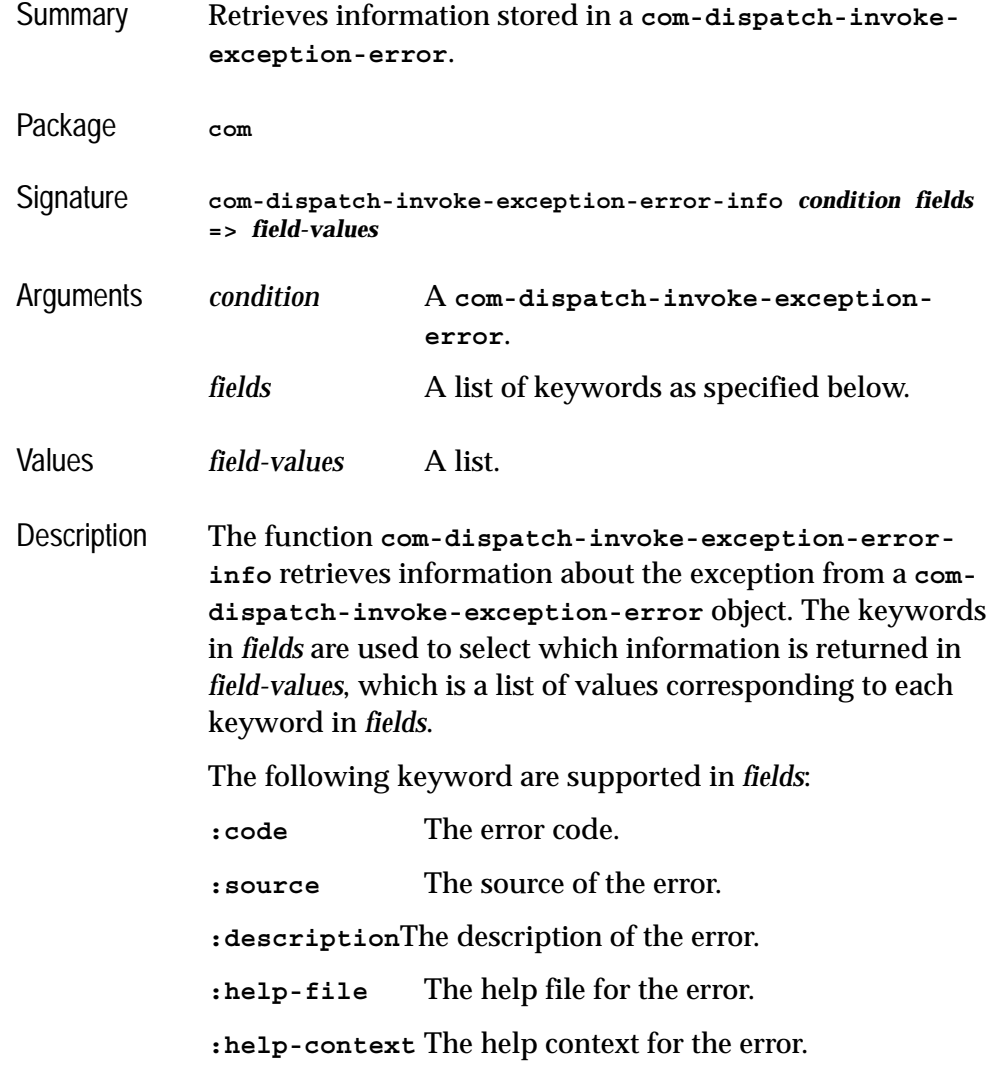

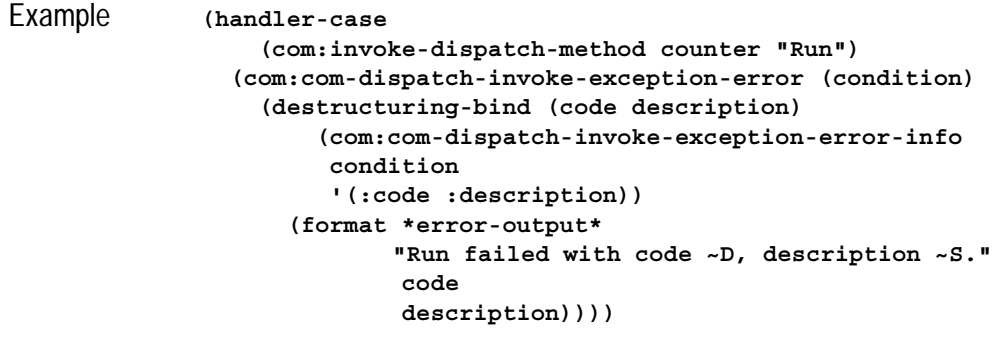

See also **[com-dispatch-invoke-exception-error](#page-110-0)**

# <span id="page-112-0"></span>**call-dispatch-get-property** *Macro*

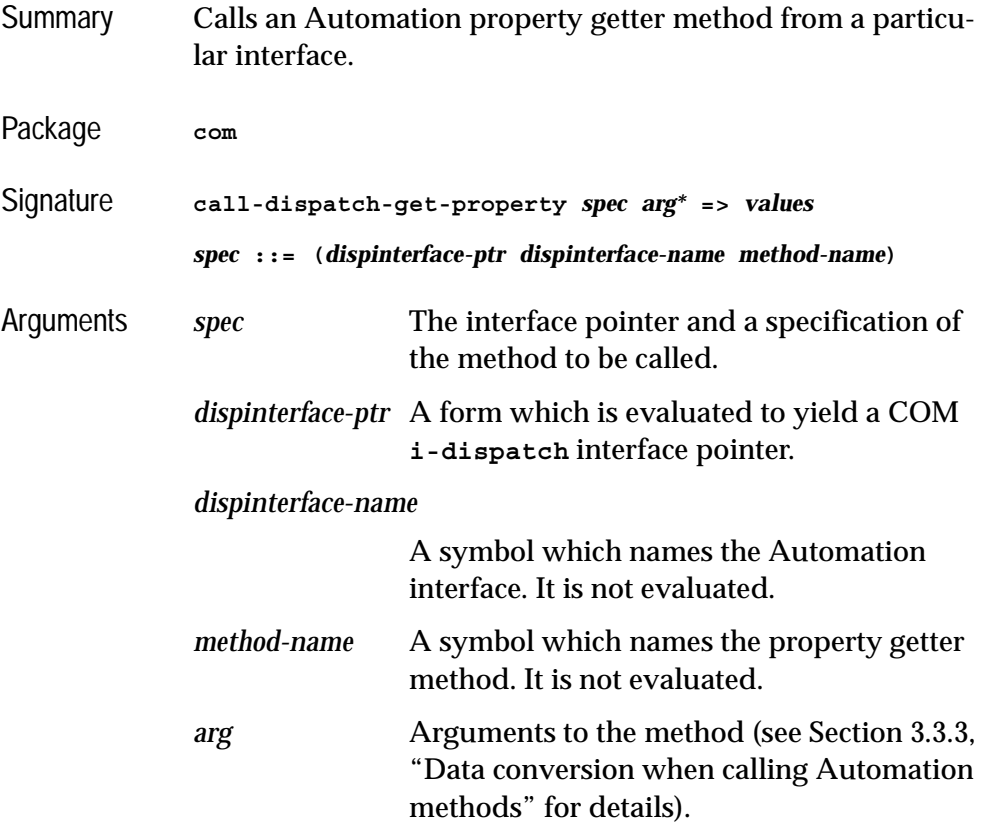

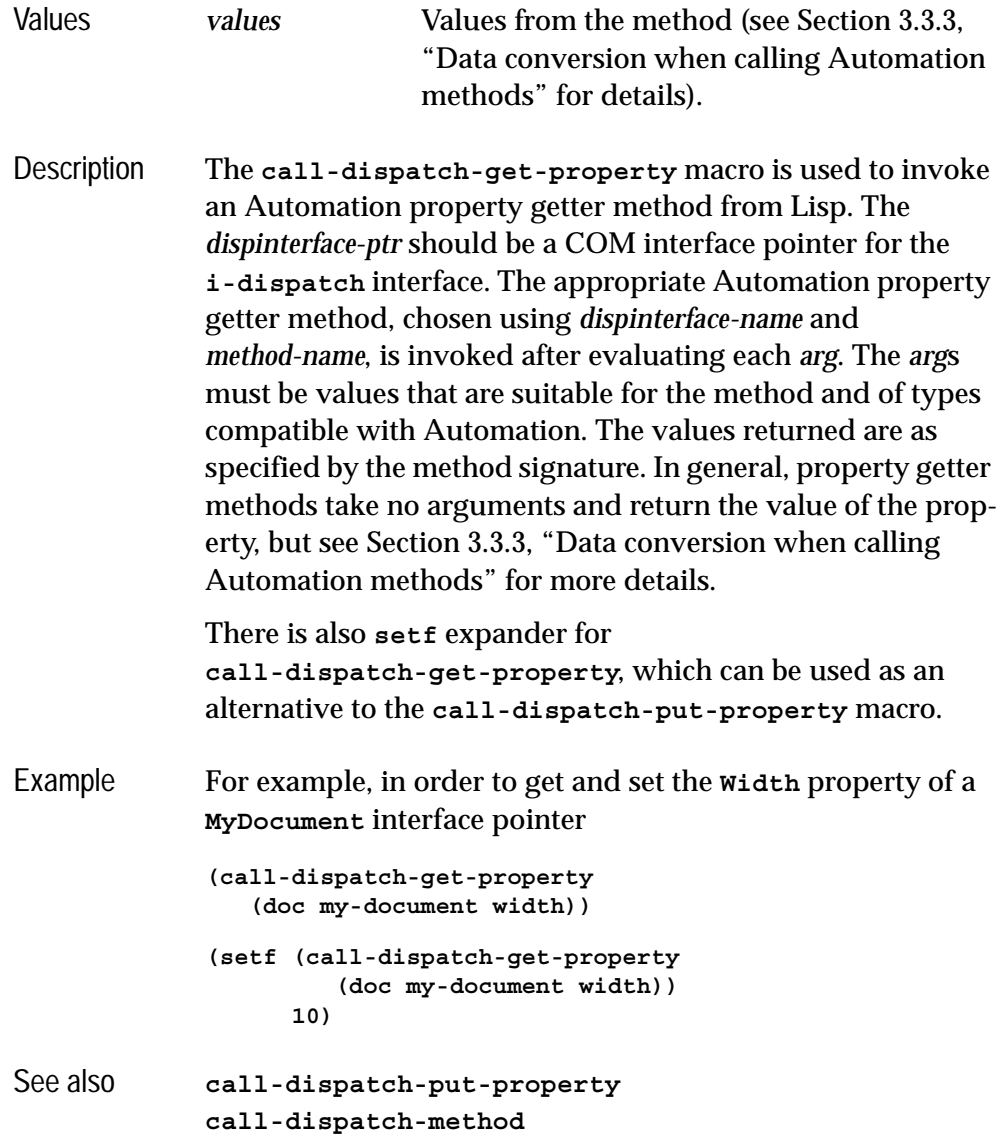

### <span id="page-113-0"></span>**call-dispatch-method** *Macro*

Summary Calls an Automation method from a particular interface.

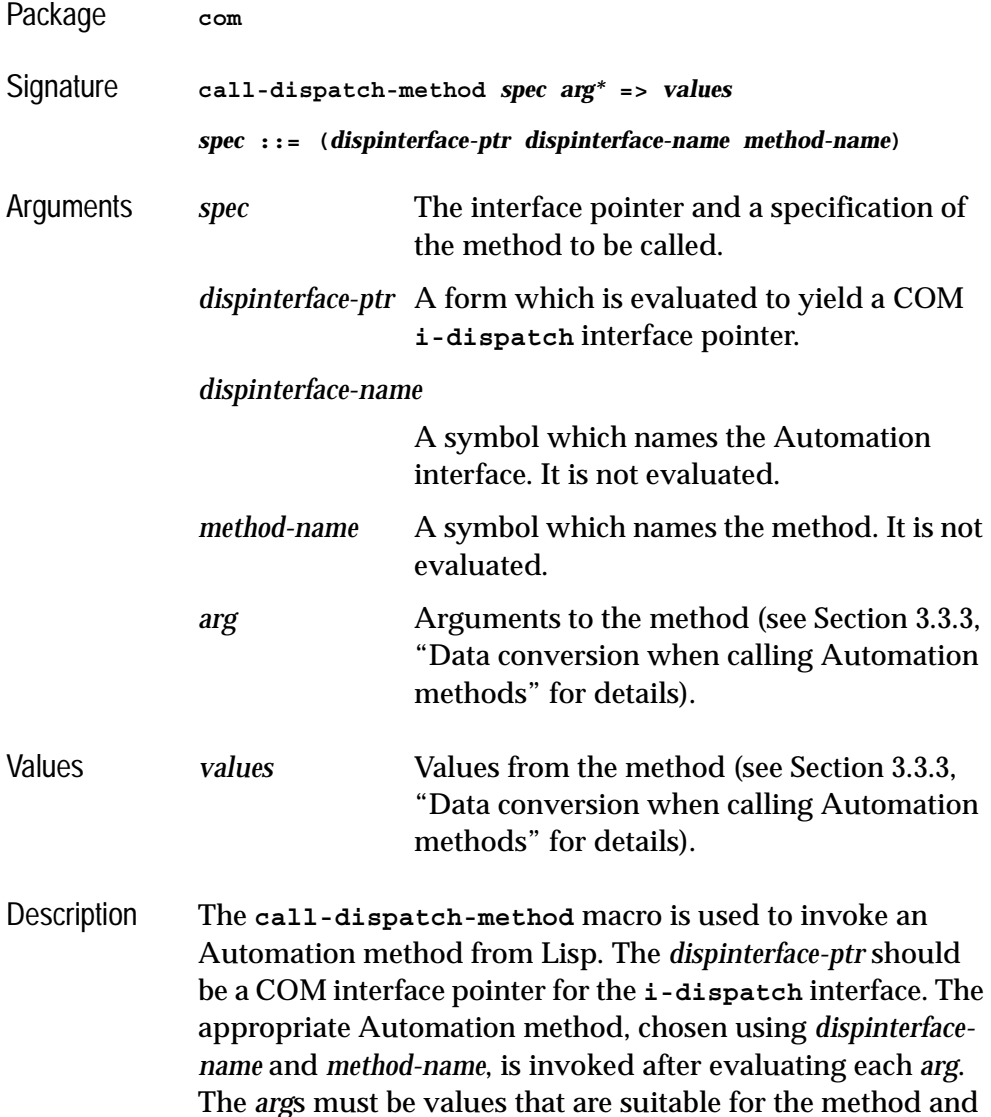

of types compatible with Automation. The values returned are as specified by the method signature. See [Section 3.3.3,](#page-102-0)  ["Data conversion when calling Automation methods"](#page-102-0) for more details. If there is no Automation method with the given *method-name*, then a property getter with the same name is called if it exists, otherwise an error is signaled. The

**setf** form of **call-dispatch-method** can be used to call property setter methods.

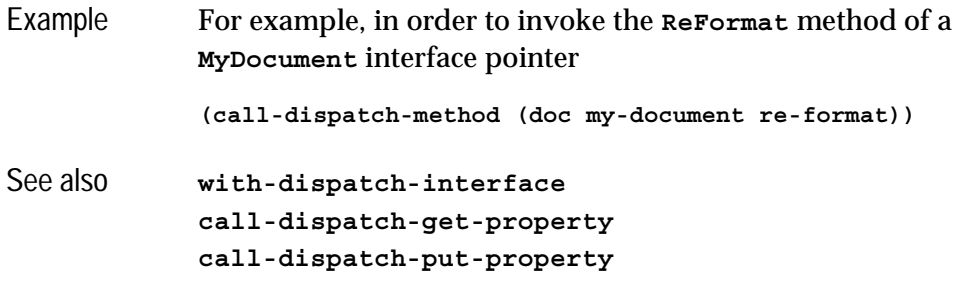

# <span id="page-115-0"></span>**call-dispatch-put-property** *Macro*

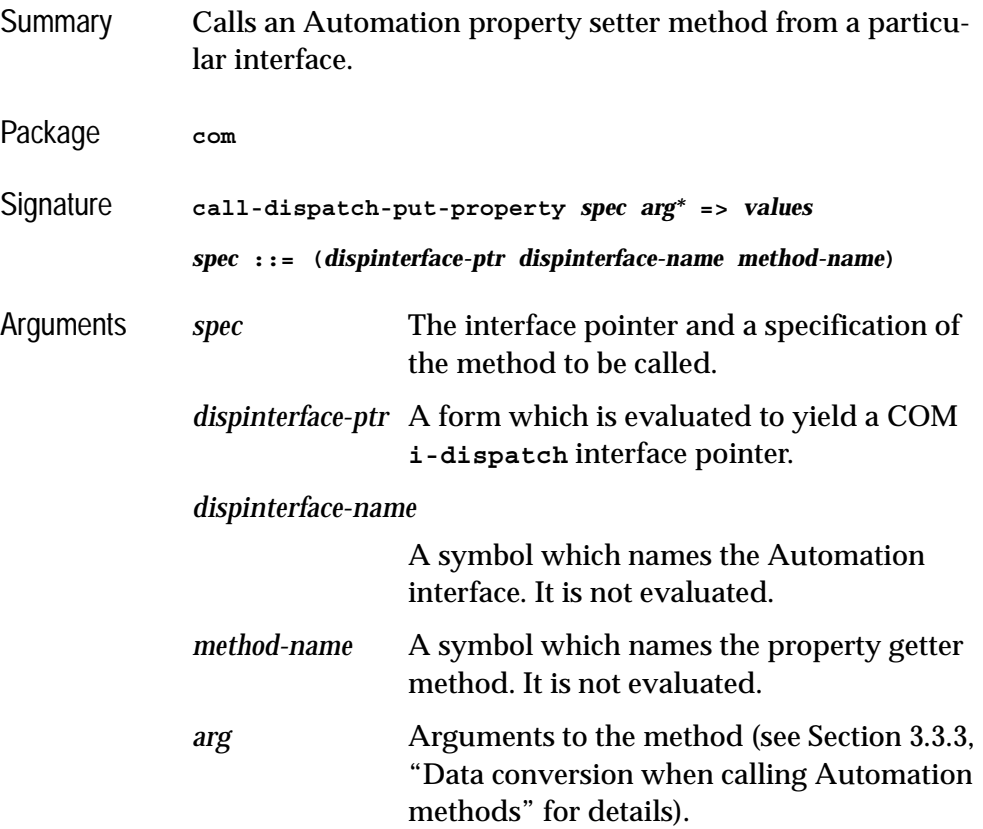

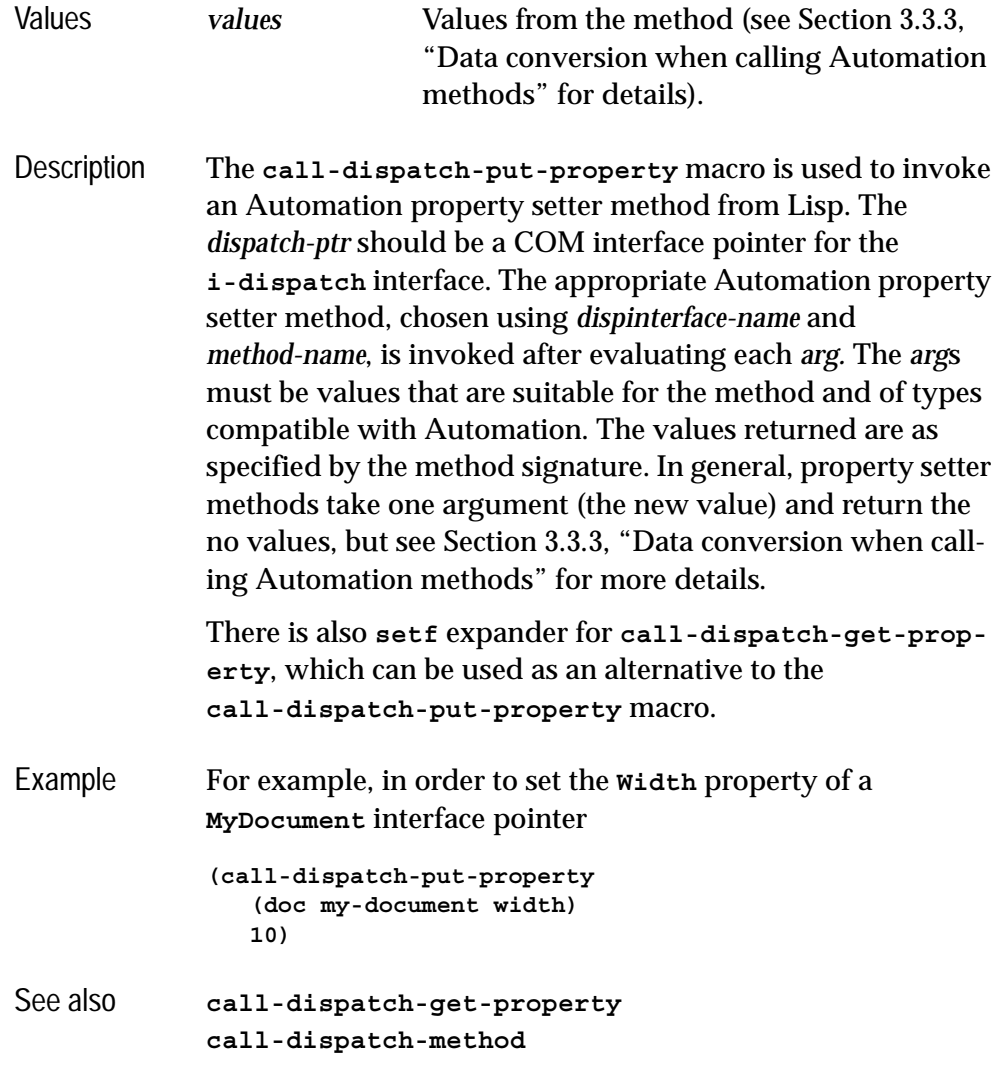

### <span id="page-116-0"></span>**com-object-dispinterface-invoke** *Generic Function*

Summary A generic function called by **IDispatch::Invoke** when there is no defined *dispinterface* method.

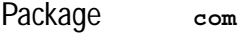

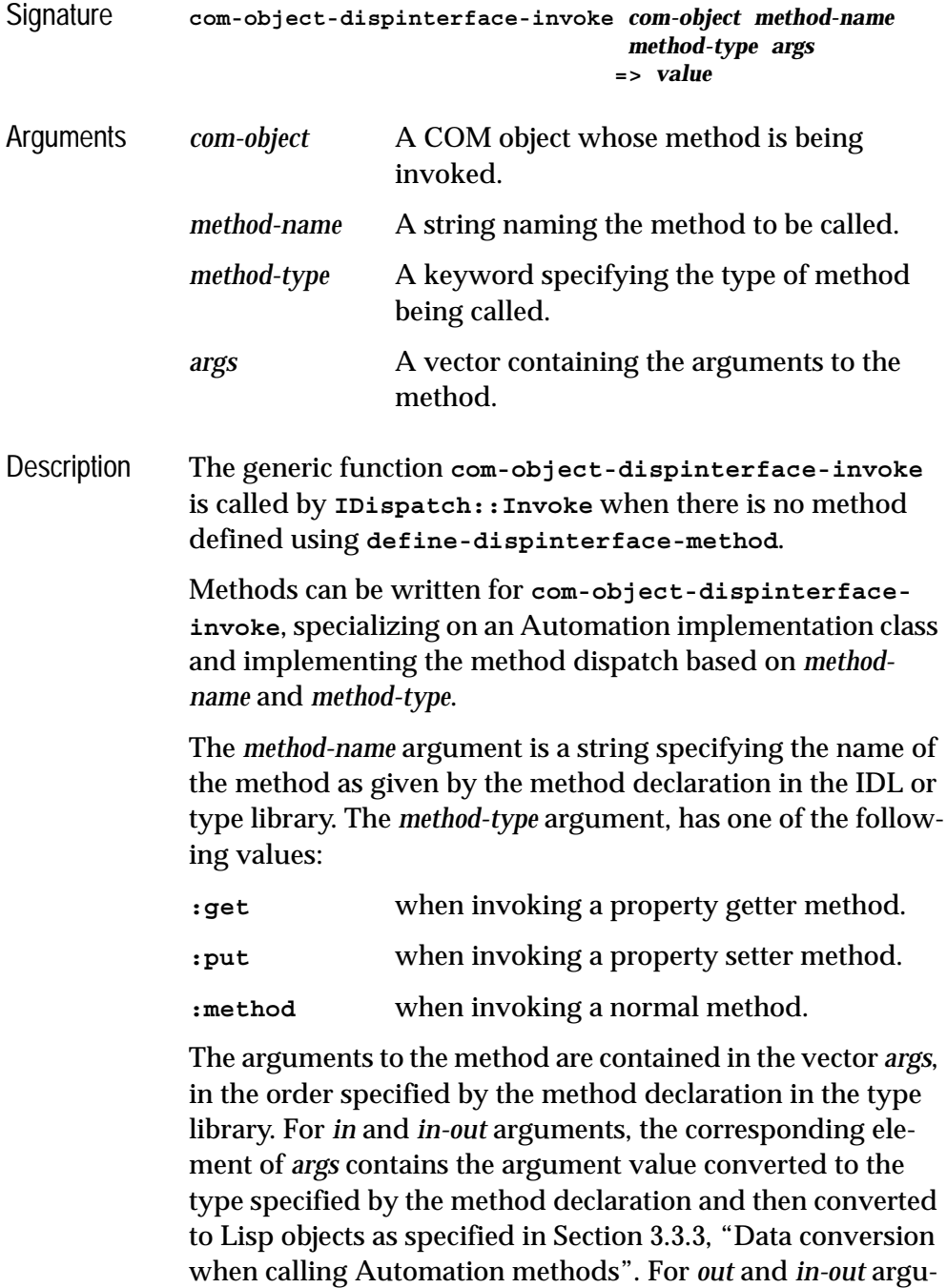

ments, the corresponding element of *args* should be set by the

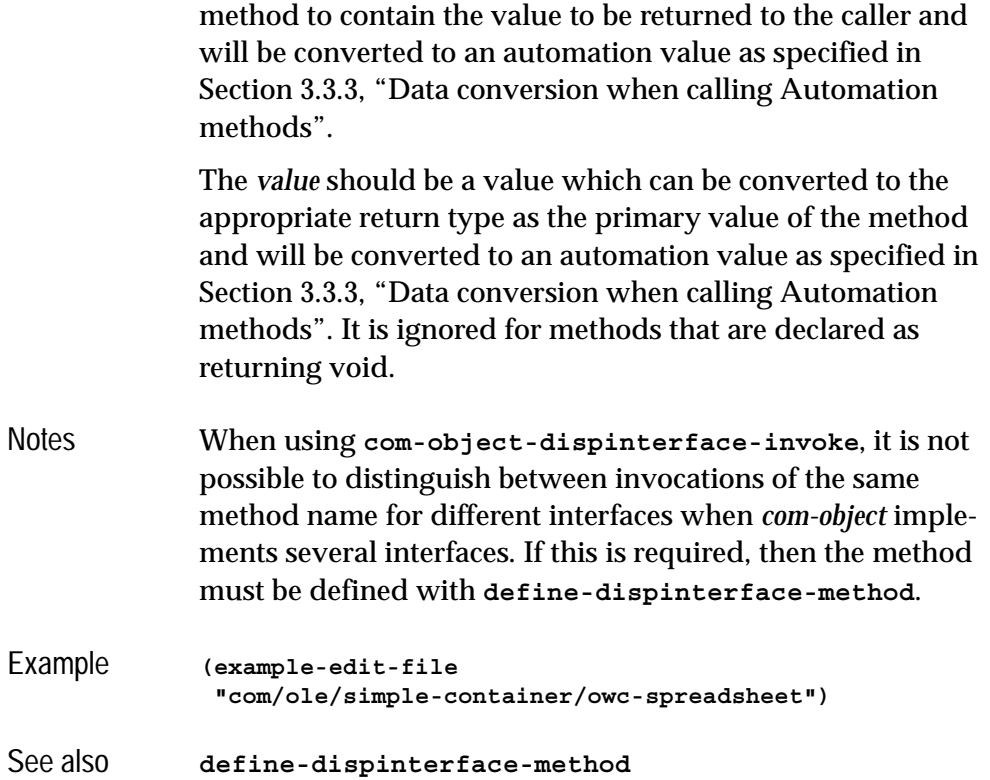

### <span id="page-118-0"></span>**create-instance-with-events** *Function*

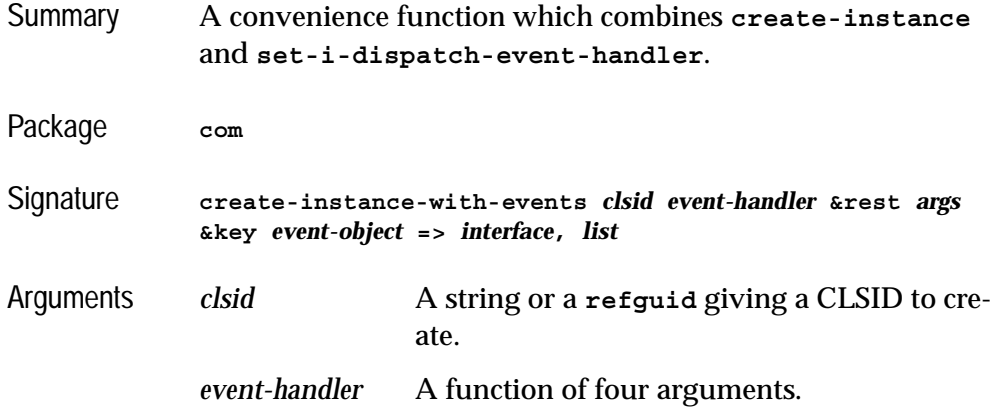

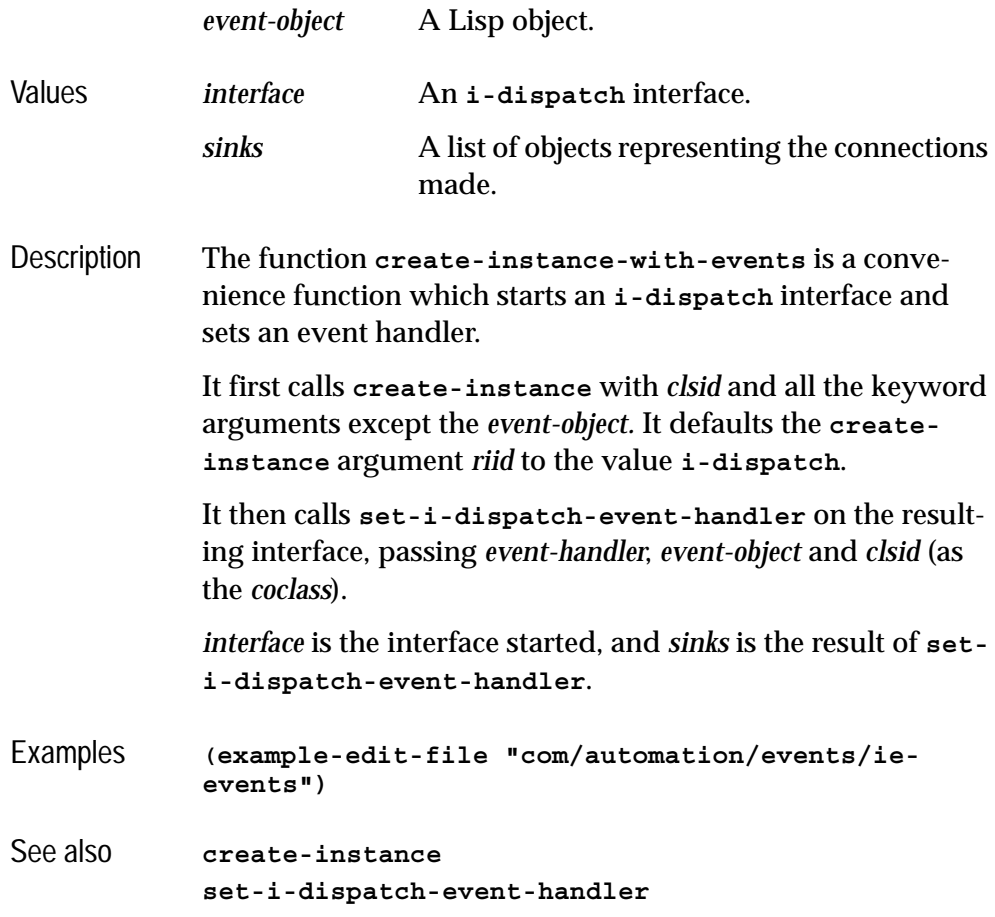

# <span id="page-119-0"></span>**create-object** *Function*

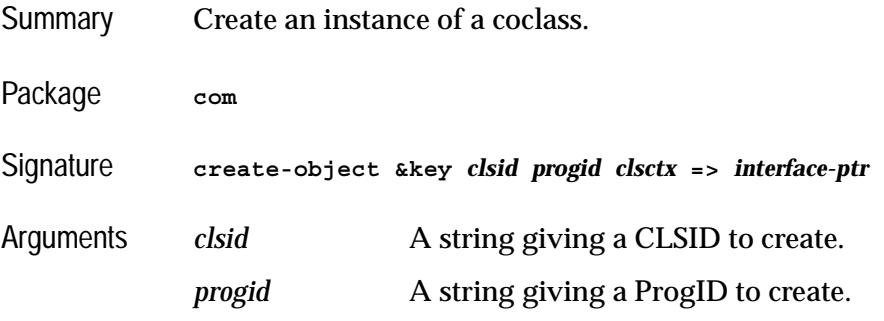

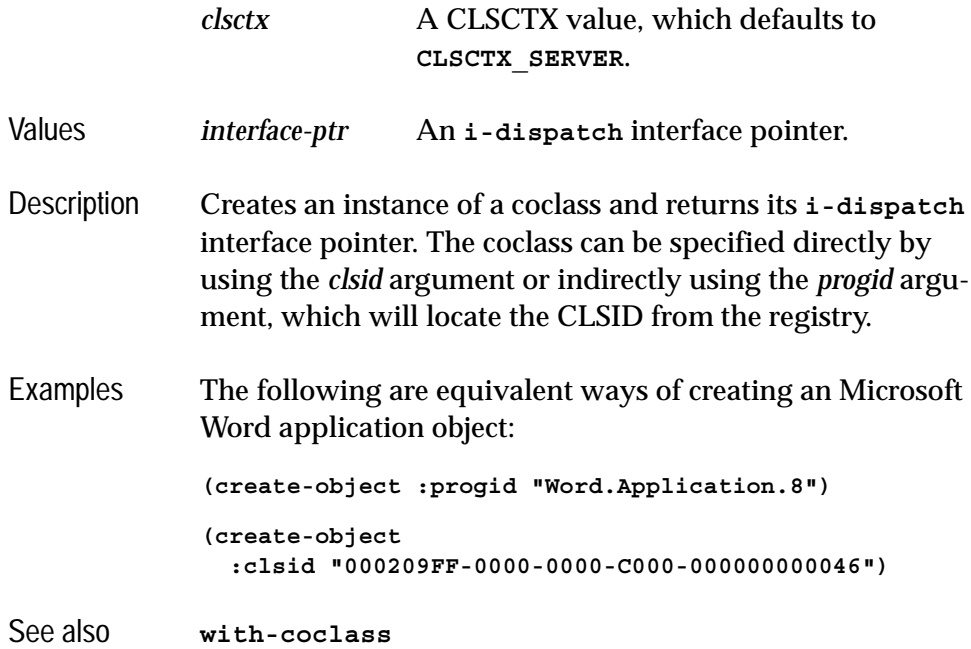

### <span id="page-120-0"></span>**define-automation-collection** *Macro*

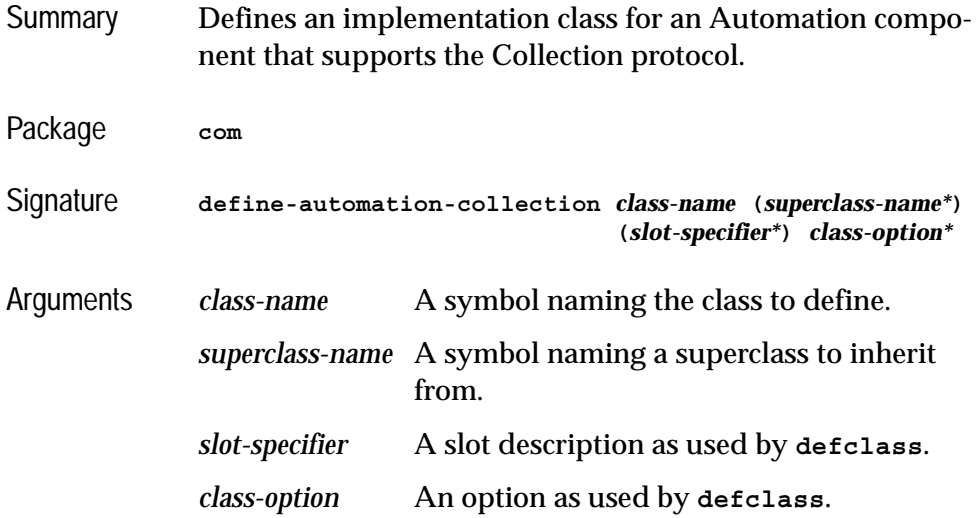

Description The macro **define-automation-collection** defines a **standard-class** which is used to implement an Automation component that supports the Collection protocol. Normal **defclass** inheritance rules apply for slots and Lisp methods.

> Each *superclass-name* argument specifies a direct superclass of the new class, which can be any **standard-class** provided that **standard-automation-collection** is included somewhere in the overall class precedence list. This standard class provides a framework for the collection class.

*slot-specifier*s are standard **defclass** slot definitions.

*class-option*s are standard **defclass** options. In addition the following options are recognized:

### **(:interface** *interface-name***)**

This option is required. The component will implement the *interface-name*, which must be an Automation Collection interface, containing (at least) the standard properties **Count** and **\_NewEnum**. The macro will define an implementation of these methods using information from the instance of the class to count and iterate.

### **(:item-method** *item-method-name***\*)**

When specified, a COM method named *item-method-name* will be defined that will look up items using the **item-lookup-function** from the instance. If not specified, the method will be called **Item**. For Collections which do not have an item method, pass **nil** as the *item-method-name.*

Example

### See also **[define-automation-component](#page-122-0) [standard-automation-collection](#page-160-0)**

### <span id="page-122-0"></span>**define-automation-component** *Macro*

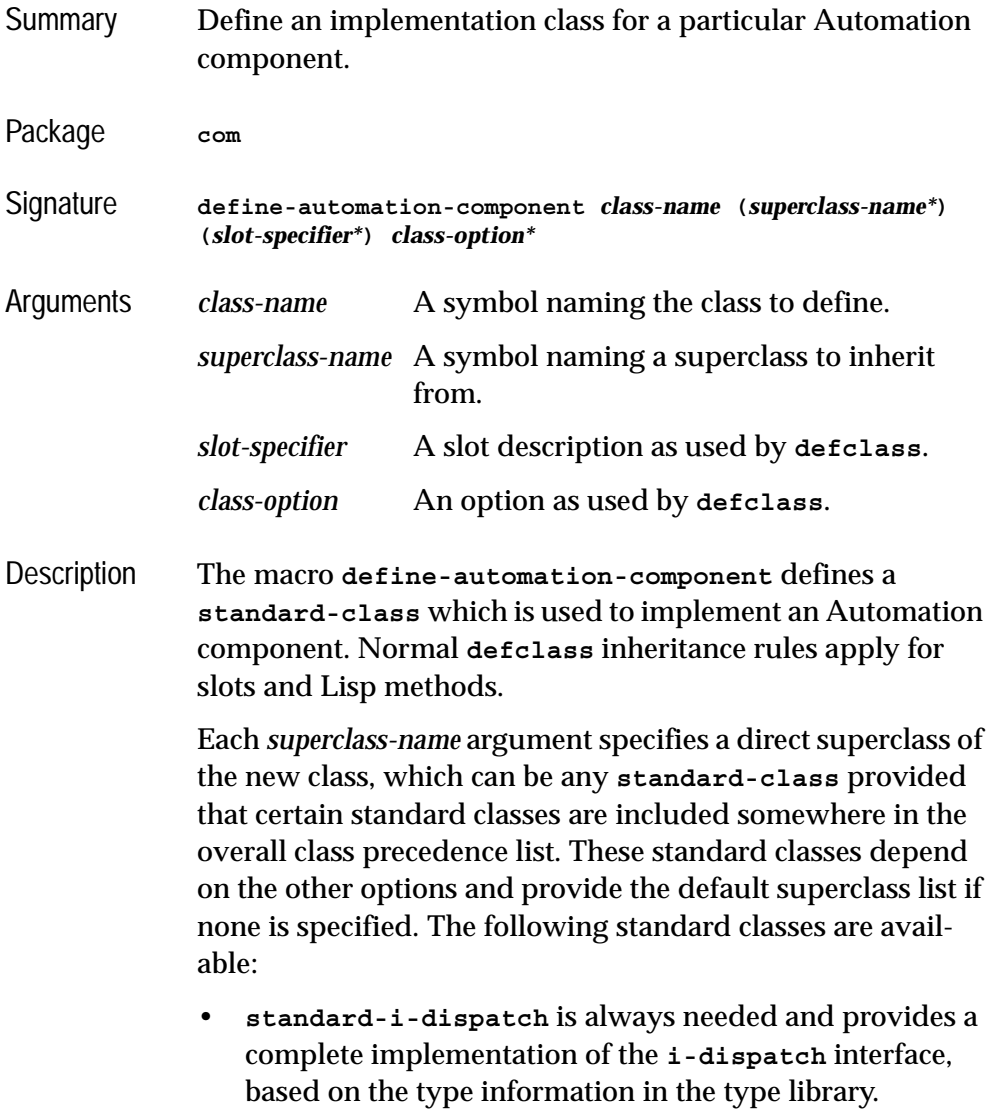

• **standard-i-connection-point-container** is needed if there are any source interfaces specified (via the **:coclass** or **:source-interfaces** options). This provides a complete implementation of the Connection Point protocols.

*slot-specifier*s are standard **defclass** slot definitions.

*class-option*s are standard **defclass** options. In addition the following options are recognized:

(**:coclass** *coclass-name*)

*coclass-name* is a symbol specifying the name of a coclass. If this option is specified then a class factory will be registered for this coclass, to create an instance of *class-name* when another application requires it. The component will implement the interfaces specified in the coclass definition and the default interface will be returned by the class factory.

Exactly one of **:coclass** and **:interfaces** must be specified.

### (**:interfaces** *interface-name*\*)

Each *interface-name* specifies an Automation interface that the object will implement. The **i-unknown** and **i-dispatch** interfaces should not be specified because their implementations are automatically inherited from **standard-i-dispatch**. No class factory will be registered for *class-name*, so the only way to make instances is from with Lisp by calling **make-instance**.

Exactly one of **:coclass** and **:interfaces** must be specified.

### (**:source-interfaces** *interface-name*\*)

Each *interface-name* specifies a source interface on which the object allows connections to be made. If the **:coclass** option is also specified, then the interfaces flagged with the **source** attribute are used as the default for the **:source-interfaces** option.

When there are event interfaces, the component automatically implements the **IConnectionPointContainer** interface. The supporting interfaces **IEnumConnectionPoints**, **IConnectionPoint** and **IEnumConnections** are also provided automatically.

### (**:extra-interfaces** *interface-name*\*)

Each *interface-name* specifies a COM interface that the object will implement, in addition to the interfaces implied by the **:coclass** option. This allows the object to implement other interfaces not mentioned in the type library.

### (**:coclass-reusable-p** *reusable*)

If *reusable* is true (the default), then the server running the component can receive requests from more than one application. If *reusable* is **nil**, then the server will receive requests only from the application that started it and the Operating System will start a new instance of the server if required. For more details, see **REGCLS\_MULTIPLEUSE** and **REGCLS\_SINGLEUSE** in MSDN.

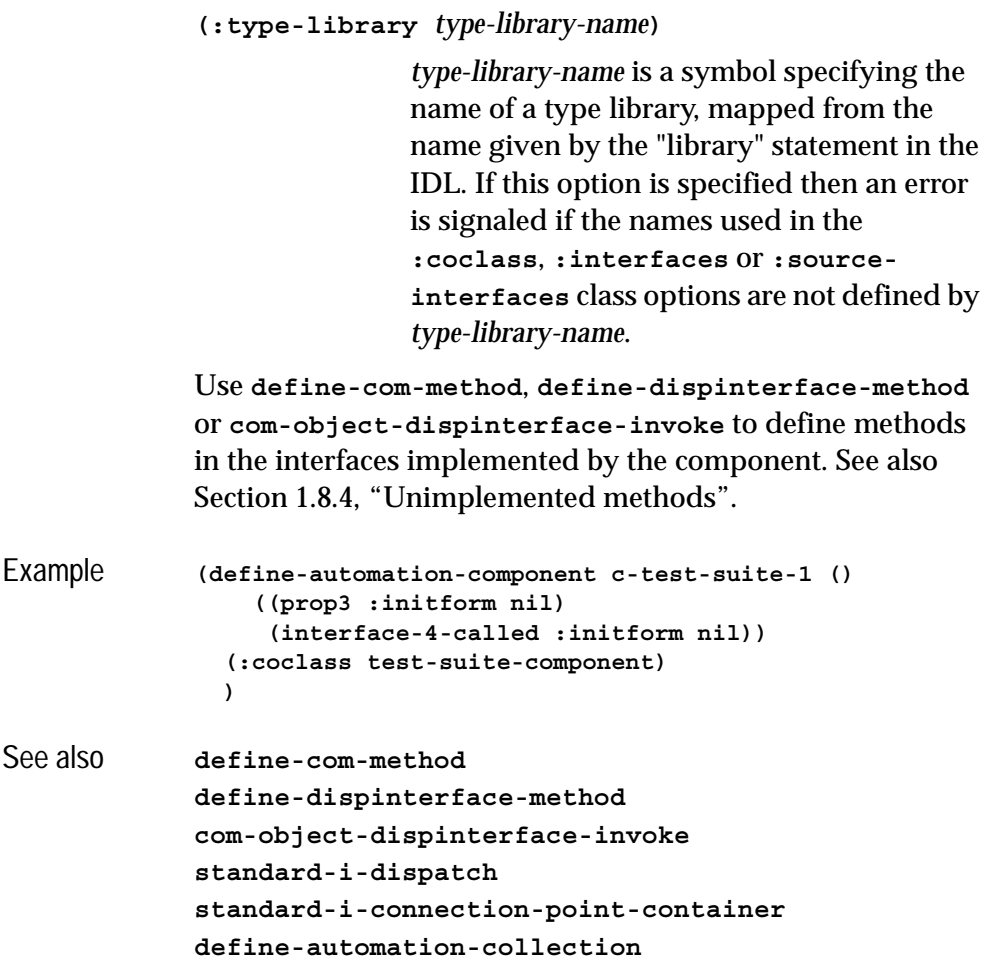

# <span id="page-125-0"></span>**define-dispinterface-method** *Macro*

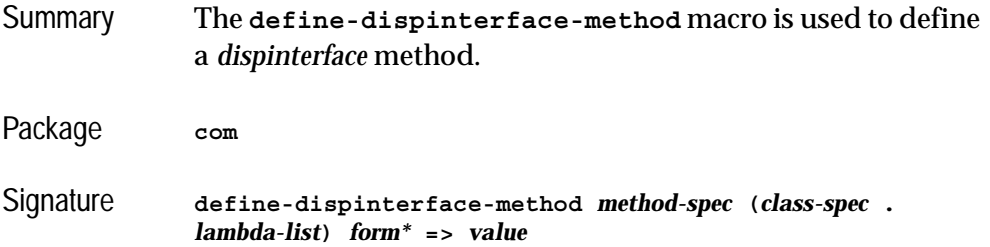

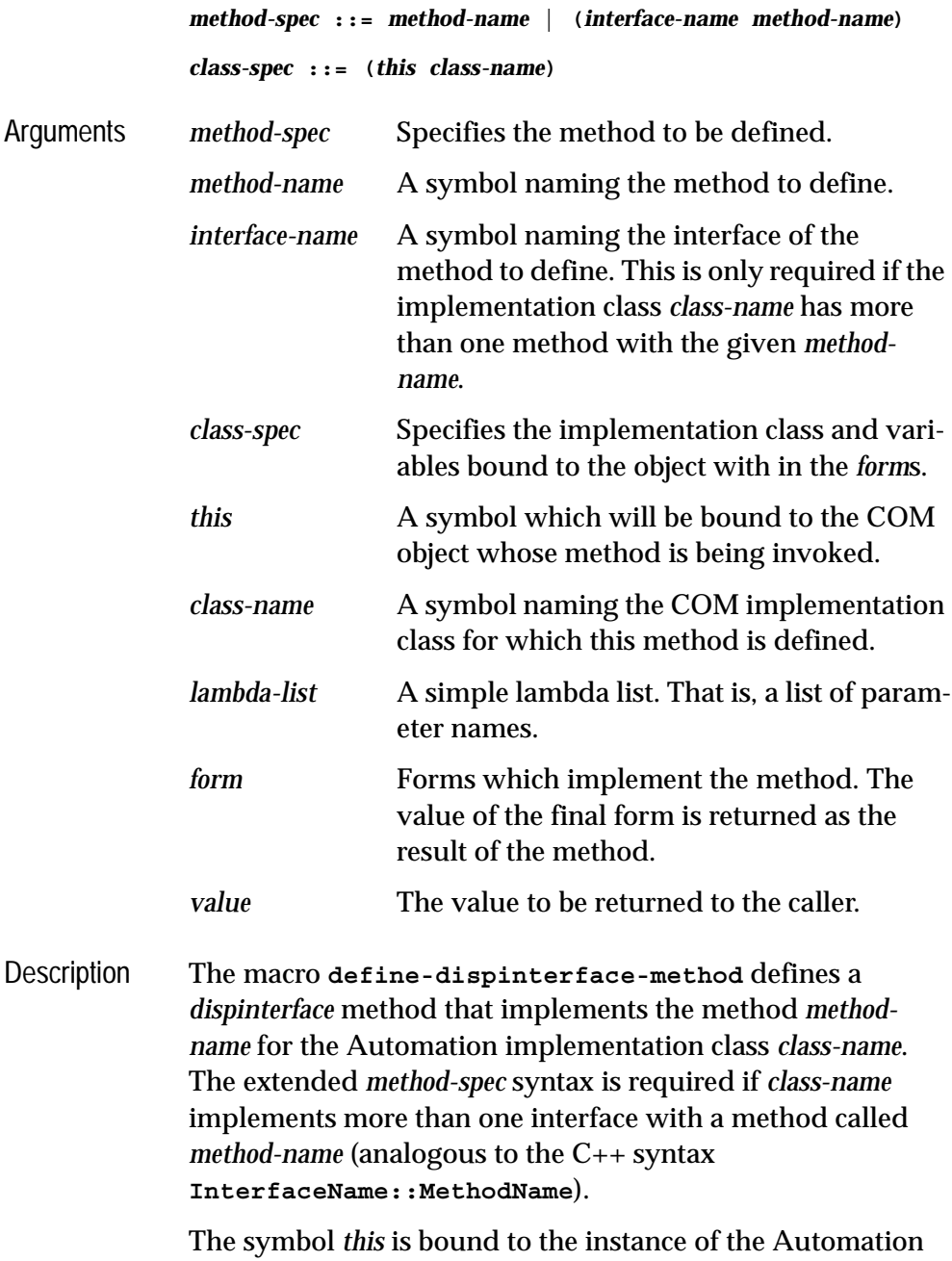

implementation class on which the method is being invoked.

The number of parameter in *lambda-list* must match the declaration in the type library. Each *in* and *in-out* parameter is bound to the value passed to **IDispatch::Invoke**, converted to the type specified by the method declaration and then converted to Lisp objects as specified in [Section 3.3.3,](#page-102-0)  ["Data conversion when calling Automation methods".](#page-102-0) For missing values the value of the parameter is **:not-found**. For *out* and *in-out* arguments, the corresponding parameter should be set by the forms to contain the value to be returned to the caller and will be converted to an automation value as specified in [Section 3.3.3, "Data conversion when calling](#page-102-0)  [Automation methods"](#page-102-0).

The *value* should be a value which can be converted to the appropriate return type as the primary value of the method and will be converted to an automation value as specified in [Section 3.3.3, "Data conversion when calling Automation](#page-102-0)  [methods"](#page-102-0). It is ignored for methods that are declared as returning void.

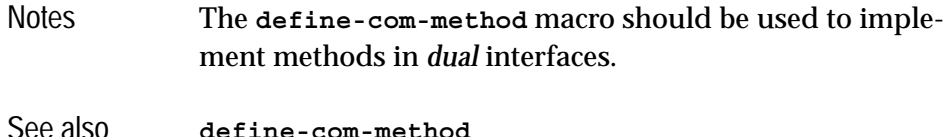

# **[com-object-dispinterface-invoke](#page-116-0)**

### **disconnect-standard-sink** *Function*

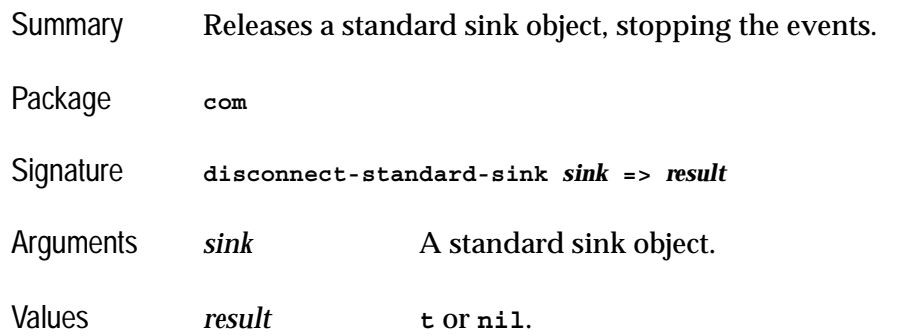

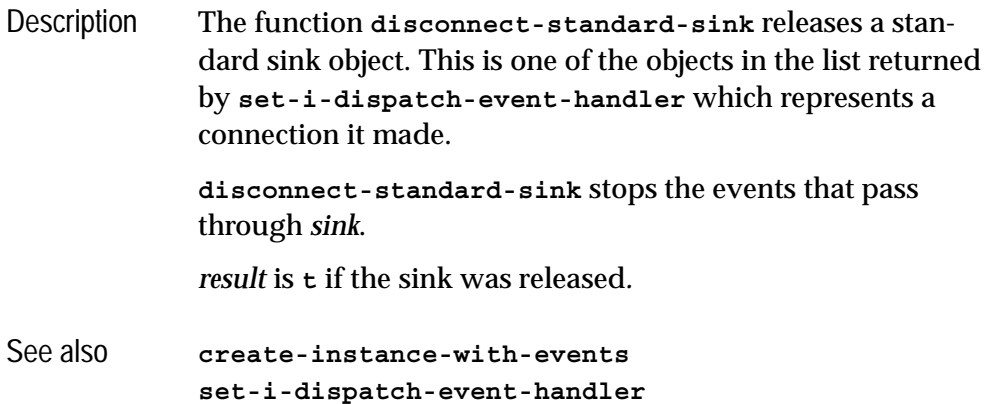

### **do-collection-items** *Macro*

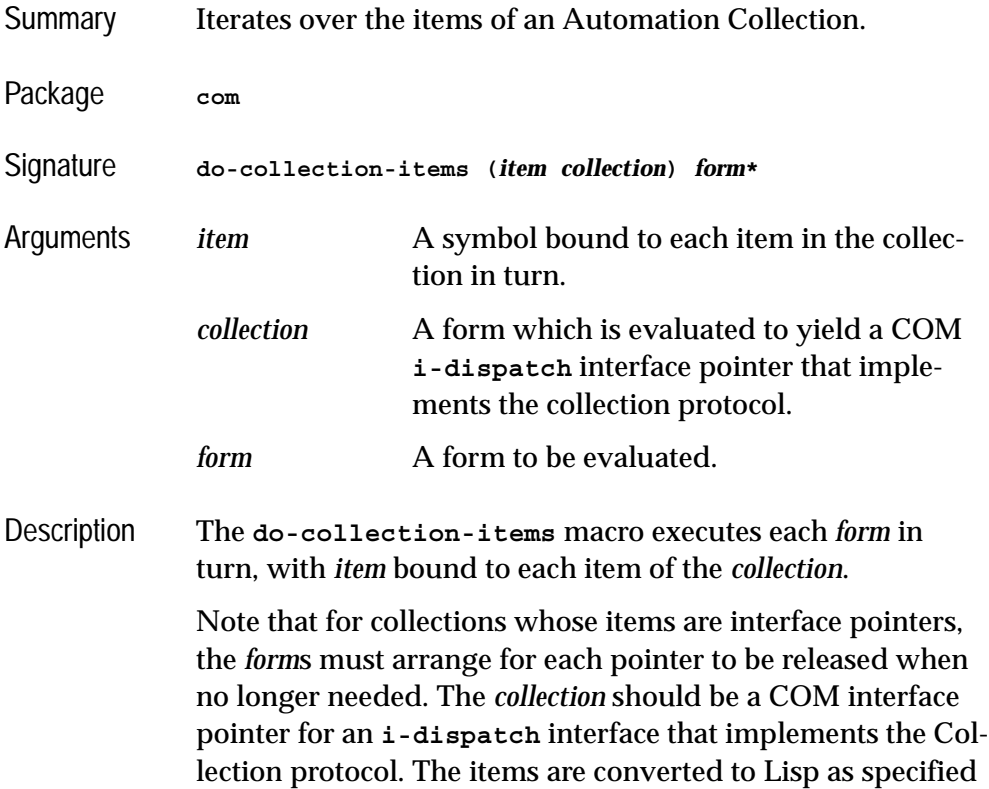

in [Section 3.3.3, "Data conversion when calling Automation](#page-102-0)  [methods"](#page-102-0).

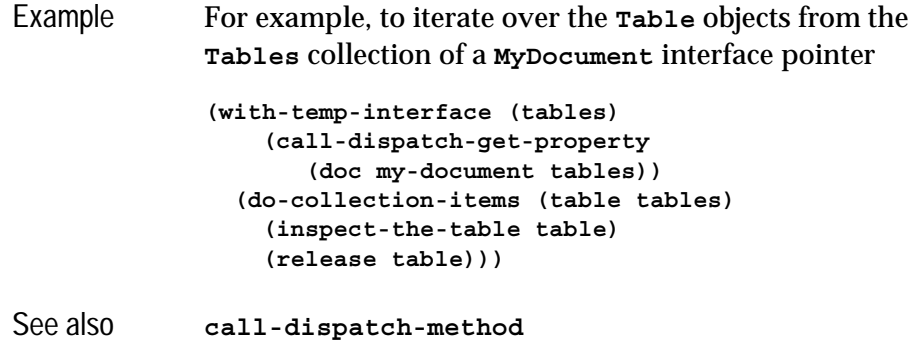

### **do-connections** *Macro*

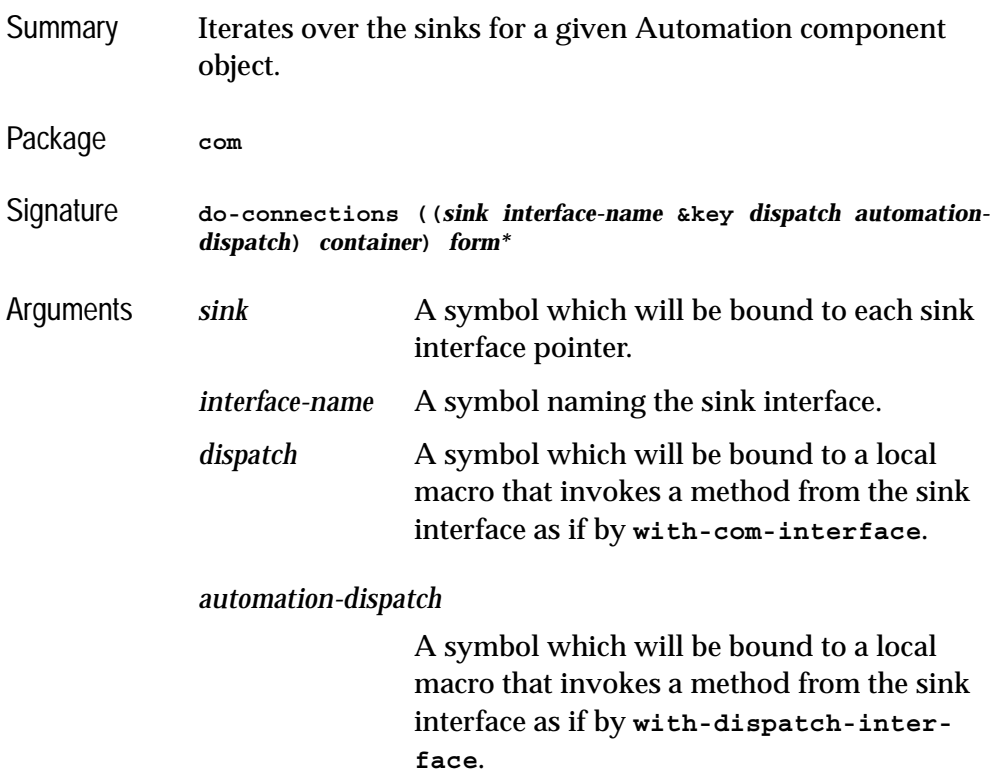

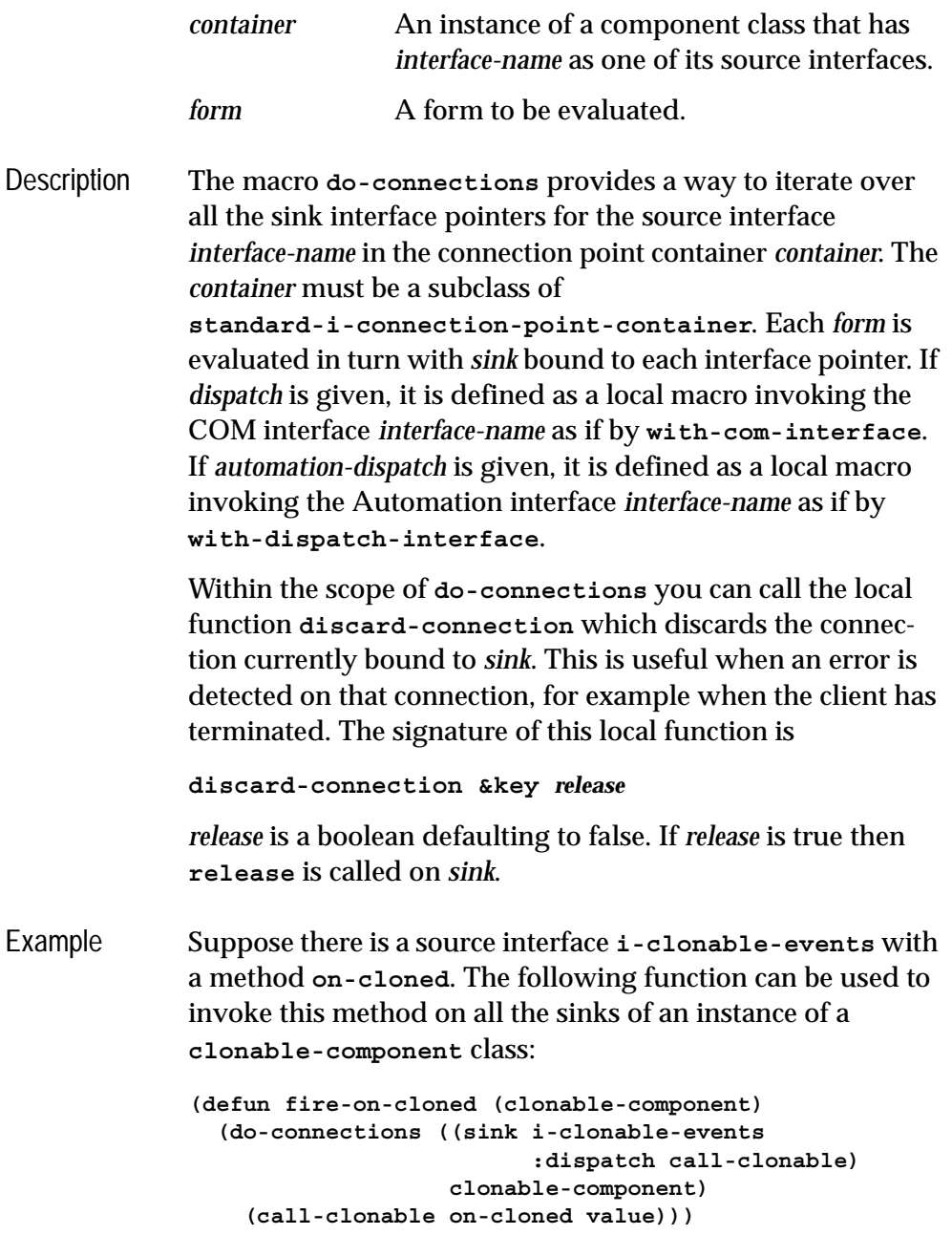

See also **[with-dispatch-interface](#page-166-0) [with-com-interface](#page-90-0) [standard-i-connection-point-container](#page-163-0)**

### **find-component-tlb** *Function*

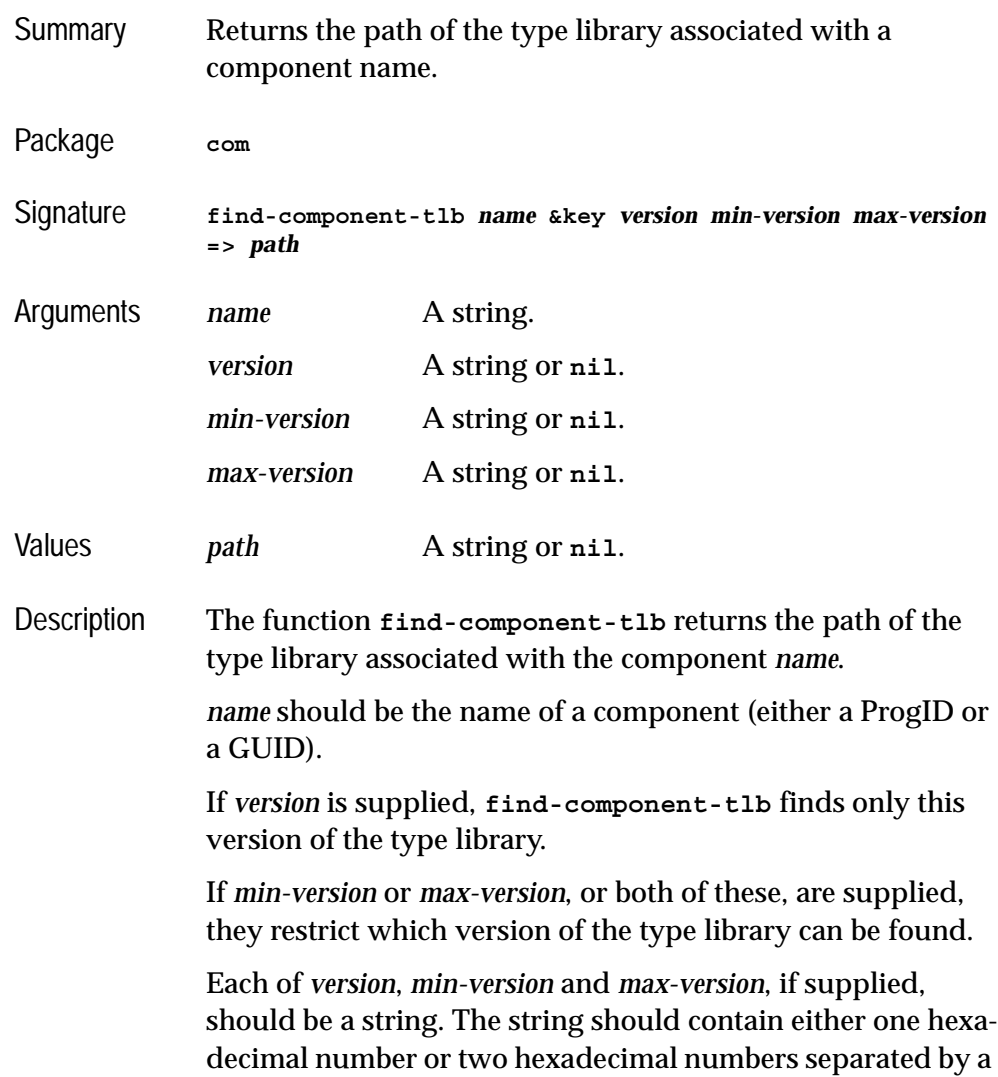

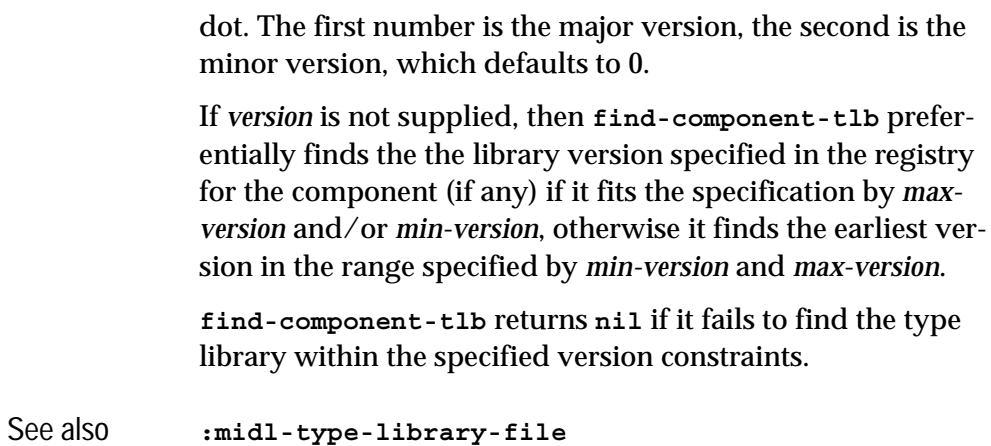

# **find-component-value** *Function*

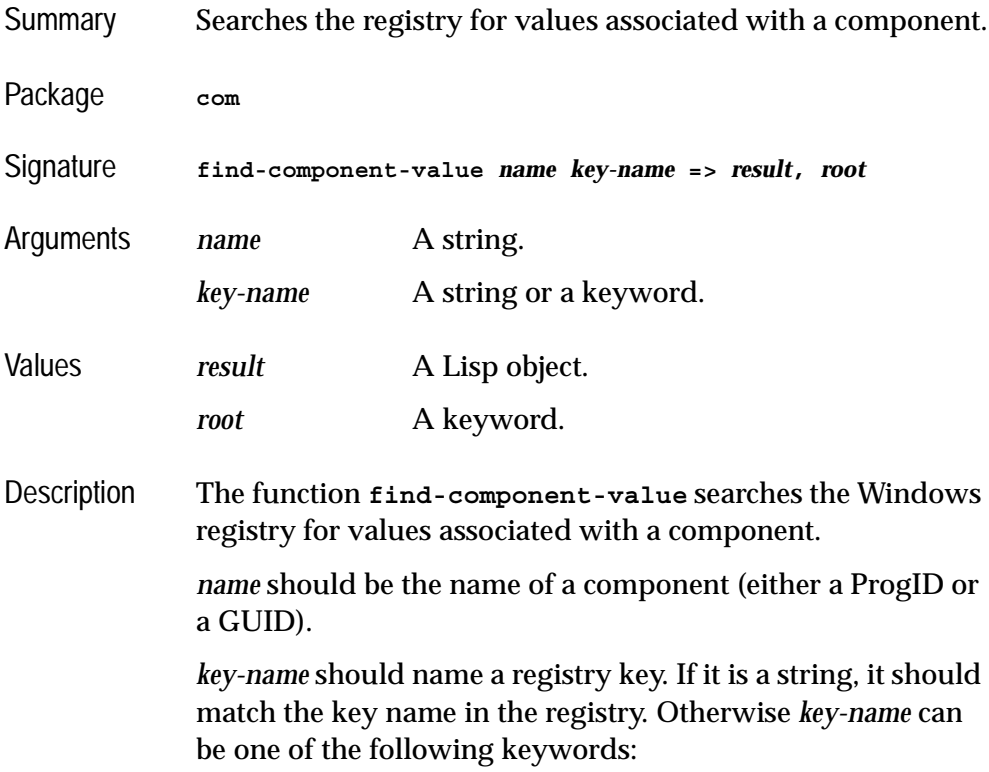

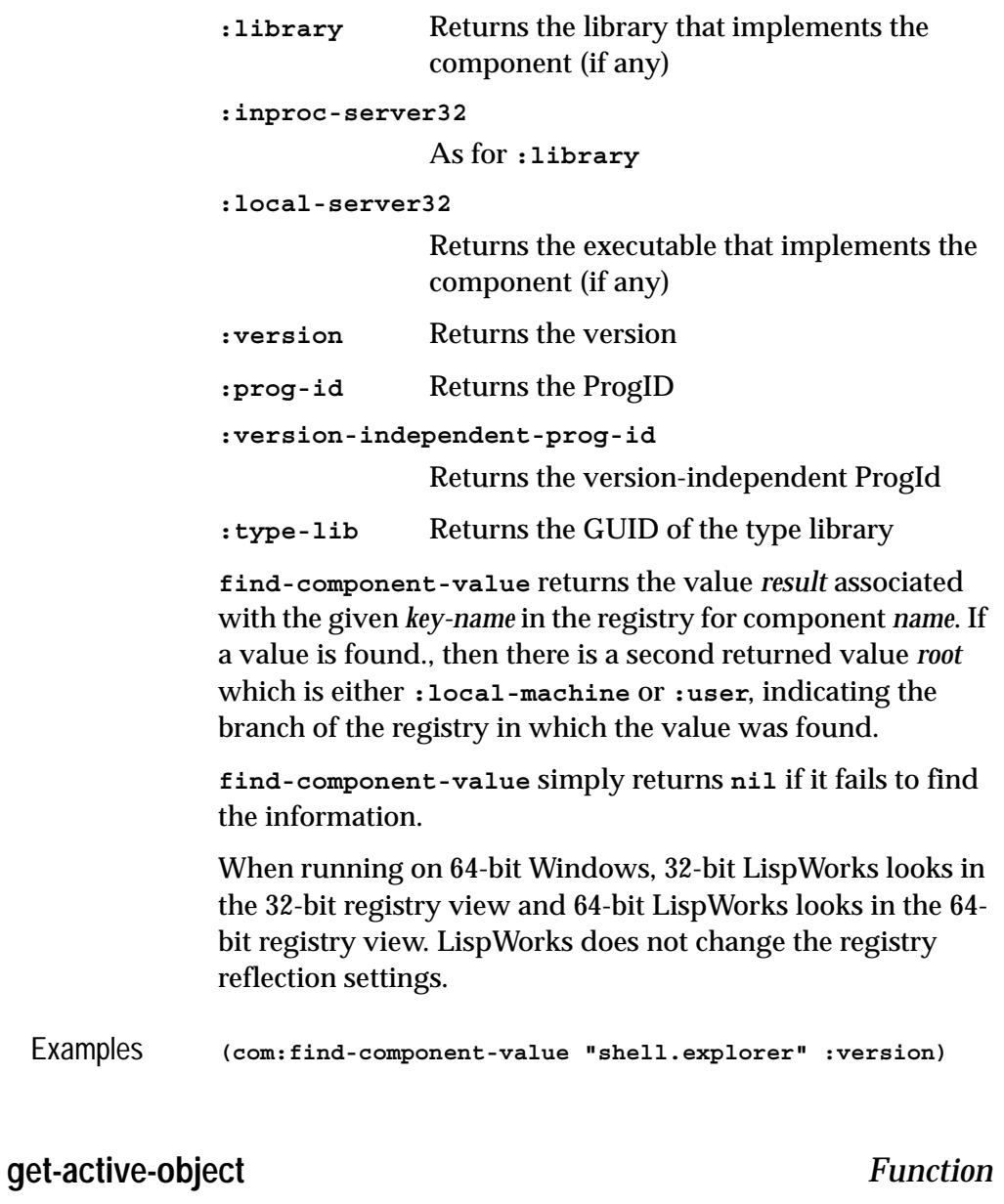

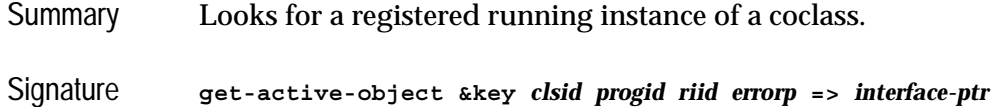

**124**

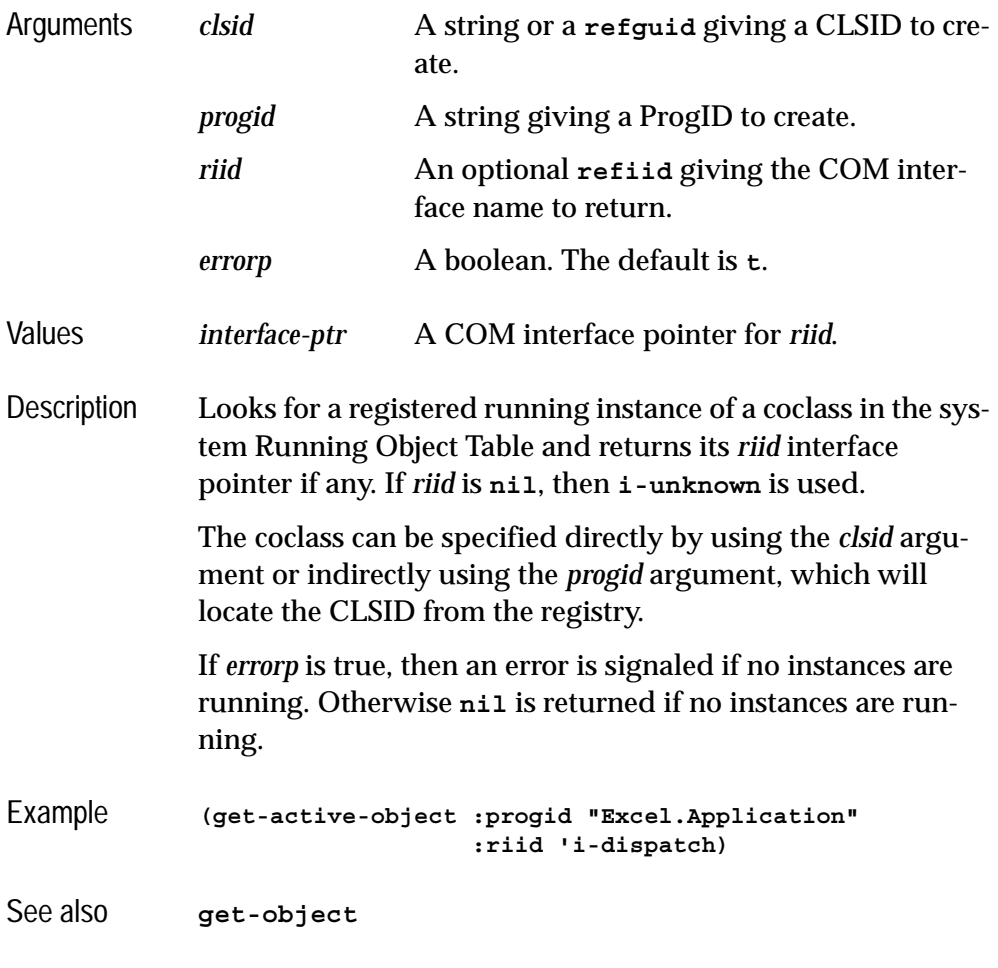

### **get-error-info** *Function*

Summary Retrieves the error information for the current Automation method. Package **com** Signature **get-error-info &key** *errorp fields* **=>** *field-value\**

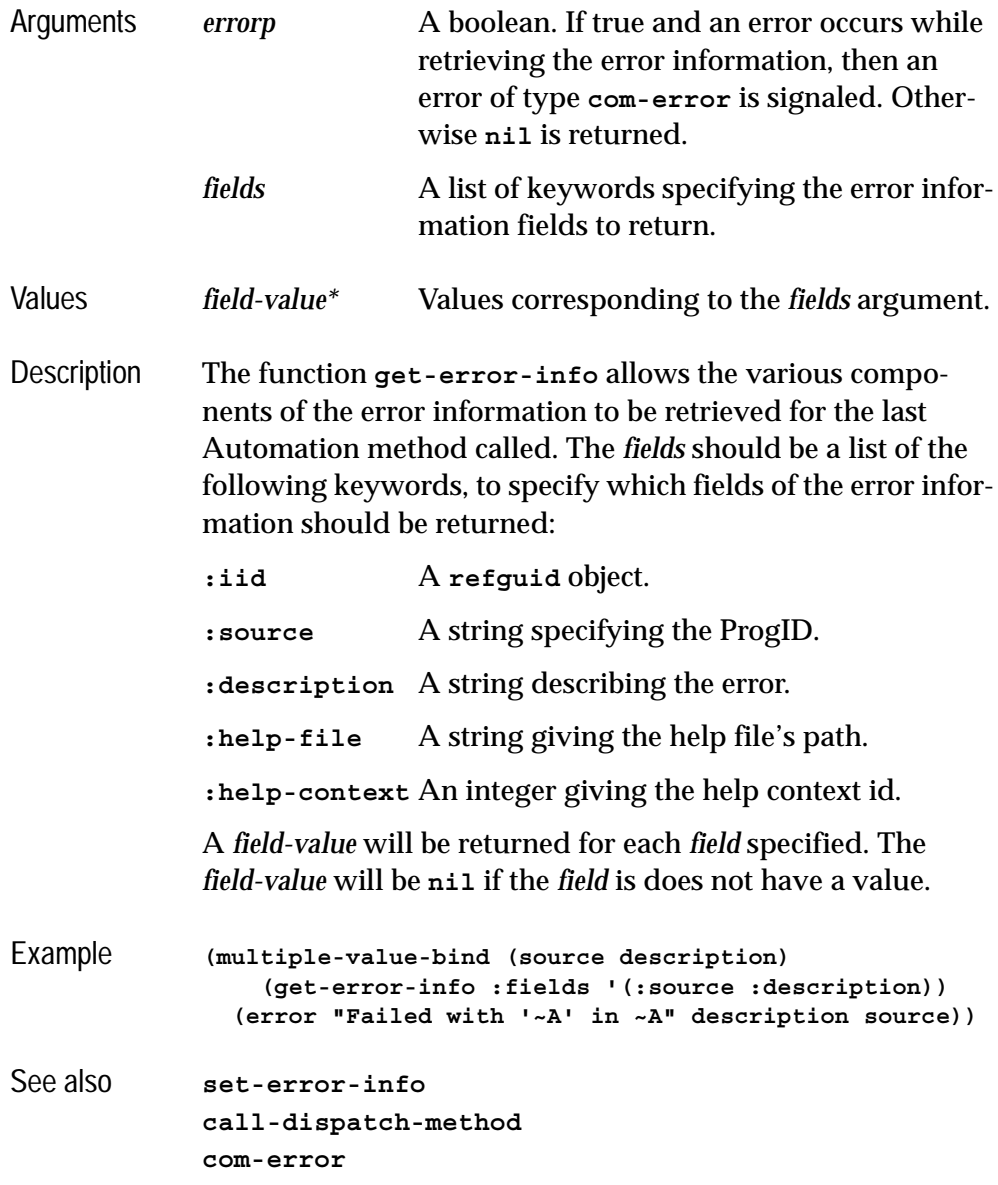

# **get-i-dispatch-name** *Function*

Summary Returns the foreign name of an **i-dispatch** interface.

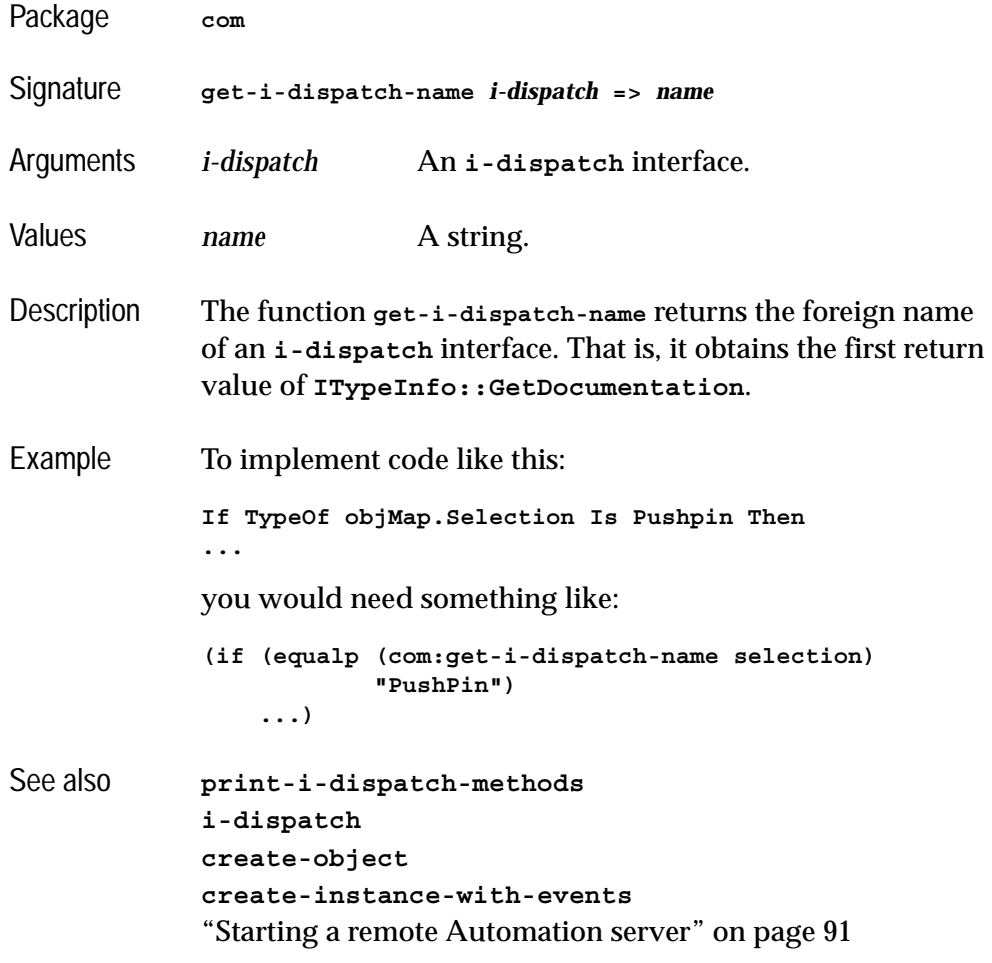

# **get-i-dispatch-source-names** *Function*

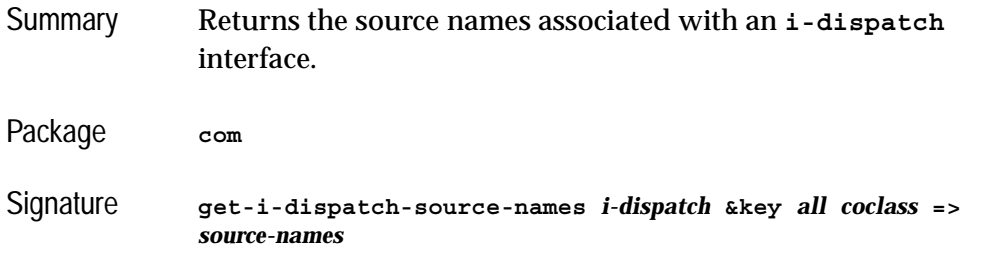

<span id="page-137-0"></span>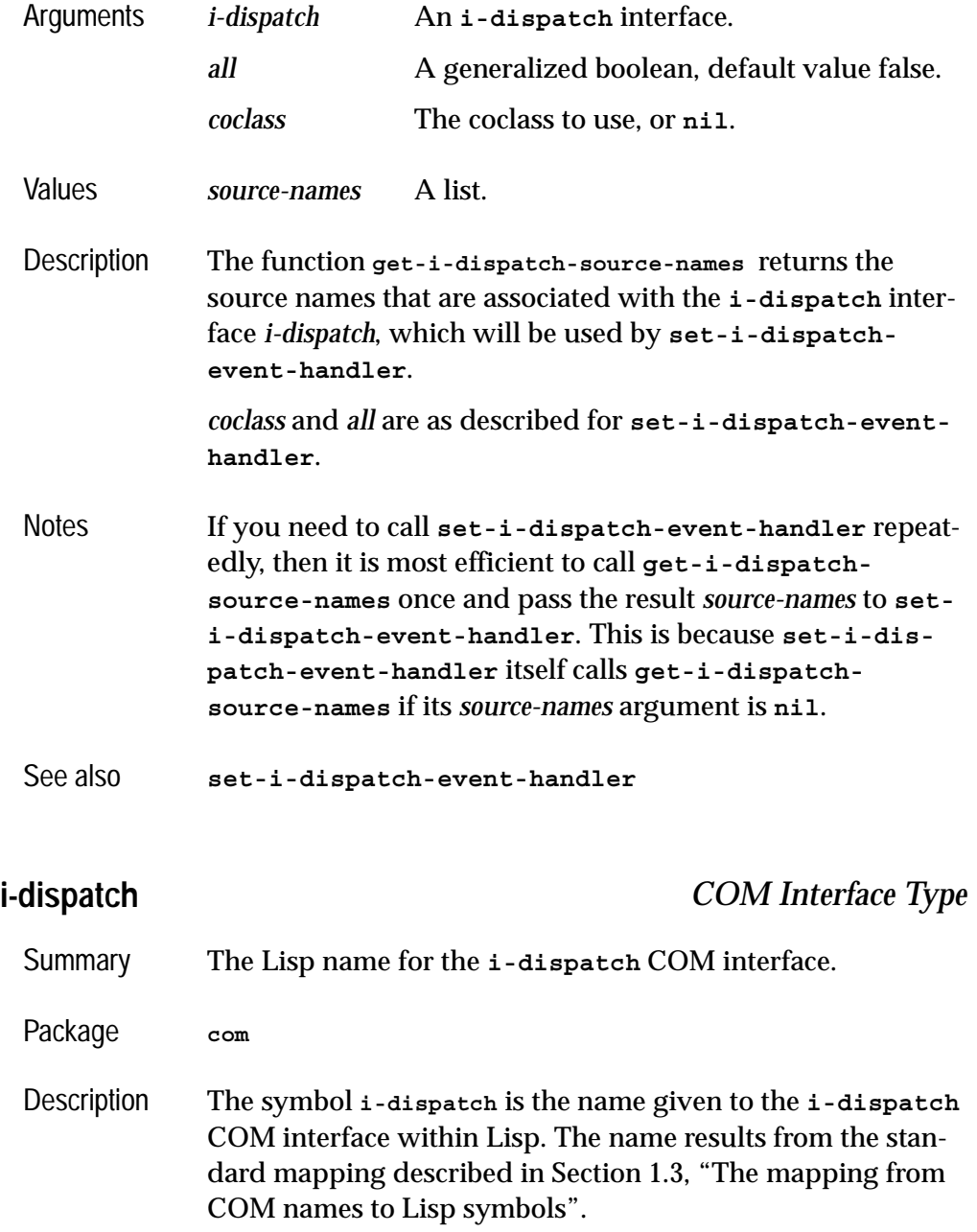

Examples **(query-interface ptr 'i-dispatch)** See also **[i-unknown](#page-66-0)**

**[standard-i-dispatch](#page-164-0)**

### <span id="page-138-0"></span>**interface-connect** *Function*

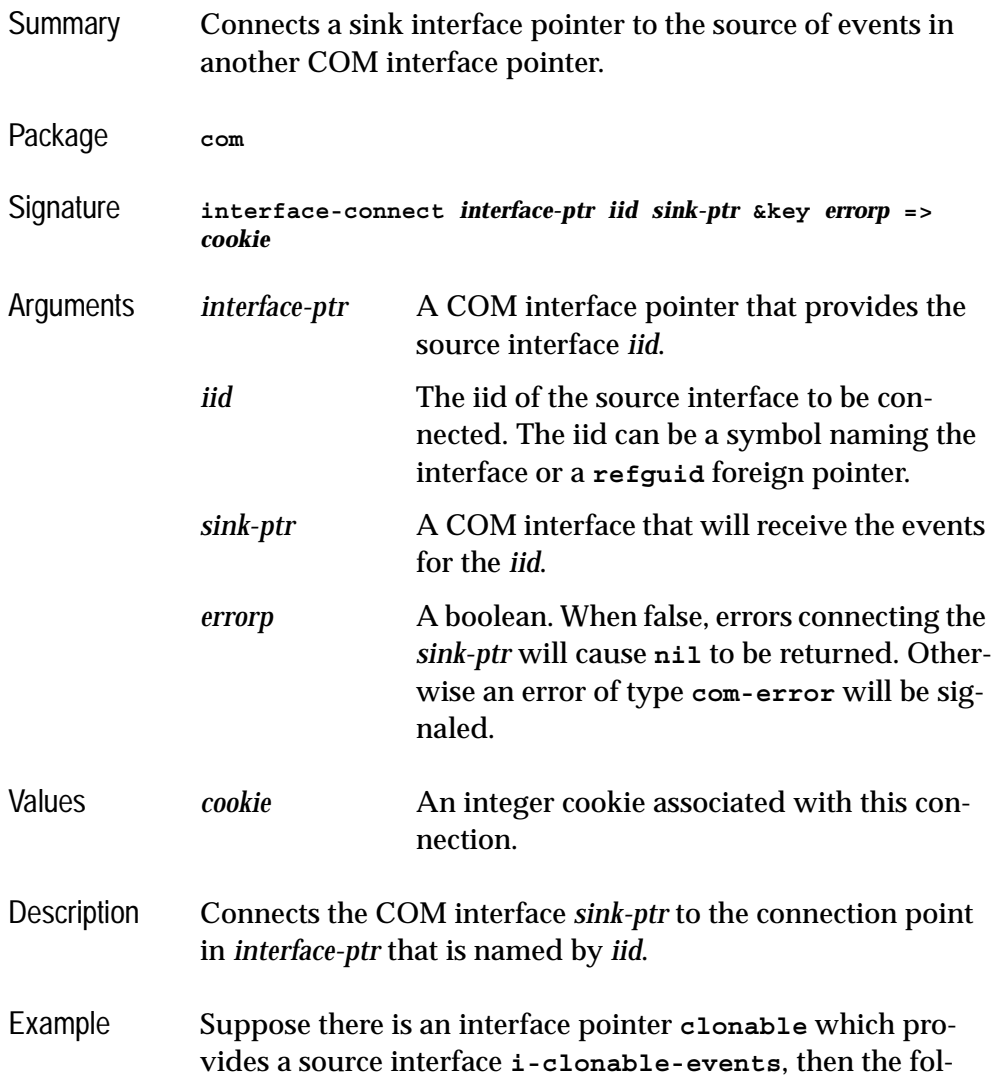

lowing form can be used to connect an implementation of this source interface **sink**:

```
(setq cookie
                   (interface-connect clonable
                                      'i-clonable-events
                                     sink))
See also interface-disconnect
            refguid
            com-error
```
### <span id="page-139-0"></span>**interface-disconnect** *Function*

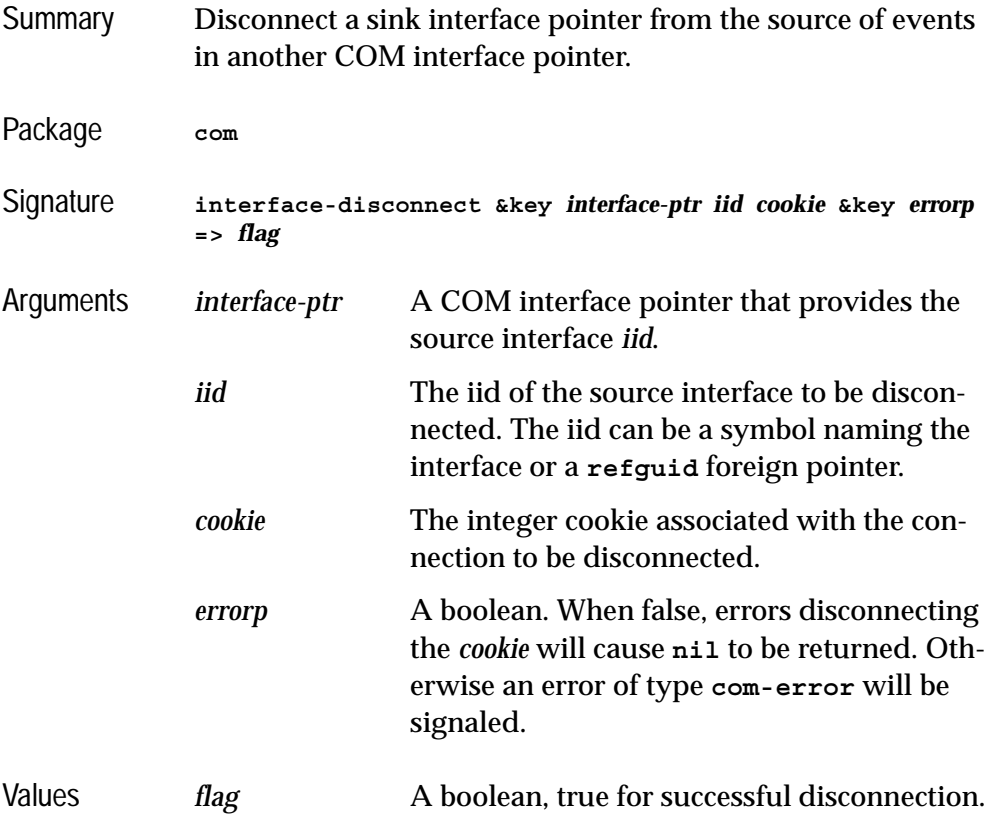

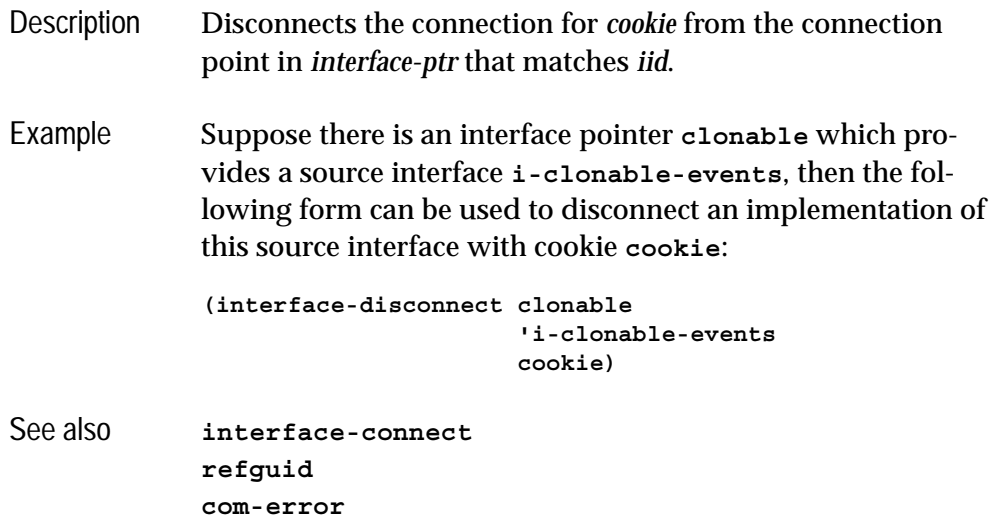

# **lisp-variant** *Type*

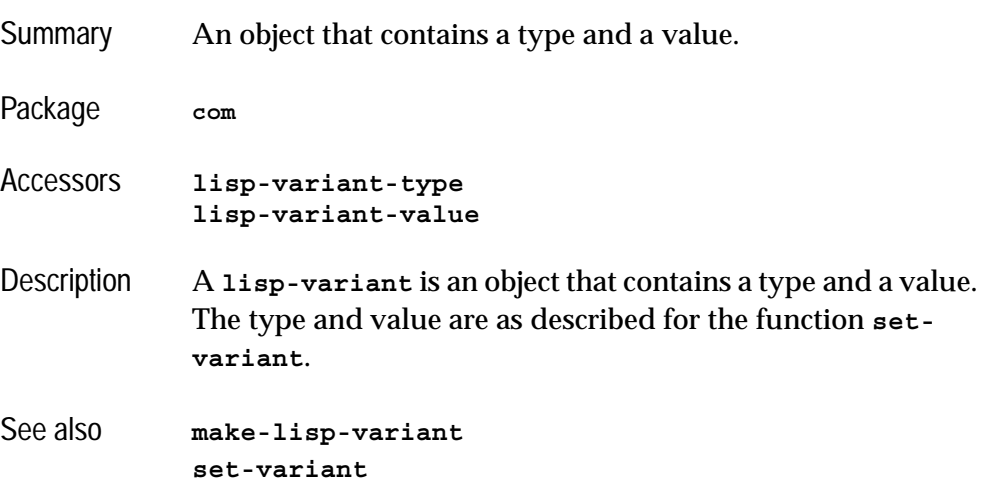

# <span id="page-140-0"></span>**invoke-dispatch-get-property** *Function*

Summary Call a dispatch property getter method from an interface pointer.

### *4 Automation Reference Entries*

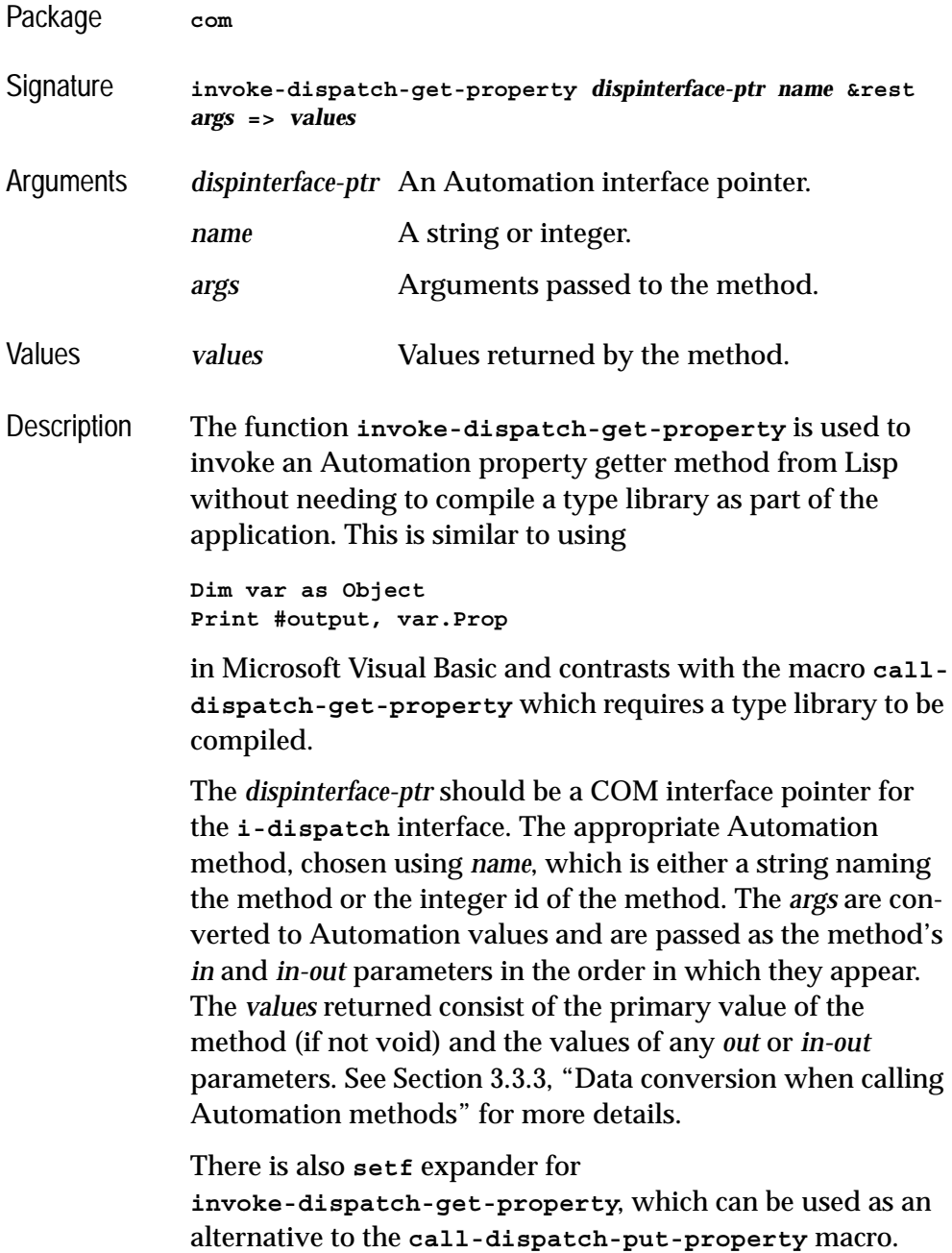

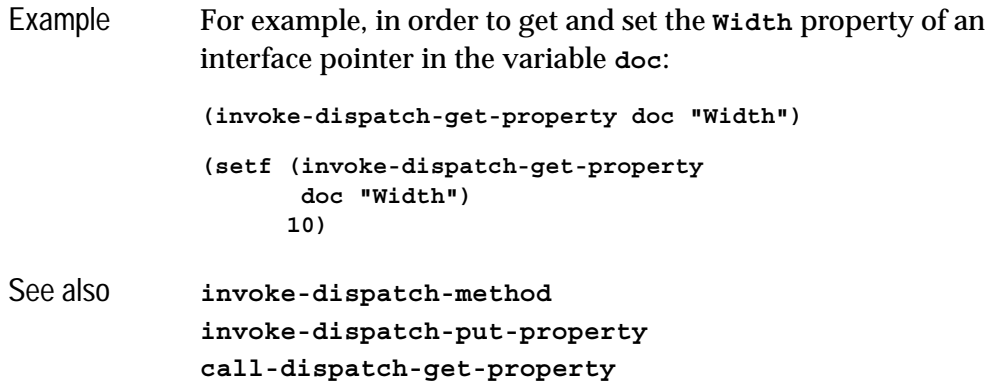

# <span id="page-142-0"></span>**invoke-dispatch-method** *Function*

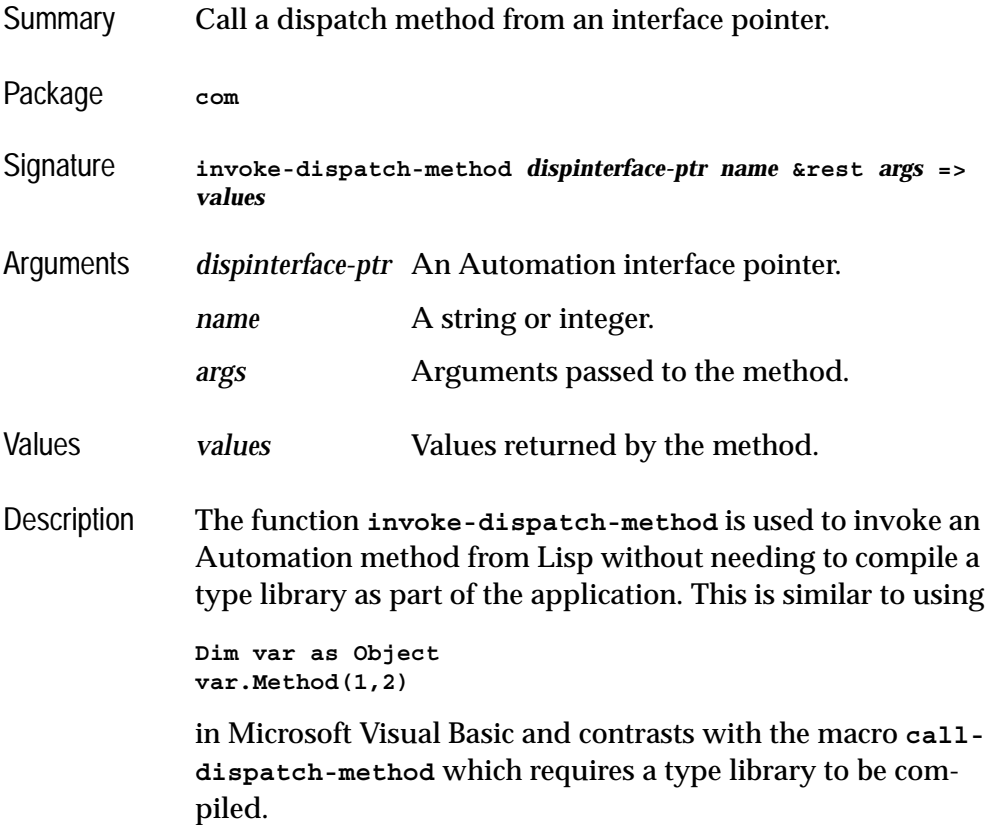

The *dispinterface-ptr* should be a COM interface pointer for the **i-dispatch** interface. The appropriate Automation method, chosen using *name*, which is either a string naming the method or the integer id of the method. The *args* are converted to Automation values and are passed as the method's *in* and *in-out* parameters in the order in which they appear. The *values* returned consist of the primary value of the method (if not void) and the values of any *out* or *in-out* parameters. See [Section 3.3.3, "Data conversion when calling](#page-102-0)  [Automation methods"](#page-102-0) for more details. If there is no Automation method with the given name, then a property getter with the same name is called if it exists, otherwise an error is signaled. The **setf** form of **invoke-dispatch-method** can be used to call property setter methods.

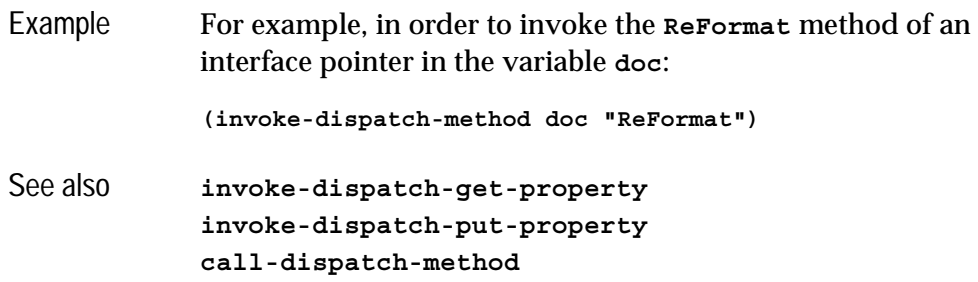

### <span id="page-143-0"></span>**invoke-dispatch-put-property** *Function*

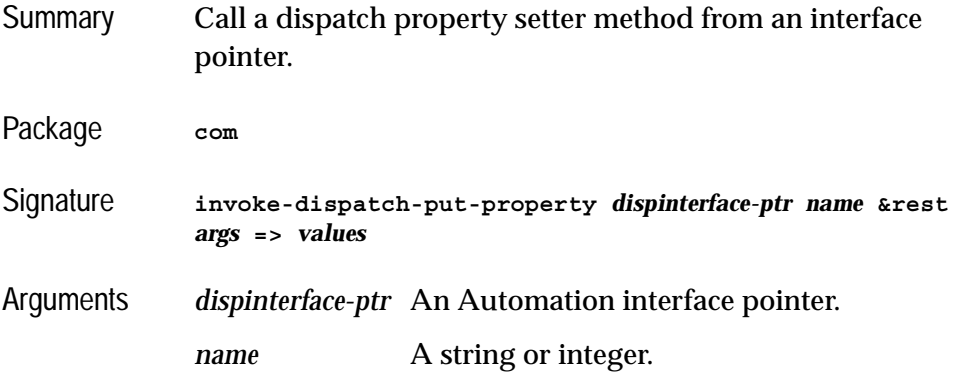
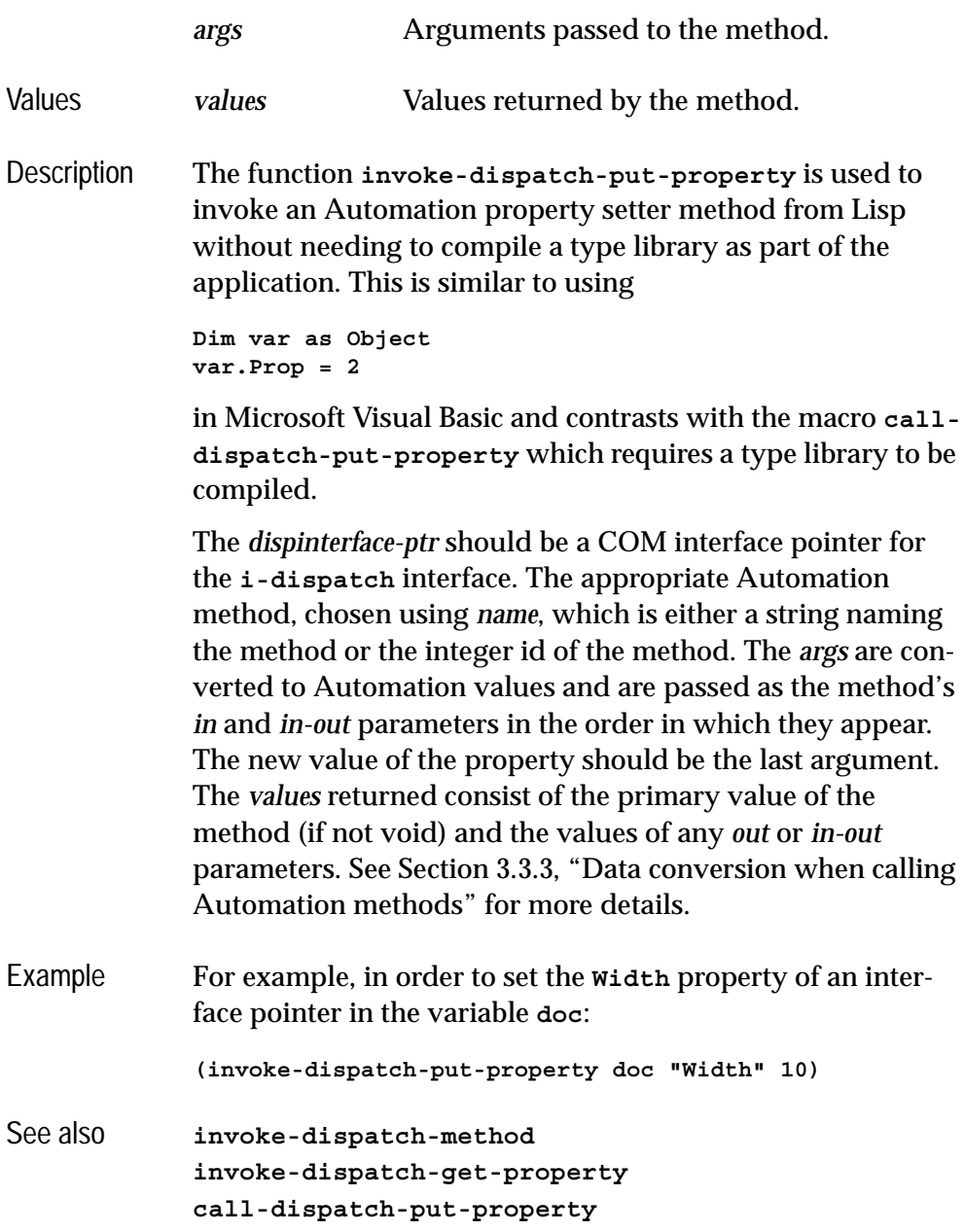

### **make-lisp-variant** *Function*

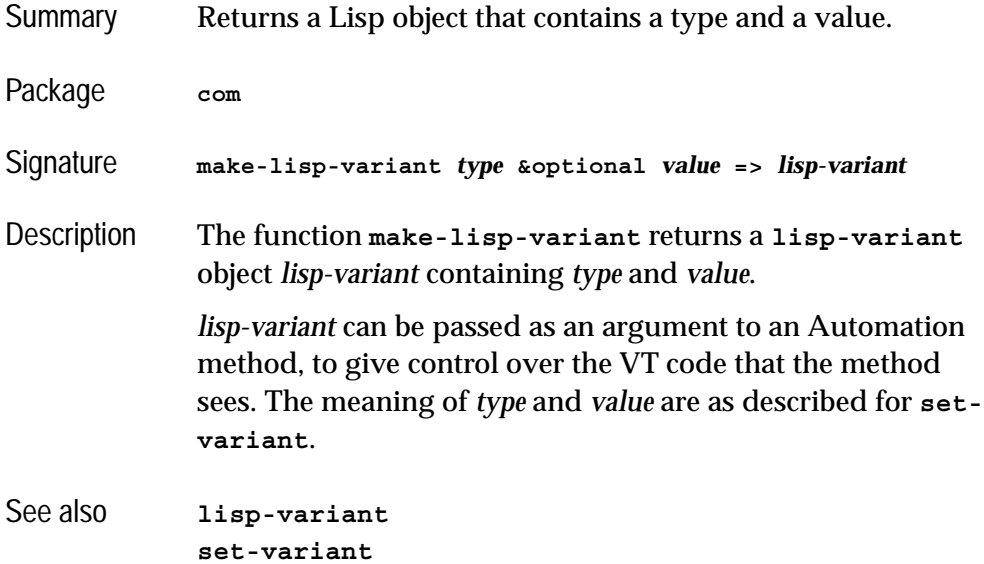

**:midl-type-library-file** *Defsystem Member Type*

Summary A defsystem member type that can be used to include a type library file in a Lisp system definition.

Package **com**

Description When a file is given the type **:midl-type-library-file**, compiling the system will compile the type library file to produce a fasl. Loading the system will load this fasl. The **:package** and **:mapping-options** keywords can specified as for **[midl](#page-70-0)**.

> The keyword **:component-name** *name-spec* can be supplied to specify that the source is the library specified by *name-spec*.

*name-spec* should be one of:

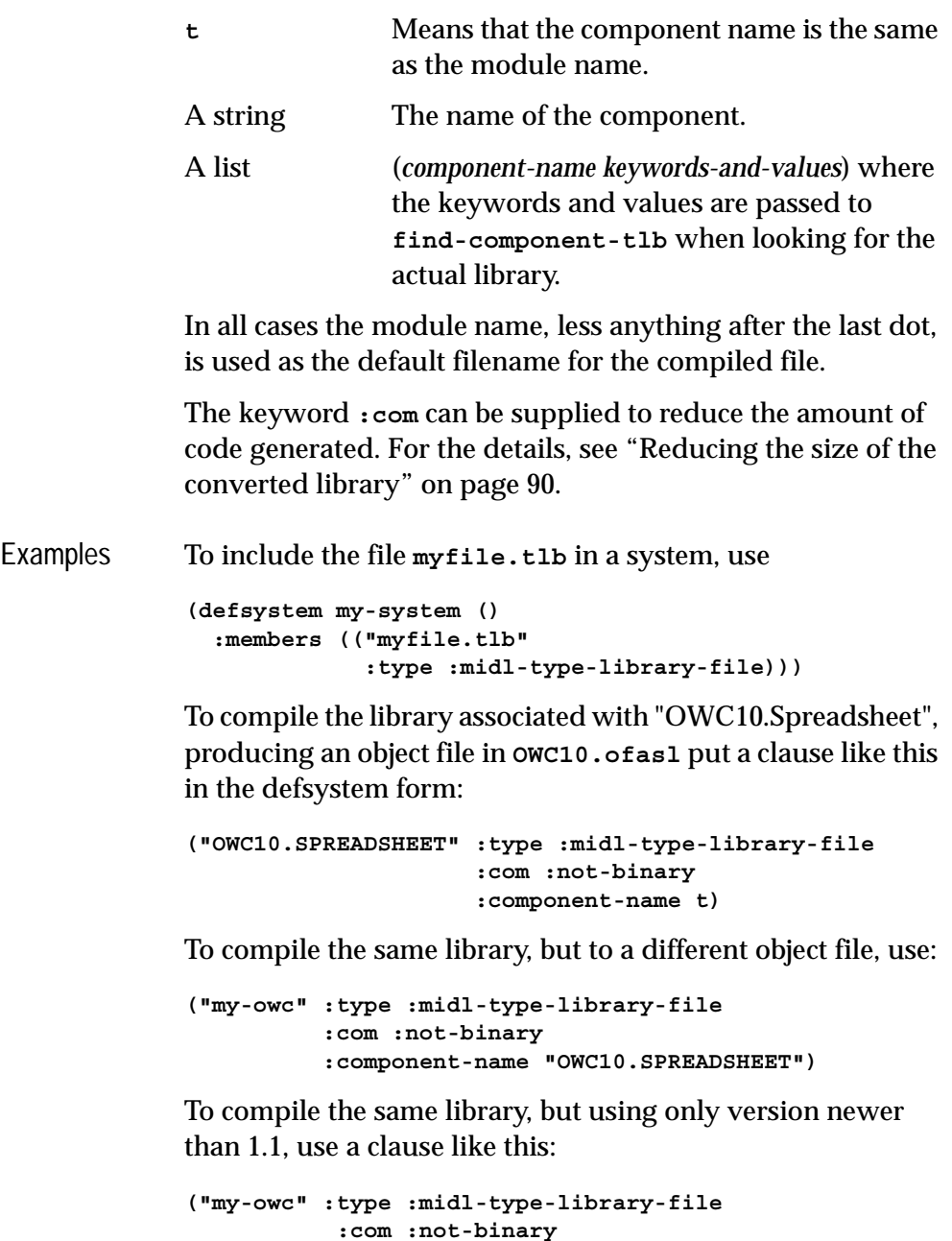

```
 :component-name ("OWC10.SPREADSHEET"
                         :min-version "1.1"))
```

```
See also find-component-tlb
           :midl-file
```
### **print-i-dispatch-methods** *Function*

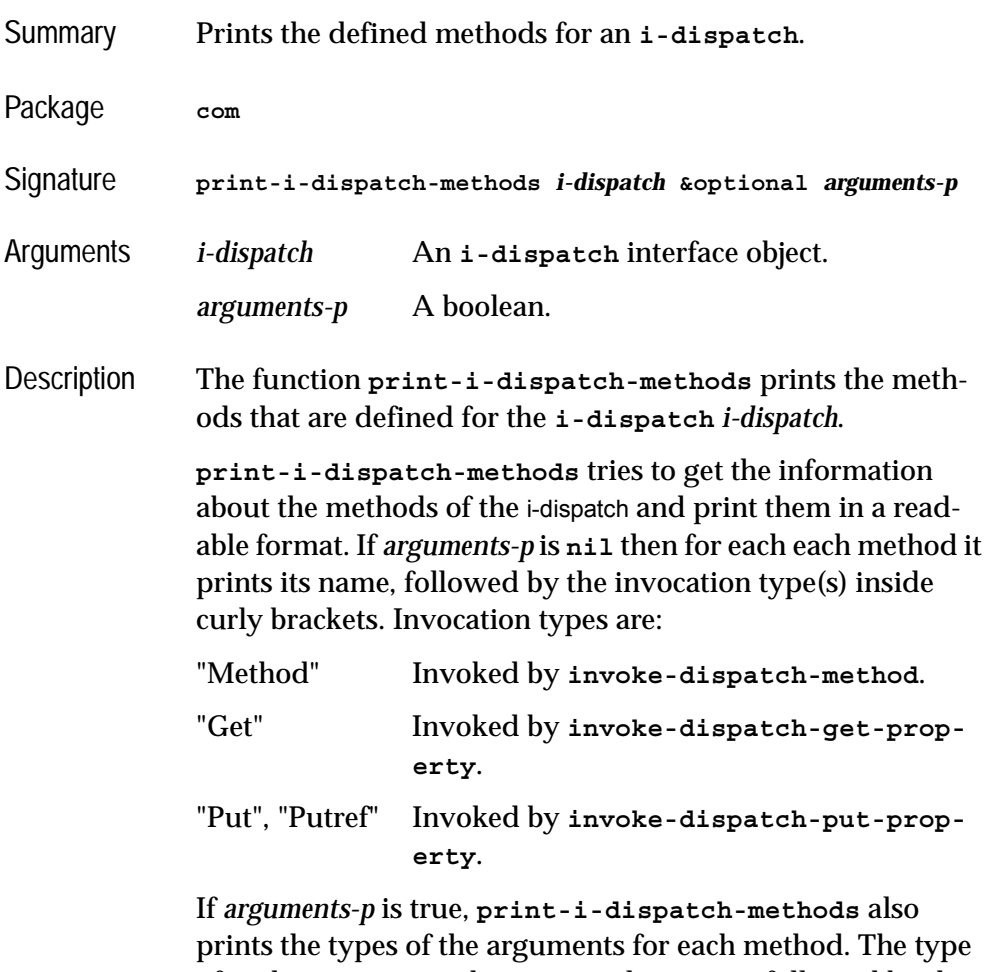

of each argument is shown as a plain string followed by the **VT\_***constant* name delimited by curly brackets. The type may be preceded by:

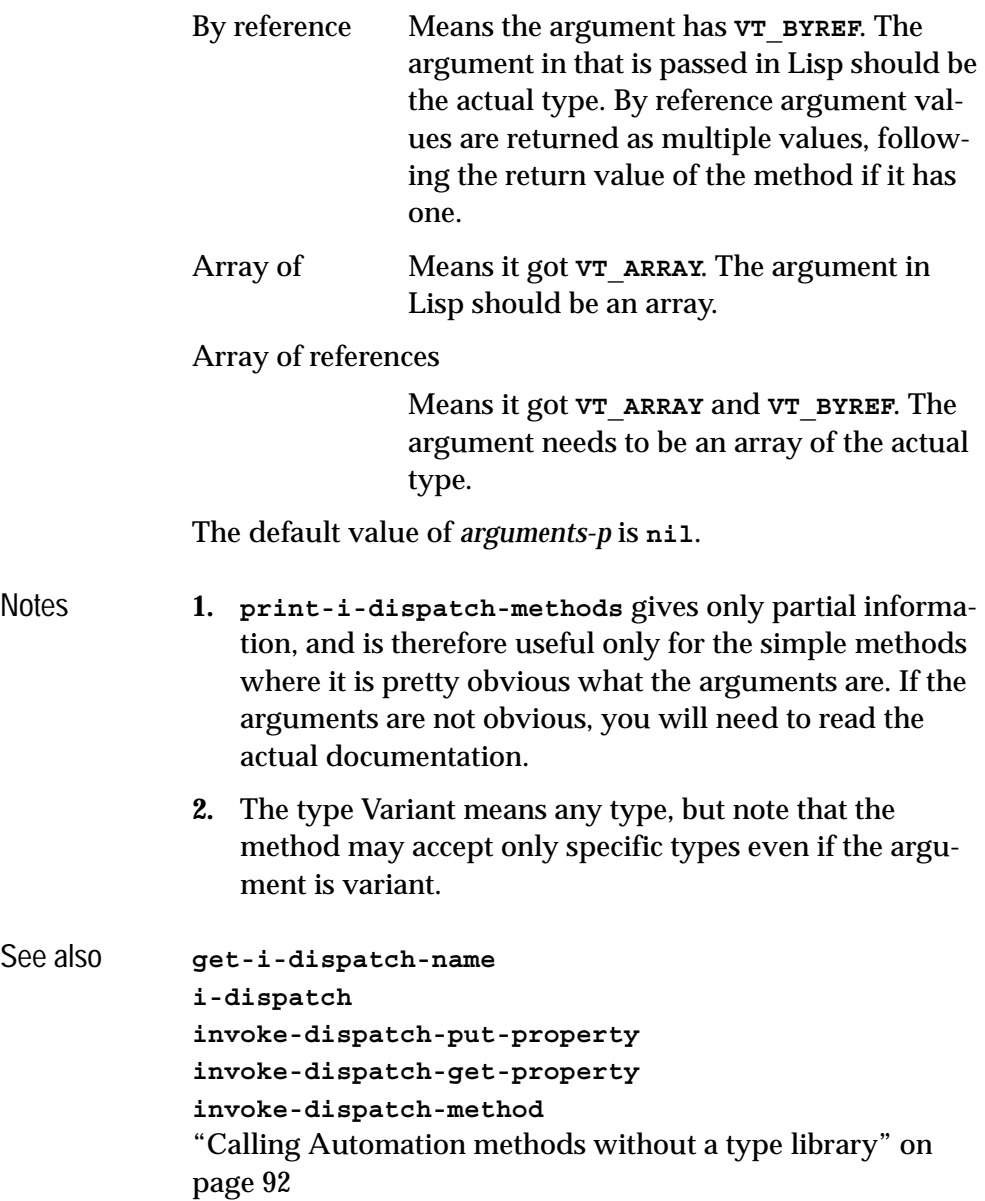

## <span id="page-149-0"></span>**query-simple-i-dispatch-interface** *Function*

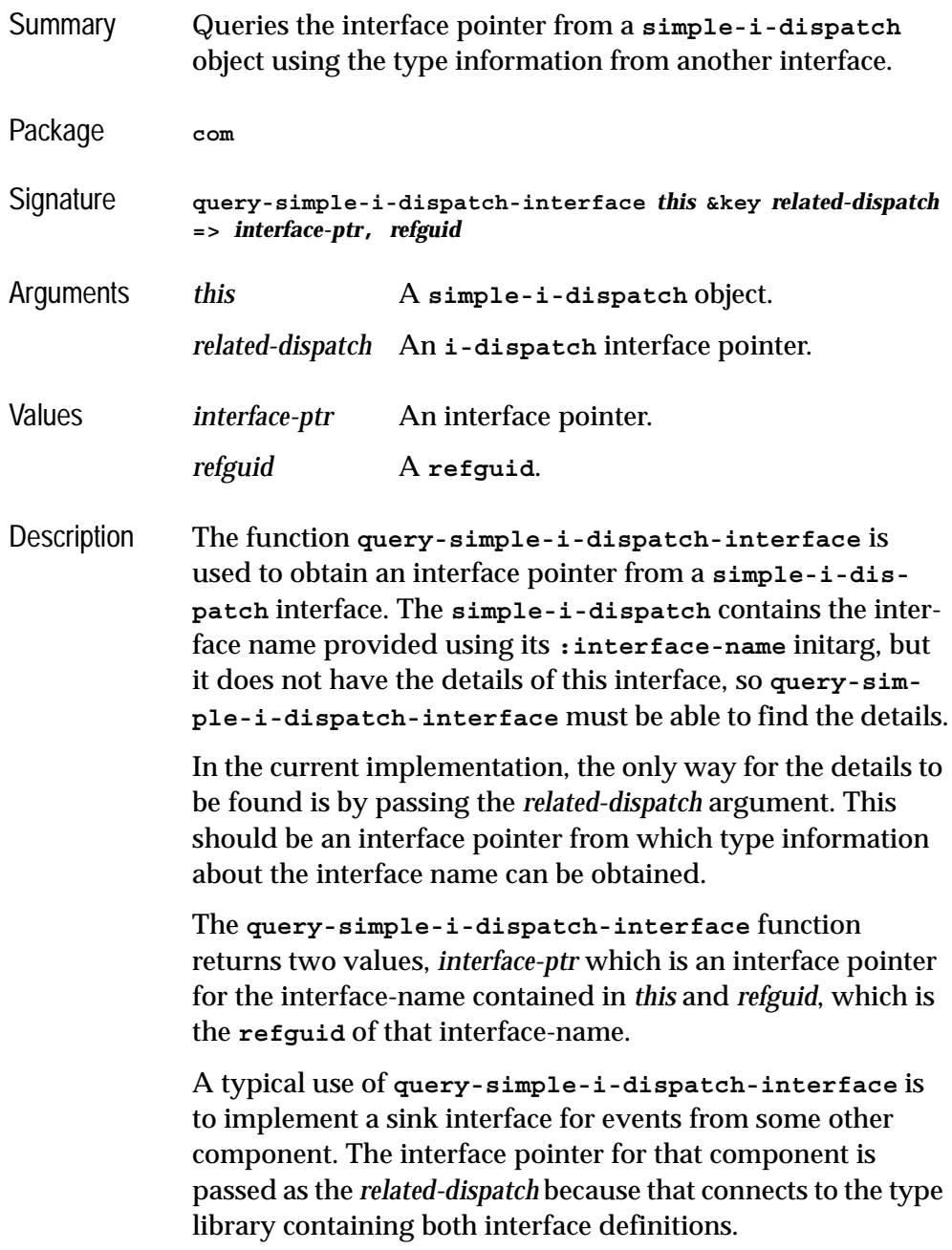

Before using **query-simple-i-dispatch-interface** directly, consider the functions **[set-i-dispatch-event](#page-152-0)[handler](#page-152-0)** and **[create-instance-with-events](#page-118-0)**, which provide an succinct way to provide an event callback.

See also **[simple-i-dispatch](#page-157-0) [create-instance-with-events](#page-118-0) [set-i-dispatch-event-handler](#page-152-0)**

### <span id="page-150-0"></span>**register-active-object** *Function*

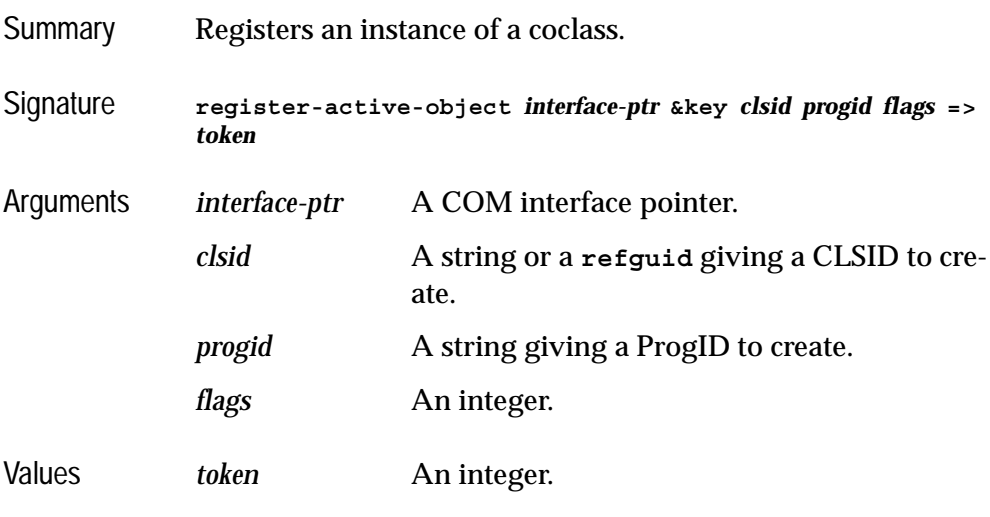

Description Registers *interface-ptr* in the system Running Object Table for a specific coclass that the application implements. The coclass can be specified directly by using the *clsid* argument or indirectly using the *progid* argument, which will locate the CLSID from the registry.

> *flags* can be an integer as specified for the Win32 API function **RegisterActiveObject**. The default value of *flags* is 0.

The returned value *token* can be used with **[revoke-active](#page-151-0)[object](#page-151-0)** to revoke the registration.

See also **[revoke-active-object](#page-151-0)**

## <span id="page-151-0"></span>**revoke-active-object** *Function*

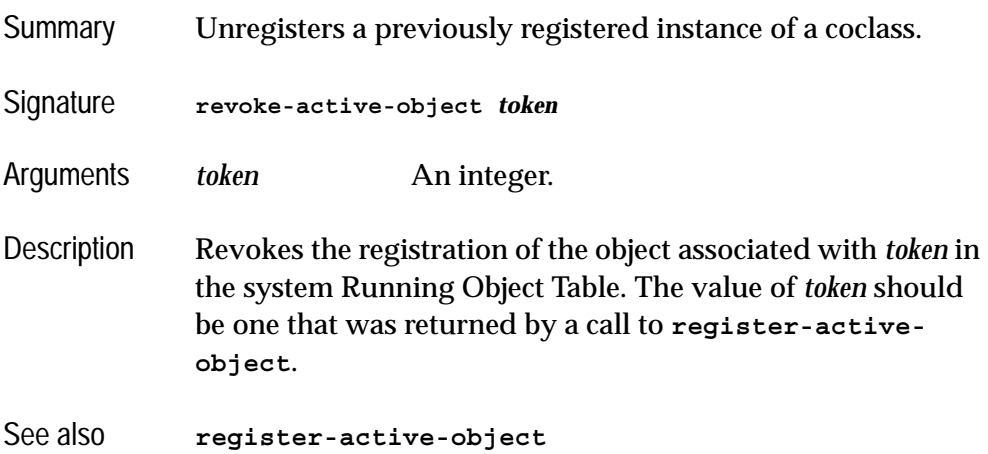

### **set-error-info** *Function*

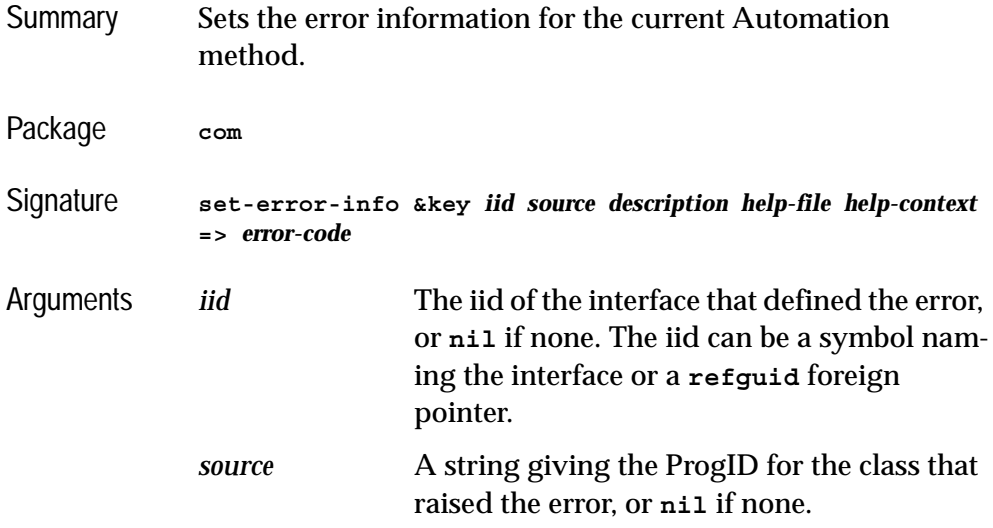

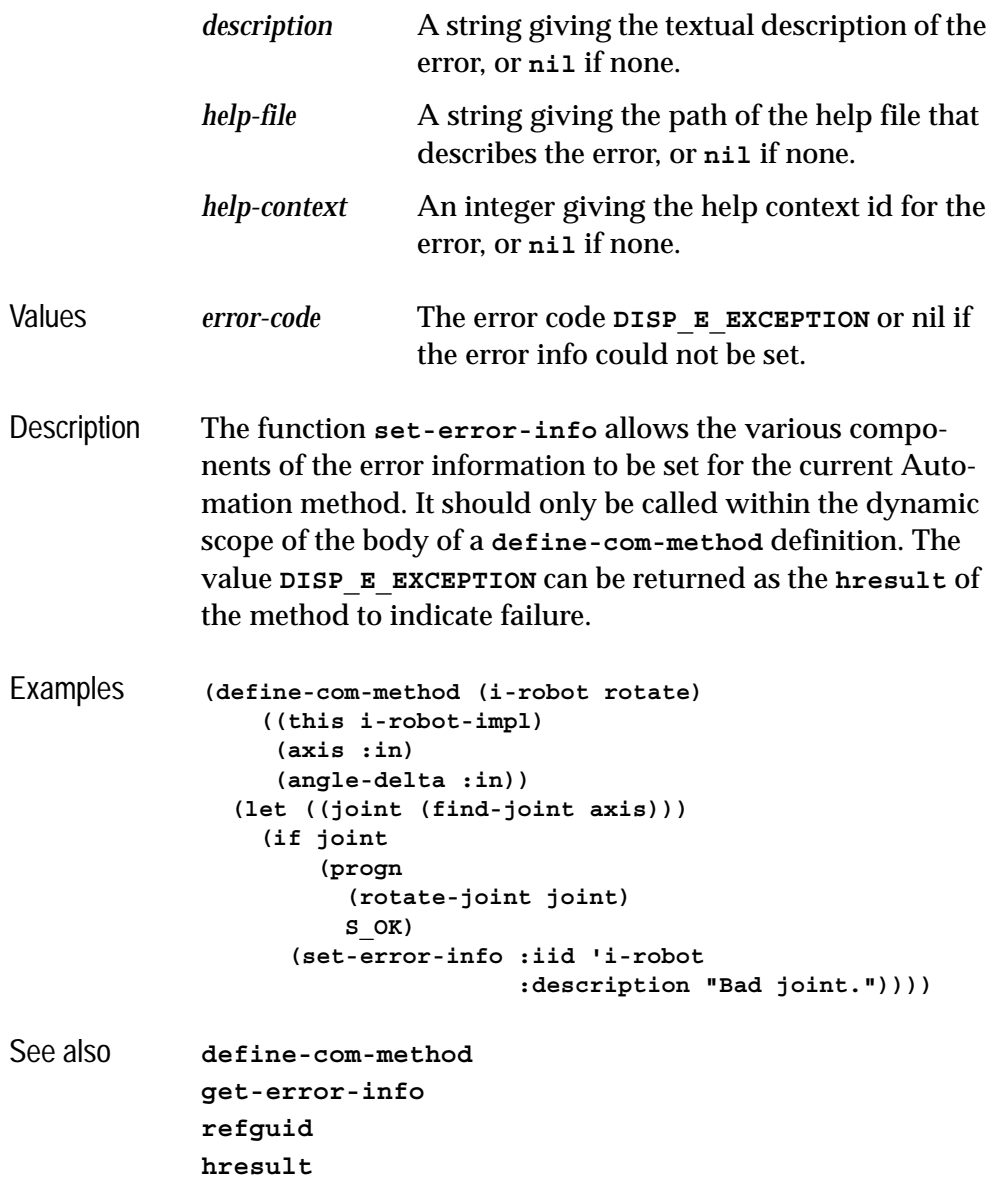

## <span id="page-152-0"></span>**set-i-dispatch-event-handler** *Function*

Summary Sets an event handler for an i-dispatch interface.

### *4 Automation Reference Entries*

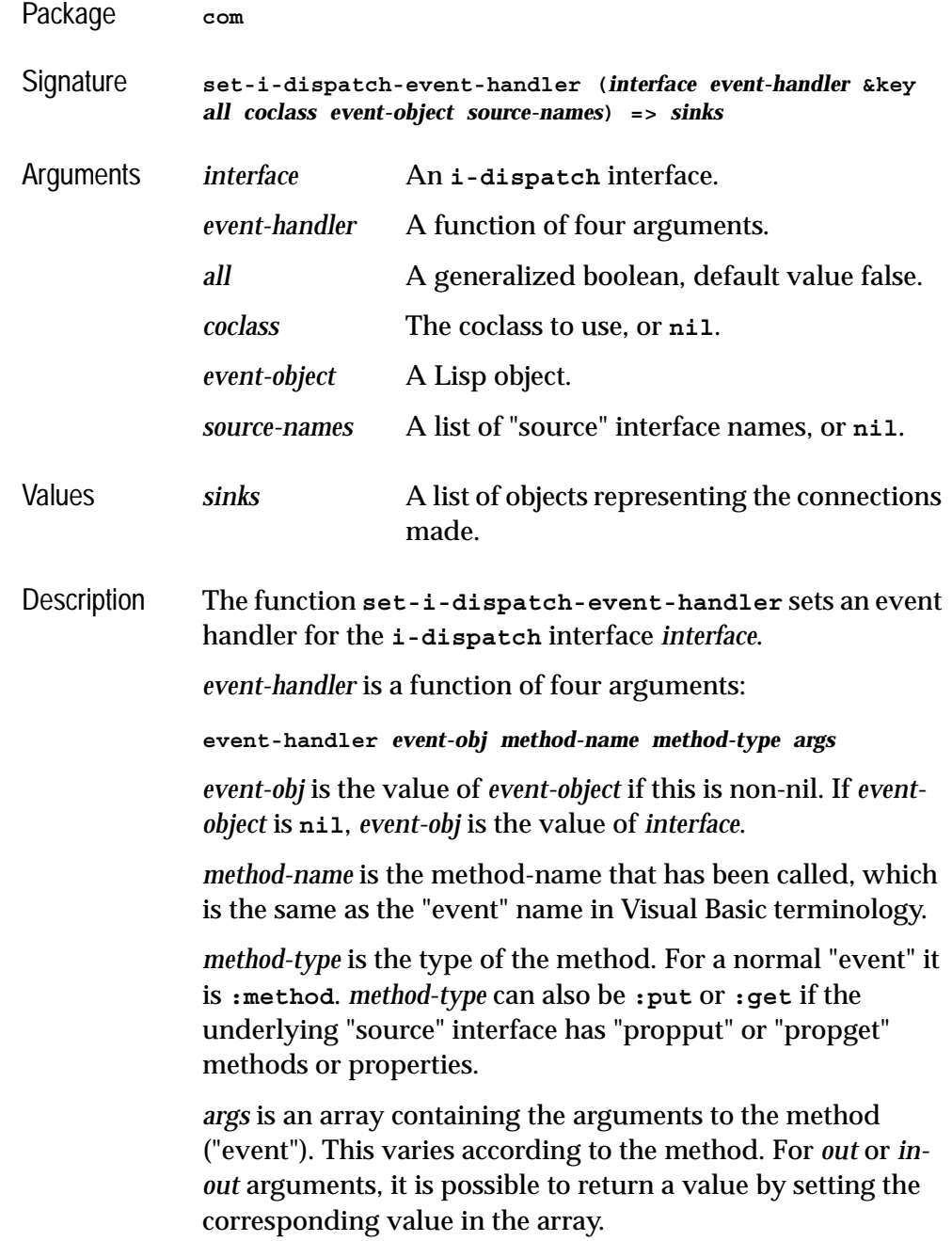

The *all, coclass and source-names* arguments to **set-i-dispatch-event-handler** tell it which "source" interface or interfaces to use. In most cases, the default is correct.

If *all* is false, then only the "default" "source" is used. If *all* is true, then **set-i-dispatch-event-handler** uses all the source interfaces that the coclass defines.

*coclass* tells **set-i-dispatch-event-handler** which coclass to use, which is the same as the object in Visual Basic terminology.

If *coclass* is **nil**, it uses the first coclass in the type library that has the type of *interface* as a default interface, or if there is no such coclass, the first coclass that has this interface. In most of the cases this is the desired coclass.

If *coclass* is non-nil, it specifies which coclass to use. It can be a ProgID (for example **"Word.Application"**) or a coclass name or a coclass GUID. If the **i-dispatch** *interface* was created with **[create-instance](#page-56-0)**, then the argument to **[cre](#page-56-0)[ate-instance](#page-56-0)** is the correct coclass to use.

If *source-names* is non-nil, then it is a list of "source" interface names to use, and *all* and *coclass* are ignored. If source-names is nil, then **set-i-dispatch-event-handler** calls **[get-i](#page-136-0)[dispatch-source-names](#page-136-0)** to calculate the "source" interface names.

*sinks* is a list of objects representing the connections that **seti-dispatch-event-handler** made. When the events are no longer needed, they can be released by **[disconnect-stan](#page-127-0)[dard-sink](#page-127-0)**.

Notes **1. set-i-dispatch-event-handler** can be called more than once on the same **i-dispatch**, and this generates new connections each time. Therefore, if it is called more than once such that it uses the same source names, events will arrive more than once.

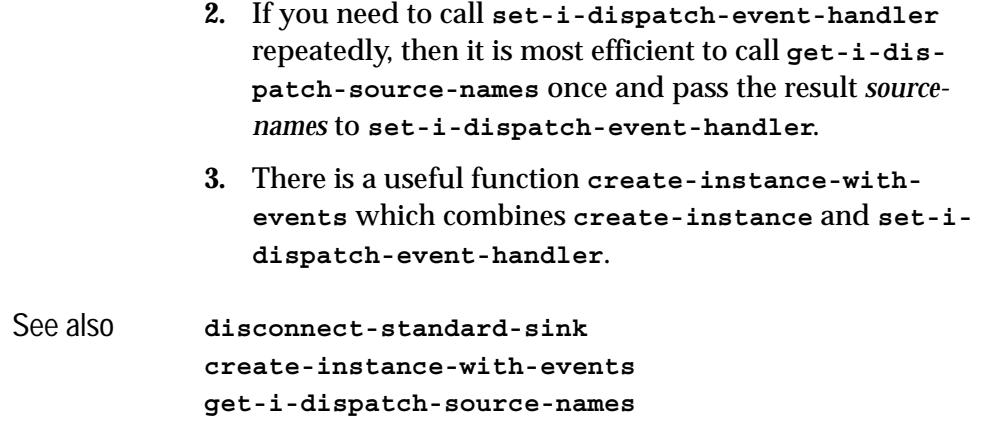

### <span id="page-155-0"></span>**set-variant** *Function*

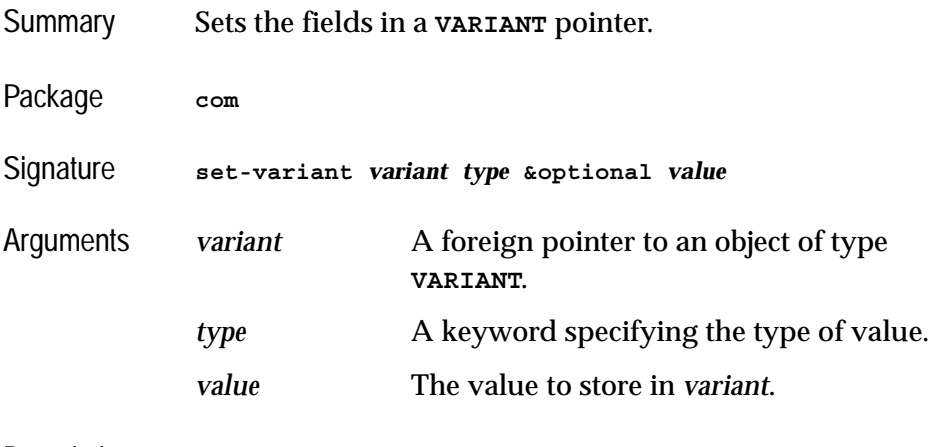

Description The function **set-variant** can be used to set the type and value of a **VARIANT** object. It is useful if the default type provided by the automatic conversion for **VARIANT** return values is incorrect. The value of meaning of *type* is an specified below

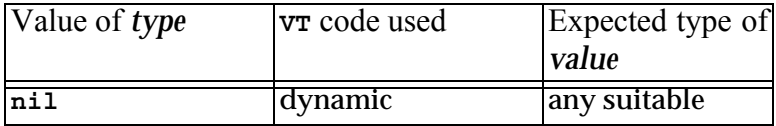

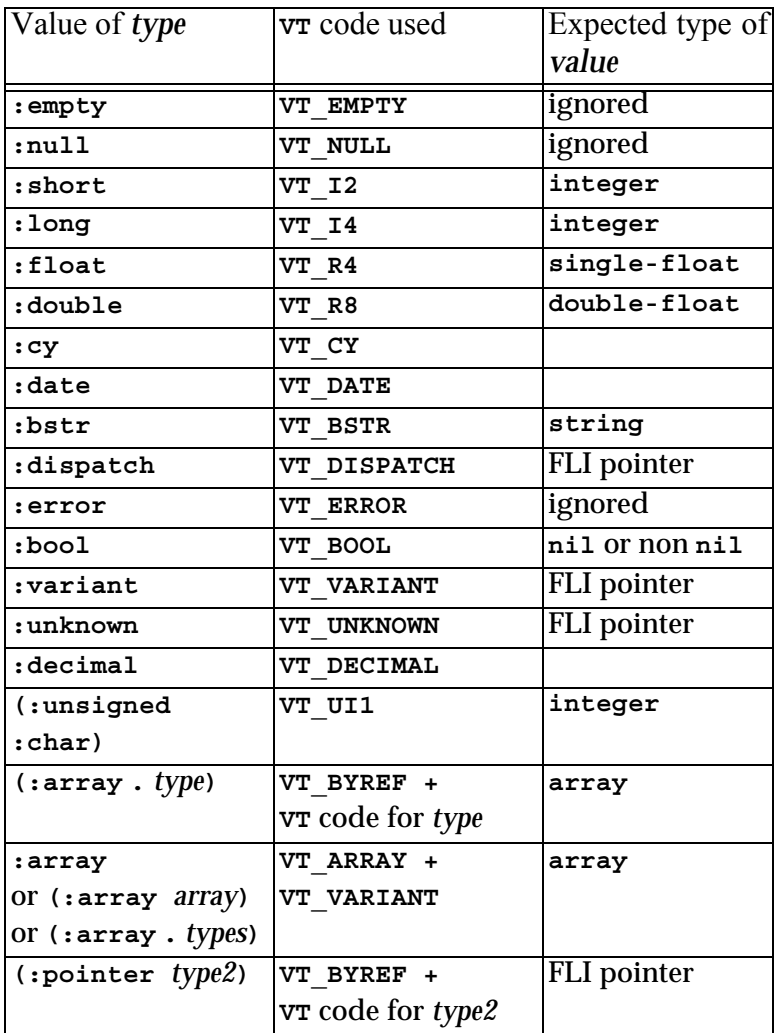

If *type* is **nil** then the actual VT code is chosen dynamically according to the Lisp type of *value* (see [Table 3.1, page 93](#page-102-1)).

If *type* is a cons of the form **(:array .** *type***)** for some keyword *type*, then *variant* is set to contain an array of objects of *type*. Each element of *value* is expected to be suitable for conversion to *type*.

If *type* is **:array** or another list starting with **:array** then *variant* is set to contain an array of **VARIANT** objects with the same dimensions as *value*. Each element of *value* is converted as if by calling **set-variant** with a type chosen as follows:

- If *type* is the symbol **:array**, then **nil** is passed as the element type.
- If *type* is of the form **(:array** *array***)** then *array* should be an array with the same dimensions as *value*. The element type is taken from the corresponding element of *array*.
- If *type* is of the form **(:array .** *types***)** then *types* should be a suitable value for the **:initial-contents** argument to **make-array** to make an array of types with the same dimensions as *value*. The element type is taken from the corresponding element of that array. In particular, if *value* is a **vector** of length *n* then *type* should be a list of the form  $(\text{:array type}, \text{type}, \text{... type})$ .

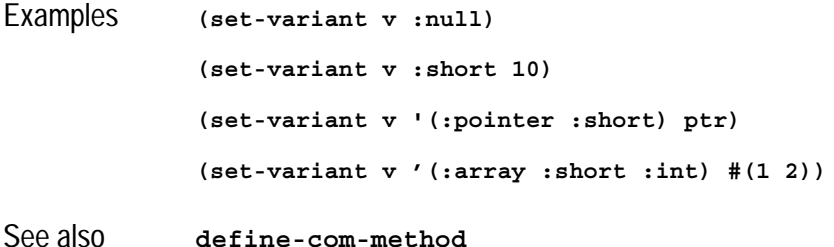

### <span id="page-157-0"></span>**simple-i-dispatch** *Class*

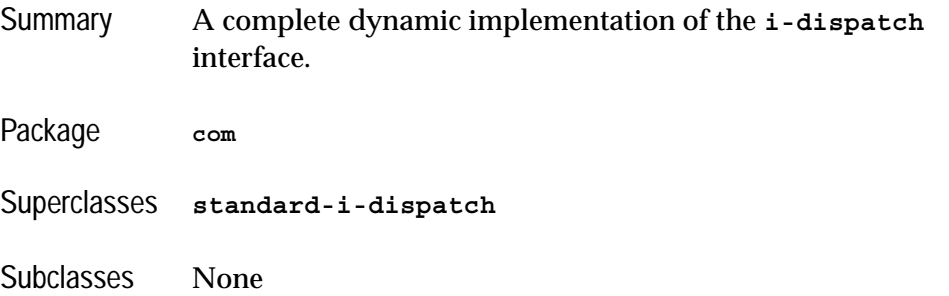

### Initargs **:interface-name**

The name of the interface to implement. See **[query-simple-i-dispatch-interface](#page-149-0)** for details on how this is used.

### **:invoke-callback**

A function that is called with four arguments whenever one of the interface's methods is invoked. The arguments are the callback object, the method name as a string, the method type (a keyword **:method**, **:get** or **:put**) and a vector of the method's arguments. The value returned by the function will be returned to the caller of the method See **[com-object-dispinterface-invoke](#page-116-0)** for more details of the method name, type and arguments.

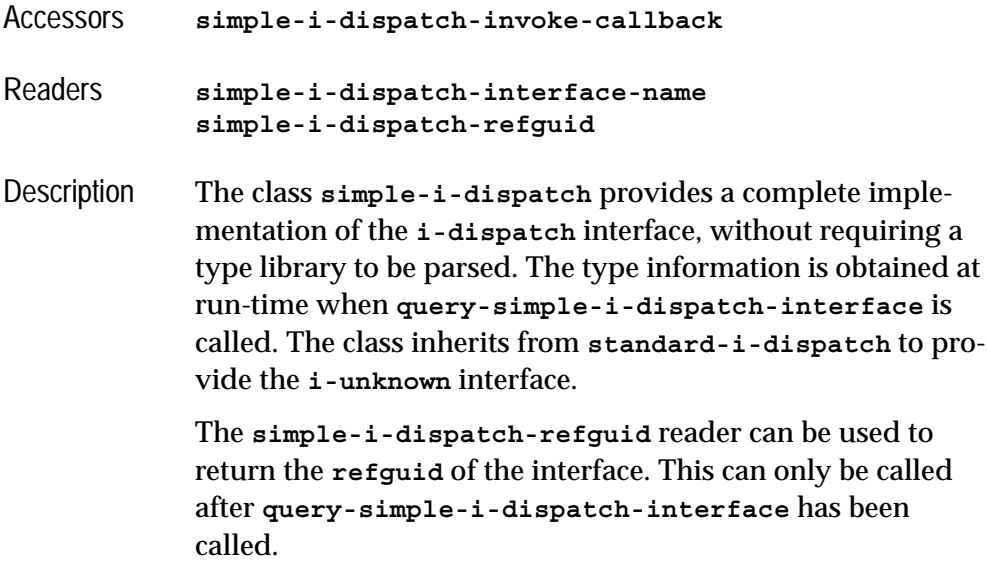

The implementation obtains the callback object argument to the *invoke-callback* by calling **[simple-i-dispatch-call](#page-159-0)[back-object](#page-159-0)** with the **simple-i-dispatch** object. The default method returns the **simple-i-dispatch** object itself, but this method can be overridden for subclasses to return some other object.

Before using **simple-i-dispatch** directly, consider the functions **[set-i-dispatch-event-handler](#page-152-0)** and **[create](#page-118-0)[instance-with-events](#page-118-0)**, which provide an succinct way to provide an event callback.

See also **[query-simple-i-dispatch-interface](#page-149-0) [simple-i-dispatch-callback-object](#page-159-0) [standard-i-dispatch](#page-164-0) [i-dispatch](#page-137-0) capi:ole-control-pane-simple-sink**

### <span id="page-159-0"></span>**simple-i-dispatch-callback-object** *Generic Function*

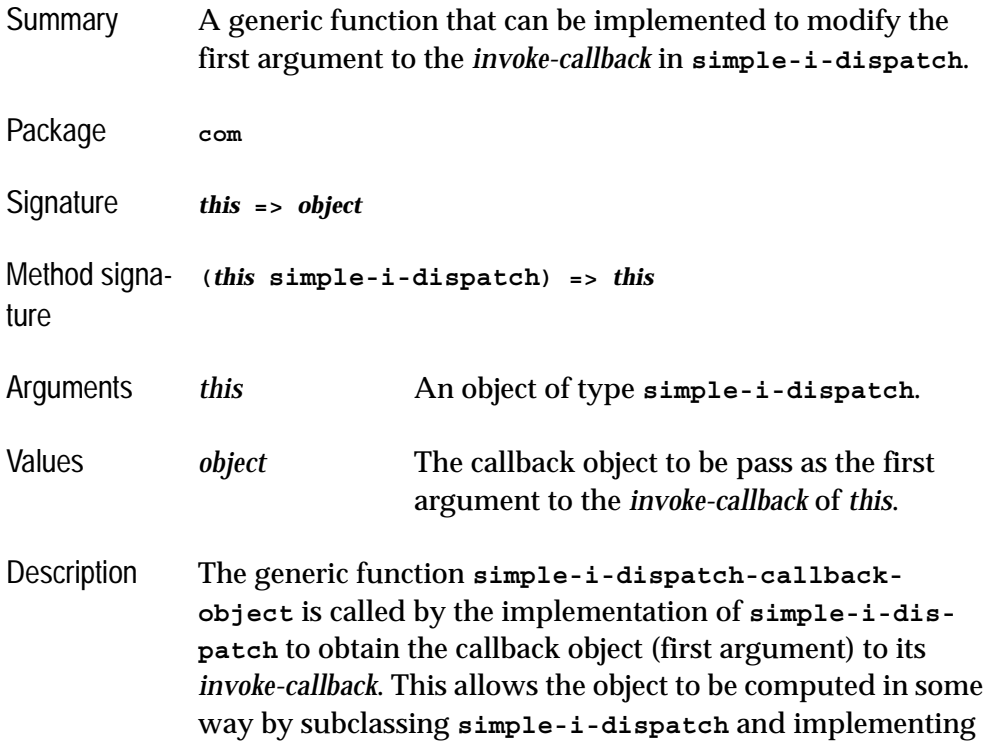

a method on **simple-i-dispatch-callback-object** specialized for the subclass. The pre-defined primary method specializing on **[simple-i](#page-157-0)[dispatch](#page-157-0)** always returns its argument. Example When the function **my-dispatch-callback** below is called, its first argument will be the *useful-object* passed to **make-mydispatch**. **(defclass my-dispatch (simple-i-dispatch) ((useful-object :initarg :useful-object))) (defmethod simple-i-dispatch-callback-object ((this my-dispatch)) (slot-value this 'useful-object)) (defun make-my-dispatch (useful-object) (make-instance 'my-dispatch :useful-object useful-object :invoke-callback 'my-dispatch-callback :interface-name "MyDispatchInterface"))** See also **[simple-i-dispatch](#page-157-0)**

### <span id="page-160-0"></span>**standard-automation-collection** *Class*

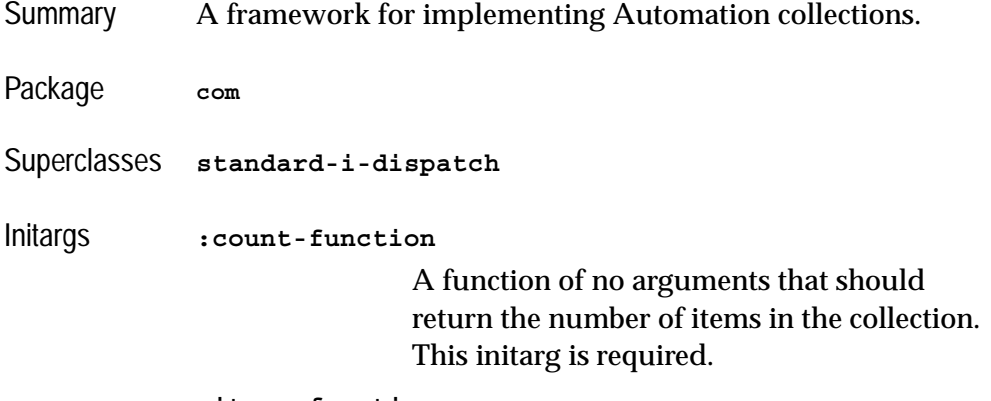

**:items-function**

A function of no arguments that should return a sequence of items in the collection. This function is called by the implementation of **NewEnum** and the sequence is copied. Exactly one of **:items-function** and **:item-generator-function** must be specified.

### **:item-generator-function**

A function of no arguments that should return an *item generator*, which will generate the items in the collection. See below for more details. Exactly one of **:items-function** and **:item-generator-function** must be specified.

### **:data-function**

A function called on each item that the **:items-function** or **:item-generator-function** returns. This is called when iterating, to produce the value that is returned to the caller.

### **:item-lookup-function**

A function which takes a single argument, an integer or a string specifying an item. The function should return the item specified. This initarg is required if the :**item-method** option is non-nil in **define-automation-collection**.

Description The class **standard-automation-collection** provides a framework for implementing Automation collections. These typically provide a **Count** property giving the number of objects in the collect, a **\_NewEnum** property for iterating over the element of the collection method and optionally an **Item** method for finding items by index or name.

The **:count-function** initarg specifies a function to count the items of the collection and is invoked by the implementation of the **Count** method.

Exactly one of the initargs **:item-function** and **:item-generator-function** must be specified to provide items for the implementation of the **IEnumVARIANT** instance returned by the **NewEnum** method.

If **:items-function** is specified, then it will be called once when **NewEnum** is called and should return a sequence of the items in the collection. This sequence is copied, so can be modified by the program without affecting the collection.

If **:item-generator-function** is specified, it should be an *item generator* that will generate all the items in the collection. It will be called once with the argument **:clone** when **\_NewEnum** is called and then by the implementation of the resulting **IEnumVARIANT** interface. An *item generator* is a function of one argument which specifies what to do:

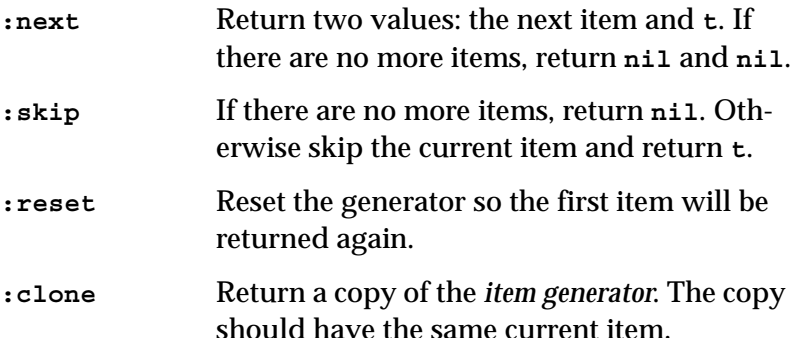

The **:data-function** initarg should be function to convert each item returned by the **:items-function** or the item generator into a value whose type is compatible with Automation (see [Table 3.1, page 93\)](#page-102-1). The default function is **identity**.

Example See the example in this directory:

**(example-edit-file "com/automation/collections/")**

See also **[define-automation-collection](#page-120-0) [standard-i-dispatch](#page-164-0) [i-dispatch](#page-137-0)**

### <span id="page-163-0"></span>**standard-i-connection-point-container** *Class*

- Summary A complete implementation of the Connection Point protocol.
- Package **com**
- Superclasses **[standard-i-unknown](#page-86-0)**
- Description The class **standard-i-connection-point-container** provides a complete implementation of the Connection Point protocols. It implements the **IConnectionPointContainer** interface and creates connection points for each interface given by the **:outgoing-interfaces** initarg.

If a class defined with **define-automation-component** macro specifies the **:source-interfaces** option or has interfaces with the "source" attribute in its coclass then it must inherit from **standard-i-connection-point-container** somehow. **define-automation-component** passes the appropriate initargs to initialize the class.

The macro **do-connections** can be used to iterate over the connections (sinks) for a given interface.

Example Given the class definition **(define-automation-component clonable-component () () (:interfaces i-clonable) (:source-interfaces i-clonable-events) )** then

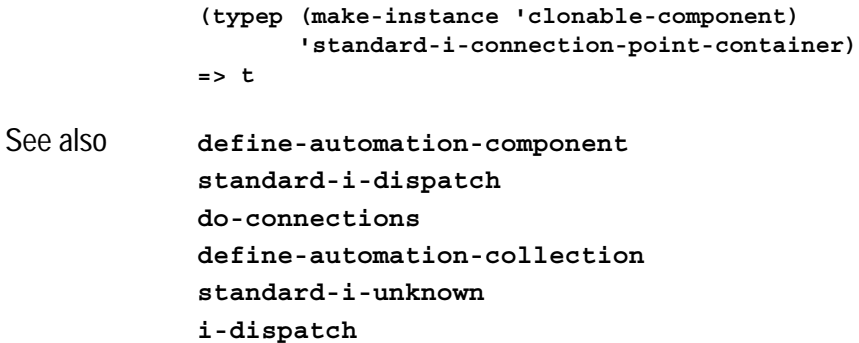

## <span id="page-164-0"></span>**standard-i-dispatch** *Class*

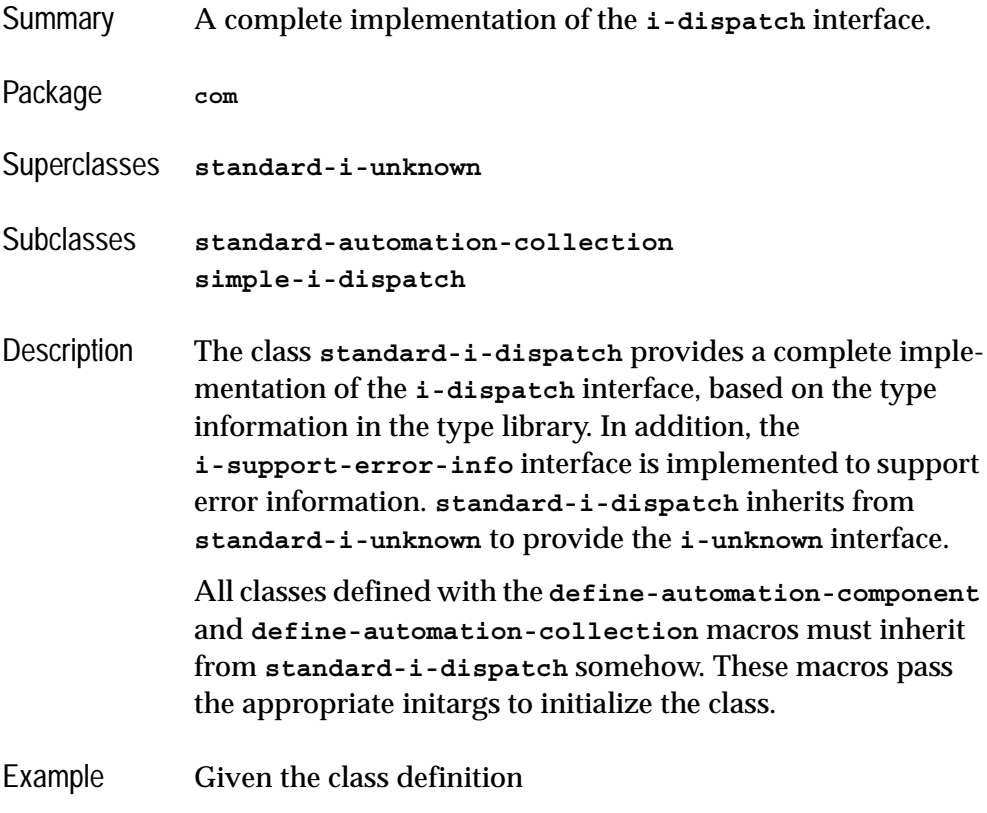

```
(define-automation-component document-impl ()
                  ()
                (:coclass document)
                )
             then
             (typep (make-instance 'document-impl)
                     'standard-i-dispatch)
             => t
See also define-automation-component
             define-automation-collection
             standard-i-connection-point-container
             standard-i-unknown
             i-dispatch
```
### **with-coclass** *Macro*

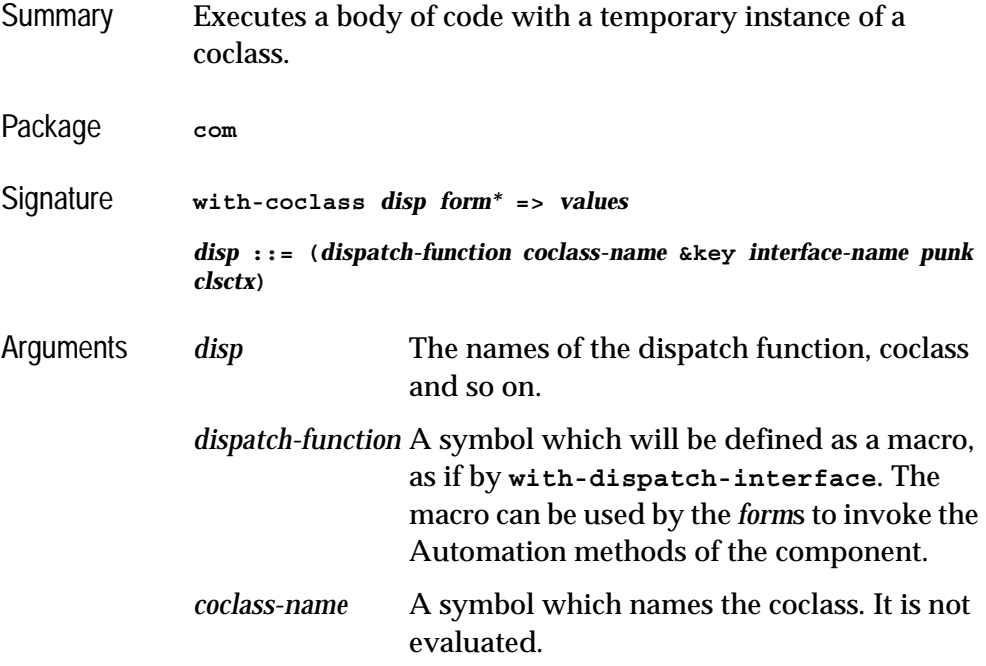

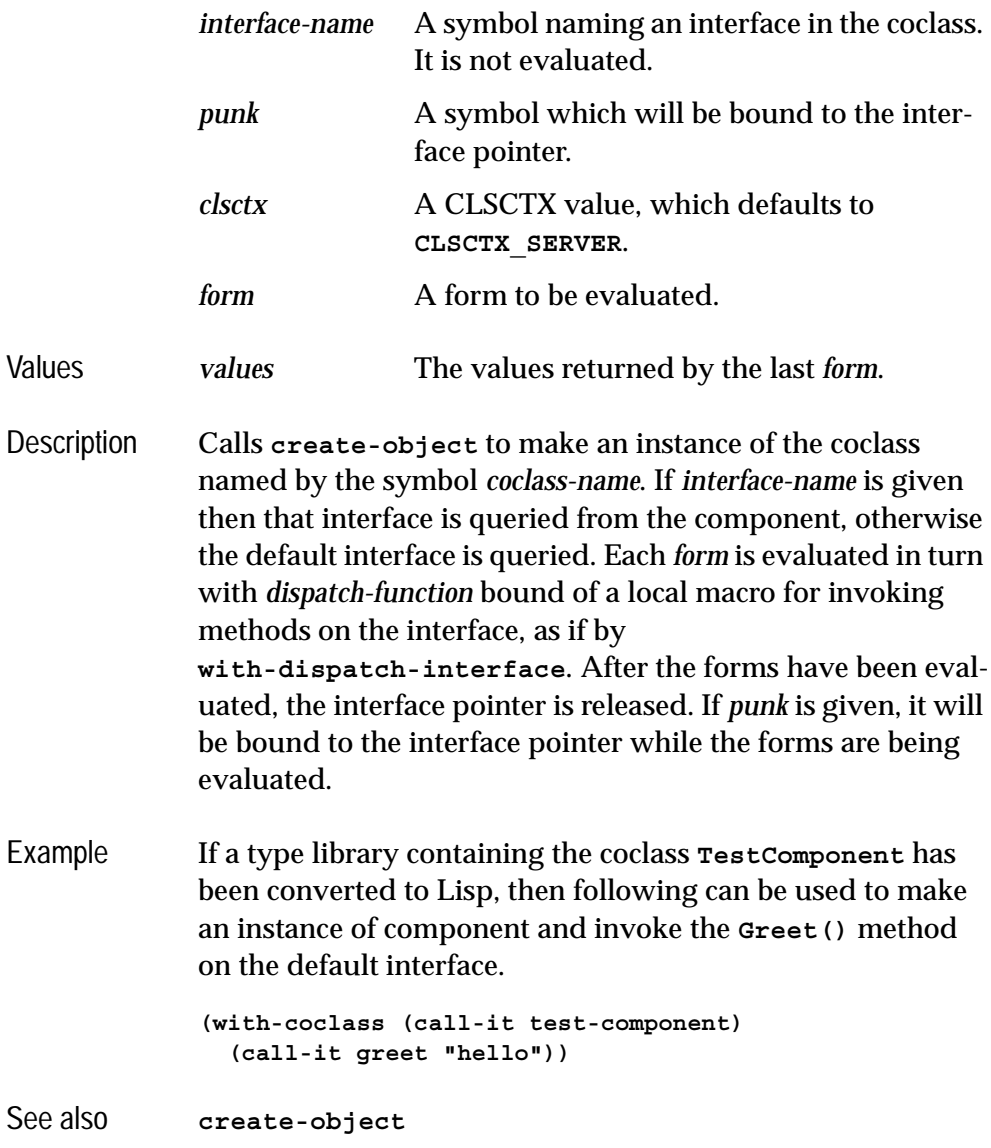

## **with-dispatch-interface** *Macro*

Summary Used to simplify invocation of several methods from a particular Automation interface pointer.

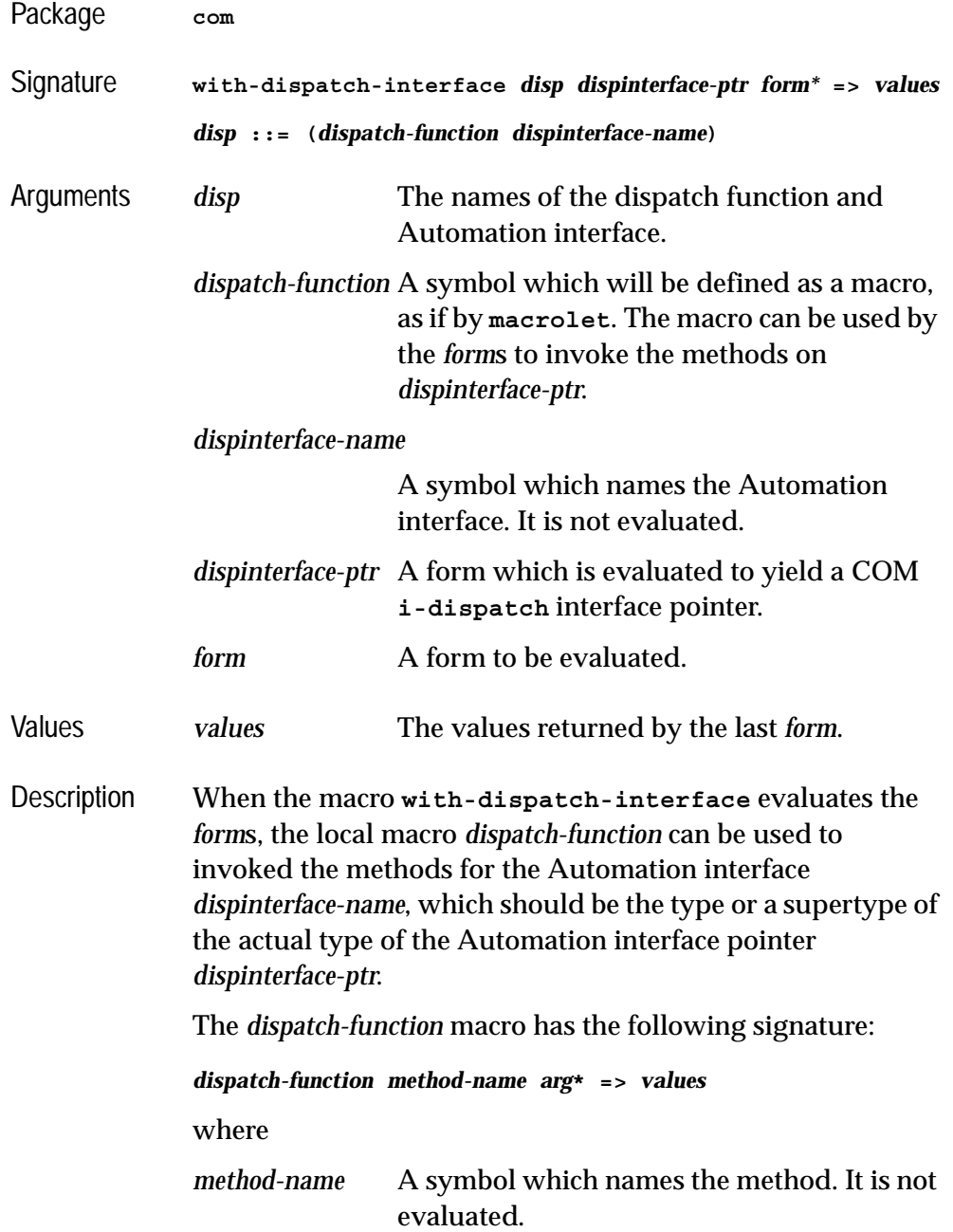

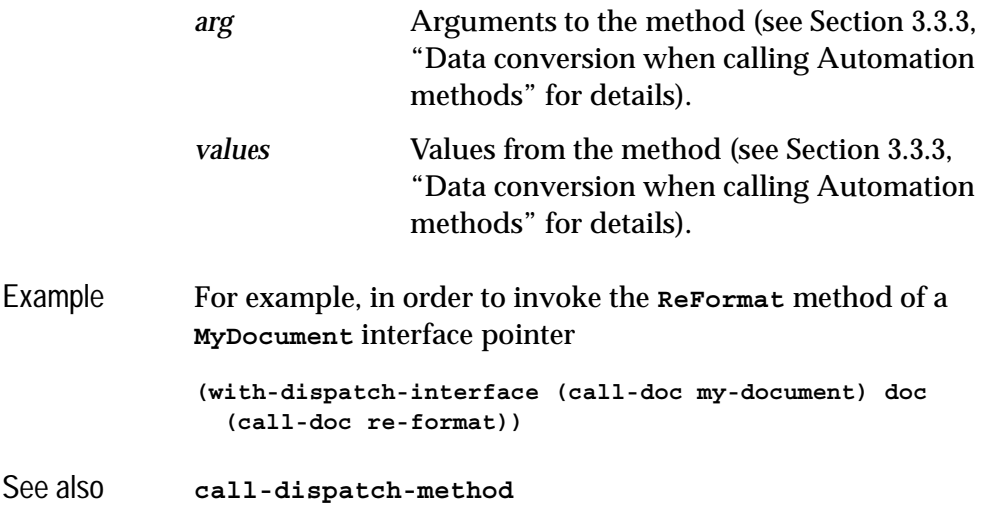

### *4 Automation Reference Entries*

# **Tools**

The tools described in this chapter extend the LispWorks IDE to help with debugging applications using COM/Automation. See the *LispWorks IDE User Guide* for more details of common operations that can be performed within these tools. The sections below describe each tool.

## **5.1 The COM Implementation Browser**

The COM Implementation Browser allows prototype code for COM implementation classes to be viewed and created. This is useful when writing COM methods because it provides a template for the method names and arguments.

To start the tool, choose **Tools > Com Implementation Browser** from the Lisp-Works podium.

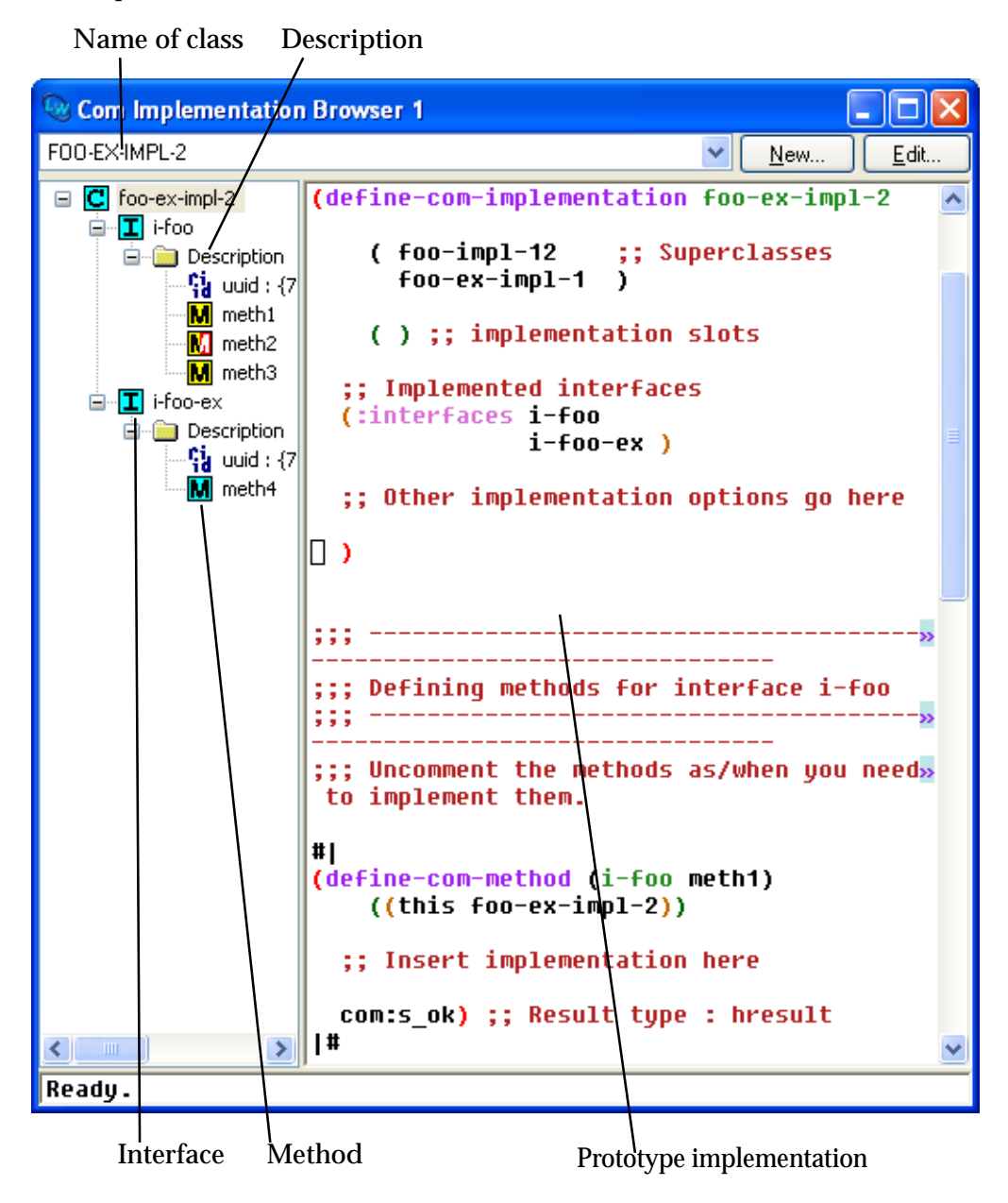

At the top of the window is a drop down list a class names. Choosing an item from this list will set the contents of the Description panel to show that class at the root of the tree, with subitems for each COM interface that it implements. The COM interfaces have subitems for their uuids and methods. The icon used for a method in the tree indicates the status of its implementation: red means not implemented (see [Section 1.8.4 on page 17](#page-26-0)), yellow means inherited from a superclass (see [Section 1.8.5 on page 17](#page-26-1)), red and yellow means an inherited unimplemented method and cyan means a method implemented directly in the named class.

Selecting an item in the Description pane will display a prototype implementation for that part of the class, using the appropriate macros for COM and Automation classes.

The **New** and **Edit** buttons allow prototype classes to be constructed and modified. Such classes are shown in the list of class names as **Example class...** and are not actually defined, but the prototype code can be copied into a file and

evaluated to provide a starting point for an implementation. Clicking **New** or **Edit** displays a dialog as shown below.

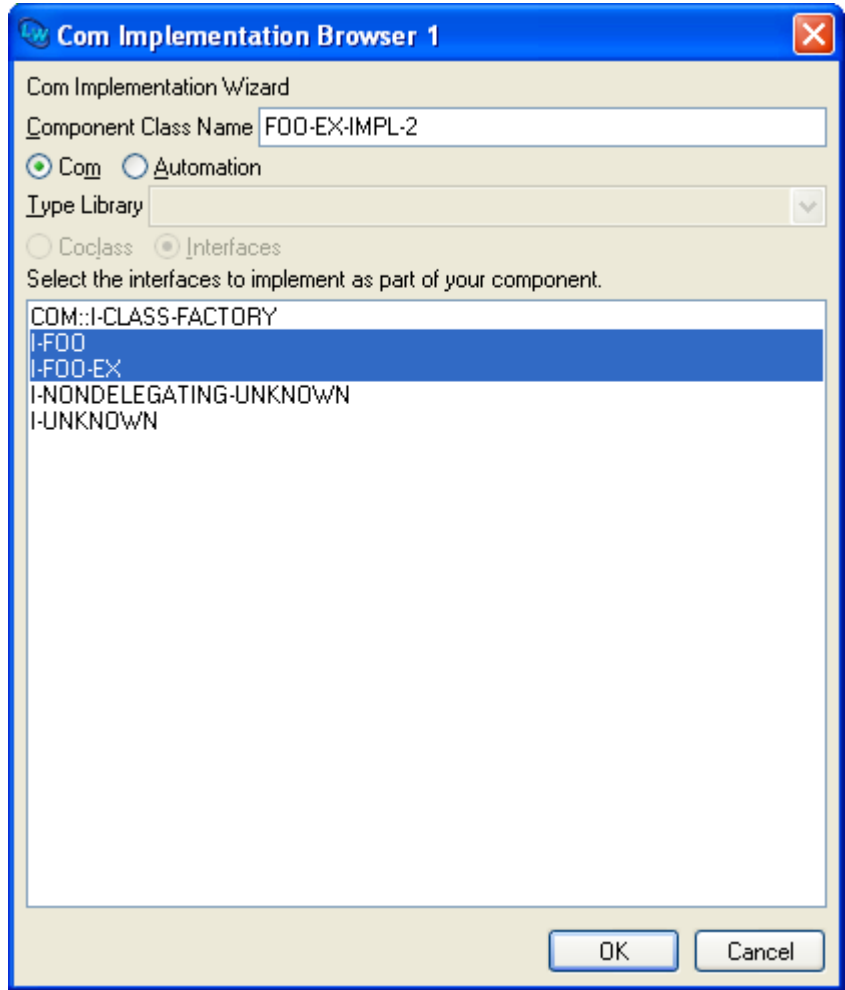

The class name is displayed at the top and can be edited. For COM object classes, the list at the bottom of the dialog shows the COM interfaces that the class will implement. For Automation interfaces, a type library must be chosen from the drop-down list and one of the **Coclass** or **Interfaces** options selected to show the list of coclasses or interfaces that the class will implement. Click **OK** to confirm your choice or **Cancel** to discard it.

## **5.2 The COM Object Browser**

The COM Object Browser is used view COM objects for the classes implemented by Lisp. To start the tool, choose **Tools > Com Object Browser** from the LispWorks podium.

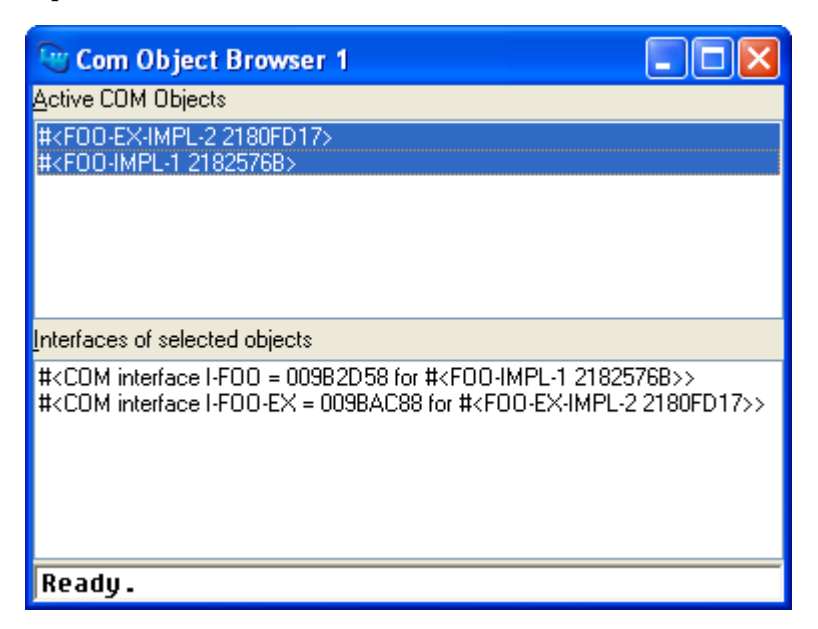

The **Active COM Objects** list shows all the Lisp objects that are known to the COM runtime system. Selecting objects from this list will list the COM interface pointers that have been queried for these objects. Double clicking on either list will inspect the data. Use the **Works > Object** menu or the context menu to perform other operations on the selected COM Objects.

## **5.3 The COM Interface Browser**

The COM Interface Browser allows the interfaces that have been converted to FLI definitions to be viewed. To start the tool, choose **Tools > Com Interface Browser** from the LispWorks podium.

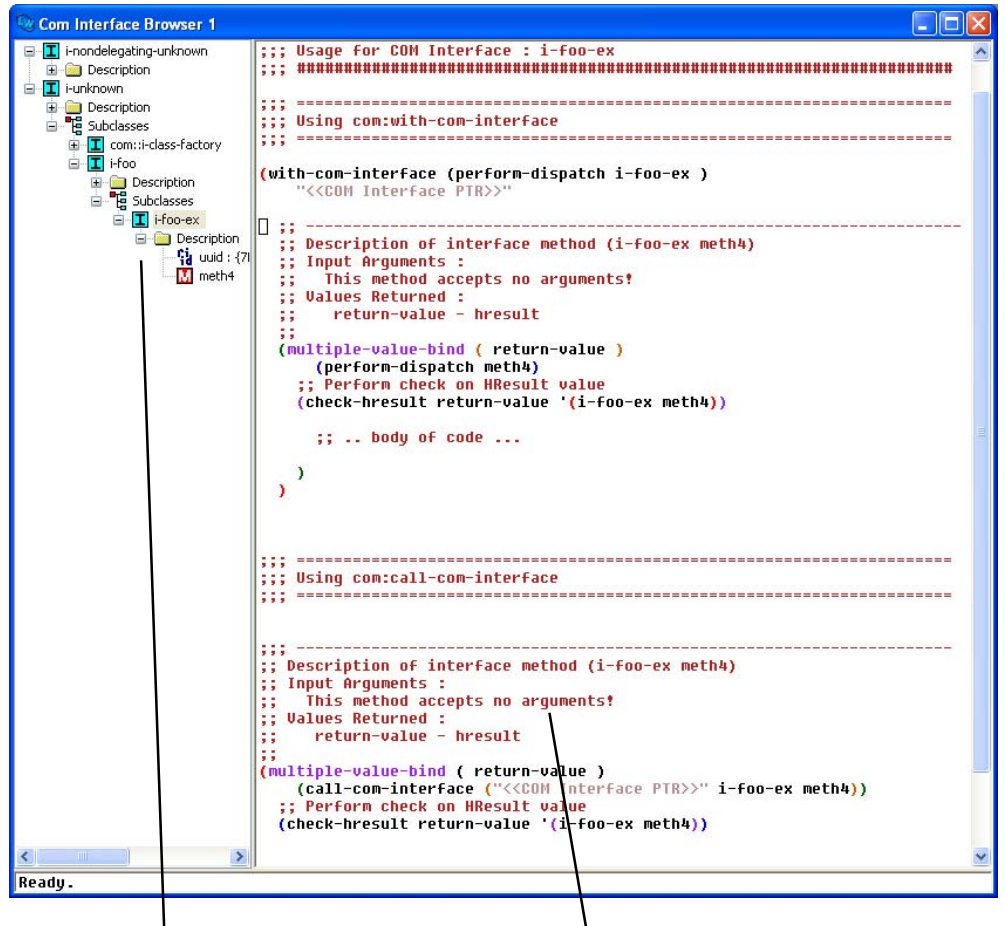

Interfaces and methods Prototype code for invoking methods

The left hand pane shows a tree of the interfaces, with subitems for their uuids and methods. Selecting an item will cause the right-hand pane to show prototype code for invoking the method(s) selected.

### **5.4 Editor extensions**

The LispWorks editor has been enhanced to support COM.

### **5.4.1 Inserting GUIDs**

The editor command **Insert GUID** can be used to insert a new GUID at the current point. The GUID is made by calling **CoCreateGUID**.

### **5.4.2 Argument lists**

The editor command **Function Arglist** (**Alt+=**) has been extended to show the arguments for all COM methods which match the function name.

*5 Tools*

# Self-contained examples

This chapter enumerates the set of examples in the LispWorks library relevant to the content of this manual. Each example file contains complete, self-contained code and detailed comments, which include one or more entry points near the start of the file which you can run to start the program.

To run the example code:

- **1.** Open the file in the Editor tool in the LispWorks IDE. Evaluating the call to **example-edit-file** shown below will achieve this.
- **2.** In some cases you can simply compile the example code, by **Ctrl+Shift+B**, and then place the cursor at the end of the entry point form and press **Ctrl+X Ctrl+E** to run it. However the comments near the start of the file may have specific instructions, such as how to build a delivered executable or library, so follow these if present.

### **6.1 Argument passing**

These files comprise an example illustrating various argument passing issues when calling and implementing COM methods. To run the example, follow the instructions in **defsys.lisp**.

```
(example-edit-file "com/manual/args/defsys")
(example-edit-file "com/manual/args/args.idl")
```

```
(example-edit-file "com/manual/args/args-impl")
(example-edit-file "com/manual/args/args-calling")
```
## **6.2 Aggregation**

These three files contain a simple demonstration of implementing aggregation:

```
(example-edit-file "com/com/aggregation-defsys")
(example-edit-file "com/com/aggregation-idl.idl")
(example-edit-file "com/com/aggregation")
```
## **6.3 OLE embedding of external components**

These examples illustrate OLE embedding of external components in a CAPI interface:

```
(example-edit-file "com/ole/html-viewer")
(example-edit-file "com/ole/flash-player")
(example-edit-file "com/ole/simple-container/doc-viewer-pair")
```
These three files together comprise an example also illustrating OLE embedding: Start by loading the first file:

```
(example-edit-file
 "com/ole/simple-container/do-simple-spreadsheet")
(example-edit-file "com/ole/simple-container/defsys")
(example-edit-file "com/ole/simple-container/owc-spreadsheet")
```
### **6.4 Building an ActiveX control**

These three files together comprise an example which illustrates building an ActiveX control. Start by reading the comments in the first file:

```
(example-edit-file "com/ole/control-implementation/deliver")
(example-edit-file "com/ole/control-implementation/defsys")
```
```
(example-edit-file
 "com/ole/control-implementation/my-control-implementation")
```
This file shows how you can embed the new ActiveX control in another application:

```
(example-edit-file
 "com/ole/control-implementation/lisp-container")
```
# **6.5 OLE automation**

These examples illustrate using OLE automation:

```
(example-edit-file "com/automation/internet-explorer/simple")
(example-edit-file "com/automation/excel/pie-chart")
```
This is a simple example of an Automation collection interface. Follow the instructions in **defsys.lisp**:

```
(example-edit-file "com/automation/collections/defsys")
(example-edit-file
 "com/automation/collections/collection-test.idl")
(example-edit-file "com/automation/collections/client")
(example-edit-file "com/automation/collections/server")
(example-edit-file "com/automation/collections/compile-tlb")
```
This is an example of building and testing a CAPI application that can be controlled by Automation. Start with **readme.txt**:

```
(example-edit-file "com/automation/capi-application/readme.txt")
(example-edit-file "com/automation/capi-application/build")
(example-edit-file "com/automation/capi-application/defsys")
(example-edit-file "com/automation/capi-application/listapp.idl")
(example-edit-file "com/automation/capi-application/listapp.tlb")
(example-edit-file "com/automation/capi-application/automation")
(example-edit-file "com/automation/capi-application/application")
(example-edit-file "com/automation/capi-application/test")
```
These two files illustrate use of the CrystalDesignRunTime component: **(example-edit-file "com/automation/crystal-reports/deliver") (example-edit-file "com/automation/crystal-reports/aubrowse")** This example illustrates using events with Internet Explorer:

<span id="page-181-0"></span>**(example-edit-file "com/automation/events/ie-events")**

This is an example of building an Automation server without a GUI.

**(example-edit-file "com/automation/cl-smtp/clsmtp-impl-build")**

**(example-edit-file "com/automation/cl-smtp/clsmtp.idl")**

**(example-edit-file "com/automation/cl-smtp/clsmtp.tlb")**

**(example-edit-file "com/automation/cl-smtp/clsmtp-impl")**

**(example-edit-file "com/automation/cl-smtp/server")**

**(example-edit-file "com/automation/cl-smtp/clsmtp-test")**

# Index

## **A**

accessor functions **lisp-variant-type** [131](#page-140-0) **lisp-varia[nt-value](#page-6-0)** [131](#page-140-1) ActiveX controls vii **add-ref** function [4](#page-13-0), 27 **automation-serv[er-command](#page-36-0)line-action** function [28](#page-37-0) **automation-server-main** function 29 **[automation-s](#page-38-0)[erver-top-loop](#page-41-0)** function 32

# **C**

**call-com-interface** macro [4](#page-13-1), [33](#page-42-0) **call-com-object** macro [15](#page-24-0), [24](#page-33-0), [35](#page-44-0) **call-dispa[tch-get-property](#page-112-0)** macro 103 **call-dispatch-method** macro [104](#page-113-0) **call-dispa[tch-put-property](#page-115-0)** macro 106 Calling Automation methods using a type library [91](#page-100-0) without using a type l[ibrary](#page-13-2) [92](#page-101-0) COM interface methods 4 COM object methods [24](#page-33-1) **check-hresult** macro [36](#page-45-0) class options **:coclass** [114](#page-123-0)

**:coclass-reusable-p** [115](#page-124-0) **:dont-implement** [50](#page-59-0) **:extra-interfaces** [115](#page-124-1) **:inherit-from** [49](#page-58-0) **:interface** [112](#page-121-0) **:interfaces** [49](#page-58-1), [114](#page-123-1) **:item-method** [112](#page-121-1) **:source-interfaces** [115](#page-124-2) classes **com-dispatch-[invoke-excep](#page-110-0)tion-error** 101 **com-error** [41](#page-50-0) **com-interface** [42](#page-51-0) **com-object** 43 **simple-i-d[ispatch](#page-52-0)** [148](#page-157-0) **standar[d-automation-collec](#page-160-0)tion** 151 **standard-i-connectionpoint-container** [154](#page-163-0) **standard-i-dispatch** [155](#page-164-0) **standard-i-unknown** [77](#page-86-0) **:coclass** class option [114](#page-123-0) **:coclass-reusable-p** class option [115](#page-124-0) **co-create-guid** function [37](#page-46-0) **co-initialize** function [14](#page-23-0), [38](#page-47-0) collections imple[menting](#page-103-0) [97](#page-106-0) using 94 COM interface types **i-dispatch** [128](#page-137-0) **i-unknown** 57 **com-dispat[ch-invoke-excep](#page-66-0)tion-error** class [101](#page-110-0) **com-dispatch-invoke-exception-error-info** function

[102](#page-111-0) **com-error** class 41 **com-error[-fun](#page-50-1)[ction-name](#page-50-0)** function 41 **com-error-hresult** function [41](#page-50-2) **com-interface** class [4](#page-13-3), [42](#page-51-0), [92](#page-101-1), [93](#page-102-0) **com-interface-refguid** function [42](#page-51-1) **com-object** class 43 **[com-obje](#page-25-0)ct-de[structor](#page-52-0)** function 16, 43 **com-obje[ct-dispinterface](#page-52-1)invoke** generic function [107](#page-116-0) **com-objec[t-from-pointer](#page-53-0)** function 44 **[com-obje](#page-25-1)ct-initialize** function 16, 45 **com-obje[ct-query-interface](#page-54-0)** function 46 compiling IDL files [1](#page-10-0) connection points implementing [98](#page-107-0) using 94 **CoTas[kMemAlloc](#page-103-1)** [39](#page-48-0) **co-task-mem-alloc** [function](#page-49-0) [10](#page-19-0), [38](#page-47-1) **CoTaskMemFree** 40 **co-task-mem-free** function [8](#page-17-0), [10](#page-19-1), [40](#page-49-1) **co-uninitialize** function [40](#page-49-2) **:count-function** initarg [151](#page-160-1) **create-instance** function [47](#page-56-0) **create-insta[nce-with-events](#page-118-0)** function 109 **create-object** function [110](#page-119-0)

# **D**

**:data-function** initarg [152](#page-161-0) **define-aut[omation-collection](#page-120-0)** macro 111 **define-automation-component** macro 113 **define-com[-implementation](#page-122-0)** macro [14](#page-23-1), 48 **define-com-method** macro [14](#page-23-2), [51](#page-60-0) **define-dis[pinterface-method](#page-125-0)** macro 116 defsystem member types **:midl-file** 65 **:midl-type[-library-file](#page-74-0)** [136](#page-145-0) **deliver** function [2](#page-11-0), [31](#page-40-0), [33](#page-42-1) destruction 16 **discard-[connection](#page-25-2)** function [121](#page-130-0) **disconnect-standard-sink** func-

tion [118](#page-127-0) [dispinterface](#page-125-1) [90](#page-99-0), [96](#page-105-0), [97](#page-106-1), [103](#page-112-1), [105](#page-114-0), [106](#page-115-1), [107](#page-116-1), 116, [158](#page-167-0) **:dll-exports** Delivery keyword [2](#page-11-1), [76](#page-85-0) **do-collection-items** macro [119](#page-128-0) **do-connections** macro [120](#page-129-0) **:dont-implement** [class option](#page-105-1) [50](#page-59-0) dual interface [90](#page-99-1), 96

# **E**

editor commands **Function Arglist** [167](#page-176-0) **Insert GUID** [167](#page-176-1) environment variables **INCLUDE** [62](#page-71-0), [65](#page-74-1) errors handling in Automation [95](#page-104-0) handling in COM [12](#page-21-0) reporting [98](#page-107-1) events [see connection-points](#page-107-2) **:extra-interfaces** class option [115](#page-124-1)

# **F**

**find-clsid** function [53](#page-62-0) **find-component-tlb** function [122](#page-131-0) **find-component-value** function [123](#page-132-0) FLI types **hresult** [56](#page-65-0) **refguid** [68](#page-77-0) **refiid** 69 **Functio[n Arglist](#page-78-0)** editor command [167](#page-176-0) **:function-name** initarg [41](#page-50-3) functions **add-ref** 27 **automat[ion-serv](#page-36-0)[er-command](#page-37-0)line-action** 28 **automation-server-main** [29](#page-38-0) **automation-server-top-loop** 32 **[co-create-guid](#page-41-0)** [37](#page-46-0) **co-initialize** [14](#page-23-0), 38 **com-dispatch-in[voke-excep](#page-47-0)tion-error-info** [102](#page-111-0) **com-error-functio[n-name](#page-50-2)** [41](#page-50-1) **com-error-hresult** 41 **com-interface-refguid** [42](#page-51-1) **com-object-destructor** [16](#page-25-0), [43](#page-52-1) **com-object-from-pointer** [44](#page-53-0) **com-object-initialize** [16](#page-25-1), [45](#page-54-0)

**com-object-query-interface** 46 **[co-task-mem-alloc](#page-55-0)** [10](#page-19-0), [38](#page-47-1) **co-task-mem-free** [8](#page-17-0), [10](#page-19-1), [40](#page-49-1) **co-uninitialize** [40](#page-49-2) **create-instance** 47 **create-instance[-with-events](#page-56-0)** [109](#page-118-0) **create-object** [110](#page-119-0) **discard-connection** [121](#page-130-0) **disconnect[-standard-sink](#page-62-0)** [118](#page-127-0) **find-clsid** 53 **find-component-tlb** [122](#page-131-0) **find-component-value** [123](#page-132-0) **get-error-info** [125](#page-134-0) **get-i-dispatch-name** [126](#page-135-0) **get-i-dispatch-source-names** [127](#page-136-0) **get-object** [54](#page-63-0) **guid-equal** [55](#page-64-0) **guid-to-string** [56](#page-65-1) **hresult-equal** [57](#page-66-1) **interface-connect** [129](#page-138-0), [130](#page-139-0) **invoke-[dispatch-get-prop](#page-140-2)erty** 131 **invoke-dispatch-method** [133](#page-142-0) **invoke-[dispatch-put-prop](#page-143-0)erty** 134 **make-factory-entry** [14](#page-23-3), [16](#page-25-3), [59](#page-68-0) **make-guid-from-string** [60](#page-69-0) **make-lisp-variant** [136](#page-145-1) **midl** [2](#page-11-2), 61 **midl-d[efault-import-paths](#page-70-0)** [64](#page-73-0) **midl-set-import-paths** [65](#page-74-2) **print-i-dispatch-methods** [138](#page-147-0) **query-interface** 66 **query-simple[-i-dispatch](#page-149-0)interface** 140 **refguid-interface-name** [69](#page-78-1) **register-clas[s-factory](#page-79-0)entry** [14](#page-23-4), [16](#page-25-4), 70 **register-server** [71](#page-80-0) **release** 72 **server-[can-exit-p](#page-81-0)** [74](#page-83-0) **server-in-use-p** 74 **set-auto[mation-server-exit](#page-84-0)delay** 75 **set-error-info** 142 **set-i-d[ispatch-event-han](#page-152-0)dler** 143 **set-registe[r-server-error](#page-84-1)reporter** 75

**set-variant** [146](#page-155-0) **start-factories** [14](#page-23-5), [16](#page-25-5), [78](#page-87-0), [79](#page-88-0) **unregister-server** [80](#page-89-0)

# **G**

Garbage collection [16](#page-25-6) generic functions **com-object-dispinterfaceinvoke** 107 **simple-i-[dispatch-callback](#page-159-0)object** 150 **get-error-info** function [12](#page-21-1), [125](#page-134-0) **get-i-dispatch-name** function [126](#page-135-0) **get-i-dispat[ch-source-names](#page-136-0)** function 127 **get-object** function [54](#page-63-0) **guid-equal** function [55](#page-64-0) **guid-to-string** function [56](#page-65-1)

## **H**

**hresult** FLI type [56](#page-65-0) **:hresult** initarg [41](#page-50-4) **hresult-equal** function [57](#page-66-1)

#### **I**

**i-dispatch** COM interface type [128](#page-137-0) IDL compiling [1](#page-10-0) **iid\_is** attribute [8](#page-17-1) in parameters [6](#page-15-0), [21](#page-30-0), [24](#page-33-2), [93](#page-102-1) **INCLUDE** environment variable [62](#page-71-0), [65](#page-74-1) **:inherit-from** class option [49](#page-58-0) initialization CLOS object [15](#page-24-1) COM object [15](#page-24-2) in-out parameters [10](#page-19-2), [23](#page-32-0), [25](#page-34-0), [93](#page-102-2) **Insert GUID** editor command [167](#page-176-1) **:interface** class option [112](#page-121-0) **interface-connect** function [129](#page-138-0), [130](#page-139-0) **:interface-name** initarg [149](#page-158-0) **interface-ref** macro [58](#page-67-0) **:interfaces** class option [49](#page-58-1), [114](#page-123-1) **:invoke-callback** initarg [149](#page-158-1) **invoke-dispa[tch-get-property](#page-140-2)** function 131 **invoke-dispatch-method** function 133 **[invoke-dispa](#page-142-0)[tch-put-property](#page-143-0)** function 134 **:item-generator-function** ini-

targ 152 **:item-loo[kup-function](#page-161-1)** initarg [152](#page-161-2) **:item-method** class option [112](#page-121-1) **:items-function** initarg [151](#page-160-2) **i-unknown** COM interface type [57](#page-66-0)

#### **L**

**lisp-variant** type [131](#page-140-3) **lisp-variant-type** [accessor func](#page-140-0)tion 131 **lisp-variant-value** [accessor func](#page-140-1)tion 131

#### **M**

macros **call-com-interface** [33](#page-42-0) **call-com-object** [15](#page-24-0), 35 **call-dispatch-get[-property](#page-44-0)** 103 **[call-dispatch-method](#page-112-0)** [104](#page-113-0) **call-dispatch-put-property** [106](#page-115-0) **check-hresult** 36 **define-automa[tion-collec](#page-45-0)tion** 111 **define-[automation-compo](#page-120-0)nent** 113 **[defin](#page-23-1)[e-com-implementation](#page-57-0)** 14, 48 **define-com-method** [14](#page-23-2), 51 **define-dispinterfac[e-method](#page-60-0)** 116 **[do-collection-items](#page-125-0)** [119](#page-128-0) **do-connections** [120](#page-129-0) **interface-ref** 58 **quer[y-object-i](#page-82-0)[nterface](#page-67-0)** [15](#page-24-3), [67](#page-76-0) **s\_ok** 73 **succeeded** [79](#page-88-1) **with-coclass** [156](#page-165-0) **with-com-interface** [81](#page-90-0) **with-com-object** 83 **with-dispatch-i[nterface](#page-92-0)** [157](#page-166-0) **with-query-interface** [86](#page-95-0) **with-temp-interface** [85](#page-94-0) **make-factory-entry** function [14](#page-23-3), 16, 59 **[make-gui](#page-25-3)[d-from-string](#page-68-0)** function 60 **[make-lisp-variant](#page-69-0)** [function](#page-11-3) [136](#page-145-1) making a COM DLL 2 **midl** function [2](#page-11-2), [61](#page-70-0)

**midl.exe** [2](#page-11-4), [5](#page-14-0), 20 **midl-defaul[t-import-paths](#page-29-0)** function 64 **:midl-file** defsystem member type [65](#page-74-0) **midl-set-import-paths** function 65 **[:midl-type-library-file](#page-74-2)** defsystem member type [136](#page-145-0) modules **automation** [89](#page-98-0) **com** [1](#page-10-1), [89](#page-98-0)

## **N**

name mapping [3](#page-12-0) New in LispWorks 7.0 **midl-defa[ult-import-paths](#page-73-1)** function 64 **midl-set-import-paths** function [65](#page-74-3) Optional Automation parameters can be passed as **:not-specified** [94](#page-103-2) **print-i-d[ispatch-methods](#page-147-1)** function 138 Search paths for IDL import statements 63 **[set-register-serve](#page-72-0)[r-error](#page-84-2)reporter** function 75 Newly documented in LispWorks 7.0 **:type-library** class option for **defi[ne-automation-compo](#page-125-2)nent** 116

# **O**

OLE [vii](#page-6-1) other applications registering objects for [98](#page-107-3) out parameters [7](#page-16-0), [22](#page-31-0), [25](#page-34-1), [93](#page-102-3) **:outer-unknown** initarg [77](#page-86-1)

#### **P**

parameter direction in [6](#page-15-0), [21](#page-30-0), [24](#page-33-2), [93](#page-102-1) in-out [10](#page-19-2), [23](#page-32-0), [25](#page-34-0), [93](#page-102-2) out [7](#page-16-0), [22](#page-31-0), [25](#page-34-1), [93](#page-102-3) Primitive types [5](#page-14-1), 20 **print-i-d[ispatch-methods](#page-147-0)** function 138 **propget** attribute [3](#page-12-1) **propgput** attribute [3](#page-12-2) **propgputref** attribute [3](#page-12-3)

# **Q**

**query-interface** function [4](#page-13-4), [66](#page-75-0) **query-object-interface** macro 15, 67 **[query-si](#page-24-3)[mple-i-dispatch](#page-76-0)interface** function [140](#page-149-0) **:quit-when-n[o-windows](#page-42-2)** Delivery keyword 33

# **R**

**refguid** FLI type 68 **refguid-inter[face-name](#page-77-0)** function [69](#page-78-1) **refiid** FLI type [4](#page-13-5), 69 **register-class[-factory-entry](#page-78-0)** function [14](#page-23-4), [16](#page-25-4), 70 **register-server** function [71](#page-80-0) registry com[ponent values](#page-62-1) [123](#page-132-1) guid 53 ProgID [53](#page-62-1) type library versions [122](#page-131-1) **release** function [4](#page-13-6), [72](#page-81-0) **retval** attribute [93](#page-102-4)

# **S**

**s\_ok** macro [73](#page-82-0) **save-image** function [2](#page-11-5), [31](#page-40-1) Self-contained examples ActiveX controls [170](#page-179-0) aggregation [170](#page-179-1) argument passing [169](#page-178-0) Automation [99](#page-108-0) calling and implementing COM methods [169](#page-178-0) COM/Automation [169](#page-178-1), [170](#page-179-0) [Controlling an Automation application](#page-108-0) 99 embedding ext[ernal components](#page-181-0) [170](#page-179-2) event handlers 172 events [172](#page-181-0) Getting events fr[om COM interfaces](#page-180-0) [99](#page-108-0) OLE automation 171 OLE embedding [170](#page-179-2) **server-can-exit-p** function [74](#page-83-0) **server-in-use-p** function [74](#page-83-1) **set-automation-se[rver-exit](#page-84-0)delay** function 75 **set-error-info** function [53](#page-62-2), [98](#page-107-4), [142](#page-151-0) **set-i-dispat[ch-event-handler](#page-152-0)** function 143

**set-register-server-[error](#page-84-1)reporter** function 75 **set-variant** function [146](#page-155-0) **simple-i-dispatch** class [148](#page-157-0) **simple-i-dispatch-callbackobject** generic function [150](#page-159-0) **size\_is** attribute [6](#page-15-1), [8](#page-17-2), [10](#page-19-3), [21](#page-30-1), [22](#page-31-1), [23](#page-32-1), [24](#page-33-3), [25](#page-34-2) **source** attribute [115](#page-124-3) source interfaces 98 **:source-int[erfaces](#page-107-5)** class option 115 **[standard-autom](#page-124-2)[ation-collec](#page-160-0)tion** class 151 **standard-i-connection-pointcontainer** class [154](#page-163-0) **standard-i-dispatch** class [155](#page-164-0) **standard-i-unknown** class [77](#page-86-0) **start-factories** function [14](#page-23-5), [16](#page-25-5), [78](#page-87-0), [79](#page-88-0) **string** attribute [6](#page-15-2), [7](#page-16-1), [10](#page-19-4), [21](#page-30-2), [22](#page-31-2), [23](#page-32-2), [24](#page-33-4), [25](#page-34-3) **succeeded** macro [79](#page-88-1)

# **T**

tools COM Implementation Browser [161](#page-170-0) COM Interface Browser [166](#page-175-0) COM Obje[ct Browser](#page-98-1) [165](#page-174-0) type libraries 89 types **lisp-variant** [131](#page-140-3)

#### **U**

**unregister-server** function [80](#page-89-0)

# **W**

Windows registry [53](#page-62-1), [122](#page-131-1), [123](#page-132-1) **with-coclass** macro [156](#page-165-0) **with-com-interface** macro [4](#page-13-7), [81](#page-90-0) **with-com-object** macro [24](#page-33-5), [83](#page-92-0) **with-dispatch-interface** macro 157 **[with-query-interface](#page-166-0)** macro [4](#page-13-8), [86](#page-95-0) **with-temp-interface** macro [4](#page-13-9), [85](#page-94-0)

*Index*